DB2 Version 9.5<br>for Linux, UNIX, and Windows

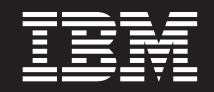

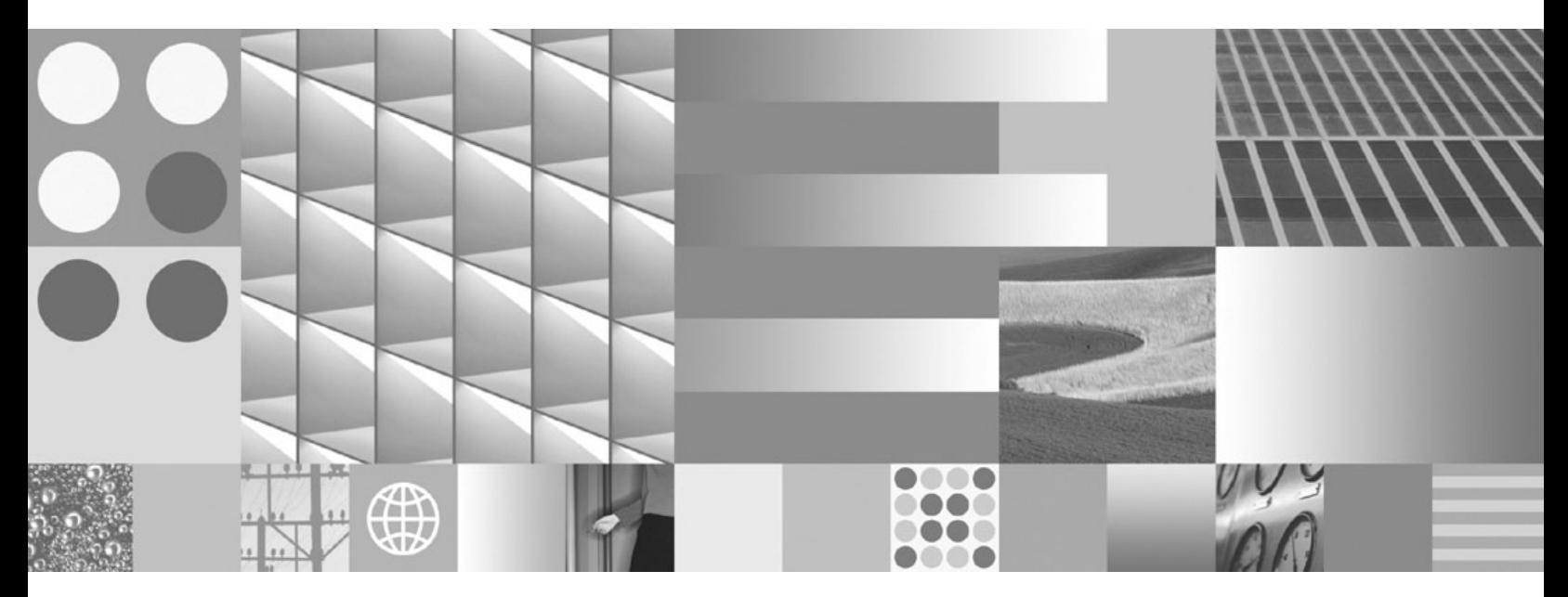

Ce este nou

DB2 Version 9.5<br>for Linux, UNIX, and Windows

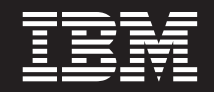

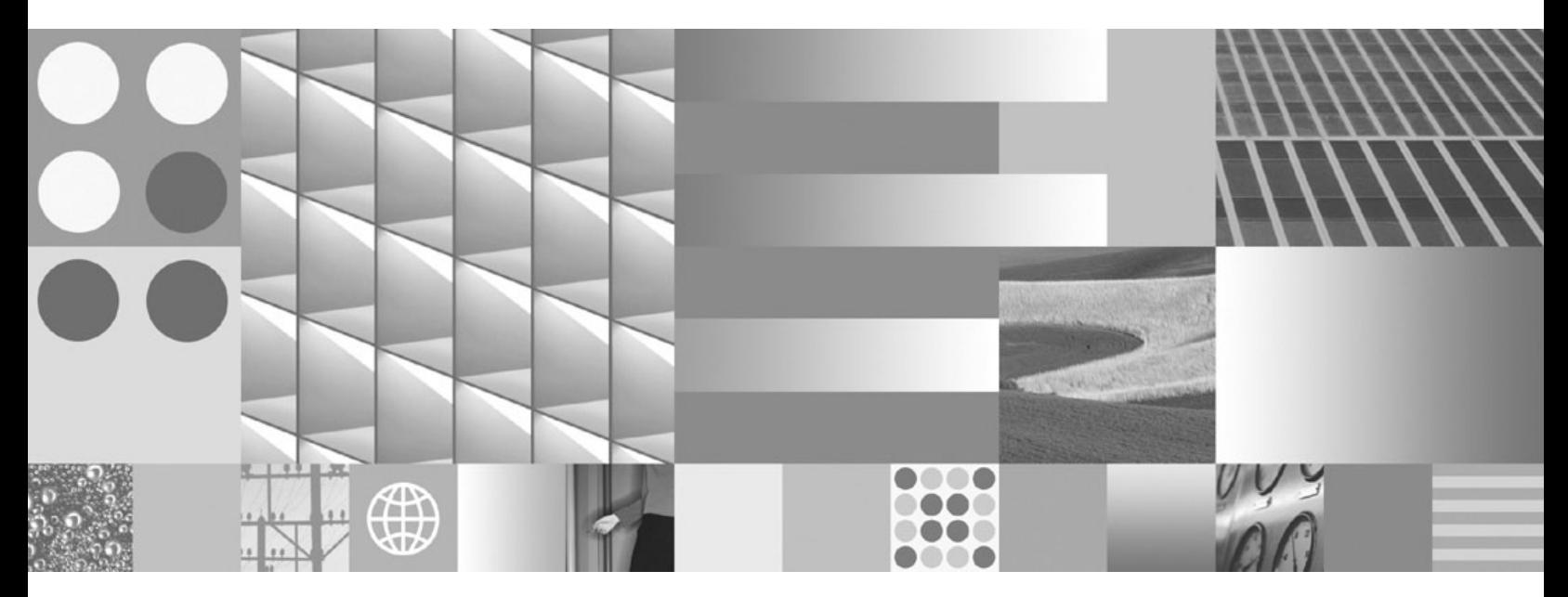

Ce este nou

#### **Notă**

Înainte de a folosi aceste informații și produsul la care se referă, aveți grijă să citiți informațiile cu caracter general din [Anexa](#page-198-0) C, ["Anunţuri",](#page-198-0) la pagina 185.

#### **Observaţie privind ediţia**

Acest document conține informații care sunt proprietatea IBM. Sunt furnizate pe baza unui acord de licență și sunt protejate de legea referitoare la copyright. Informațiile din această publicație nu includ garanții pentru produs, orice enunț din acest manual trebuind să fie interpretat în acest sens.

Puteţi comanda publicaţiile IBM online sau prin reprezentantul IBM local.

- v Pentru a comanda publicaţiile online, mergeţi la IBM Publications Center, la www.ibm.com/shop/publications/order
- v Pentru a găsi reprezentantul IBM local, mergeţi la IBM Directory of Worldwide Contacts, la www.ibm.com/planetwide

Pentru a comanda publicaţii DB2 la DB2 Marketing and Sales în Statele Unite sau Canada, sunaţi la 1-800-IBM-4YOU (426-4968).

Când trimiteţi informaţii la IBM, acordaţi IBM-ului dreptul neexclusiv de a folosi sau distribui informaţiile în orice fel considerat corespunzător, fără ca aceasta să implice vreo obligaţie pentru dumneavoastră.

**© Copyright International Business Machines Corporation 1993, 2007. Toate drepturile rezervate.**

# **Cuprins**

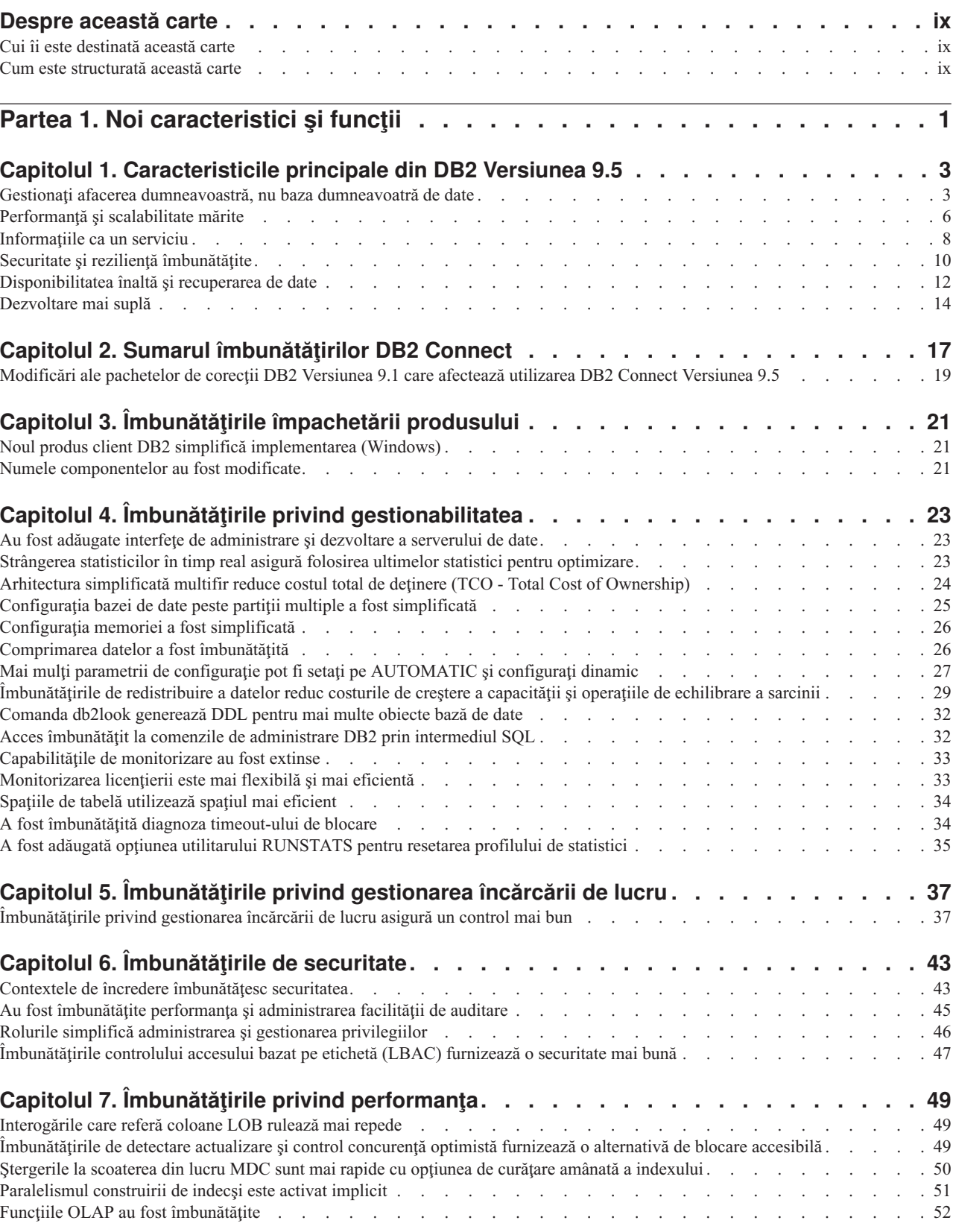

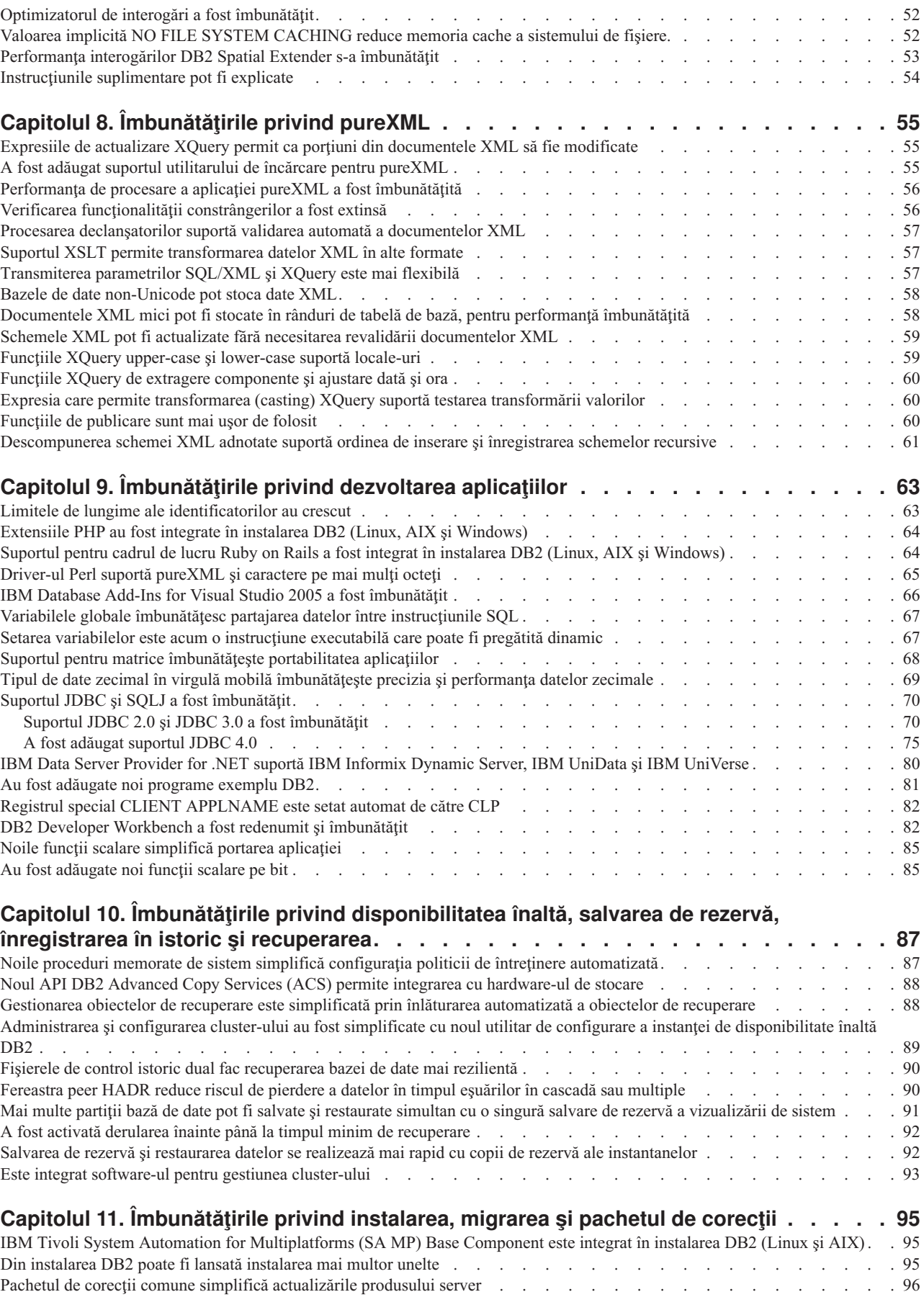

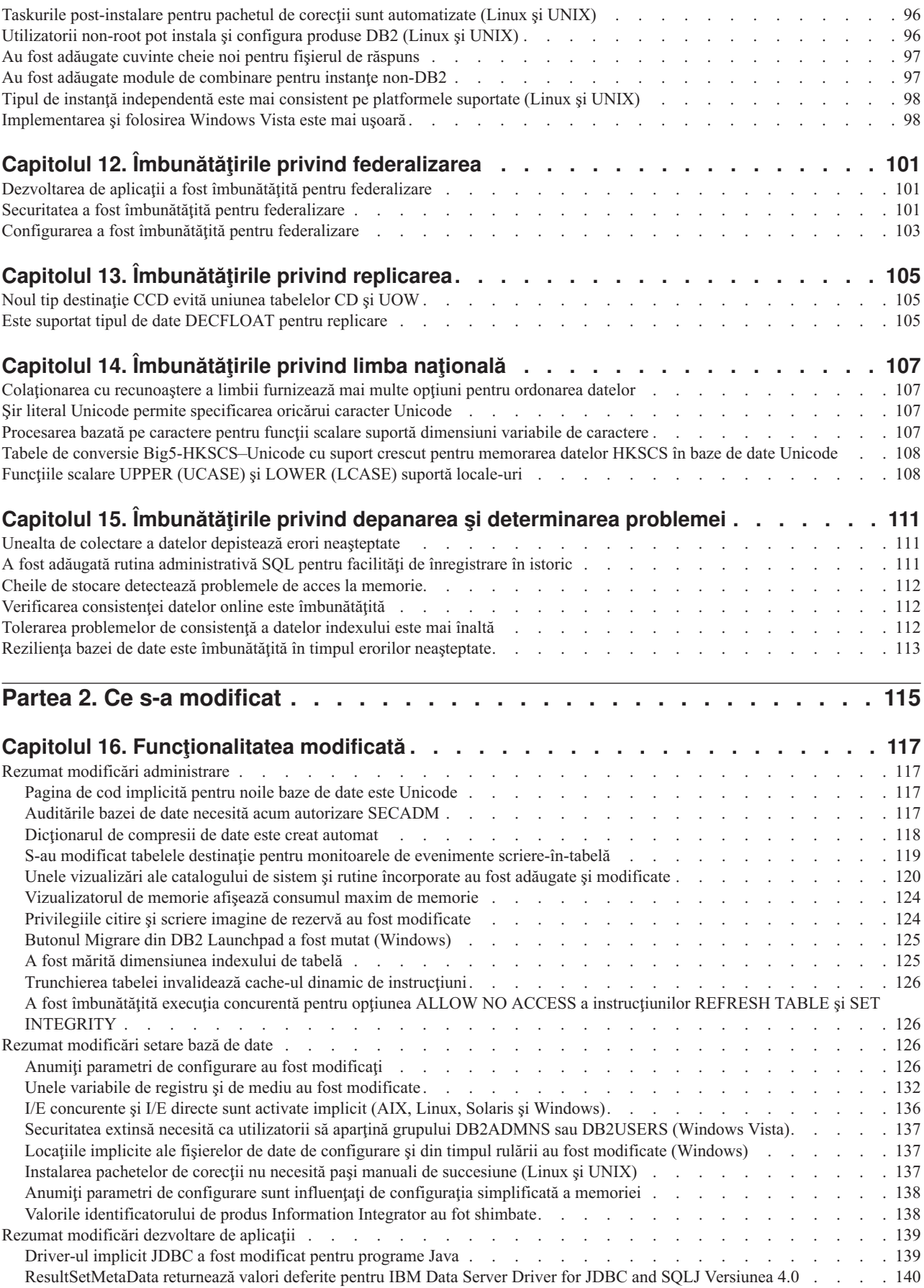

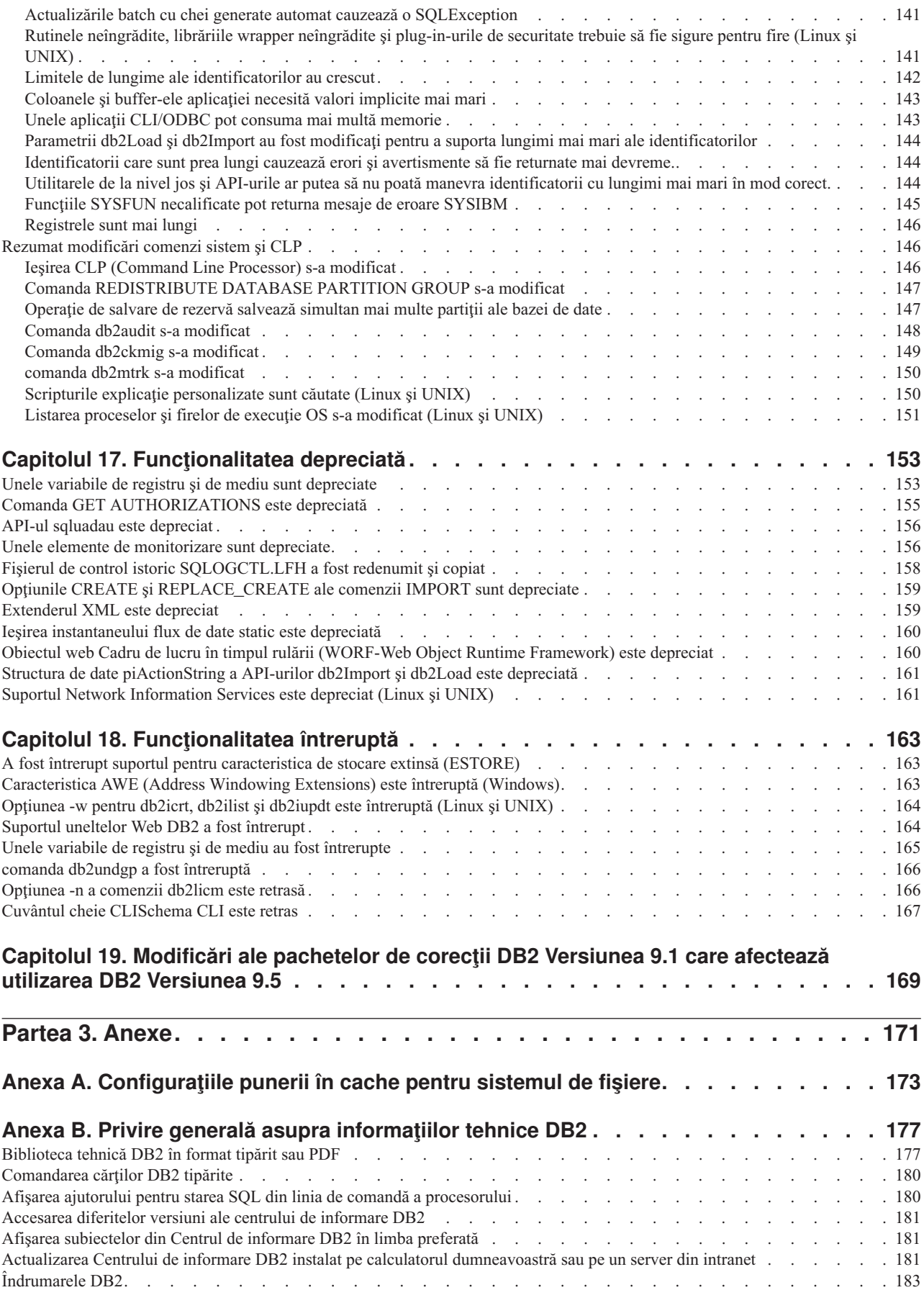

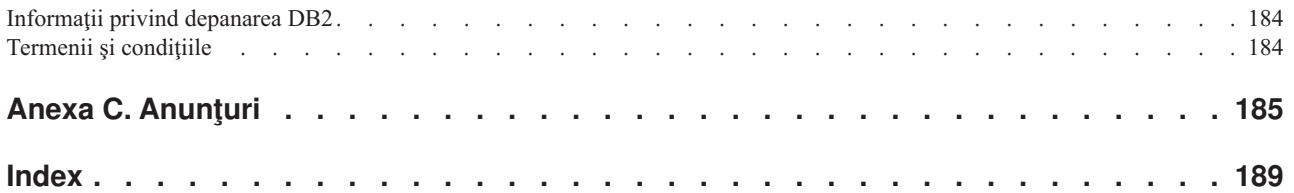

## <span id="page-10-0"></span>**Despre această carte**

Această carte conţine informaţii funcţionalitatea nouă şi modificată din Versiunea 9.5 a produselor DB2 Database for Linux, UNIX, and Windows şi DB2 Connect.

## **Cui îi este destinată această carte**

Această carte este destinată administratorilor de bază de date, programatorilor de aplicaţii şi altor utilizatori ai bazei de date DB2 care doresc să afle rapid ce îmbunătăţiri au fost incluse în DB2 Version 9.5 for Linux, UNIX, and Windows şi în DB2 Connect Version 9.5 şi ce diferențe există între Versiunea 9.5 și Versiunea 9.1 a acestor produse.

Această carte oferă informaţii cu caracter general, nefiind incluse instrucţiuni detaliate pentru utilizarea caracteristicilor descrise. Pentru a obține informații suplimentare, folosiți referințele furnizate.

Pentru informaţii despre caracteristicile şi îmbunătăţirile introduse în Versiunea 9.5, citiţi Partea 1, "Noi [caracteristici](#page-14-0) și funcții", la pagina 1.

Pentru informaţii despre funcţionalitatea modificată, depreciată sau întreruptă în Versiunea 9.5, citiţi Partea 2, "Ce s-a [modificat",](#page-128-0) la pagina 115. Aceste informaţii evidenţiază modificări importante, pe care ar trebui să le cunoaşteţi înainte de a folosi Versiunea 9.5.

Pentru informaţii referitoare la DB2 Connect, citiţi Capitolul 2, "Sumarul [îmbunătăţirilor](#page-30-0) DB2 [Connect",](#page-30-0) la pagina 17.

Dacă utilizați Versiunea 9.1, căutați în Capitolul 19, ["Modificări](#page-182-0) ale pachetelor de corecții DB2 Versiunea 9.1 care afectează utilizarea DB2 [Versiunea](#page-182-0) 9.5", la pagina 169 lista cu modificările care au fost introduse în Fix Pack 3 (şi în pachetele de corecţii anterioare) şi care sunt valabile și pentru Versiunea 9.5, dar nu sunt prezentate în alte secțiuni ale acestei cărți.

## **Cum este structurată această carte**

Sunt acoperite următoarele subiecte:

### **Parta 1: Funcţionalitatea şi caracteristicile noi**

- **Capitolul 1, ["Caracteristicile](#page-16-0) principale din DB2 Versiunea 9.5", la pagina 3** Acest capitol oferă o privire generală asupra celor mai importante caracteristici şi îmbunătăţiri incluse în DB2 Versiunea 9.5.
- **Capitolul 2, "Sumarul [îmbunătăţirilor](#page-30-0) DB2 Connect", la pagina 17** Acest capitol prezintă îmbunătăţirile şi modificările din DB2 Versiunea 9.5 care afectează funcţionalitatea DB2 Connect.
- **Capitolul 3, ["Îmbunătăţirile](#page-34-0) împachetării produsului", la pagina 21** Acest capitol prezintă modificările privind împachetarea produsului introduse în Versiunea 9.5.

#### **Capitolul 4, "Îmbunătăţirile privind [gestionabilitatea",](#page-36-0) la pagina 23** Acest capitol prezintă noile caracteristici şi îmbunătăţiri care vă ajută să consumaţi mai puţin timp pentru a vă gestiona bazele de date.

**Capitolul 5, ["Îmbunătăţirile](#page-50-0) privind gestionarea încărcării de lucru", la pagina 37** Acest capitol prezintă noile caracteristici de gestionare a încărcării de lucru, care extind capabilităţile existente de gestionare a încărcării de lucru, furnizate de ediţiile anterioare.

#### **Capitolul 6, ["Îmbunătăţirile](#page-56-0) de securitate", la pagina 43**

Acest capitol prezintă noile caracteristici şi îmbunătăţiri care vă ajută să protejaţi şi să gestionaţi datele sensibile.

**Capitolul 7, ["Îmbunătăţirile](#page-62-0) privind performanţa", la pagina 49** Acest capitol prezintă noile caracteristici și îmbunătățiri care vă ajută să asigurați cel mai înalt nivel de performanță când accesați și actualizați datele.

#### **Capitolul 8, ["Îmbunătăţirile](#page-68-0) privind pureXML", la pagina 55** Acest capitol prezintă noile caracteristici și îmbunătățiri pureXML.

**Capitolul 9, ["Îmbunătăţirile](#page-76-0) privind dezvoltarea aplicaţiilor", la pagina 63** Acest capitol prezintă noile caracteristici și îmbunătățiri care simplifică dezvoltarea aplicaţiilor, îmbunătăţesc portabilitatea aplicaţiilor şi uşurează implementarea aplicaţiilor.

#### **Capitolul 10, ["Îmbunătăţirile](#page-100-0) privind disponibilitatea înaltă, salvarea de rezervă, înregistrarea în istoric şi [recuperarea",](#page-100-0) la pagina 87**

Acest capitol prezintă noile caracteristici şi îmbunătăţiri care vă ajută să vă asiguraţi că datele dumneavoastră rămân disponibile pentru utilizatori.

#### **Capitolul 11, ["Îmbunătăţirile](#page-108-0) privind instalarea, migrarea şi pachetul de corecţii", la [pagina](#page-108-0) 95**

Acest capitol prezintă noile caracteristici și îmbunătățiri care fac mai rapidă implementarea produselor DB2 şi mai uşoară întreţinerea lor.

## **Capitolul 12, ["Îmbunătăţirile](#page-114-0) privind federalizarea", la pagina 101**

Acest capitol prezintă noile caracteristici şi îmbunătăţiri pentru bazele de date federalizate.

#### **Capitolul 13, ["Îmbunătăţirile](#page-118-0) privind replicarea", la pagina 105**

Acest capitol prezintă noile caracteristici şi îmbunătăţiri pentru replicarea SQL.

## **Capitolul 14, ["Îmbunătăţirile](#page-120-0) privind limba naţională", la pagina 107**

Acest capitol prezintă noile caracteristici şi îmbunătăţiri care fac mai uşor lucrul cu datele şi aplicaţiile de bază de date când se folosesc mai multe limbi naţionale.

#### **Capitolul 15, ["Îmbunătăţirile](#page-124-0) privind depanarea şi determinarea problemei", la pagina**

[111](#page-124-0) Acest capitol prezintă noile caracteristici și îmbunătățiri pe care le puteți folosi pentru a genera informații de diagnoză atunci când apar probleme.

### **Partea a 2-a: Ce s-a schimbat**

#### **Capitolul 16, ["Funcţionalitatea](#page-130-0) modificată", la pagina 117**

Acest capitol prezintă schimbările privind functionalitatea DB2 existentă, cum ar fi schimbările referitoare la setarea bazei de date, administrarea bazei de date, dezvoltarea aplicaţiilor şi comenzile de sistem şi CLP.

#### **Capitolul 17, ["Funcţionalitatea](#page-166-0) depreciată", la pagina 153**

Acest capitol prezintă funcționalitatea depreciată, adică acele funcții și caracteristici care sunt suportate, dar nu mai sunt recomandate și care pot fi înlăturate într-o ediție viitoare.

#### **Capitolul 18, ["Funcţionalitatea](#page-176-0) întreruptă", la pagina 163**

Acest capitol prezintă funcţionalitatea şi caracteristicile care nu sunt suportate în Versiunea 9.5.

#### **Capitolul 19, ["Modificări](#page-182-0) ale pachetelor de corecţii DB2 Versiunea 9.1 care afectează utilizarea DB2 [Versiunea](#page-182-0) 9.5", la pagina 169**

Acest capitol prezintă funcţionalitatea şi caracteristicile care au fost adăugate sau modificate în Versiunea 9.1 Fix Pack 3 (şi în pachetele de corecţii anterioare) şi care sunt valabile de asemenea în Versiunea 9.5, dar nu sunt prezentate în alte secţiuni ale acestei cărţi.

## **Partea a 3-a: Anexe**

#### **[Configuraţiile](#page-186-0) pentru punerea în cache a sistemului de fişiere**

Această anexă oferă informaţii suplimentare despre configuraţiile de punere în cache a sistemului de fişiere suportate în Versiunea 9.5.

#### **Privire generală asupra [informaţiilor](#page-190-0) tehnice DB2**

Această anexă conţine informaţii despre accesarea şi folosirea celei mai recente documentaţii pentru sistemele de bază de date DB2.

#### **[Observaţii](#page-198-0)**

Această anexă conţine cerinţele şi limitările cu caracter juridic privind folosirea produsului bază de date DB2 şi a documentaţiei sale.

# <span id="page-14-0"></span>**Partea 1. Noi caracteristici şi funcţii**

Această secţiune descrie noile caracteristici şi funcţii disponibile în DB2 Versiunea 9.5 pentru Linux, UNIX şi Windows.

- **Capitolul 1, ["Caracteristicile](#page-16-0) principale din DB2 Versiunea 9.5", la pagina 3** Acest capitol oferă o privire generală asupra celor mai importante caracteristici şi îmbunătăţiri incluse în DB2 Versiunea 9.5.
- **Capitolul 2, "Sumarul [îmbunătăţirilor](#page-30-0) DB2 Connect", la pagina 17** Acest capitol prezintă îmbunătăţirile şi modificările din DB2 Versiunea 9.5 care afectează funcţionalitatea DB2 Connect.
- **Capitolul 3, ["Îmbunătăţirile](#page-34-0) împachetării produsului", la pagina 21** Acest capitol prezintă modificările privind împachetarea produsului introduse în Versiunea 9.5.
- **Capitolul 4, "Îmbunătăţirile privind [gestionabilitatea",](#page-36-0) la pagina 23** Acest capitol prezintă noile caracteristici și îmbunătățiri care vă ajută să consumați mai putin timp pentru a vă gestiona bazele de date.
- **Capitolul 5, ["Îmbunătăţirile](#page-50-0) privind gestionarea încărcării de lucru", la pagina 37** Acest capitol prezintă noile caracteristici de gestionare a încărcării de lucru, care extind capabilitățile existente de gestionare a încărcării de lucru, furnizate de edițiile anterioare.
- **Capitolul 6, ["Îmbunătăţirile](#page-56-0) de securitate", la pagina 43** Acest capitol prezintă noile caracteristici şi îmbunătăţiri care vă ajută să protejaţi şi
- **Capitolul 7, ["Îmbunătăţirile](#page-62-0) privind performanţa", la pagina 49** Acest capitol prezintă noile caracteristici și îmbunătățiri care vă ajută să asigurați cel mai înalt nivel de performanţă când accesaţi şi actualizaţi datele.

#### **Capitolul 8, ["Îmbunătăţirile](#page-68-0) privind pureXML", la pagina 55**

să gestionaţi datele sensibile.

Acest capitol prezintă noile caracteristici și îmbunătățiri pureXML.

#### **Capitolul 9, ["Îmbunătăţirile](#page-76-0) privind dezvoltarea aplicaţiilor", la pagina 63**

Acest capitol prezintă noile caracteristici şi îmbunătăţiri care simplifică dezvoltarea aplicaţiilor, îmbunătăţesc portabilitatea aplicaţiilor şi uşurează implementarea aplicaţiilor.

**Capitolul 10, ["Îmbunătăţirile](#page-100-0) privind disponibilitatea înaltă, salvarea de rezervă, înregistrarea în istoric şi [recuperarea",](#page-100-0) la pagina 87**

> Acest capitol prezintă noile caracteristici şi îmbunătăţiri care vă ajută să vă asiguraţi că datele dumneavoastră rămân disponibile pentru utilizatori.

#### **Capitolul 11, ["Îmbunătăţirile](#page-108-0) privind instalarea, migrarea şi pachetul de corecţii", la [pagina](#page-108-0) 95**

Acest capitol prezintă noile caracteristici și îmbunătățiri care fac mai rapidă implementarea produselor DB2 și mai usoară întreținerea lor.

#### **Capitolul 12, ["Îmbunătăţirile](#page-114-0) privind federalizarea", la pagina 101** Acest capitol prezintă noile caracteristici și îmbunătățiri pentru bazele de date federalizate.

## **Capitolul 13, ["Îmbunătăţirile](#page-118-0) privind replicarea", la pagina 105**

Acest capitol prezintă noile caracteristici și îmbunătățiri pentru replicarea SQL.

## **Capitolul 14, ["Îmbunătăţirile](#page-120-0) privind limba naţională", la pagina 107**

Acest capitol prezintă noile caracteristici şi îmbunătăţiri care fac mai uşor lucrul cu datele şi aplicaţiile de bază de date când se folosesc mai multe limbi naţionale.

## **Capitolul 15, ["Îmbunătăţirile](#page-124-0) privind depanarea şi determinarea problemei", la pagina**

**[111](#page-124-0)** Acest capitol prezintă noile caracteristici şi îmbunătăţiri pe care le puteţi folosi pentru a genera informaţii de diagnoză atunci când apar probleme.

# <span id="page-16-0"></span>**Capitolul 1. Caracteristicile principale din DB2 Versiunea 9.5**

DB2 Versiunea 9.5 pentru Linux, UNIX şi Windows conţine caracteristici noi şi îmbunătăţiri importante, care se adresează necesităţilor întreprinderii dumneavoastră, indiferent dacă acele necesităţi se referă la integrarea datelor operaţionale din toată organizaţia, la reducerea costurilor, la crearea de valoare operaţională sau la furnizarea unui sistem sigur şi rezilient pentru bunurile informaţionale de valoare ale companiei dumneavoastră.

## **Gestionaţi afacerea dumneavoastră, nu baza dumneavoatră de date**

Versiunea 9.5 introduce îmbunătățiri autonome care reduc timpul necesar pentru a administra şi ajusta serverele dumneavoastră de date şi îmbunătăţiri de instalare care vă permit să setaţi şi implementaţi mai rapid aplicaţiile dumneavoastră.

Versiunea 9.5 include următoarele caracteristici cheie de gestionabilitate:

#### **Îmbunătăţiri de comprimare a datelor**

Dicţionare de comprimare a datelor pot fi create automat în timpul operaţiilor de populare cu date a tabelelor pentru care aţi definit atributul COMPRESS. Nu mai este nevoie să vă faceţi griji pentru când trebui să creaţi dicţionarul, şi este mai uşor să creaţi aplicaţii împachetate care folosesc comprimare. Pentru informaţii suplimentare, vedeţi ["Comprimarea](#page-39-0) datelor a fost îmbunătăţită" la pagina 26.

#### **Capabilităţi noi de gestionare încărcare de lucru**

În Versiunea 9.5, un nou, cuprinzător set de caracteristici gestionare încărcare de lucru vă ajută să identificaţi, gestionaţi şi monitorizaţi încărcările de lucru ale serverului de date. Aceste caracteristici furnizează prima solutie de gestionare a încărcării de lucru cu adevărat integrată în serverul de date DB2. Suportul pentru asertiune identitate vă permite să furnizați gestionare încărcare de lucru pentru utilizatori individuali sau grupuri într-un mediu de aplicaţie cu multiple nivele.

Pentru mai multe informații vedeți "Îmbunătățirile privind gestionarea încărcării de lucru [asigură](#page-50-0) un control mai bun" la pagina 37 şi ["Contextele](#page-56-0) de încredere [îmbunătăţesc](#page-56-0) securitatea" la pagina 43.

#### **Extensii de arhitectură cu multiple fire de execuţie**

Serverele de date DB2 folosesc acum o arhitectură cu multiple fire de execuție pe toate platformele, ceea ce îmbunătăţeşte performanţa şi simplifică configurarea şi optimizarea. De asemenea, simplificarea gestiunii memoriei elimină mare parte din parametrii de configurare la nivel de agent şi automatizează restul. Utilizarea unei arhitecturi consistente cu fir de execuţie pentru toate sistemele de operare reduce complexitatea şi întreţinerea generală a serverului dumneavoastră de date. Înainte de Versiunea 9.5, IBM a oferit o arhitectură cu multiple fire de execuție doar pe sistemele de operare Windows. Versiunea 9.5 furnizează avantajele arhitecturii cu multiple fire de execuție și pe alte sisteme de operare. Pentru informații suplimentare, vedeți ["Arhitectura](#page-37-0) simplificată multifir reduce costul total de deținere (TCO - Total Cost of [Ownership\)"](#page-37-0) la pagina 24.

#### **Îmbunătăţiri implementare**

Îmbunătăţirile implementării simplifică procesul de instalare şi întreţinere a serverului dumneavoastră de date DB2. Versiunea 9.5 include următoarele caracteristici cheie:

v Noul client IBM Data Server Driver for ODBC, CLI and .NET simplifică implementarea aplicaţiilor pe platforme Windows. Acest client, care are un spaţiu ocupat mic, este proiectat să fie redistribuit prin ISV-uri (independent software

vendors) şi să fie folosit pentru distribuire aplicaţii în scenarii de implementare în masă tipice întreprinderilor mari. Pentru informaţii suplimentare, vedeţi ["Noul](#page-34-0) produs client DB2 simplifică [implementarea](#page-34-0) (Windows)" la pagina 21.

- v Doi paşi manuali anteriori necesari după aplicarea pachetelor de corecţii, rularea comenzilor db2iupdt şi dasupdt, nu sunt automatizate. În plus, legare se face automat la prima conexiune. Pentru informaţii suplimentare, vedeţi ["Taskurile](#page-109-0) [post-instalare](#page-109-0) pentru pachetul de corecţii sunt automatizate (Linux şi UNIX)" la [pagina](#page-109-0) 96.
- v Utilizatorii non-root pot acum să realizeze task-uri administrative pe sistemele de operareLinux şi UNIX. Task-urile pe care utilizatorii non-root le pot realiza includ instalarea, aplicarea și derularea înapoi a pachetelor de corecții, configurarea instantelor, adăugarea de noi caracteristici și dezinstalarea. Pentru informații suplimentare, vedeti ["Utilizatorii](#page-109-0) non-root pot instala și configura produse DB2 (Linux şi [UNIX\)"](#page-109-0) la pagina 96.

#### **Gestionare mai uşoară a sistemelor partiţionate de bază de date**

Îmbunătăţirile disponibile în Versiunea 9.5 asigură ca sistemele partiţionate de bază de date să fie mai uşor de gestionat. Versiunea 9.5 include urmptoarele caracteristici pentru sisteme partiţionate de bază de date:

- v Există o singură vizualizare a tuturor elementelor de configurare a bazei de date pe multiple partiții. Cu această funcționalitate, puteți actualiza și reseta o configurație de bază de date pe toate partiţiile de bază de date prin emiterea unei singure instrucțiuni SQL sau a unei singure comenzi administrative de pe orice partiție pe care se află baza de date. Pentru informaţii suplimentare, vedeţi ["Configuraţia](#page-38-0) bazei de date peste partiţii multiple a fost [simplificată"](#page-38-0) la pagina 25.
- v Comanda BACKUP DATABASE poate acum să facă simultan copii de rezervă a tuturor partițiilor unei baze de date cu partiție multiplă. Pentru informații suplimentare, vedeti "Mai multe partiții bază de date pot fi salvate și [restaurate](#page-104-0) simultan cu o singură salvare de rezervă a [vizualizării](#page-104-0) de sistem" la pagina 91.

#### **Îmbunătăţiri gestionare stocare automată**

Stocarea automată vă măreşte în mod automat dimensiunea bazei de date pe disc şi în sistemele de fişiere. Se elimină nevoia de gestionare a containerelor de stocare în timp ce se profită de performanţa şi flexibilitatea spaţiului gestionat prin bază de date. Versiunea 9.5 introduce îmbunătăţiri de manipulare a spaţiului tabelă care asigură posibilitatea de reducere a dimensiunii unui spaţiu tabelă la un HWM (High Water Mark). Aceasta vă permite să recuperaţi autmoat spaţiu nefolosit. Pentru informaţii suplimentare, vedeţi "Spaţiile de tabelă [utilizează](#page-47-0) spaţiul mai eficient" la [pagina](#page-47-0) 34.

#### **Parametri suplimentari de configurare automată**

Versiunea 9.5 include mai multi parametri de reglare pe care serverul de date îi manipulează automat, fără să fie necesară oprirea sau resetarea instanţei sau bazei de date. Pentru informatii suplimentare despre noii parametrii de configurare, vedeti "Anumiti parametri de [configurare](#page-139-0) au fost modificati" la pagina 126. Pentru informaţii suplimentare despre îmbunătăţirile parametrilor care controlează aplicarea memoriei, vedeţi "Mai mulţi parametrii de [configuraţie](#page-40-0) pot fi setaţi pe [AUTOMATIC](#page-40-0) şi configuraţi dinamic" la pagina 27.

#### **Îmbunătăţiri ale gestionării automate**

Dacă doriţi să profitaţi de gestionarea automată dare este nevoie să menţineţi un control strict asupra procesului și politicilor, puteți folosi noile proceduri memorate pe sistem pentru colectarea de informaţii de configurare ale gestionării automate (SYSPROC.AUTOMAINT\_GET\_POLICY şi

SYSPROC.AUTOMAINT\_GET\_POLICYFILE) şi configurarea gestionării automate (SYSPROC.AUTOMAINT\_SET\_POLICY şi

SYSPROC.AUTOMAINT\_SET\_POLICYFILE). Puteți folosi aceste proceduri pentru a configura şi colecta informaţii despre gestionarea automată pentru următoarele zone:

- Ferestre de întreținere
- v Salvări de rezervă automate
- v Reorganizări automate de tabelă şi index
- Operații RUNSTATS automate de tabelă

Pentru informații suplimentare, vedeți "Noile proceduri [memorate](#page-100-0) de sistem simplifică configurația politicii de întreținere [automatizată"](#page-100-0) la pagina 87.

## **Îmbunătăţiri asociate din Versiunea 9.1**

În Versiunea 9.1, IBM a introdus următoarele îmbunătăţiri de gestionare şi instalare care fac mai usoară instalarea și întreținerea bazei dumneavoastră de date:

- v Gestionarea memoriei mai simplă folosind alocarea de memorie adaptivă şi autoajustabilă. Memoria cu ajustare proprie furnizează o configuraţie care este dinamică şi răspunde la modificări semnificative în caracteristicile sarcinii de lucru.
- v Colecţie de statistici automate activată implicit când creaţi baze de date. Cu activarea colectării automate de statistici, produsul bază de date DB2 rulează automat utilitarul RUNSTATS în fundal pentru a asigura că sunt colectate şi întreţinute statisticile corecte.
- v Suportul stocării automate pentru bazele de date partiţionate.
- v Abilitatea de a modifica unele atribute ale tabelelor fără a fi nevoie de a abandona sau recrea tabelele.
- v Noi opțiuni de politici care vă furnizează mai multe capabilități de reorganizare tabelă și index.
- v Abilitatea de a copia scheme de baze de date şi de a crea scheme model. După ce stabiliţi o schemă model, o puteți folosi ca șablon pentru crearea de noi versiuni ale schemei.
- v Rutine şi vizualizări SQL noi. Rutinele şi vizualizările administrative oferă o interfaţă programatică uşor de folosit pentru a administra produsul bază de date DB2 prin intermediul SQL.
- v Buffer-ele FCM (fast communication manager) dinamice şi noii parametrii de configurare pot fi ajustaţi automat de către managerul de bază de date DB2.
- v Gestionare mai uşoară a licenţelor de produs prin folosirea License Center şi a comenzii db2licm.
- v Abilitatea de a instala mai multe versiuni şi pachete fix ale DB2 pe acelaşi calculator.
- v Noi cuvinte cheie pentru fisiere răspuns care vă permit să setati produsele de bază de date DB2 fără interactiune.
- v Modificări de licenţă pentru DB2 Runtime Client, care vă permit să îl distribuiţi liber. **Concepte înrudite**

″Managerul de [comunicaţii](http://www.ibm.com/support/docview.wss?rs=71&uid=swg27009727) rapide (Linux şi UNIX)″, în Partitioning and Clustering Guide ″Managerul de [comunicaţii](http://www.ibm.com/support/docview.wss?rs=71&uid=swg27009727) rapide (Windows)″, în Partitioning and Clustering Guide ″Elementele de bază ale instalării cu fişier de răspuns″, în Quick [Beginnings](http://www.ibm.com/support/docview.wss?rs=71&uid=swg27009727) for DB2 [Servers](http://www.ibm.com/support/docview.wss?rs=71&uid=swg27009727)

″Colectarea automată a [statisticilor](http://www.ibm.com/support/docview.wss?rs=71&uid=swg27009727)″, în Data Servers, Databases, and Database Objects [Guide](http://www.ibm.com/support/docview.wss?rs=71&uid=swg27009727)

″Memoria cu [auto-ajustare](http://www.ibm.com/support/docview.wss?rs=71&uid=swg27009727)″, în Data Servers, Databases, and Database Objects Guide ″Tipurile clienţilor [serverului](http://www.ibm.com/support/docview.wss?rs=71&uid=swg27009727) de date IBM″, în Iniţiere rapidă pentru clienţii IBM Data [Server](http://www.ibm.com/support/docview.wss?rs=71&uid=swg27009727)

″[Reorganizarea](http://www.ibm.com/support/docview.wss?rs=71&uid=swg27009727) automată″, în Tuning Database Performance

<span id="page-19-0"></span>″Stocarea automată″, în Data Servers, [Databases,](http://www.ibm.com/support/docview.wss?rs=71&uid=swg27009727) and Database Objects Guide

#### **Operaţii înrudite**

″Copierea schemelor″, în Data [Movement](http://www.ibm.com/support/docview.wss?rs=71&uid=swg27009727) Utilities Guide and Reference

### **Referinţe înrudite**

″[Instrucţiunea](http://www.ibm.com/support/docview.wss?rs=71&uid=swg27009727) ALTER TABLE″, în SQL Reference, Volume 2

″Vizualizările şi rutinele SQL administrative suportate″, în [Administrative](http://www.ibm.com/support/docview.wss?rs=71&uid=swg27009727) Routines and [Views](http://www.ibm.com/support/docview.wss?rs=71&uid=swg27009727)

″Privire generală asupra copiilor DB2 multiple″, în Data Servers, [Databases,](http://www.ibm.com/support/docview.wss?rs=71&uid=swg27009727) and Database [Objects](http://www.ibm.com/support/docview.wss?rs=71&uid=swg27009727) Guide

## **Performanţă şi scalabilitate mărite**

Versiunea 9.5 introduce îmbunătăţiri de performanţă şi scalabilitate pentru a vă ajuta să atingeţi cea mai mare performanţă când accesaţi şi actualizaţi volume mari de date. Îmbunătăţirile aduse performanţei şi scalabilităţii continuă să facă din serverul de date DB2 o soluție de server de date de putere industrială care este potrivit pentru companii de orice dimensiune.

Versiunea 9.5 include următoarele caracteristici cheie de performanță și scalabilitate:

#### **Îmbunătăţiri performanţă interogare şi colectare automată statistici**

Îmbunătăţirile aduse la optimizatorul de interogare şi colectarea automată de statistici sporesc eficienta și performanța interogărilor dumneavoastră. Versiunea 9.5 introduce următoarele îmbunătăţiri:

- v Strângere statistici în timp real. Aceasta asigură că statisticile de tabel sunt disponibile oricând este nevoie de ele pentru a optimiza şi rula o interogare. Când lansaţi o interogare la compilator, optimizatorul determină dacă este nevoi ca statisticile în timp real să fie colectate înainte ca interogarea să fie compilată şi rulată. Compilatorul apoi foloseşte orice statistici care sunt colectate pentru a genera cel mai bun plan de acces pentru interogare. Imbunătățirile pentru statistici în timp real cu auto-corectare asigură că sunt actualizate destule statistici pentru ca optimizatorul să genereze cel mai bun plan de acces pentru o interogare. Pentru informaţii suplimentare, vedeţi ["Strângerea](#page-36-0) statisticilor în timp real asigură folosirea ultimelor statistici pentru [optimizare"](#page-36-0) la pagina 23.
- Statistici de poreclă cu reîmprospătare automată. Statisticile de poreclă sunt păstrate la zi prin rularea procedurii memorate NNSTAT (nickname statistics). Accesul la cele mai curente statistici permite optimizatorului de pe serverul federalizat să facă alegeri informate care îmbunătăţesc performanţa planurilor de interogare. Pentru informaţii suplimentare, vedeţi ["Configurarea](#page-116-0) a fost îmbunătăţită pentru [federalizare"](#page-116-0) la pagina 103.
- Interogările complexe au fost optimizate. Pentru informații suplimentare, vedeți ["Optimizatorul](#page-65-0) de interogări a fost îmbunătăţit" la pagina 52.

#### **Îmbunătăţiri ale performanţei gestionării LOB**

Îmbunătăţirile aduse la gestionarea LOB sporesc performanţa interogărilor care returnează date LOB. Versiunea 9.5 include următoarele îmbunătățiri:

- v Gruparea în blocuri a datelor de pe linie care conţin referinţe la tipuri de date LOB. Când un set de rezultate contine date LOB, multiple linii de date pot fi grupate împreună şi returnate la client ca un set de rezultate pentru o singură cerere cursor.
- v Suport pentru formatul de date dinamice. Aceasta permite serverului să returneze eficient valori LOB. Clienţii DB2 profită automat de formatul de date dinamice când folosesc streaming progresiv pentru a extrage valori LOB.

Pentru informaţii suplimentare, vedeţi ["Interogările](#page-62-0) care referă coloane LOB rulează mai [repede"](#page-62-0) la pagina 49.

#### **Scoatere din lucru mai rapidă a MDC-urilor (multidimensional clustered table - tabelă multidimensională din cluster)**

Acum puteţi amâna curăţarea de indecşi RID (record ID - ID înregistrare) până după ce ştergerea rollout (scoaterea din lucru) pe o tabelă MDC a fost finalizată. Curăţarea amânată de indecşi RID îmbunătăţeşte semnificativ viteza operaţiilor de ştergere care au loc la graniţele de dimensiune. Pentru informaţii suplimentare, vedeţi ["Ştergerile](#page-63-0) la [scoaterea](#page-63-0) din lucru MDC sunt mai rapide cu opţiunea de curăţare amânată a [indexului"](#page-63-0) la pagina 50.

#### **Convergenţă mărită**

Suportul pentru blocare optimistă minimizează timpul în care o resursă este indisponibilă prin limitarea timpului în care este mentinută blocarea în timp ce se asigură integritatea datelor. Prin folosirea protocolului de blocare optimistă, serverul eliberează imediat blocările după ce a citit o linie. Când linia este actualizată la un moment de timp ulterior, serverul validează că linia a rămas nemodificată între timp. Pentru informații suplimentare, vedeți "Îmbunătățirile de detectare actualizare și control concurenţă optimistă furnizează o alternativă de blocare [accesibilă"](#page-62-0) la pagina [49.](#page-62-0)

## **Îmbunătăţiri asociate din Versiunea 9.1**

În Versiunea 9.1, IBM a introdus mai multe îmbunătăţiri de performanţă şi scalabilitate care fac mai uşoară gestionarea volumelor mari de date. Aceste îmbunătăţiri introduse în Versiunea 9.1 includ:

- v Abilitatea de a comprima obiecte de date tabelă prin folosirea comprimării datelor de linie
- v Planuri de acces îmbunătăţite pentru interogări prin folosirea vizualizărilor statistice
- v Capabilităţi mai rapide de încărcare date prin folosirea scripturilor sau programelor personalizate
- v Executare îmbunătăţită a interogărilor pentru tabele de interogare materializate
- v RID-uri mai mari, ceea ce permite mai multe pagini de date per obiect şi mai multe înregistrări per pagină
- v Chei de index care pot include până la 64 de coloane şi care au o dimensiune de până la 8 KB

#### **Concepte înrudite**

″Spaţiul gestionat de baza de date″, în Data Servers, [Databases,](http://www.ibm.com/support/docview.wss?rs=71&uid=swg27009727) and Database Objects [Guide](http://www.ibm.com/support/docview.wss?rs=71&uid=swg27009727)

″Tabelele de interogare [materializate](http://www.ibm.com/support/docview.wss?rs=71&uid=swg27009727)″, în Tuning Database Performance

″[Vizualizările](http://www.ibm.com/support/docview.wss?rs=71&uid=swg27009727) statistice″, în Tuning Database Performance

″Mutarea datelor folosind o aplicaţie [personalizată](http://www.ibm.com/support/docview.wss?rs=71&uid=swg27009727) (ieşire de utilizator)″, în Data [Movement](http://www.ibm.com/support/docview.wss?rs=71&uid=swg27009727) Utilities Guide and Reference

″[Comprimarea](http://www.ibm.com/support/docview.wss?rs=71&uid=swg27009727) rândurilor de date″, în Data Servers, Databases, and Database Objects [Guide](http://www.ibm.com/support/docview.wss?rs=71&uid=swg27009727)

#### **Referinţe înrudite**

″Limitele SQL şi XML″, în Data Servers, [Databases,](http://www.ibm.com/support/docview.wss?rs=71&uid=swg27009727) and Database Objects Guide

## <span id="page-21-0"></span>**Informaţiile ca un serviciu**

În Versiunea 9.1, IBM a introdus suport pureXML, care a transofrmat sistemul de bază de dateDB2 într-un server de date XML și hibrid relațional. Versiunea 9.5 se bazează pe aceste îmbunătăţiri şi extinde suportul pentru a face procesarea datelor dumneavoastră XML mai flexibilă, mai rapidă şi chiar mai sigură.

Versiunea 9.5 include următoarele caracterisitici pureXML cheie:

#### **Încărcare de mare viteză a datelor XML**

Utilitarul de înaltă performanţă load vă permite să inseraţi cantităţi mari de date XML în tabele DB2 rapid și eficient. Pentru informații suplimentare, vedeți "A [fost](#page-68-0) adăugat suportul utilitarului de încărcare pentru [pureXML"](#page-68-0) la pagina 55.

#### **Îmbunătăţiri de performanţă pureXML**

Îmbunătăţirile aduse la caracteristica pureXML reduc timpii de execuţie şi, în unele cazuri, reduc utilizarea de resurse pentru aplicaţii care procesează date XML. Îmbunătăţirile de performanţă includ îmbunătăţiri ale manipulării de date atât în SQL/XML cât şi în XQuery, indecşi pentru creare de date XML, compilator de interogare şi optimizare şi navigare în documente XML. Pentru informaţii suplimentare, vedeţi ["Performanţa](#page-69-0) de procesare a aplicaţiei pureXML a fost îmbunătățită" la pagina 56.

#### **Actualizări de sub-documente pentru performanţă îmbunătăţită de interogare**

Îmbunătățirile aduse la DB2 XQuery oferă mai mult suport pentru modificări structurale ale documentelor XML. Noi expresii de actualizare XQuery îmbunătătesc eficienţa actualizărilor de sub-documente prin posibilitatea de modificare a unor porţiuni de document XML existent în loc de construirea unui nou document. Expresiile de actualizare XQuery vă permit să ştergeţi, inseraţi, înlocuiţi sau să redenumiți noduri într-un document XML. Pentru informații suplimentare, vedeți "Expresiile de actualizare XQuery permit ca porţiuni din [documentele](#page-68-0) XML să fie [modificate"](#page-68-0) la pagina 55.

#### **Suport XML pentru caracteristici de integritate**

Versiunea 9.5 introduce suport XML pentru următoarele caracteristici de integritate:

- v Funcţionalitate de constrângeri de verificare vă permite să specificaţi opţiuni suplimentare cu constrângeri pe o coloană XML pentru a asigura consistenţa informațiilor înainte de a fi procesate. Pentru informații suplimentare, vedeți "Verificarea funcţionalităţii [constrângerilor](#page-69-0) a fost extinsă" la pagina 56.
- v Declanşatorul de procesare suportă validare automată a documentelor XML faţă de scheme XML înregistrate bazate pe starea curentă de validare a documentelor. Pentru informații suplimentare, vedeți "Procesarea declanșatorilor suportă validarea automată a [documentelor](#page-70-0) XML" la pagina 57.

#### **Conversie mai uşoară de XML în HTML, text simplu şi alte formate**

XSLT (Extensible Stylesheet Language Transformation) este cea mai bine cunoscută metodă de transformare XML. Îmbunătăţirile aduse la pureXML permit transformarea flexibilă de XML prin suport XSLT încorporat. Noua funcţie XSLTRANSFORM converteşte documente XML care se află într-o bază de date în HTML, text simplu sau alte forme de XML. Pentru informaţii suplimentare, vedeţi "Suportul XSLT permite [transformarea](#page-70-0) datelor XML în alte formate" la pagina 57.

#### **Suport evoluţie şi gestionare compatibilitate schemă**

Schemele evoluează de-a lungul timpului. Îmbunătățirile disponibile în Versiunea 9.5 asigură că puteți valida atât documentele XML introduse anterior, cât și pe cele noi faţă de o versiune evoluată a unei scheme înregistrate. Comanda UPDATE XMLSCHEMA şi procedura stocată XSR\_UPDATE vă permit să modificaţi o schemă XML pe care aţi înregistrat-o deja în magazia de scheme XML. Pentru

informaţii suplimentare, vedeţi "Schemele XML pot fi actualizate fără [necesitarea](#page-72-0) revalidării [documentelor](#page-72-0) XML" la pagina 59.

#### **Suport bază de date non-Unicode**

Caracteristicile pureXML sunt acum disponibile şi în baze de date non-Unicode. O nouă funcţionalitate gestionează conversia pagină de cod astfel încât să nu mai aveţi nevoie de o bază de date Unicode. Un nou parametru de configurare **enable\_xmlchar** împiedică posibila apariţie a înlocuirii de caractere când un şir SQL este convertit din pagina de cod a clientului în pagina de cod a bazei de date şi apoi în Unicode pentru memorare internă. Pentru informaţii suplimentare, vedeţi ["Bazele](#page-71-0) de date [non-Unicode](#page-71-0) pot stoca date XML" la pagina 58.

#### **Dezvoltare mai suplă prin intermediul SQL/XML şi XQuery**

Îmbunătăţirile aduse la SQL/XML şi XQuery asigură posibilitatea de revigorare a alimentării ambelor limbaje pentru a crea interogări robuste şi eficiente pentru date XML. Versiunea 9.5 introduce următoarele îmbunătăţiri:

- v Transmiterea de parametrii este simplificată şi extinsă atât pentru SQL/XML cât şi XQuery pentru a deveni mai flexibilă. Pentru informaţii suplimentare, vedeţi ["Transmiterea](#page-70-0) parametrilor SQL/XML şi XQuery este mai flexibilă" la pagina 57.
- v Noi funcții de publicare sunt disponibile pentru mapare de date relaționale în XML. Aceste funcţii necesită ca dumneavoastră să definiţi mai puţine opţiuni decât este nevoie pentru funcțiile existente de publicare SQL/XML. Pentru informaţii suplimentare, vedeţi ["Funcţiile](#page-73-0) de publicare sunt mai uşor de folosit" la [pagina](#page-73-0) 60.
- v Sintaxa multor funcţii de publicare SQL/XML este simplificată.
- v Caracteristica limbajului XQuery include acum suport pentru utilizarea transformării tip de date, specificare de locale-uri când se folosesc funcțiile majuscule sau litere mici, extragere componente de dată şi oră şi ajustare fusuri orare. Pentru informaţii suplimentare, vedeţi "Expresia care permite [transformarea](#page-73-0) (casting) XQuery suportă testarea [transformării](#page-73-0) valorilor" la pagina 60, "Funcțiile" XQuery [upper-case](#page-72-0) şi lower-case suportă locale-uri" la pagina 59, şi ["Funcţiile](#page-73-0) XQuery de extragere [componente](#page-73-0) şi ajustare dată şi ora" la pagina 60.

#### **Îmbunătăţiri de descompunere pentru pureXML**

Descompunerea este îmbunătățită pentru ca pureXML să suporte ordinea de inserare şi înregistrare de scheme recursive:

- v Noile adnotări de scheme XML vă permit să specificaţi o ierarhie de descompunere pentru a asigura inserarea continuturilor unui document XML în liniile unei tabele destinație într-o ordine determinată. Această îmbunătățire asigură respectarea constrângerilor de integritate referenţială în timpul descompunerii documentelor XML.
- Acum puteti înregistra scheme XML care contin recursivitate în XSR (XML) schema repository) și le puteți activa pentru descompunere.

Pentru informatii suplimentare, vedeti ["Descompunerea](#page-74-0) schemei XML adnotate suportă ordinea de inserare şi [înregistrarea](#page-74-0) schemelor recursive" la pagina 61.

### **Îmbunătăţiri asociate din Versiunea 9.1**

În Versiunea 9.1, IBM a livrat cel mai puternic server de date XML din industrie. Suportul pureXML manipulează XML ca pe un nou tip de date care este stocat într-o ierarhie naturală diferit de date relaționale. Integrarea fără diferențe sesizabile a XML-ului cu date relaționale mărește viteza de dezvoltare a aplicațiilor, îmbunătățește performanțele de căutare cu indecși XML cu optimizare înaltă şi este flexibilă deoarece atât SQL cât şi XQuery pot fi folosite pentru a interoga date XML.

<span id="page-23-0"></span>Versiunea 9.1 include următoarele caracteristici pureXML:

- v Integrarea cu sistemul de bază de date DB2, care include suport pentru următoarele funcţionalităţi:
	- Un nou tip de date XML, care suportă stocarea de documente XML bine formate în formele lor ierarhice în coloanele unei tabele
	- XQuery, un limbaj funcţional de programare pentru interogarea de date XML
	- Tipul de date XML în instrucţiuni SQL şi funcţii SQL/XML
	- Indexarea de date XML
- v Unelte noi și îmbunătățite pentru a accesa și gestiona date XML, care includ următoarele:
	- Developer Workbench, care suportă funcţii XML, tipul de date XML, şi înregistrare scheme XML
	- DB2 Command Line Processor (CLP), care suportă tipul de date XML
	- $-$  Facilitatea Explain și unealta Visual Explain GUI, care suportă funcții SOL/XML și instrucţiuni XQuery
- v Suport dezvoltare aplicaţii, care include următoarele elemente:
	- Suport XML pentru limbaje de programare, care permite aplicaţiilor să acceseze şi să stocheze XML şi date relaţionale
	- Suport XML în SQL şi proceduri externe, care permite datelor XML să fie transmise procedurilor externe şi SQL prin includerea parametrilor de tip de date XML în semnături de parametru CREATE PROCEDURE

#### **Concepte înrudite**

″Facilitatea de explicare″, în Tuning Database [Performance](http://www.ibm.com/support/docview.wss?rs=71&uid=swg27009727)

″[Explicarea](http://www.ibm.com/support/docview.wss?rs=71&uid=swg27009727) vizuală″, în Visual Explain Tutorial

″Tipul de date XML″, în [pureXML](http://www.ibm.com/support/docview.wss?rs=71&uid=swg27009727) Guide

″[Interogarea](http://www.ibm.com/support/docview.wss?rs=71&uid=swg27009727) datelor XML″, în pureXML Guide

″Privire generală asupra indexării datelor XML″, în [pureXML](http://www.ibm.com/support/docview.wss?rs=71&uid=swg27009727) Guide

#### **Referinţe înrudite**

″Instrucţiunea CREATE [PROCEDURE](http://www.ibm.com/support/docview.wss?rs=71&uid=swg27009727)″, în SQL Reference, Volume 2

″[Caracteristicile](http://www.ibm.com/support/docview.wss?rs=71&uid=swg27009727) procesorului liniei de comandă″, în Command Reference

#### **Informaţii înrudite**

″[Introducere](http://www.ibm.com/support/docview.wss?rs=71&uid=swg27009727) în XQuery″, în XQuery Reference

## **Securitate şi rezilienţă îmbunătăţite**

Versiunea 9.5 furnizează noi caracteristici şi îmbunătăţiri care contribuie la oferirea unui mediu securizat şi rezilient pentru datele dumneavoastră.

În prezent securitatea IT este o preocupare majoră a organizaţiilor. Asigurarea protecţiei datelor sensibile a devenit un factor crucial. Aveţi nevoie de abilitatea de a gestiona eficient securitatea sistemului, de a analiza rapid mediul dumneavoastră de securitate şi de a monitoriza accesul la date. Construite pe îmbunătăţirile introduse în Versiunea 9.1, noile îmbunătăţiri de securitate din Versiunea 9.5 asigură o protecţie şi mai bună a datelor dumneavoastră sensibile.

Versiunea 9.5 include următoarele caracteristici cheie de securitate:

#### **Gestionare simplificate de securitate cu roluri de bază de date**

Un *rol* este un obiect bază de date care grupează unul sau mai multe privilegii. Administratorul de securitate (care deţine autorizare SECADM) poate atribui un rol utilizatorilor, grupurilor, PUBLIC, altor roluri sau unui context de încredere. Când un utilizator devine membru al unui rol, utilizatorul obţine automat toate privilegiile

atribuite acelui rol. Când administratorul de securitate revocă apartenenţa la un grup a unui utilizator, utilizatorul pierde automat toate privilegiile atribuite acelui rol. Rolurile simplifică administrarea şi gestionarea privilegiilor prin permiterea administratorilor de securitate să controleze accesul la bazele lor de date într-un mod care oglindeşte structura organizaţiei lor (pot crea roluri în baza de date care mapează direct la funcțiile job din organizația lor). Pentru informații suplimentare, vedeţi "Rolurile simplifică [administrarea](#page-59-0) şi gestionarea privilegiilor" la pagina 46.

#### **Suportul pentru contexte de încredere**

Contextele de încredere furnizează o modalitate mai rapidă şi mai securizată de construire a aplicatiilor pe trei nivele. Identitatea utilizatorului este mereu păstrată din scopuri de auditare și securitate. Când aveti nevoie de conexiuni securizate, contextele de încredere îmbunătătesc performanța deoarece nu aveți nevoie să obtineti conexiuni noi. Pentru informatii suplimentare, vedeti ["Contextele](#page-56-0) de încredere [îmbunătăţesc](#page-56-0) securitatea" la pagina 43.

**Îmbunătăţiri LBAC (Label-based access control - control acces pe bază de etichetă)** LBAC furnizează un control mai bun asupra accesului la date prin permiterea de specificare a accesului pentru linii şi coloane individuale. Gestionarea etichetelor şi dispenselor de securitate este acum simplificat. Nu mai este nevoie să gestionaţi aceste acreditări la nivel de utilizator individual; acum le puteţi gestiona şi la nivel de grup sau rol. Pentru informaţii suplimentare, vedeţi ["Îmbunătăţirile](#page-60-0) controlului accesului bazat pe etichetă (LBAC) [furnizează](#page-60-0) o securitate mai bună" la pagina 47.

#### **Îmbunătăţirile facilităţii de auditare**

Îmbunătăţiri majore ale facilităţilor de auditare pentru Versiunea 9.5 furnizează un control mai bun asupra auditării şi îmbunătăţesc semnificativ performanţa acesteia şi ușurința de folosire. Aceste îmbunătățiri includ o configurare cu granulație fină, noi categorii de auditare, istorice separate de instanță și bază de date și noi modalități de a personaliza configurarea de auditare. Singura responsabilitate pentru gestionarea auditărilor la nivelul bazei de date aparţine acum administratorului de securitate (care deţine autorizare SECADM). Pentru informaţii suplimentare, vedeţi ["Au](#page-58-0) fost îmbunătăţite performanţa şi [administrarea](#page-58-0) facilităţii de auditare" la pagina 45.

#### **Îmbunătăţiri nivel de autorizare pentru administrator de securitate**

Cum s-a menționat anterior, administratorul de securitate poate acum să gestioneze obiecte context de încredere, roluri bază de date şi politici de auditare. Administratorul de securitate este acum capabil să creeze, modifice, abandoneze sau să comenteze asupra oricărui astfel de obiecte. Pentru informaţii suplimentare, vedeţi "Contextele de încredere [îmbunătăţesc](#page-56-0) securitatea" la pagina 43, "Rolurile [simplifică](#page-59-0) [administrarea](#page-59-0) și gestionarea privilegiilor" la pagina 46 și "Au fost îmbunătățite performanta și [administrarea](#page-58-0) facilității de auditare" la pagina 45.

### **Îmbunătăţiri asociate din Versiunea 9.1**

În Versiunea 9.1, IBM a introdus mai multe caracteristici proiectate pentru a proteja datele dumneavoastră sensibile. Aceste caracteristici introduse în Versiunea 9.1:

- v Suport pentru control al accesului la date prin folosirea LBAC
- v Module plug-in de securitate care suportă autentificare şi căutare grup prin folosirea LDAP (Lightweight Directory Access Protocol)
- v Un nou nivel de autorizare pentru administrator de securitate (SECADM), care furnizează un control mai mare asupra accesului la bunurile de informaţii şi capabilităţi îmbunătăţite de raportare pentru monitorizarea accesului la date sensibile
- v O nouă opţiune **RESTRICTIVE** pentru comanda CREATE DATABASE, care furnizează un control mai mare asupra privilegiilor bazei de date

**Concepte înrudite**

″Autoritatea de [administrare](http://www.ibm.com/support/docview.wss?rs=71&uid=swg27009727) a securităţii (SEC ADM)″, în Database Security Guide

″Privire generală asupra [controlului](http://www.ibm.com/support/docview.wss?rs=71&uid=swg27009727) accesului bazat pe etichete (LBAC)″, în Database [Security](http://www.ibm.com/support/docview.wss?rs=71&uid=swg27009727) Guide

″Suportul pentru căutarea grupului şi [autentificarea](http://www.ibm.com/support/docview.wss?rs=71&uid=swg27009727) bazată pe LDAP″, în Database [Security](http://www.ibm.com/support/docview.wss?rs=71&uid=swg27009727) Guide

**Referinţe înrudite**

″Comanda CREATE [DATABASE](http://www.ibm.com/support/docview.wss?rs=71&uid=swg27009727)″, în Command Reference

## <span id="page-25-0"></span>**Disponibilitatea înaltă şi recuperarea de date**

Versiunea 9.5 introduce mai multe îmbunătăţiri pentru a păstra aplicaţiile dumneavoastră cu baze de date critice online şi disponibile. Caracteristici autonome îmbunătăţite, flexibilitate mărită şi reducere a ferestrelor de întrerupere asigură că aplicaţiile dumneavoastră rămân în rulare, cu un cost minim.

Versiunea 9.5 include următoarele caracteristici cheie de disponibilitate înaltă şi recuperare date:

#### **Caracteristici autonome îmbunătăţite**

- Configuratia de întretinere automatizată este simplificată. Puteți utiliza patru noi proceduri memorate de sistem pentru a colecta informaţii ale politicii de întreţinere automatizată şi pentru a configura o politică de întreţinere automatizată.Pentru informații suplimentare, vedeți "Noile proceduri [memorate](#page-100-0) de sistem simplifică configurația politicii de întreținere [automatizată"](#page-100-0) la pagina 87.
- v Gestionare recuperare obiect este automatizată. Acum puteţi configura managerul bazei de date DB2 să şteargă automat imagini de copie de rezervă, imagini de copie de încărcare şi fişiere de istoric vechi, care nu mai sunt necesare pentru recuperare. Pentru informaţii suplimentare, vedeţi ["Gestionarea](#page-101-0) obiectelor de recuperare este simplificată prin înlăturarea [automatizată](#page-101-0) a obiectelor de [recuperare"](#page-101-0) la pagina 88.

#### **Operaţii de restaurare şi salvare de rezervă mai simple şi mai uşoare**

- v Integrarea de software pentru gestionarea spaţiului de stocare, cum ar fi IBM Tivoli Storage Management (TSM) include următoarele îmbunătăţiri:
	- Integrarea de software pentru gestionare spaţiu de stocare este activată. Noul API DB2 Advanced Copy Services (ACS) vă permite să realizaţi operaţii de salvare de rezervă a instantaneului cu hardware-ul dumneavoastră de stocare.Pentru informații suplimentare, vedeți "Noul API DB2 [Advanced](#page-101-0) Copy Services (ACS) permite integrarea cu [hardware-ul](#page-101-0) de stocare" la pagina 88.
	- Operaţiile de salvare de rezervă şi restaurare sunt mult mai rapide cu salvări de rezervă eşantioane. Când rulaţi o salvare de rezervă sau o restaurare instantanee, dispozitivul dumneavoastră de stocare realizează partea de copiere de date din salvarea de rezervă sau din restaurare. Abilitatea de a folosi dispozitivul de stocare pentru copierea datelor face ca operaţiile de salvare de rezervă și restaurare să fie mult mai rapide. Pentru mai multe informații, vedeți "Salvarea de rezervă şi [restaurarea](#page-105-0) datelor se realizează mai rapid cu copii de rezervă ale [instantanelor"](#page-105-0) la pagina 92.
- v Acum puteti salva si restaura mai multe partitii de bază de date simultan folosind noua salvare de rezervă a vizualizării de sistem (SSV). Pentru informații suplimentare, vedeţi "Mai multe partiţii bază de date pot fi salvate şi [restaurate](#page-104-0) simultan cu o singură salvare de rezervă a [vizualizării](#page-104-0) de sistem" la pagina 91.
- Derularea înainte la timpul minim de recuperare este simplificată. Puteti folosi clauza **TO END OF BACKUP** cu comanda ROLLFORWARD sau steguleţul DB2ROLLFORWARD\_END\_OF\_BACKUP cu API-ul db2Rollforward pentru a

derula înainte toate partiţiile dintr-o bază de date partiţionată până la timpul minim de recuperare. Pentru informații suplimentare, vedeți "A fost activată [derularea](#page-105-0) înainte până la timpul minim de [recuperare"](#page-105-0) la pagina 92.

#### **Capabilităţi îmbunătăţite de preluare la eroare şi recuperare**

- v Preluarea la eroare este mai robustă cu fereastra peer HADR. Puteţi utiliza noul parametru de configurare a bazei de date **hadr\_peer\_window** pentru a determina o pereche de baze de date DB2 HADR standby şi primară să se comporte ca şi cum ar fi în starea peer dacă baza de date primară pierde conexiunea cu baza de date standby. Această caracteristică poate reduce riscul pierderii de date în cazul unor defecte multiple sau în cascadă. Pentru informaţii suplimentare, vedeţi ["Fereastra](#page-103-0) peer HADR reduce riscul de pierdere a datelor în timpul eşuărilor în cascadă sau [multiple"](#page-103-0) la pagina 90.
- Recuperarea este mai rezilientă cu fisiere duale de control istoric. În versiunea 9.1, managerul bazei de date menţinea un fişier de control istoric: SQLOGCTL.LFH. În versiunea 9.5, managerul bazei de date menţine două copii ale fişierului de control istoric: SQLOGCTL.LFH.1 şi SQLOGCTL.LFH.2. Având două copii ale fişierului de control istoric, se reduce riscul de a pierde date în cazul unei defectări. Pentru informaţii suplimentare, vedeţi ["Fişierele](#page-103-0) de control istoric dual fac [recuperarea](#page-103-0) bazei de date mai rezilientă" la pagina 90.

#### **Gestionare simplificată pentru mediu pus în cluster**

- IBM Tivoli System Automation for Multiplatforms (SA MP) Base Component, versiunea 2.2, este acum bundle cu IBM Data Server pe sistemele de operare Linux și AIX. Pentru informații suplimentare, vedeți "IBM Tivoli [System](#page-108-0) Automation for [Multiplatforms](#page-108-0) (SA MP) Base Component este integrat în [instalarea](#page-108-0) DB2 (Linux şi AIX)" la pagina 95.
- Integrarea pentru software de gestionare cluster este activă. Noul API pentru managerul de cluster DB2 vă permite să folosiţi unelte de configurare a cluster-ului serverului de date IBM precum utilitarul de configurare înaltă disponibilitate (HA) pentru instanţa DB2 (db2haicu) pentru a configura mediul de cluster. Pentru informaţii suplimentare, consultaţi "Este integrat [software-ul](#page-106-0) pentru gestiunea [cluster-ului"](#page-106-0) la pagina 93.

#### **Redistribuire la neconectare mai rapidă a bazelor de date partiţionate**

Începând cu Versiunea 9.5 Fix Pack 1, următoarele îmbunătăţiri ale comenzii REDISTRIBUTE DATABASE PARTITION GROUP fac scenariile de creştere a capcităţii sistemului mai uşor de gestionat şi mai eficiente:

- v Noi opţiuni de comandă (**COMPACT** şi **STATISTICS USE PROFILE**) îmbunătătesc utilitarul și controlul procesării de redistribuire date.
- Comanda REDISTRIBUTE poate realiza acum o varietate de opertii, cum ar fi reorganizarea tabelelor, întreţinerea indecşilor, pretinderea spaţiului liber de disc şi colectarea statisticilor bazei de date. Integrarea acestor operaţii în comanda REDISTRIBUTE reduce numărul de scanări ale tabelei pe care managerul de bază de date le realizează, ceea ce îmbunătăţeşte performanţa. Îmbunătăţirile arhitecturii interne contribuie de asemenea la performanţa generală a operaţiei de creştere a capacităţii end-to-end.
- v Cerinţa de spaţiu pentru istoricul activ pentru activităţi de mutare date a fost eliminată. Aceasta înseamnă că utilitarul de redistribuire poate rula cu un spaţiu foarte mic de istoric activ, ceea ce elimină nevoia de împărţire a unei singure operaţii de redistribuire în mai multe operaţii mai mici.

Pentru informații suplimentare, vedeți "Îmbunătățirile de redistribuire a datelor reduc costurile de creştere a capacităţii şi operaţiile de [echilibrare](#page-42-0) a sarcinii" la pagina 29.

## <span id="page-27-0"></span>**Dezvoltare mai suplă**

Versiunea 9.5 furnizează noi caracteristici şi îmbunătăţiri care simlifică dezvoltarea de aplicaţii bază de date, îmbunătăţesc portabilitatea aplicaţiilor şi uşurează implementarea aplicaţiilor.

Versiunea 9.5 include caracteristici și îmbunătățiri cheie pentru dezvoltarea de aplicații:

#### **Suport tip de date zecimale în virgulă mobilă**

Versiunea 9.5 introduce DECFLOAT, un tip de date zecimal în virgulă mobilă care este util în aplicaţii operaţionale (de exemplu, aplicaţii financiare) care lucrează cu valori zecimale exacte..DECFLOAT combină acurateţea tipului de date DECIMAL cu unele avantaje de performanţă ale tipului de date FLOAT, care este avantajos în aplicaţii unde sunt manipulate valori monetare. Pentru informaţii suplimentare, vedeţi "Tipul de date zecimal în virgulă mobilă [îmbunătăţeşte](#page-82-0) precizia şi performanţa datelor [zecimale"](#page-82-0) la pagina 69.

#### **Îmbunătăţiri pentru portabilitatea aplicaţiilor**

Portabilitatea îmbunătățită a aplicațiilor în Versiunea 9.5 mărește compatibilitatea cu codul deja existent şi uşurează migrarea aplicaţiilor care folosesc baze de date din alte versiuni. Versiunea 9.5 include următoarele îmbunătăţiri:

- v Suport pentru tipul de date ARRAY în procedurile şi aplicaţiile care apelează proceduri. Pentru informatii suplimentare, vedeti ["Suportul](#page-81-0) pentru matrice îmbunătătește portabilitatea aplicațiilor" la pagina 68.
- v Suport pentru variabile globale. O variabilă globală este o variabilă de memorie cu nume pe care o puteţi accesa şi modifica prin instrucţiuni SQL. Versiunea 9.5 suportă variabile globale create în sesiune, care sunt asociate cu o anumită sesiune şi conţin o valoare care este unică pentru acea sesiune. Pentru informaţii suplimentare, vedeţi "Variabilele globale [îmbunătăţesc](#page-80-0) partajarea datelor între [instrucţiunile](#page-80-0) SQL" la pagina 67.
- v Suport pentru identificatori mai mari. Lungimea maximă a multor identificatori a fost mărită la 128 de octeţi. Pentru informaţii suplimentare, vedeţi ["Limitele](#page-76-0) de lungime ale [identificatorilor](#page-76-0) au crescut" la pagina 63.
- v Suport pentru dialecte SQL de la alţi vânzători (vendor). Versiunea 9.5 include tolerarea funcţiilor DECODE, NVL, LEAST şi GREATEST. Pentru informaţii suplimentare, vedeţi "Noile funcţii scalare simplifică portarea [aplicaţiei"](#page-98-0) la pagina [85.](#page-98-0)

#### **Îmbunătăţirile JDBC şi SQLJ**

Versiunea 9.5 include suport pentru funcţiile din JDBC 4.0, JDBC 3.0, şi specificaţii mai vechi. Pentru mai multe informaţii vedeţi ["Suportul](#page-83-0) JDBC 2.0 şi JDBC 3.0 a fost [îmbunătăţit"](#page-83-0) la pagina 70 şi "A fost adăugat [suportul](#page-88-0) JDBC 4.0" la pagina 75.

#### **Îmbunătăţiri pentru dezvoltare de aplicaţii Perl, PHP şi Ruby**

Suport îmbunătăţit pentru Perl, extensii PHP (Hypertext Preprocessor), şi cadrul de lucru Ruby on Rails simplifică dezvoltarea de aplicații și îmbunătățește accesul la date care sunt stocate în baze de date DB2. Versiunea 9.5 include următoarele îmbunătățiri:

- Driver-ul Perl DB2 suportă acum pureXML și locale-uri pe mai multi octeți. Aceste îmbunătăţiri simplifică dezvoltarea de aplicaţii prin înlăturarea unor părţi din logica de programare care era necesară înainte pentru a stoca şi extrage date XML şi pentru a converti seturi de caractere. Pentru informaţii suplimentare, vedeti ["Driver-ul](#page-78-0) Perl suportă pureXML și caractere pe mai multi octeti" la pagina [65.](#page-78-0)
- v Driver-ul şi binarele Ruby on Rails fac acum parte din instalarea DB2 pentru un subset de platforme pentru a permite implementarea rapidă; nu mai este nevoie să

descărcaţi driverul şi binarele separat. Pentru informaţii suplimentare, vedeţi ["Suportul](#page-77-0) pentru cadrul de lucru Ruby on Rails a fost integrat în instalarea DB2 (Linux, AIX şi [Windows\)"](#page-77-0) la pagina 64

- v Următoarele extensii PHP sunt disponibile ca parte din instalarea DB2 pe un subset de platforme:
	- IBM\_DB2, o extensie existentă care furnizează acces direct la date stocate în baza dumneavoastră de date DB2 prin utilizarea bibliotecilor CLI (Call Level Interface) DB2.
	- PDO\_IBM, o nouă extensie care furnizează acces la o bază de date DB2 prin interfata PDO (PHP Data Objects).

Pentru informații suplimentare, vedeți ["Extensiile](#page-77-0) PHP au fost integrate în instalarea DB2 (Linux, AIX şi [Windows\)"](#page-77-0) la pagina 64.

## **Îmbunătăţiri asociate din Versiunea 9.1**

În Versiunea 9.1, IBM a introdus mai multe caracteristici şi îmbunătăţiri care suportă o dezvoltare mai suplă. Aceste caracteristici şi îmbunătăţiri introduse în Versiunea 9.1 includ:

- v Suport pureXML, care include următoarele caracteristici:
	- Suport de dezvoltare aplicaţii pentru pureXML
	- Suport pentru limbajul XQuery
	- Suport pentru XML în instrucţiuni SQL şi funcţii SQL/XML
	- Suport pentru tipul XML în SQL şi proceduri externe
	- Descompunere scheme XML adnotate
- Un driver DB2 îmbunătățit pentru JDBC și SQLJ, care include următoarele caracteristici:
	- Suport pentru instrucţiunile SQLJ care realizează funcţii echivalente majorităţii metodelor JDBC
	- Suport pentru multe tipuri de date noi
	- Noi metode numai-DB2 pentru a suporta conexiuni de încredere la DB2 pentru serverele de bază de date z/OS
	- Pooling (grup de conexiuni) eterogen şi reutilizarea conexiunii
- v Developer Workbench, care include următoarele caracteristici:
	- Capabilităţi integrate de depanarea a procedurilor memorate
	- Suport pentru dezvoltarea aplicaţiilor SQLJ
	- Suport pentru funcţii XML
	- Suport pentru sistemele modificare gestionare care vă permit să partajaţi proiecte

#### **Concepte înrudite**

″[Descompunerea](http://www.ibm.com/support/docview.wss?rs=71&uid=swg27009727) schemei XML adnotate″, în pureXML Guide

″Tipul de date XML″, în [pureXML](http://www.ibm.com/support/docview.wss?rs=71&uid=swg27009727) Guide

″[Interogarea](http://www.ibm.com/support/docview.wss?rs=71&uid=swg27009727) datelor XML″, în pureXML Guide

″Privire generală asupra indexării datelor XML″, în [pureXML](http://www.ibm.com/support/docview.wss?rs=71&uid=swg27009727) Guide

″Driver-ele suportate for JDBC and SQLJ″, în Getting Started with Database [Application](http://www.ibm.com/support/docview.wss?rs=71&uid=swg27009727) [Development](http://www.ibm.com/support/docview.wss?rs=71&uid=swg27009727)

#### **Referinţe înrudite**

″Instrucţiunea CREATE [PROCEDURE](http://www.ibm.com/support/docview.wss?rs=71&uid=swg27009727)″, în SQL Reference, Volume 2

#### **Informaţii înrudite**

″[Introducere](http://www.ibm.com/support/docview.wss?rs=71&uid=swg27009727) în XQuery″, în XQuery Reference

# <span id="page-30-0"></span>**Capitolul 2. Sumarul îmbunătăţirilor DB2 Connect**

DB2 Connect oferă o conectivitate rapidă şi robustă la bazele de date de pe sisteme mainframe IBM pentru e-business și alte aplicații care rulează sub sistemele de operare Linux, UNIX şi Windows. Îmbunătăţirile şi modificările din Versiunea 9.5 afectează funcţionalitatea şi capabilităţile DB2 Connect.

Produsele IBM DB2 for i5/OS, DB2 for z/OS şi DB2 Server for VSE & VM continuă să fie sistemele pe care le preferă cele mai mari organizaţii din lume pentru gestionarea datelor cu caracter critic. Aceste baze de date gazdă şi i5/OS gestionează datele, dar există o cerere mare de integrare a acestor date cu aplicaţiile care rulează pe sistemele de operare Linux, UNIX şi Windows.

DB2 Connect oferă câteva soluţii de conectare, cum ar fi DB2 Connect Personal Edition, şi mai multe produse server DB2 Connect. Un server DB2 Connect este un server de conectivitate care concentrează și gestionează conexiune de la mai multi clienți desktop și aplicaţii Web la serverele de bază de date DB2 care rulează pe sisteme gazdă sau System i.

Serverele DB2 Connect permit aplicațiilor client locale și la distanță să creeze, să actualizeze şi să gestioneze baze de date DB2 şi sisteme gazdă folosind:

- Structured Ouery Language (SOL)
- API-uri DB2
- Open Database Connectivity (ODBC)
- Java Database Connectivity (JDBC)
- Structured Query Language for Java (SQLJ)
- DB2 Call Level Interface (CLI)
- Microsoft ActiveX Data Objects .NET (ADO .NET)

Următoarele îmbunătățiri și modificări din Versiunea 9.5 afectează funcționalitatea și capabilităţile DB2 Connect.

### **Îmbunătăţirile împachetării produsului**

- v "Noul produs client DB2 simplifică [implementarea](#page-34-0) (Windows)" la pagina 21
- v "Numele [componentelor](#page-34-0) au fost modificate" la pagina 21

## **Îmbunătăţirile dezvoltării de aplicaţii**

- v "Extensiile PHP au fost integrate în instalarea DB2 (Linux, AIX şi [Windows\)"](#page-77-0) la pagina 64
- v ["Suportul](#page-77-0) pentru cadrul de lucru Ruby on Rails a fost integrat în instalarea DB2 (Linux, AIX şi [Windows\)"](#page-77-0) la pagina 64
- ["Driver-ul](#page-78-0) Perl suportă pureXML și caractere pe mai mulți octeți" la pagina 65
- "IBM Database Add-Ins for Visual Studio 2005 a fost îmbunătățit" la pagina 66
- "Tipul de date zecimal în virgulă mobilă îmbunătătește precizia și performanța datelor [zecimale"](#page-82-0) la pagina 69
- "Suportul JDBC și SOLJ a fost îmbunătățit" la pagina 70
- "Suportul JDBC 2.0 și JDBC 3.0 a fost îmbunătățit" la pagina 70
- v "A fost adăugat [suportul](#page-88-0) JDBC 4.0" la pagina 75
- v "IBM Data Server Provider for .NET suportă IBM Informix [Dynamic](#page-93-0) Server, IBM UniData şi IBM [UniVerse"](#page-93-0) la pagina 80

v "Registrul special CLIENT [APPLNAME](#page-95-0) este setat automat de către CLP" la pagina 82

## **Îmbunătăţirile federalizării**

- v ["Dezvoltarea](#page-114-0) de aplicaţii a fost îmbunătăţită pentru federalizare" la pagina 101
- v "Securitatea a fost îmbunătăţită pentru [federalizare"](#page-114-0) la pagina 101
- v ["Configurarea](#page-116-0) a fost îmbunătăţită pentru federalizare" la pagina 103

## **Îmbunătăţirile replicării**

- "Noul tip destinatie CCD evită uniunea tabelelor CD și UOW" la pagina 105
- v "Este suportat tipul de date [DECFLOAT](#page-118-0) pentru replicare" la pagina 105

## **Îmbunătăţirile privind instalarea, migrarea şi pachetul de corecţii**

- "Taskurile [post-instalare](#page-109-0) pentru pachetul de corectii sunt automatizate (Linux și UNIX)" la [pagina](#page-109-0) 96
- v "Din instalarea DB2 poate fi lansată [instalarea](#page-108-0) mai multor unelte" la pagina 95
- v ["Utilizatorii](#page-109-0) non-root pot instala şi configura produse DB2 (Linux şi UNIX)" la pagina 96
- "Pachetul de corecții comune simplifică [actualizările](#page-109-0) produsului server" la pagina 96
- v "Au fost [adăugate](#page-110-0) cuvinte cheie noi pentru fişierul de răspuns" la pagina 97
- v "Au fost adăugate module de [combinare](#page-110-0) pentru instanţe non-DB2" la pagina 97
- v "IBM Tivoli System Automation for [Multiplatforms](#page-108-0) (SA MP) Base Component este integrat în [instalarea](#page-108-0) DB2 (Linux şi AIX)" la pagina 95
- v ["Implementarea](#page-111-0) şi folosirea Windows Vista este mai uşoară" la pagina 98

## **Îmbunătăţirile privind depanarea şi determinarea problemei**

- v "Unealta de colectare a datelor depistează erori [neaşteptate"](#page-124-0) la pagina 111
- "A fost adăugată rutina [administrativă](#page-124-0) SQL pentru facilități de înregistrare în istoric" la [pagina](#page-124-0) 111
- v "Cheile de stocare detectează [problemele](#page-125-0) de acces la memorie" la pagina 112
- v "Verificarea consistenţei datelor online este [îmbunătăţită"](#page-125-0) la pagina 112
- v "Tolerarea [problemelor](#page-125-0) de consistenţă a datelor indexului este mai înaltă" la pagina 112
- v "Rezilienţa bazei de date este [îmbunătăţită](#page-126-0) în timpul erorilor neaşteptate" la pagina 113

## **Modificările dezvoltării de aplicaţii**

- v ["ResultSetMetaData](#page-153-0) returnează valori deferite pentru IBM Data Server Driver for JDBC and SQLJ [Versiunea](#page-153-0) 4.0" la pagina 140
- v "Actualizările batch cu chei generate automat cauzează o [SQLException"](#page-154-0) la pagina 141
- v ["Coloanele](#page-156-0) şi buffer-ele aplicaţiei necesită valori implicite mai mari" la pagina 143
- v "Unele aplicaţii [CLI/ODBC](#page-156-0) pot consuma mai multă memorie" la pagina 143
- v "Ieşirea CLP [\(Command](#page-159-0) Line Processor) s-a modificat" la pagina 146
- v ["Parametrii](#page-157-0) db2Load şi db2Import au fost modificaţi pentru a suporta lungimi mai mari ale [identificatorilor"](#page-157-0) la pagina 144
- v ["Identificatorii](#page-157-0) care sunt prea lungi cauzează erori şi avertismente să fie returnate mai [devreme."](#page-157-0) la pagina 144
- v "Utilitarele de la nivel jos şi API-urile ar putea să nu poată manevra [identificatorii](#page-157-0) cu lungimi mai mari în mod [corect."](#page-157-0) la pagina 144
- v "Funcţiile SYSFUN [necalificate](#page-158-0) pot returna mesaje de eroare SYSIBM" la pagina 145
- v ["Registrele](#page-159-0) sunt mai lungi" la pagina 146

## <span id="page-32-0"></span>**Modificările comenzilor de sistem şi CLP**

- v "Scripturile explicaţie [personalizate](#page-163-0) sunt căutate (Linux şi UNIX)" la pagina 150
- v "Listarea [proceselor](#page-164-0) şi firelor de execuţie OS s-a modificat (Linux şi UNIX)" la pagina 151
- v Capitolul 19, ["Modificări](#page-182-0) ale pachetelor de corecţii DB2 Versiunea 9.1 care afectează utilizarea DB2 [Versiunea](#page-182-0) 9.5", la pagina 169

### **Funcţionalitatea depreciată**

v "Ieşirea [instantaneului](#page-173-0) flux de date static este depreciată" la pagina 160

### **Funcţionalitatea întreruptă**

v "Cuvântul cheie [CLISchema](#page-180-0) CLI este retras" la pagina 167

## **Modificări ale pachetelor de corecţii DB2 Versiunea 9.1 care afectează utilizarea DB2 Connect Versiunea 9.5**

Pachetul de corecții 3 Versiunea 9.1 (și anterioare) include modificări de caracteristici și funcționalitate care ar putea afecta utilizarea DB2 Connect Versiunea 9.5.

### **Detalii**

Dacă nu ați aplicat Pachetul de corecții 3 Versiunea 9.1 sau pachete de corecții anterioare sau nu aţi actualizat Centrul de informare local de când Versiunea 9.1 a fost disponibilă, s-ar putea să nu fiţi conştient de toate modificările care ar putea afecta utilizarea DB2 Versiunea 9.5.

### **Rezolvare**

Revedeţi următoarele subiecte dacă nu suntaţi familiarizat cu modificările tehnice incluse în pachetele de corecții DB2 Versiunea 9.1. Pachetele de corecții sunt cumulative, ele conțin toate modoficările şi funcţionalitatea livrate în pachetele de corecţii anterioare.

## **DB2 Versiunea 9.1 Pachet de corecţii 1**

Pachet de corecţii 1 include următoarele modificări ale funcţionalităţii existente:

- v [Disponibilitatea](http://publib.boulder.ibm.com/infocenter/db2luw/v9/topic/com.ibm.db2.udb.rn.doc/doc/c0024697.htm) valorilor LOB sau XML este modificată în aplicaţiile JDBC cu mişcare [progresivă](http://publib.boulder.ibm.com/infocenter/db2luw/v9/topic/com.ibm.db2.udb.rn.doc/doc/c0024697.htm)
- v Nivelul de modificare al [identificatorului](http://publib.boulder.ibm.com/infocenter/db2luw/v9/topic/com.ibm.db2.udb.rn.doc/doc/c0024951.htm) de produs poate contine caractere alfanumerice

Pachet de corecții 1 include următoarele îmbunătățiri:

• Utilitarul [DB2Binder](http://publib.boulder.ibm.com/infocenter/db2luw/v9/topic/com.ibm.db2.udb.rn.doc/doc/c0023512.htm) include două noi optiuni

## **DB2 Versiunea 9.1 Pachet de corecţii 2**

Pachet de corecții 2 conține funcționalitatea Pachetului de corecții 1 și include următoarele îmbunătăţiri:

- v Suport pentru tipurile de date BINARY, [VARBINARY](http://publib.boulder.ibm.com/infocenter/db2luw/v9/topic/com.ibm.db2.udb.rn.doc/doc/c0022997.htm) şi DECFLOAT adăugat pentru aplicaţii C şi C++ SQL [încorporate](http://publib.boulder.ibm.com/infocenter/db2luw/v9/topic/com.ibm.db2.udb.rn.doc/doc/c0022997.htm)
- v [Îmbunătăţiri](http://publib.boulder.ibm.com/infocenter/db2luw/v9/topic/com.ibm.db2.udb.rn.doc/doc/c0023013.htm) şi suport DB2 .NET Data Provider pentru .NET Framework 2.0
- Îmbunătățiri IBM Database Add-Ins for Visual Studio 2005
- Suportul IBM Software [Development](http://publib.boulder.ibm.com/infocenter/db2luw/v9/topic/com.ibm.db2.udb.rn.doc/doc/c0023097.htm) Kit (SDK) for Java 5.x a fost adăugat pentru Solaris Operating [Environment](http://publib.boulder.ibm.com/infocenter/db2luw/v9/topic/com.ibm.db2.udb.rn.doc/doc/c0023097.htm)
- [SuportWindows](http://publib.boulder.ibm.com/infocenter/db2luw/v9/topic/com.ibm.db2.udb.rn.doc/doc/c0024996.htm) Vista adăugat (Windows)

## **DB2 Versiunea 9.1 Pachet de corecţii 3**

Pachet de corecţii 3 conţine funcţionalitatea Pachetului de corecţii 2 şi include următoarele îmbunătăţiri:

- v Suport [Modificare](http://publib.boulder.ibm.com/infocenter/db2luw/v9/topic/com.ibm.db2.udb.rn.doc/doc/c0025234.htm) parolă adăugat (Linux)
- v [Îmbunătăţiri](http://publib.boulder.ibm.com/infocenter/db2luw/v9/topic/com.ibm.db2.udb.rn.doc/doc/c0023512.htm) JDBC şiSQLJ

# <span id="page-34-0"></span>**Capitolul 3. Îmbunătăţirile împachetării produsului**

Pe măsură ce produsele server de date IBM au continuat să evolueze, împachetarea componentelor DB2 şi numele componentelor au fost modificate.

În versiunea 9.5, IBM a actualizat lista de produse bază de date DB2 disponibile şi a adăugat câteva caracteristici noi, pentru a răspunde solicitărilor pieţei. Pentru a citi despre aceste produse şi pentru a vedea informaţiile înrudite de licenţiere şi marketing, consultaţi pagina home a bazei de date DB2 pentru Linux, UNIX şi Windows, la [http://www.ibm.com/db2/9.](http://www.ibm.com/software/data/db2/9/)

## **Noul produs client DB2 simplifică implementarea (Windows)**

Noul client IBM Data Server Driver for ODBC, CLI, and .NET face mai uşoară furnizarea accesului la serverele DB2 din aplicaţii bazate pe Windows care utilizează driver-ul ODBC, driver-ul CLI, driver-ul OLE DB sau IBM Data Server Provider for .NET.

Noul IBM Data Server Driver for ODBC, CLI, and .NET client simplifică implementarea aplicației pe platforme Windows. Acest client, care are un spațiu ocupat mic, este proiectat să fie redistribuit de vânzătorii de software independenţi şi să fie utilizat pentru distribuţia aplicaţiei în scenarii de implementare în masă tipice pentru întreprinderile mari.

Înregistrarea driver-ului şi configurarea în timpul instalării şi ştergerea înregistrării lui în timpul dezinstalării sunt tratate automat de programul de instalare DB2.

Pentru sistemele de operare Linux şiUNIX, mai puteți obține IBM Data Server Driver for ODBC and CLI, într-un format tar.

#### **Concepte înrudite**

″Privire generală asupra setării clienţilor [serverului](http://www.ibm.com/support/docview.wss?rs=71&uid=swg27009727) de date IBM″, în Iniţiere rapidă pentru clientii IBM Data Server

″[Driver-ele](http://www.ibm.com/support/docview.wss?rs=71&uid=swg27009727) ODBC şi CLI IBM Data Server″, în Call Level Interface Guide and [Reference,](http://www.ibm.com/support/docview.wss?rs=71&uid=swg27009727) Volume 1

#### **Operaţii înrudite**

″Instalarea clienţilor serverului de date IBM [\(Windows\)](http://www.ibm.com/support/docview.wss?rs=71&uid=swg27009727)″, în Iniţiere rapidă pentru clienţii IBM Data [Server](http://www.ibm.com/support/docview.wss?rs=71&uid=swg27009727)

″[Implementarea](http://www.ibm.com/support/docview.wss?rs=71&uid=swg27009727) aplicaţiilor .NET (Windows)″, în Developing ADO.NET and OLE DB [Applications](http://www.ibm.com/support/docview.wss?rs=71&uid=swg27009727)

## **Numele componentelor au fost modificate**

Pe măsură ce serverele de date IBM au continuat să evolueze, componentele și numele de componente înrudite au fost modificate.

Următoarea tabelă listează componentele produsului redenumite în Versiunea 9.5:

*Tabela 1. Nume noi pentru componentele produsului DB2*

| Nume componentă Versiunea 9.1    | Nume componentă Versiunea 9.5            |
|----------------------------------|------------------------------------------|
| DB <sub>2</sub> Client           | <b>IBM</b> Data Server Client            |
| DB2 Developer Workbench          | unealtă dezvoltator server de date       |
| DB <sub>2</sub> Runtime Client   | <b>IBM Data Server Runtime Client</b>    |
| IBM DB2 Driver for JDBC and SOLJ | IBM Data Server Driver for JDBC and SQLJ |

*Tabela 1. Nume noi pentru componentele produsului DB2 (continuare)*

| Nume componentă Versiunea 9.1   | Nume componentă Versiunea 9.5           |
|---------------------------------|-----------------------------------------|
| IBM DB2 Driver for ODBC and CLI | IBM Data Server Driver for ODBC and CLI |

#### **Concepte înrudite**

″Integrarea DB2 în Visual Studio″, în Developing ADO.NET and OLE DB [Applications](http://www.ibm.com/support/docview.wss?rs=71&uid=swg27009727)

″Privire generală asupra setării clienţilor [serverului](http://www.ibm.com/support/docview.wss?rs=71&uid=swg27009727) de date IBM″, în Iniţiere rapidă pentru [clienţii](http://www.ibm.com/support/docview.wss?rs=71&uid=swg27009727) IBM Data Server
# **Capitolul 4. Îmbunătăţirile privind gestionabilitatea**

Gestionarea taskurilor comune şi critice a devenit mai uşoară în Versiunea 9.5. Au fost automatizate mai multe taskuri, unele taskuri au fost consolidate şi multe procese necesită mai puţini paşi pentru finalizare.

Citiţi această secţiune pentru a afla detalii suplimentare despre îmbunătăţirile incluse în Versiunea 9.5 care simplifică gestionarea serverelor de date DB2.

# **Au fost adăugate interfeţe de administrare şi dezvoltare a serverului de date**

Sunt disponibile două interfețe noi de server de date, pentru a vă ajuta să gestionați și să monitorizaţi mai eficient serverele de date şi bazele de date.

Unealta de administrator pentru serverul de date oferă o interfață Web multifuncțională pentru a monitoriza servere de date IBM. Puteti să monitorizați sănătatea și disponibilitatea bazelor de date, să vizualizaţi tablouri de bord, să vizualizaţi alerte şi să depanaţi probleme folosind recomandări ale expertilor. Puteti de asemenea să monitorizati replicarea O și publicarea de evenimente, să generați rapoarte de sănătate pentru replicare și să realizați operații de bază de replicare. Unealta de administrator pentru serverul de date poate fi instalată pe următoarele platforme: AIX; Linux pe x86 şi Linux pe AMD64; Windows XP şi Windows 2003 (32 şi 64 de biţi).

Unealta de dezvoltator pentru serverul de date este o interfață de utilizator bogată și robustă, bazată pe DB2 Developer Workbench (livrat în Versiunea 9.1), care vă permite să realizaţi proiectarea, dezvoltarea, implementarea şi gestionarea taskurilor bazelor de date. O puteţi folosi ca să dezvoltaţi şi să testaţi rutine, să implementaţi servicii Web axate pe date, să creaţi şi să rulaţi interogări SQL şi XQuery şi să dezvoltaţi aplicaţii Java care accesează baze de date sau date din memorie. În plus, puteţi realiza taskuri de bază pentru administrarea bazei de date, cum ar fi crearea şi modificarea obiectele de bază de date şi gestionarea privilegiilor. Puteți să instalați unealta de dezvoltator pentru serverul de date pe următoarele platforme: Linux pe x86 și Windows pe 32 și 64 de biți. Pentru informații suplimentare, vedeți ["DB2](#page-95-0)" Developer Workbench a fost redenumit şi [îmbunătăţit"](#page-95-0) la pagina 82.

Centrul de control şi uneltele înrudite (cum ar fi Command Editor şi Task Center) sunt în continuare disponibile pentru a furniza o soluţie generală pentru proiectarea şi administrarea operaţională a bazelor de date. Vă permit să creaţi şi să modificaţi obiecte de bază de date, să mutaţi date în şi din baze de date, să realizaţi întreţinerea de rutină, să setaţi şi să gestionaţi strategii de recuperare a bazei de date, să gestionaţi scripturile de bază de date, să optimizaţi interogări şi să optimizaţi proiectarea bazelor de date folosind vrăjitori bazaţi pe consilieri.

### **Concepte înrudite**

"DB2 Developer Workbench a fost redenumit şi [îmbunătăţit"](#page-95-0) la pagina 82

### **Strângerea statisticilor în timp real asigură folosirea ultimelor statistici pentru optimizare**

Versiunea 9.5 introduce strângerea statisticilor în timp real, prin care statisticile tabelei sunt colectate automat oricând e nevoie de ele pentru a optimiza şi rula o interogare. Statisticile automatizate în timp real sunt activate de noul parametru de configurare dinamică **auto\_stmt\_stats**.

Utilizarea statisticilor de baze de date corecte şi la zi ajută la crearea de planuri bune de execuție a interogărilor și poate scurta timpul de procesare al interogării. Anterior versiunii 9.5, puteaţi colecta statisticile fie manual, fie prin colectări de statistici automatizate periodice.

DB2 UDB versiunea 8.2 a introdus colectarea automată a statisticilor, care implica monitorizarea tabelelor şi colectarea periodică a statisticilor în tabelele în care cantităţile mari de activitate a tabelei conduceau la statistici modificate. Acest proces de fundal realiza o evaluare a activităţii tabelei la intervale fixe de timp. De aceea, putea fi un interval între timpul la care au fost modificate datele şi timpul la care s-au colectat noi statistici.

Strângerea statisticilor în timp real închide intervalul din colectarea automatizată a statisticilor. Când lansati în executie o interogare către compilator, optimizatorul determină dacă statisticile pentru tabelele la care se referă sunt corecte. Dacă nu sunt statistici sau dacă tabelele s-au modificat semnificativ de când s-au colectat ultima dată statistici, statisticile sunt colectate din nou, posibil în timpul compilării instrucţiunii. Timpul de colectare a statisticilor la timpul de compilare a statisticilor este limitat la 5 secunde implicit. În cazul în care colectarea statisticilor durează mai mult de 5 secunde, se generează o cerere de fundal în loc. Limita poate fi configurată printr-un profil de optimizare. În unele cazuri, statisticile pot fi fabricate la timpul compilării instrucţiunii, pe baza meta-datelor întreţinute de managerul de date şi de managerul de indecşi. Dacă modificările la o tabelă nu necesită acţiune imediată de actualizare a statisticilor, dar sunt modificări semnificative la tabelă, se generează o cerere de fundal pentru a colecta statisticile cât mai curând posibil.

### **Concepte înrudite**

″Colectarea automată a [statisticilor](http://www.ibm.com/support/docview.wss?rs=71&uid=swg27009727)″, în Data Servers, Databases, and Database Objects [Guide](http://www.ibm.com/support/docview.wss?rs=71&uid=swg27009727)

″Privire generală asupra indicaţiilor şi profilurilor de [optimizator](http://www.ibm.com/support/docview.wss?rs=71&uid=swg27009727)″, în Tuning Database [Performance](http://www.ibm.com/support/docview.wss?rs=71&uid=swg27009727)

″Cererile RTS″, în Tuning Database [Performance](http://www.ibm.com/support/docview.wss?rs=71&uid=swg27009727)

#### **Referinţe înrudite**

″[catalogcache\\_sz](http://www.ibm.com/support/docview.wss?rs=71&uid=swg27009727) - Parametru de configurare a dimensiunii cache-ului pentru catalog″, în Data Servers, [Databases,](http://www.ibm.com/support/docview.wss?rs=71&uid=swg27009727) and Database Objects Guide

″auto\_maint - Parametru de [configurare](http://www.ibm.com/support/docview.wss?rs=71&uid=swg27009727) a întreţinerii automate″, în Data Servers, [Databases,](http://www.ibm.com/support/docview.wss?rs=71&uid=swg27009727) and Database Objects Guide

# **Arhitectura simplificată multifir reduce costul total de deţinere (TCO - Total Cost of Ownership)**

Serverele de date DB2 au acum o arhitectură multifir pe toate platformele. Înainte de versiunea 9.5, serverele de date DB2 care rulează pe sisteme de operare UNIX şi Linux foloseau modelul bazat pe procese, în care fiecare agent rula propriul proces.

Trecerea la arhitectura multifir oferă următoarele avantaje:

- v Capacitate de utilizare îmbunătăţită şi TCO mai mic, prin următoarele caracteristici şi îmbunătăţiri:
	- Memoria dinamică auto-reglabilă este acum complet activată pe toate platformele.
	- Configuraţia memoriei este simplificată prin mai mulţi parametri automaţi şi dinamici de configurare memorie. Pentru informaţii suplimentare, consultaţi ["Configuraţia](#page-39-0) memoriei a fost [simplificată"](#page-39-0) la pagina 26.
	- Configuraţia model agent şi proces este simplificată. Aceste îmbunătăţiri elimină nevoia pentru intervenţii regulate DBA pentru a ajusta parametrii procesului legat de model şi a reduce timpul și efortul necesar pentru a le configura. Nu trebuie să opriți și să reporniți instanţele DB2 pentru ca noile valori să aibă efect.
- Noii parametri dinamici de configurare permit managerului de bază de date să regleze automat sistemul fără intervenție manuală.
- Performanţa este îmbunătăţită deoarece comutarea de contexte între firele de execuţie este în general mai rapidă decât între procese (în funcție de aplicație și platformă).
- v Partajarea resurselor, cum ar fi mânerele de fişier, este mai eficientă şi economiseşte resursele sistemului, deoarece toţi agenţii care lucrează pe acelaşi fişier de bază de date partajează acelaşi mâner de fişier.
- Spatiul ocupat în memorie este redus.
- v O arhitectură consistentă de fire de execuţie furnizată pe toate sistemele de operare reduce complexitatea și întreținerea serverelor de date.

### **Concepte înrudite**

- ″Modelul de proces DB2″, în Tuning Database [Performance](http://www.ibm.com/support/docview.wss?rs=71&uid=swg27009727)
- ["Vizualizatorul](#page-137-0) de memorie afişează consumul maxim de memorie" la pagina 124
- "Configurația bazei de date peste partiții multiple a fost simplificată"
- ["Configuraţia](#page-39-0) memoriei a fost simplificată" la pagina 26
- "Anumiţi parametri de [configurare](#page-139-0) au fost modificaţi" la pagina 126

# **Configuraţia bazei de date peste partiţii multiple a fost simplificată**

Versiunea 9.5 furnizează o vizualizare singulară a tuturor elementelor de configurare a bazei de date peste partiţii multiple. Puteţi actualiza sau reseta o configuraţie de baze de date peste toate partiţiile de bază de date fără a invoca fie comanda UPDATE DATABASE CONFIGURATION sau RESET DATABASE CONFIGURATION pentru fiecare partiţie de baze de date. Nu mai e nevoie să utilizaţi comanda db2\_all.

Puteți actualiza o configurație de baze de date peste partiții lansând doar o instrucțiune SQL sau doar o comandă de administrare de la orice partiție pe care se află baza de date. Aceasta înseamnă că, implicit, comportamentul de actualizare sau de resetare a unei configuraţii de bază de date s-a modificat de la pe partiţie locală bază de date la pe toate partiţiile de baze de date.

Versiunea 9.5 furnizează următoarele moduri de a obţine compatibilitate înapoi pentru aplicaţii şi scripturi de comenzi:

- v O nouă variabilă de registru, **DB2\_UPDDBCFG\_SINGLE\_DBPARTITION**. Setaţi această variabilă de registru la TRUE. Luaţi la cunoştinţă că această metodă alternativă nu se aplică cererilor UPDATE DATABASE CONFIGURATION sau RESET DATABASE CONFIGURATION pe care le faceţi prin procedura ADMIN\_CMD.
- v O nouă opţiune, **dbpartitionnum**, pentru comenzile UPDATE DATABASE CONFIGURATION şi RESET DATABASE CONFIGURATION şi pentru procedura ADMIN\_CMD.

Pentru a actualiza sau reseta o configuraţie de bază de date pentru o anumită partiţie, specificaţi opţiunea **dbpartitionnum** cu comanda UPDATE DATABASE CONFIGURATION sau RESET DATABASE CONFIGURATION.

#### **Referinţe înrudite**

″Comanda RESET DATABASE [CONFIGURATION](http://www.ibm.com/support/docview.wss?rs=71&uid=swg27009727)″, în Command Reference

″Comanda UPDATE DATABASE [CONFIGURATION](http://www.ibm.com/support/docview.wss?rs=71&uid=swg27009727)″, în Command Reference

″[Variabilele](http://www.ibm.com/support/docview.wss?rs=71&uid=swg27009727) de mediu de sistem″, în Data Servers, Databases, and Database Objects Guide

″Procedura [ADMIN\\_CMD](http://www.ibm.com/support/docview.wss?rs=71&uid=swg27009727) – Rularea comenzilor administrative″, în Administrative [Routines](http://www.ibm.com/support/docview.wss?rs=71&uid=swg27009727) and Views

## <span id="page-39-0"></span>**Configuraţia memoriei a fost simplificată**

În ediţiile anterioare, puteaţi activa memoria de auto-reglaj pentru majoritatea parametrilor de memorie înrudiți cu performanța; totuși, tot mai trebuia să configurați și alte memorii heap cerute de serverul de date DB2. Acum, această operaţie de configurare a fost simplificată de setarea implicită AUTOMATIC pe majoritatea parametrilor de configurare înrudiţi cu memoria.

Îmbunătăţirile versiunii 9.5 la memoria de auto-reglaj furnizează următoarele avantaje:

- v Puteţi utiliza un singur parametru, **instance\_memory**, pentru a specifica toată memoria pe care managerul bazei de date are permisiunea de a o aloca din memoria sa heap împărţită sau privată. Puteţi utiliza noul parametru de configurare **appl\_memory** pentru a controla cantitatea maximă de memorie de aplicaţie care este alocată de agenţii de bază de date DB2 cererilor de aplicaţie service. Implicit, valoarea sa este setată la AUTOMATIC, însemnând că cererile de memorie ale aplicaţiei sunt permise în cazul în care cantitatea totală de memorie alocată de partiţia de bază de date este în limitele **instance\_memory**.
- v Nu e nevoie să ajustaţi manual parametrii utilizaţi doar pentru memoria funcţională.
- v Puteți interoga cât din memoria totală este consumată în prezent de memoria heap împărțită si privată a managerului de bază de date (utilizând Memory Visualizer). Puteti utiliza și comanda db2mtrk pentru a monitoriza utilizarea heap și funcția de tabelă ADMIN\_GET\_DBP\_MEM\_USAGE pentru a interoga consumul general de memorie.
- v Cu modelul de memorie aplicaţie simplificat, este mult mai uşor să configuraţi şi să ajustaţi memoria aplicatiei când este necesar.
- v Configuraţia DB2 implicită necesită mult mai puţin reglaj, un avantaj imediat pentru instanțele noi.

### **Concepte înrudite**

″Memoria cu [auto-ajustare](http://www.ibm.com/support/docview.wss?rs=71&uid=swg27009727)″, în Data Servers, Databases, and Database Objects Guide

″Limitări şi detalii operaţionale pntru memoria cu [auto-ajustare](http://www.ibm.com/support/docview.wss?rs=71&uid=swg27009727)″, în Data Servers, [Databases,](http://www.ibm.com/support/docview.wss?rs=71&uid=swg27009727) and Database Objects Guide

″Privire generală asupra meoriei cu [auto-ajustare](http://www.ibm.com/support/docview.wss?rs=71&uid=swg27009727)″, în Data Servers, Databases, and [Database](http://www.ibm.com/support/docview.wss?rs=71&uid=swg27009727) Objects Guide

["Vizualizatorul](#page-137-0) de memorie afişează consumul maxim de memorie" la pagina 124

"Anumiţi parametri de configurare sunt influenţaţi de [configuraţia](#page-151-0) simplificată a [memoriei"](#page-151-0) la pagina 138

"Anumiţi parametri de [configurare](#page-139-0) au fost modificaţi" la pagina 126

### **Referinţe înrudite**

″[instance\\_memory](http://www.ibm.com/support/docview.wss?rs=71&uid=swg27009727) - Parametru de configurare a memoriei instanţei″, în Data Servers, [Databases,](http://www.ibm.com/support/docview.wss?rs=71&uid=swg27009727) and Database Objects Guide

″db2mtrk - Comanda de urmărire a memoriei″, în [Command](http://www.ibm.com/support/docview.wss?rs=71&uid=swg27009727) Reference

″[appl\\_memory](http://www.ibm.com/support/docview.wss?rs=71&uid=swg27009727) - Parametru de configurare a memoriei aplicaţiei″, în Data Servers, [Databases,](http://www.ibm.com/support/docview.wss?rs=71&uid=swg27009727) and Database Objects Guide

"Functia de tabelă [ADMIN\\_GET\\_DBP\\_MEM\\_USAGE](http://www.ibm.com/support/docview.wss?rs=71&uid=swg27009727) - Obtinerea consumului total de memorie pentru instanţă″, în [Administrative](http://www.ibm.com/support/docview.wss?rs=71&uid=swg27009727) Routines and Views

### **Comprimarea datelor a fost îmbunătăţită**

Creare automată dicţionar (ADC) este acum disponibilă. ADC reduce şi uneori elimină necesitatea de a face reorganizări de tabelă neconectat. Când adăugaţi date într-o tabelă activată pentru comprimarea datelor, prima dată când se transmite un prag (implicit aproximativ între 1 şi 2 MB), este creat automat dicţionarul de comprimare a datelor.

În această ediţie, dicţionarele de comprimare a datelor pot fi create automat în timpul operaţiilor de populare date pe tabelele în care aţi definit atributul COMPRESS. Dacă nu există încă nici un dicţionar de comprimare date în tabelă, ADC poate crea un dicţionar şi-l poate insera în tabelă. Datele mutate în tabelă după crearea dicţionarului sunt comprimate.

Operaţiile de populare tabelă date care pot cauza crearea unui dicţionar de comprimare date sunt INSERT, IMPORT INSERT, LOAD INSERT şi REDISTRIBUTE DATABASE PARTITION GROUP. Utilitarul LOAD REPLACE are acum abilitatea de a realiza gestionarea explicită a dicţionarului de comprimare a datelor utilizând cuvintele cheie KEEPDICTIONARY și RESETDICTIONARY. Puteți păstra un dicționar de comprimare existent sau puteţi crea acum un nou dicţionar de comprimare chiar dacă unul există deja.

### **Concepte înrudite**

″[Comprimarea](http://www.ibm.com/support/docview.wss?rs=71&uid=swg27009727) spaţiului pentru tabele″, în Data Servers, Databases, and Database Objects [Guide](http://www.ibm.com/support/docview.wss?rs=71&uid=swg27009727)

″Crearea dicţionarului automat - ADC [\(comprimare\)](http://www.ibm.com/support/docview.wss?rs=71&uid=swg27009727)″, în Data Servers, Databases, and [Database](http://www.ibm.com/support/docview.wss?rs=71&uid=swg27009727) Objects Guide

# **Mai mulţi parametrii de configuraţie pot fi setaţi pe AUTOMATIC şi configuraţi dinamic**

În Versiunea 9.5, puteţi seta mai mulţi parametrii de configuraţie pe setarea AUTOMATIC şi puteți configura dinamic mai mulți parametrii, fără să fie nevoie să opriți sau să reporniți instanța sau baza de date. Aceste setări ale parametrilor de configurație permit managerului de bază de date să manipuleze mai mult din reglarea bazei de date şi să reacţioneze automat la modificări ale încărcării de lucru din sistem.

[Tabela](#page-41-0) 2 la pagina 28 listează parametrii de configurație care permit setarea AUTOMATIC și pe care îi puteţi configura dinamic. Semnificaţia setării AUTOMATIC diferă pentru fiecare parametru. În general, setarea AUTOMATIC are semnificaţia că parametrii de configuraţie pentru baza de date sunt reglați automat pentru dumneavoastră în funcție de resursele sistemului dumneavoastră. Aceşti parametrii sunt activaţi implicit în timpul creării unei noi baze de date sau instanţe şi în unele scenarii de migrare ale bazelor de date şi instanţe.

| Nume parametru de<br>configurație | <b>Descriere</b>                                                                                                    | Semnificație a setării<br><b>AUTOMATIC</b>                                                                                                    |
|-----------------------------------|----------------------------------------------------------------------------------------------------|----------------------------------------------------------------------------------------------------|
| applheapsz                        | În edițiile anterioare, acesta<br>setează cantitatea de memorie<br>pentru aplicație pe care fiecare<br>agent bază de date individual<br>care lucrează pentru o aplicație o<br>poate consuma.                                                                                                    | Setarea AUTOMATIC permite<br>dimensiunii memoriei heap<br>pentru aplicație să fie mărită<br>până când fie este atinsă limita<br>appl_memory, fie este atinsă<br>limita instance_memory.                                                                                                    |
|                                   | Cu Versiunea 9.5, acesta setează<br>cantitatea toatlă de memorie<br>pentru aplicație care poate fi<br>consumată de o întreagă<br>aplicație. În cazul în care există<br>multipli agenți care lucrează<br>pentru aceeași aplicație, atunci<br>applheapsz se referă la suma<br>memoriei pentru aplicație care<br>este consumată de către toți<br>agenții. Pentru DPF,<br>Concentrator sau configurații<br>SMP, valoarea applheapsz<br>folosită în edițiile anterioare ar<br>putea necesita să fie mărită<br>pentru o încărcare de lucru<br>similară cu cele din edițiile<br>anterioare doar dacă setarea<br>AUTOMATIC este folosită. |                                                                                                    |
| database_memory                   | Acesta specifică cantitatea de<br>memorie care este rezervată<br>pentru regiunea de memorie<br>partajată a bazei de date.                                                                                                    | Setarea AUTOMATIC activează<br>auto-reglarea. Când este activă,<br>reglarea de memorie determină<br>cerințele generale de memorie<br>ale bazei de date și mărește sau<br>scade cantitatea de memorie<br>alocată pentru memoria partajată<br>a bazei de date în funcție de<br>cerințele actuale ale bazei de<br>date. |
| dbheap                            | Determină memoria maximă<br>folosită de memoria heap a bazei<br>de date.                                                                                                    | Setarea AUTOMATIC permite<br>să fie mărită memoria heap a<br>bazei de date după necesități,<br>până când se atinge limita<br>database_memory sau limita<br>instance_memory.                                                                                                    |
| instance_memory                   | Acesta specifică cantitatea<br>maximă de memorie care poate<br>fi alocată pentru o partiție bază<br>de date.                                                                                                    | Setarea AUTOMATIC permite<br>calcularea valorii actuale în<br>timpul de activare a partiției bază<br>de date (db2start).                                                                                                    |
| mon_heap_sz                       | Acesta determină cantitatea de<br>memorie alocată pentru baze de<br>date cu date de monitorizare a<br>sistemului.                                                                                                    | Setarea AUTOMATIC permite<br>memoriei heap de monitorizare<br>să fie mărită după necesități,<br>până când este atinsă limita<br>instance_memory.                                                                                                    |

<span id="page-41-0"></span>*Tabela 2. Parametrii suplimentari de configuraţie care pot fi configuraţi dinamic şi setaţi pe AUTOMATIC*

| Nume parametru de<br>configurație | <b>Descriere</b>                                                                                                    | Semnificație a setării<br><b>AUTOMATIC</b>                                                                                                    |
|-----------------------------------|----------------------------------------------------------------------------------------------------|----------------------------------------------------------------------------------------------------|
| stat heap sz                      | Indică dimensiunea maximă a<br>memoriei heap utilizate în<br>statisticile de colectare prin<br>folosirea comenzii RUNSTATS.                                                                                      | Setarea AUTOMATIC permite<br>dimensiunii memoriei heap<br>pentru statistici să fie mărită<br>până când este atinsă limita<br>appl memory sau limita<br>instance memory.        |
| stmtheap                          | Acesta specifică dimensiunea<br>memoriei heap pentru<br>instrucțiuni, care este folosit ca<br>spațiu de lucru pentru<br>compilatorul SQL sau XQuery în<br>timpul compilării unei<br>instrucțiuni SQL sau XQuery. | Setarea AUTOMATIC permite<br>memoriei heap pentru<br>instrucțiuni să fie mărite după<br>necesități, până când este atinsă<br>limita appl_memory sau limita<br>instance_memory. |

*Tabela 2. Parametrii suplimentari de configuraţie care pot fi configuraţi dinamic şi setaţi pe AUTOMATIC (continuare)*

### **Exemplu de utilizare a setării AUTOMATIC pentru parametrul de configuraţie database\_memory**

Dacă setati parametrul de configurație **database memory** pe AUTOMATIC, dacă cerințele curente ale bazei de date sunt mari şi este suficientă memorie liberă pe sistem, este consumată mai multă memorie de către memoria partajată pentru baza de date. Dacă cerințele de memorie ale bazei de date scad sau cantitatea de memorie liberă din sistem scade prea jos, este eliberată o parte a memoriei partajată pentru baza de date.

### **Referinţe înrudite**

″Sumarul [parametrilor](http://www.ibm.com/support/docview.wss?rs=71&uid=swg27009727) de configurare″, în Data Servers, Databases, and Database Objects [Guide](http://www.ibm.com/support/docview.wss?rs=71&uid=swg27009727)

# **Îmbunătăţirile de redistribuire a datelor reduc costurile de creştere a capacităţii şi operaţiile de echilibrare a sarcinii**

Începând cu Versiunea 9.5 Fix Pack 1, performanţa şi utilizabilitatea redistribuirii datelor sunt îmbunătăţite considerabil prin furnizarea unui utilitar mai bun de redistribuire an datelor, care poate realiza toate taskurile referitoare la redistribuirea datelor şi face aceasta mult mai eficient

Redistribuirea datelor în scenarii de creştere a capacităţii, în timpul echilibrării sarcinii sau în timpul reglajului performanței poate necesita timp prețios de fereastră întreținere, o cantitate considerabilă de timp de plănuire,spaţiu de înregistrare în istoric şi spaţiu container suplimentar care sunt nedisponibile.

Înainte de Versiunea 9.5 Fix Pack 1, trebuia să realizaţi separat câteva taskuri pentru redistribuirea datelor, cum ar fi reorganizarea tabelelor şi colectarea statisticilor. Acum le puteti face împreună lansând noua comandă REDISTRIBUTE DATABASE PARTITION GROUP, care furnizează opţiuni pentru a controla cum şi când să realizaţi aceste operaţii. Combinația și automatizarea acestor operații altfel manuale le face mai puțin predispuse la erori, mai rapide şi mai eficiente, furnizându-vă în acelaşi timp mai mult control asupra operaţiilor. Urmează câteva exemple de operaţii pe care le puteţi realiza lansând noua comandă REDISTRIBUTE DATABASE PARTITION GROUP:

- v Adăugarea partiţiilor la un grup de partiţii de baze de date
- v Abandonarea partiţiilor dintr-un grup de partiţii de baze de date
- Mutarea datelor la o partiție destinație pe baza unei noi hărți de partiționare
- v Reorganizarea datelor de tabelă astfel încât efectele fragmentării sunt mult reduse, ceea ce poate îmbunătăţi performanţa scanării pentru toate tabelele şi reduce cerinţele de spaţiu de stocare pentru tabelele care nu sunt puse în cluster multidimensional
- Crearea indecșilor
- Colectarea statisticilor

Datele sunt mutate acum în vrac în loc să fie prin operațiile interne de inserare și ștergere, așa cum se făcea în trecut. Aceasta reduce numărul de dăti când trebuie scanată și accesată o tabelă, ceea ce rezultă într-o performanţă mai bună.

Înregistrările în istoric nu mai sunt necesare pentru fiecare din operaţiile de inserare şi stergere. Aceasta înseamnă că nu mai este nevoie să gestionați cantități mari de spațiu de înregistrare activ și spațiu de arhivare istoric în sistemul dumneavoastră în timp ce realizați redistribuirea datelor. Este avantajos mai ales dacă, în trecut, cerintele mari de spatiu de înregistrare activ şi stocare vă forţau să divizaţi o singură operaţie de redistribuire a datelor în mai multe operaţii de redistribuire mai mici, ceea ce ar fi putut rezulta în şi mai mult timp necesar pentru a finaliza operaţia de redistribuire a datelor cap-coadă.

Următoarele comportamente noi, suportate de opţiunile comenzii REDISTRIBUTE DATABASE PARTITION GROUP, oferă un control ma fin al redistribuirii datelor:

### v **Adăugarea sau ştergerea partiţiilor de baze de date**

Acum puteţi folosi comanda REDISTRIBUTE pentru a adăuga sau înlătura partiţiile de bază de date în timpul redistribuirii datelor. Anterior, trebuia să lansaţi o comandă separată ALTER NODEGROUP pentru a adăuga sau înlătura partiţii de baze de date.

### v **Controlul procesării redistribuirii datelor**

Puteţi folosi noua opţiune **TABLE** pentru a specifica ordinea în care sunt procesate tabelele, ca parte a operației de redistribuire a datelor. De exemplu, vă puteți asigura că tabelele critice sunt procesate primele şi aduse din nou online (numai citire) cât mai repede posibil şi că tabelele nai puţin critice sunt procesate mai târziu. Acum puteţi să opriţi distribuirea datelor pentru o tabelă folosind opţiunea **STOP**, pentru a întrerupe procesarea altor tabele după timpul specificat şi să folosiţi opţiunea **CONTINUE** pentru a finaliza redistribuirea datelor mai târziu.

**Notă:** Dacă evenimentul de oprire survine în timp ce comanda este în mijlocul redistribuirii unei tabele, utilitarul de redistribuire a datelor nu se opreşte la ora specificată. Timpul de oprire este verificat numai între redistribuirile tabelelor.

### v **Întreţinerea indecşilor**

Când realizati redistribuire de date pe un set de tabele, indecșii sunt actualizați implicit acolo unde este posibil. Puteti actualiza indecsii utilizând diferite metode. Pentru a specifica modul în care să fie actualizati indecșii de pe tabele, utilizati una din următoarele optiuni noi de comandă:

#### – **INDEXING MODE AUTOSELECT**

- Acesta este comportamentul implicit. Când specificaţi această opţiune, managerul bazei de date selectează cea mai bună metodă pentru actualizarea indecşilor.

### – **INDEXING MODE INCREMENTAL**

- Această opţiune specifică să se menţină incremental indecşii.

### – **INDEXING MODE REBUILD**

- Această opţiune specifică să se reconstruiască indecşii complet.
- **INDEXING MODE DEFERRED**

- Această opțiune specifică să se amâne întreținerea indecșilor. Indecșii sunt marcați ca nevalizi. Această opţiune este utilă dacă trebuie realizate alte operaţii ale utilitarului pentru tabele şi toţi indecşii urmează să fie creaţi din nou după ce se finalizează aceste operaţii.

### v **Eliberarea spaţiului în timpul redistribuirii**

când realizaţi redistribuirea datelor, puteţi realiza simultan o reorganizare de tabelă, ceea ce eliberează spaţiu pe disc. Această reorganizare de tabelă nu presupune un cost de performanţă suplimentar pentru operaţia de redistribuire. Pentru a specifica dacă să se realizeze compactarea spaţiului, specificaţi **COMPACT ON** sau **COMPACT OFF**.

Pentru tabelele cu indecși de funcționare în cluster, dacă ați specificat opțiunea **COMPACT ON, se ignoră indecșii de functionare în cluster.** 

Pentru tabelele MDC, dacă specificati optiunea **COMPACT ON**, datele din fiecare partitie sunt reorganizate; totuşi, dimensiunea totală a tabelei după redistribuire apare nemodificată.

### v **Întreţinerea statisticilor**

Când realizați redistribuire de date pe o tabelă care are profil de statistică, puteți simultan strânge statistici de tabelă şi le puteţi utiliza pentru a actualiza statisticile de tabelă din cataloagele DB2 după ce se finalizează procesarea tabelei. Sunt strânse toate statisticile specificate în profilul de statistică.

Pentru a specifica faptul că statisticile trebuie strânse şi actualizate, specificaţi noua opţiune implicită **STATISTICS USE PROFILE**.

Statisticile de index sunt colectate doar dacă specificaţi opţiunea **INDEXING MODE REBUILD**.

Dacă nu există niciun profil de statistică şi specificaţi **INDEXING MODE REBUILD**, nu este strânsă nici o statistică.

### v **Redistribuirea simultană a mai multor tabele**

Datele pentru tabele multiple pot fi redistribuite concomitent. Pentru a specifica numărul tabelelor cu date de redistribuit concurent, specificaţi opţiunea **PARALLEL TABLE** cu o valoare. Acel număr de tabele va fi redistribuit simultan. Când nu specificaţi această opţiune, managerul bazei de date determină numărul opţional de tabele de redistribuit simultan.

Utilizarea acestei opțiuni poate îmbunătăți utilizarea rețelei, a discului și a procesorului dacă toate cele trei resurse sunt subutilizate. Dacă procesorul, spaţiul de disc şi reţeaua dumneavoastră sunt subutilizate când nu specificaţi opţiunea **PARALLEL TABLE**, încercaţi să folosiţi această opţiune cu valori din ce în ce mai mari până când nivelurile de utilizare ale procesorului, discului şi reţelei sunt suficient de înalte. Dacă operaţia de redistribuire are deja ca rezultat utilizarea maximă a uneia dintre aceste resurse, creşterea paralelismului tabelelor este putin probabil să crească performanța și chiar ar putea să o degradeze.

### v **Consumul de memorie**

Când realizati redistribuirea datelor, se utilizează memoria heap a utilitarului. Pentru a specifica numărul de pagini de 4 KB al memoriei heap a utilitarului de folosit pentru redistribuirea datelor din fiecare tabelă, specificaţi noua opţiune **DATA BUFFER** *data buffer sz*. Utilizați această opțiune pentru a regla performanța operațiilor de redistribuire a datelor.

Dacă nu specificați această opțiune, comportamentul implicit este să se utilizeze 50% din memoria heap a utilitarului care este disponibilă pentru fiecare tabelă la momentul începerii procesării tabelei.

v **Recuperarea după cădere bruscă sau derulare înainte şi redistribuire de date** Comanda REDISTRIBUTE DATABASE PARTITION GROUP pune spațiile de tabelă asociate cu tabelele în curs de redistribuire în stare de aşteptare salvare de rezervă pentru a se asigura că nu pot fi realizate modificări asupra datelor din acel spaţiu de tabelă până când spaţiul tabelei nu este salvat şi pentru a se asigura că toate spaţiile de tabelă afectate

au fost salvate, fie prin salvări de rezervă la nivel de spaţiu tabelă sau printr-o salvare de rezervă la nivelul bazei de date. Este decisiv să salvați fiecare spațiu de tabelă afectat sau întreaga bază de date când se finalizează operaţia de redistribuire deoarece derularea înainte printr-o operaţie de redistribuire rezultă în marcarea ca nevalide a tuturor tabelelor care au fost redistribuite. Comanda REDISTRIBUTE DATABASE PARTITION GROUP nu este recuperabilă după derulare înainte. Pentru informaţii suplimentare, adresaţi-vă subiectului REDISTRIBUTE DATABASE PARTITION GROUP.

Fluidizarea operaţiilor de redistribuire a datelor într-un singur utilitar, noile opţiuni ale comenzii REDISTRIBUTE DATABASE PARTITION GROUP şi noile comportamente ale utilitarului de redistribuire vor face ca redistribuirea datelor să ia mai putin timp, să fie mai putin predipusă la erori și să consume mai putine resurse ale sistemului. Ca rezultat, costul total al realizării redistribuirii datelor este redus, ceea ce înseamnă că eliberează timp şi resurse pentru alte operaţii de afaceri.

### **Concepte înrudite**

″Colectarea statisticilor folosind un profil de statistici″, în Tuning Database [Performance](http://www.ibm.com/support/docview.wss?rs=71&uid=swg27009727)

#### **Referinţe înrudite**

″Comanda [REDISTRIBUTE](http://www.ibm.com/support/docview.wss?rs=71&uid=swg27009727) DATABASE PARTITION GROUP″, în Partitioning and [Clustering](http://www.ibm.com/support/docview.wss?rs=71&uid=swg27009727) Guide

### **Comanda db2look generează DDL pentru mai multe obiecte bază de date**

Comanda db2look, pe care o puteţi folosi pentru a vă ajută să înţelegeţi, mutaţi sau reproduceţi obiecte bază de date generează DDL pentru mai multe obiecte bază de date.

În plus faţă de generarea de DDL pentru noile obiecte din Versiunea 9.5, cum ar fi roluri, obiecte gestionare încărcare de lucru, obiecte de auditare, contexte de încredere, tipuri şir şi variabile globale, comanda db2look include următoarele îmbunătăţiri:

- v Puteţi genera spaţiul de tabelă DDL pentru tabele partiţionate prin folosirea db2look **-d** *dbname* **-t** *tabname* **-l**
- v Puteţi genera statistici UPDATE pentru vizualizări statistici prin folosirea db2look **-d** *dbname* **-t** *tabname* **-m**
- v Erorile sunt gerenate dacă specificaţi parametri linie de comandă incorecţi sau dacă specificaţi nume de tabelă care nu există când folosiţi opţiunea **-t**.
- Ordinea generării DDL pentru obiecte bază de date este îmbunătățită când folositi optiunea **-e**.

#### **Referinţe înrudite**

″db2look - [Comanda](http://www.ibm.com/support/docview.wss?rs=71&uid=swg27009727) pentru unealta de extragere DDL şi statistici DB2″, în Data [Movement](http://www.ibm.com/support/docview.wss?rs=71&uid=swg27009727) Utilities Guide and Reference

### **Acces îmbunătăţit la comenzile de administrare DB2 prin intermediul SQL**

Programele administrative SQL introduse in versiunea 8 sunt extinse in versiunea 9.5 pentru a include mai multe operaţii administrative. Vizualizări administrative noi sunt de asemenea adăugate în versiunea 9.5.

Programele administrative şi vizualizările furnizează o interfaţă programabilă primară uşor de folosit pentru utilizarea funcţionalităţii DB2 prin intermediul SQL. Acestea înconjoară o colecţie de vizualizări încorporate, funcţii de tabel, proceduri şi funcţii scalare pentru

realizarea unei varietăţi de operaţii administrative precum: reorganizarea unui tabel, capturarea şi extragerea datelor monitorizate sau extragerea ID-ului aplicaţiei unei conexiuni curente.

Aceste programe şi vizualizări pot fi invocate dintr-o aplicaţie bazată pe SQL, o linie de comandă sau un script de comandă.

În plus faţă de noile vizualizări, programe şi proceduri administrative, versiunea 9.5 include:

- v Capabilităţi extinse de gestiune ale încărcării de lucru.
- v Suport extins pentru monitorizarea bazei de date

Pentru a furniza suport extins pentru programele administrative existente, unele programe ale versiunii 9 au fost înlocuite în versiunea 9.5 cu programe sau vizualizări mai noi, mai comprehensive.

Pentru o listă a tuturor programelor şi vizualizărilor SQL administrative compatibile, inclusiv cele noi, vedeţi "Programe şi vizualizări SQL compatibile." în *Administrative Routines and Views*.

# **Capabilităţile de monitorizare au fost extinse**

Versiunea 9.5 include noi elemente de monitorizare pentru a vă ajuta să verificaţi starea diferitelor procese, supraveghere pentru potențiale probleme, adunarea de informații când întâmpinaţi o problemă sau setări de reglare a configuraţiei pentru a îmbunătăţi performanţa.

Au fost adăugate mai multe de 80 de elemente de monitorizare pentru a urmări activităţile sistemului. Puteți folosi unele din aceste elemente pentru a monitoriza noi funcționalități ale Versiunii 9.5 cum ar fi statistici în timp real şi caracteristica gestiune încărcare de lucru DB2. Alte elemente extind funcţionalitatea existentă de monitorizare cum ar fi monitorizarea activităţilor suplimentare spaţiu tabelă.

Dacă migraţi de la o ediţie anterioară şi aţi creat monitoare de evenimente care scriu în tabelă, trebuie să le creați din nou pentru a folosi noile elemente. Pentru informații suplimentare, vedeţi "crearea din nou a monitorilor de evenimente care scriu în tabelă" în *Migration Guide*.

### **Referinţe înrudite**

″Elementele de [monitorizare](http://www.ibm.com/support/docview.wss?rs=71&uid=swg27009727) a sistemului bazei de date″, în System Monitor Guide and [Reference](http://www.ibm.com/support/docview.wss?rs=71&uid=swg27009727)

″Elementele de [monitorizare](http://www.ibm.com/support/docview.wss?rs=71&uid=swg27009727) a activităţii spaţiului de tabelă″, în System Monitor Guide and [Reference](http://www.ibm.com/support/docview.wss?rs=71&uid=swg27009727)

″Elementele de [monitorizare](http://www.ibm.com/support/docview.wss?rs=71&uid=swg27009727) a gestionării încărcării de lucru″, în Workload Manager Guide and [Reference](http://www.ibm.com/support/docview.wss?rs=71&uid=swg27009727)

″Elementele de [monitorizare](http://www.ibm.com/support/docview.wss?rs=71&uid=swg27009727) a statisticilor în timp real″, în System Monitor Guide and [Reference](http://www.ibm.com/support/docview.wss?rs=71&uid=swg27009727)

″Elementele de [monitorizare](http://www.ibm.com/support/docview.wss?rs=71&uid=swg27009727) OLAP (On-Line Analytical Processing)″, în System Monitor Guide and [Reference](http://www.ibm.com/support/docview.wss?rs=71&uid=swg27009727)

### **Monitorizarea licenţierii este mai flexibilă şi mai eficientă**

O nouă funcţie de tabelă şi vizualizare administrativă fac mai uşoară adunarea informaţiilor de licenţiere. Le puteţi folosi pentru a crea rapoarte şi a gestiona licenţierea produselor şi caracteristicilor DB2 care sunt instalate.

Vizualizarea administrativă ENV\_FEATURE\_INFO şi funcţia de tabelă ENV\_GET\_FEATURE\_INFO returnează informaţii despre toate caracteristicile disponibile pentru care este necesară o licenţă. Pentru fiecare caracteristică, există informaţii privind instalarea unei licenţe valide pentru caracteristică.

#### **Referinţe înrudite**

″db2licm - Comanda pentru unealta de gestionare a licenţelor″, în [Command](http://www.ibm.com/support/docview.wss?rs=71&uid=swg27009727) Reference

″Fişierele de licenţă DB2″, în Getting Started with DB2 installation and [administration](http://www.ibm.com/support/docview.wss?rs=71&uid=swg27009727) on Linux and [Windows](http://www.ibm.com/support/docview.wss?rs=71&uid=swg27009727)

″Vizualizarea administrativă [ENV\\_FEATURE\\_INFO](http://www.ibm.com/support/docview.wss?rs=71&uid=swg27009727) - Returnarea informaţiilor de licenţă pentru caracteristicile DB2″, în [Administrative](http://www.ibm.com/support/docview.wss?rs=71&uid=swg27009727) Routines and Views

### **Spaţiile de tabelă utilizează spaţiul mai eficient**

Puteţi utiliza o opţiune nouă pentru instrucţiunea ALTER TABLESPACE pentru a recupera spaţiul de tabelă neutilizat. Cu mai puţin spaţiu de stocare pentru salvare şi restaurare, aceasta, la rândul ei, vă salvează timp.

Următoarele îmbunătăţiri ale tratării spaţiului de tabelă asigură ca spaţiul de stocare să fie optim pentru cantitatea informaţiilor conţinute într-o bază de date:

- Instrucțiunea ALTER TABLESPACE suportă opțiunea REDUCE pentru spațiile de tabelă gestionate prin stocare automată
- v Versiunea 9.5 determină o valoare mai precisă pentru High Water Mark (HWM). Aceasta ar permite ca opţiunile REDUCE, RESIZE şi DROP să modifice dimensiunea spaţiului de tabelă în ceva care reprezintă mai exact cantitatea de spaţiu utilizat. În schimb, spaţiul care este eliberat poate fi utilizat apoi de alte spaţii de tabelă.

Aceste instrucțiuni reduc dimensiunea unui spațiu de tabelă doar la o valoare mai mare ca HWM, nu mai mică.

#### **Referinţe înrudite**

″Instrucţiunea ALTER [TABLESPACE](http://www.ibm.com/support/docview.wss?rs=71&uid=swg27009727)″, în SQL Reference, Volume 2

### **A fost îmbunătăţită diagnoza timeout-ului de blocare**

Versiunea 9.5 include o funcţie de raportare a timeout-ului de blocare care simplifică diagnoza situațiilor de timeout de blocare în mediile DB2 complexe și reduce timpul necesar pentru rezolvarea lor.

Puteţi folosi funcţia de raportare a timeout-ului de blocare pentru înregistrarea în istoric a informaţiilor despre timeout-urile de blocare în momentul apariţiei lor. Informaţiile sunt capturate atât pentru solicitantul blocării (aplicaţia care a primit eroarea de timeout de blocare), cât şi pentru proprietarul curent al blocării. Informaţiile înregistrate în istoric identifică: aplicaţiile cheie implicate în conflictul de blocare care a determinat timeout-ul de blocare, detaliile despre ceea ce rulau aceste aplicaţii în momentul apariţiei timeout-ului de blocare şi detliile despre blocarea ce cauzează conflictul. Pentru fiecare timeout de blocare întâlnit este scris un raport, care este stocat într-un fişier.

Puteţi activa şi dezactiva dinamic funcţia de raportare a timeout-ului de blocare prin setarea variabilei de registru **DB2\_CAPTURE\_LOCKTIMEOUT**.

### **Concepte înrudite**

″Raportarea timeout-ului de blocare″, în Tuning Database [Performance](http://www.ibm.com/support/docview.wss?rs=71&uid=swg27009727)

#### **Referinţe înrudite**

″[Variabilele](http://www.ibm.com/support/docview.wss?rs=71&uid=swg27009727) de registru generale″, în Data Servers, Databases, and Database Objects [Guide](http://www.ibm.com/support/docview.wss?rs=71&uid=swg27009727)

″Fişierele de raportare a timeout-ului de blocare″, în Tuning Database [Performance](http://www.ibm.com/support/docview.wss?rs=71&uid=swg27009727)

# **A fost adăugată opţiunea utilitarului RUNSTATS pentru resetarea profilului de statistici**

Noua opţiune UNSET PROFILE a utilitarului RUNSTATS vă permite să vă resetaţi profilurile de statistici.

Utilitarul RUNSTATS oferă o opţiune de înregistrare şi folosire a unui profil de statistici, care este un set de opţiuni ce specifică statisticile de colectat pentru o anumită tabelă.

Pentru a reveni la setările implicite ale profilului de statistici, lansați comanda RUNSTATS cu optiunea UNSET PROFILE. Sau puteți să apelați API-ul db2Runstats și să setați parametrul **iRunstatsFlags** la DB2RUNSTATS\_UNSET\_PROFILE.

### **Concepte înrudite**

″Colectarea statisticilor folosind un profil de statistici″, în Tuning Database [Performance](http://www.ibm.com/support/docview.wss?rs=71&uid=swg27009727)

### **Referinţe înrudite**

″Comanda [RUNSTATS](http://www.ibm.com/support/docview.wss?rs=71&uid=swg27009727)″, în Command Reference

″API-ul [db2Runstats](http://www.ibm.com/support/docview.wss?rs=71&uid=swg27009727) - Statisticile de actualizare pentru tabele şi indecşi″, în [Administrative](http://www.ibm.com/support/docview.wss?rs=71&uid=swg27009727) API Reference

# **Capitolul 5. Îmbunătăţirile privind gestionarea încărcării de lucru**

Caracteristicile versiunii 9.5 extind capabilităţile de gestionare a încărcării de lucru oferite în edițiile anterioare.

Examinați această secțiune pentru a afla detalii suplimentare despre îmbunătățirile aduse gestionării încărcării de lucru în versiunea 9.5.

## **Îmbunătăţirile privind gestionarea încărcării de lucru asigură un control mai bun**

În Versiunea 9.5 a fost integrată o gestionare cuprinzătoare a încărcării de lucru, oferindu-vă informaţii mai amănunţite privind modul în care rulează sistemul şi un control mai fin asupra resurselor şi a performanţei.

Gestionarea încărcării de lucru din Versiunea 9.5 vă permite să vă împărțiți lucrul în clase și să adaptaţi serverul de date pentru a suporta o varietate de utilizatori şi aplicaţii pe acelaşi sistem. Nu trebuie să creaţi baze de date separate pentru procesarea tranzacţiilor şi căutarea datelor.

Puteţi realiza următoarele taskuri folosind caracteristicile de gestionare a încărcării de lucu din DB2:

- v Vă puteţi împărţi lucru în grupuri gestionabile şi logice identificând automat lucrul folosind definitii de încărcare de lucru, asignând încărcări de lucru claselor de servicii și alocând resurse fiecărei clase de servicii. Puteţi captura profile detaliate de încărcare de lucru şi informaţii de performanţă pentru a vă ajuta să rafinaţi definiţii de încărcare de lucru şi clase de servicii.
- v Puteți controla execuția prin praguri de cost, timp și concurență, ceea ce vă permite să controlaţi interogările nedorite şi vă ajută să vă îndepliniţi obiectivele SLA. Folosind praguri, sistemul poate reacţiona automat la o situaţie dificilă sau o poate anticipa. Puteţi păstra tranzacţiile să ruleze în timp ce controlaţi impactul interogărilor lungi şi complexe.
- v Puteţi urmări lucrul prin fiecare etapă de procesare, astfel încât să puteţi furniza utilizatorilor informaţii actualizate de stare.

Puteți crește puterea sistemului de operare AIX legând clase de servicii DB2 la clase de servicii AIX Workload Manager (WLM). De exemplu, AIX WLM poate ajusta dinamic părți de CPU sau folosi părți nefolosite de CPU din alte clase de servicii pentru a folosi la maxim serverul de date.

### **Privire generală asupra gestionării încărcării de lucru DB2**

Următoarea figură arată cum mai multe cereri trimise serverului de date sunt evaluate şi le sunt alocate încărcări de lucru specifice şi apoi sunt executate în clasa de servicii aplicabilă. Cererile care nu pot fi potrivite la încărcările de lucru pe care le-aţi definit sunt alocate la încărcarea de lucru implicită, care este executată în clasa de servicii implicită.

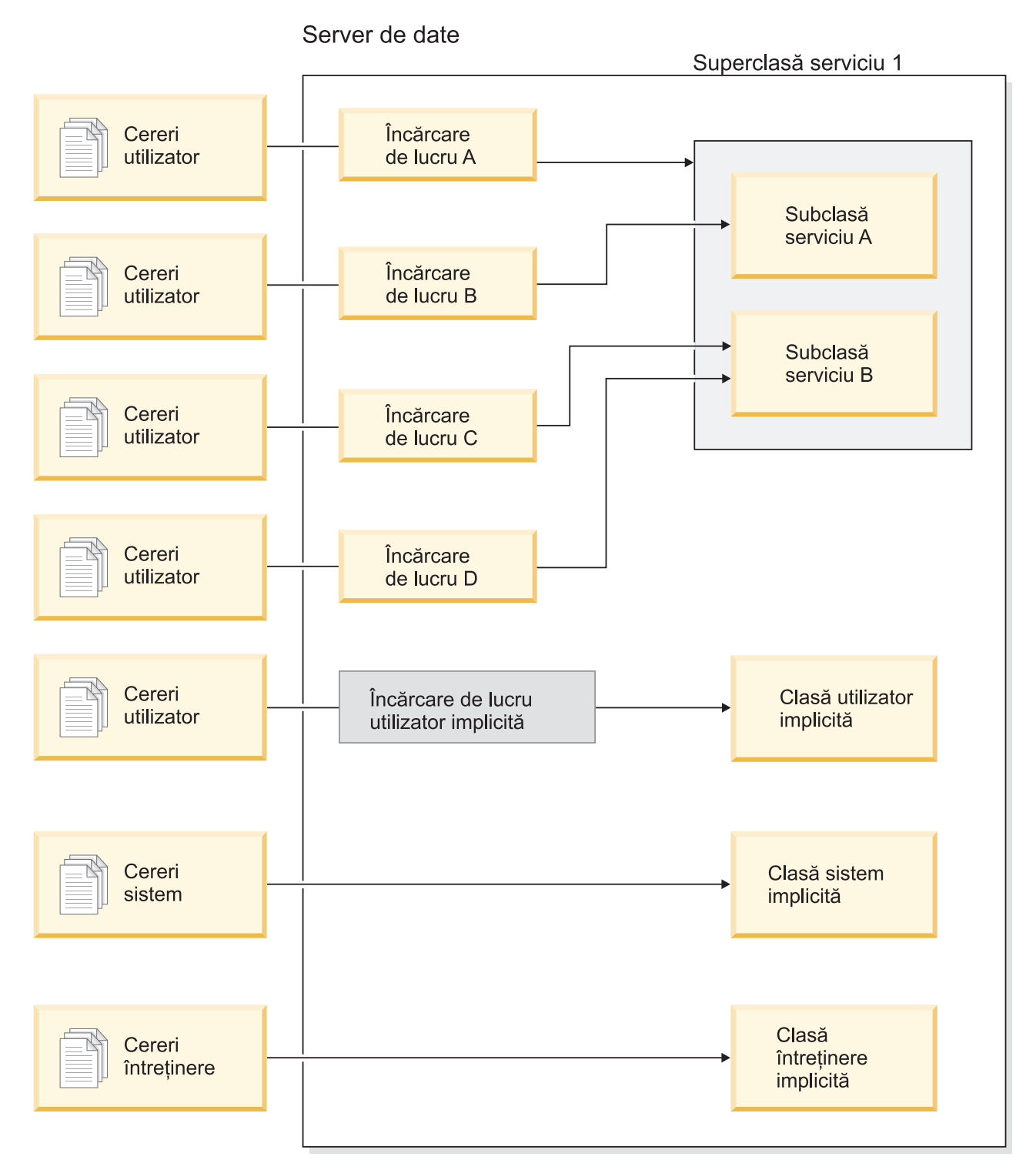

*Figura 1. Clase de servicii şi încărcări de lucru*

### **Avantajele folosirii gestiunii de încărcare de lucru DB2**

### **Control mai bun asupra resurselor sistemului**

Cu volumul de activitate bază de date mereu în creştere din ziua de azi, conflictele pentru resursele sistemului cum ar fi CPU, I/E şi memorie devin din ce în ce mai mult un obstacol pentru atingerea obiectelor operaţionale. Caracteristicile îmbunătăţite de gestionare a încărcării de lucru DB2 vă ajută să identificaţi şi să

izolaţi un set definit de activităţi bază de date în mediile lor de execuţie la care puteţi asigna resurse corespunzătoare necesare pentru a vă îndeplini obiectivele. În mediu sau clasele de servicii, puteţi gestiona explicit resursele de sistem astfel încât resursele mai critice să fie disponibile pentru consum de către munca de prioritate mai mare şi conflictele cu munca de prioritate mai mică să fie controlate sau eliminate.

Chiar dacă controlul resurselor este disponibil pe toate platformele suportate în versiunea 9.5, serverele de date de pe sistemul de operare AIX pot exploata direct capabilităţile de gestionare a resurselor furnizate de WLM. Puteţi lega clasele de servicii DB2 la un grup de resurse AIX WLM, permiţând un nivel şi mai dinamic de gestionare a resurselor care combină capabilitățile de gestionare a încărcării de lucru a serverului de date cu cele ale sistemului de operare.

### **Predictibilitate crescută şi stabilitate a sistemului**

Majoritatea afacerilor au perioade de vârf, cu volume crescute de activităţi şi cereri care afectează încărcările de lucru are serverelor de date. O perioadă de vârf poate fi în mijlocul zilei, când majoritatea utilizatorilor sunt în sistem sau poate fi la sfârşitul lunii, când este termenul pentru toate rapoartele lunare detaliate. Pe durata acestor momente de vârf, timpul de răspuns pentru o încărcare de lucru care rulează în mod normal într-o perioadă predictibilă de timp poate deveni impredictibil. De asemenea, pot fi create perioade de vârf accidentale de către utilizatorii care solicită suplimentar serverele de date, deoarece nu există control pentru a restricţiona câte resurse pot folosi. De exemplu, utilizatorii pot lansa instrucțiuni SQL care necesită multă procesare de către server sau instrucţiuni SELECT care includ uniuni complicate, cum ar fi produse carteziene.

Gestionarea încărcării de lucruDB2 poate diminua încărcările de lucru de vârf permiţându-vă să determinaţi dinainte alocarea corespunzătoare de resurse, prioritizarea activităţilor şi opţiuni de punere în coadă pentru a procesa lucrul într-un mod eficient. După ce definiţi aceste directive, serverul de date le foloseşte pentru a-şi aloca resursele şi a prioritiza lucrul. De exemplu, puteţi izola lucru de impactul interogărilor nedorite, care folosesc o cantitate excesivă de resurse bază de date, având un impact negativ asupra altor interogări care rulează pe sistem şi, potenţial, având un impact asupra întregului sistem bază de date. Folosind praguri, puteţi defini comportări acceptabile ale interogărilor în sistem folosind un număr diferit de caracteristici cum ar fi timpul de execuție sau spațiul de tabelă temporară sistem și defini ce acţiuni să luaţi pentru orice interogare care nu se comportă cum este aşteptat. Aceste acţiuni includ abilitatea de a colecta informaţii detaliate despre interogare şi abilitatea de a anula automat interogarea.

#### **Croiţi cerinţe de performanţă în medii cu încărcări de lucru amestecate**

Încărcări de lucru amestecate care coexistă pe acelaşi server de date partajează aceleaşi resurse dar ar putea avea cerinţe diferite de performanţă. De exemplu, încărcări de lucru batch sunt deseori rulate noaptea când serverul de date este relativ liniştit şi nu afectează negativ joburile raport zilnic care rulează în mijlocul zilei.

Gestionarea încărcării de lucru DB2 vă ajută să vă concentraţi pe performanţa încărcărilor de lucru amestecate permiţându-vă să prioritizaţi încărcările de lucru eficient şi direcţionând resursele unde sunt cele mai necesare. Puteţi maximiza debitul general al activităţilor serverului de date de pe sistem folosind caracteristicile de control personalizat şi alocare a resurselor.

Puteți de asemenea măsura performanța unui server de date folosind măsurări tangibile şi intangibile. Exemple de măsurări tangibile sunt statisticile bază de date care arată durata necesară pentru a finaliza un anumit set de activităţi şi durata individuală necesară pentru a finaliza o interogare simplă sau un job mai complex,

cum ar fi un job batch care încarcă date într-o magazie. O metodă intangibile poate fi percepţia utilizatorilor şi satisfacţia cu timpii de răspuns server de date.

Pentru a optimiza performanţa, puteţi folosi caracteristicile de monitorizare gestionare încărcare de lucru pentru a obţine informaţii agregate şi punct-în-timp despre lucrul care rulează pe serverul de date. Dacă unele tipuri de lucru nu se finalizează în cadrul de timp necesar, puteţi folosi datele de monitorizare pentru a vă ajuta să înţelegeţi ce se întâmplă şi să modificaţi configuraţia. De exemplu, aţi putea decide să asignaţi resurse suplimentare unei clase de servicii sau să asignaţi elemente de control folosire resurse pentru anumite tipuri de lucru. După efectuarea acestor modificări, ati putea apoi monitoriza comportamentul sistemului pentru a valida că modificările pe care le faceti produc timpii de răspuns de care aveti nevoie și să nu introduceti alt comportament neasteptat. Gestionarea încărcării de lucru este un proces iterativ; vă puteți rafina configurația până când obțineți rezultate care îndeplinesc cerinţele afacerii dumneavoastră.

### **Gestionare şi monitorizare mai uşoară a obiectivelor SLA**

Un SLA este un acord formal între grupuri care defineşte aşteptările din ele şi include obiective pentru elemente cum ar fi servici, priorităţi şi responsabilităţi. Obiectivele SLA sunt adesea formulate folosind obiective de timp de răspuns. De exemplu, un anumit raport de resurse umane ar trebui să ruleze, în medie, în maxim 5 minute. Alte exemple sunt o cerinţă care actualizează dintr-o casă de marcat în sistemul de inventar trebuie întotdeauna finalizată în mai puțin de 2 secunde sau datele trebuie încărcate folosind un job batch care rulează înainte de 8 a.m. pentru a avea rapoartele zilnice de vânzări disponibile până la 9 a.m.

În trecut, urmărirea performanței reale cu obiectivele SLA a necesitat codare personalizată pentru a înregistra statistici şi paşi manuali pentru a extrage date pentru a calcula măsurările de performanţă. Totuşi, gestionarea încărcării de lucru DB2 furnizează un set robust de funcţii de monitorizare care simplifică taskurile şi rezultatele de măsurare cu scopurile dintr-un SLA. Puteți folosi măsurări agregate pentru a captura timp mediu de răspuns fără a colecta date despre fiecare activitate. De exemplu, nu trebuie să colectaţi o valoare timp de răspuns de fiecare dată când este înregistrată o vânzare la casa de marcat într-o tabelă; ar putea fi sute de mii de astfel de intrări pe zi. În schimb, acum puteți colecta aceste statistici când aveți nevoie de ele pentru a determina dacă obiectivele sunt îndeplinite.

Gestionarea încărcării de lucruDB2 păstrează informaţii despre distribuţia de activităţi pe care le măsuraţi prin histograme. Puteţi analiza datele histogramei pentru a determina deviații standard foarte mari (sau mici) care ar putea semnala că timpii de răspuns sunt inconsistenți (sau foarte consistenți) și pentru a determina dacă timpii de răspuns îndeplinesc obiectivele SLA.

### **Obiective personalizate SLA pentru mai multe grupuri de clienţi pe acelaşi sistem**

Mai multi clienti partajează resursele unui server de date și nu au neapărat aceleași obiective SLA. De exemplu, o aplicaţie ar putea fi folosită de trei departamente diferite. Unul din departamente ar putea vrea ca timpul de răspuns să fie mai mic de 2 secunde în medie, în timp ce celelalte departamente ar putea fi satisfăcute cu un timp de răspuns de 5 secunde.

Gestionarea încărcării de lucru DB2 vă permite să furnizaţi medii distincte pentru a permite suport independent pentru SLA-uri personalizate pentru clienţi care partajează aceeași bază de date. Puteți folosi mediile de execuție pentru a izola activităţile pe serverul de date folosind clase de servicii pentru fiecare tip diferit de clienţi. De exemplu, puteţi seta o încărcare de lucru după grup, apoi o puteţi asigna la o clasă de servicii diferită cu mai puţine resurse. După ce setaţi clasele de servicii,

puteți colecta și monitoriza usor statistici de activitate agregate pentru a vă asigura că obiectivele SLA sunt îndeplinite pentru fiecare client. Puteţi modifica fiecare client pe baza nivelului de serviciu primit.

### **Consolidarea simplificată de aplicaţii şi unităţi operaţionale pe acelaşi server de date**

Cu hardware-ul şi sistemele de operare care pot manipula mai multe tranzacţii, există multe oportunităţi pentru a reduce costurile de operare consolidând unităţile operaţionale şi aplicaţiile pe mai puţine servere de date. Puteţi folosi gestionarea încărcării de lucru DB2 pentru a gestiona medii unde aplicaţiile şi unităţile operaţionale folosesc acelaşi server dar nu au aceleaşi nevoi şi au fonduri separate.

De exemplu, presupuneti că serverul de date pentru un departament Stat de plată este combinat cu serverul de date pentru un departament Resurse umane. Grupul Stat de plată are un set standard de taskuri pentru a furniza salarii săptămânale, urmării cheltuielile angajaţilor şi trimite chitanţe de impozit de la sfârşitul anului. Departamentul Resurse umane face unele analize de tendinte dar are multe activități ad hoc deoarece departamentul reacţionează la problemele care necesită acces ad hoc la datele angajaților. Fiecare grup are propriul set de scopuri și priorități și fiecare departament are fonduri separate. Pentru a vă asigura că fiecare grup de pe serverul de date foloseşte doar resursele la care are dreptul, puteţi crea medii separate de execuţie pentru fiecare grup. Puteţi defini fiecare mediu să includă lucrul specific acelui grup particular şi puteţi aloca resurse şi seta priorităţile pentru acel grup care corespund cu nivelul său de fonduri.

#### **Izolarea activităţilor bază de date portate de pe alte servere de date**

Consolidarea are loc în general când aplicaţiile şi datele sunt portate pe un server de date DB2 de pe un sistem server de date diferit. Puteţi folosi gestionarea încărcării de lucru DB2 pentru a stabili un mediu de execuție pentru a vă ajuta să vă asigurați că aplicaţiile portate primesc resursele necesare. De asemenea, când aveţi tot acest lucru izolat într-o clasă de servicii, este direct să monitorizaţi aceste activităţi, ceea ce face uşor să comparaţi performanţa dintre vechiul server de date şi noul server de date DB2 şi pentru a ajuta la validarea deciziei de a multa noul server.

### **Monitorizare dinamică a activităţii bazei de date**

Toate activităţile bază de date sunt asignate la încărcări de lucru DB2, care rulează într-o clasă de servicii DB2. În versiunea 9.5, puteţi folosi un număr de funcţii de tabelă pentru a interoga informaţii despre starea şi conţinutul activităţilor găsite într-o încărcare de lucru sau clasă de servicii. Aceste informaţii vă pot oferi o imagine clară a lucrului care rulează momentan în sistem, cum este distribuit pe partiții și dacă există anumite activități care ar putea cauza conflicte pentru resurse pe serverul de date.

### **Capabilitate chargeback îmbunătăţită**

Cu maparea claselor de servicii gestionare încărcare de lucru DB2 pe clasele de servicii AIX WLM, puteti nu doar control resursele CPU la nivelul sistemului de operare ci puteţi de asemenea monitoriza folosirea CPU la nivelul claselor de servicii. Aceasta vă oferă mai multe opțiuni pentru a încărca unități operaționale corespunzător pe baza cantităţii de resurse CPU pe care le consumă.

Folosind clase de servicii, mutarea gestiunii resurselor de la Query Patroller şi Governor la noile caracteristici de gestionare încărcare de lucru este uşoară. Pe măsură ce identificaţi tipurile de lucru pe care ați vrea să începeți să le gestionați prin gestionare încărcării de lucru DB2, puteți defini clase de servicii unde fiecare tip de lucru va fi rulat și mapa fiecare tip de lucru la clase de servicii proiectate. Nu mai aveţi nevoie de Query Patroller pentru a gestiona acest lucru. Gestionarea încărcării de lucru DB2are beneficiul adăugat de a putea monitoriza

şi controla activităţile bază de date prin ciclul de viaţă al activităţilor pe toate partiţiile bază de date.

### **Concepte înrudite**

″[Încărcările](http://www.ibm.com/support/docview.wss?rs=71&uid=swg27009727) de lucru″, în Workload Manager Guide and Reference

″Clasele de servicii″, în Workload Manager Guide and [Reference](http://www.ibm.com/support/docview.wss?rs=71&uid=swg27009727)

″Integrarea [gestionării](http://www.ibm.com/support/docview.wss?rs=71&uid=swg27009727) încărcării de lucru DB2 şi AIX Workload Manager″, în Workload Manager Guide and [Reference](http://www.ibm.com/support/docview.wss?rs=71&uid=swg27009727)

″Pragurile de lucru″, în Workload Manager Guide and [Reference](http://www.ibm.com/support/docview.wss?rs=71&uid=swg27009727)

″[Introducere](http://www.ibm.com/support/docview.wss?rs=71&uid=swg27009727) în conceptele încărcării de lucru″, în Workload Manager Guide and [Reference](http://www.ibm.com/support/docview.wss?rs=71&uid=swg27009727)

″Seturile de acţiuni pentru lucru, [acţiunile](http://www.ibm.com/support/docview.wss?rs=71&uid=swg27009727) pentru lucru, seturile de clase pentru lucru şi clasele de lucru″, în Workload Manager Guide and [Reference](http://www.ibm.com/support/docview.wss?rs=71&uid=swg27009727)

# **Capitolul 6. Îmbunătăţirile de securitate**

Îmbunătăţirile de securitate pentru versiunea 9.5 includ suport pentru contexte de încredere şi roluri şi auditare îmbunătăţită şi control al accesului bazat pe etichete.

Citiţi această secţiune pentru a afla mai multe detalii despre îmbunătăţirile de securitate din Versiunea 9.5.

### **Contextele de încredere îmbunătăţesc securitatea**

Folosirea contextelor de încredere furnizează control suplimentar când folosiţi privilegii sensibile, restricționate și permite serverelor de nivel intermediar sau aplicațiilor să presupună identitatea utilizatorul final la serverul bază de date.

O conexiune la baza de date este considerată conexiune de încredere când atributele conexiunii se potrivesc cu atributele unui context de încredere definit la serverul DB2. Relaţia de încredere este bazată pe următorul set de atribute:

- v ID autorizare sistem: Reprezintă utilizatorul care stabileşte o conexiune bază de date
- v Adresă IP (sau nume de domeniu): Reprezintă gazda de la care a fost stabilită o conexiune bază de date
- v Criptare flux de date: Reprezintă setarea de criptare (dacă există) pentru comunicaţia de date dintre serverul bază de date şi clientul bază de date

### **Cum îmbunătăţesc contextele de încredere securitatea**

Modelul de aplicatie cu trei niveluri extinde modelul standard client/server cu două niveluri plasând un nivel de mijloc între aplicaţia client şi serverul bază de date. A câştigat multă popularitate în ultimii ani, în special cu extinderea tehnologiilor bazate pe web şi platforma Java 2 Enterprise Edition (J2EE). Un exemplu de produs software care suportă modelul de aplicaţie cu trei niveluri este IBM WebSphere Application Server (WAS).

Într-un model de aplicaţie cu trei niveluri, nivelul din mijloc este responsabil pentru autentificarea utilizatorilor care rulează aplicaţiile client şi pentru gestionarea interacţiunilor cu serverul bază de date. Tradiţional, toate interacţiunile cu serverul bază de date se făceau printr-o conexiune la baza de date stabilită de nivelul de mijloc folosind o combinaţie de ID de utilizator şi o acreditare care identifică nivelul de mijloc la serverul de bază de date. Cu alte cuvinte, serverul de bază de date folosea privilegiile pentru baza de date asociate cu ID-ul de utilizator al nivelului de mijloc pentru toate verificările de autorizare şi auditările care trebuiau să aibă loc pentru orice acces la baza de date, inclusiv accesul furnizat de nivelul de mijloc din partea unui utilizator.

Chiar dacă modelul de aplicaţie cu trei niveluri are multe beneficii, faptul că toate interacţiunile cu serverul bază de date (de exemplu o cerere de utilizator) au loc folosind ID-ul de autorizare al nivelului de mijloc ridică mai multe probleme de securitate:

v **Pierderea identităţii utilizatorului**

Pentru a controla accesul, unele întreprinderi preferă să cunoască identitatea utilizatorului real care accesează o bază de date.

v **Contabilizare diminuată a utilizatorilor**

Contabilizarea prin auditare este un principiu de bază al securităţii bazelor de date. Necunoaşterea identităţii utilizatorului face dificilă distingerea tranzacţiilor realizate de nivelul de mijloc în scopuri proprii de cele realizate de nivelul de mijloc din partea unui utilizator.

v **Acordarea de prea multe privilegii ID-ului de autorizare al nivelului de mijloc**

ID-ul de autorizare al nivelului de mijloc trebuie să aibă toate privilegiile necesare pentru a rula toate cererile de la toţi utilizatorii. Aceasta duce la problema de securitate de a acorda utilizatorilor acces nenecesar la anumite informaţii.

v **Securitate slăbită**

În plus faţă de problema privilegiilor de la punctul anterior, practica aplicată curent în industrie necesită ca ID-ului de autoritare folosit de nivelul de mijloc pentru conectare să îi fie acordate privilegii pentru toate resursele care ar putea fi accesate de cererile de utilizator. Dacă ID-ul de autorizare al nivelului de mijloc este compromis, toate acele resurse sunt expuse.

Aceste probleme de securitate arată că este nevoie de un mecanism cu ajutorul căruia să fie folosite identitatea reală a utilizatorilor şi privilegiile pentru baza de date pentru cererile către baza de date realizate de nivelul de mijloc din partea utilizatorilor. Abordarea cea mai directă pentru atingerea acestui scop ar fi ca nivelul de mijloc să stabilească o conexiune nouă folosind ID-ul de utilizator şi parola şi apoi să direcţioneze cererile utilizatorilor prin acea conexiune. Chiar dacă este simplă, această abordare are mai multe dezavantaje:

- v Inaplicabilitatea la anumite niveluri de mijloc. Multe servere de la nivelul de mijloc nu au acreditările de autentificare a utilizatorului necesare pentru a stabili o conexiune.
- v Regia de performanţă. Există evident o regie de performanţă asociată cu crearea unei noi conexiuni fizice şi reautentificarea utilizatorului la serverul bază de date.
- v Regia de întreţinere. Există o regie de întreţinere datorită existenţei a două definiţii de utilizatori (una pe nivelul de mijloc şi una la server). Aceasta necesită modificarea parolelor în locuri diferite.

Capabilitatea contextelor de încredere se adresează acestei probleme. Administratorul de securitate (care are autorizare SECADM) poate crea un obiect context de încredere în baza de date care defineşte o relaţie de încredere între baza de date şi nivelul de mijloc. Nivelul de mijloc poate stabili apoi o conexiune explicită de încredere la baza de date, care oferă nivelului de mijloc abilitatea de a comuta ID-ul de utilizator curent pe conexiune la un alt ID de utilizator, cu sau fără autentificare. În afară de rezolvarea problemei identității utilizatorului, contextele de încredere oferă alt avantaj: abilitatea de a controla când un privilegiu este făcut disponibil unui utilizator al bazei de date. Lipsa controlului asupra disponibilităţii privilegiilor pentru un utilizator poate slăbi securitatea globală: de exemplu, privilegiile ar putea fi folosite pentru alte scopuri decât cele intentionate. Acum, administratorul de securitate poate aloca unul sau mai multe privilegii unui rol de bază de date şi poate aloca acel rol unui obiect conexiune de încredere. Doar conexiunile de încredere la baza de date (explicite sau implicite) care se potrivesc cu definitia acelui context de încredere pot profita de privilegiile asociate cu acel rol.

### **Concepte înrudite**

″Contextele de încredere şi [conexiunile](http://www.ibm.com/support/docview.wss?rs=71&uid=swg27009727) de încredere″, în Database Security Guide

### **Operaţii înrudite**

″Stabilirea unei conexiuni de încredere explicite şi [comutarea](http://www.ibm.com/support/docview.wss?rs=71&uid=swg27009727) ID-ului de utilizator folosind contextele de încredere şi [conexiunile](http://www.ibm.com/support/docview.wss?rs=71&uid=swg27009727) de încredere″, în Database Security Guide

### **Referinţe înrudite**

″[Instrucţiunea](http://www.ibm.com/support/docview.wss?rs=71&uid=swg27009727) CREATE TRUSTED CONTEXT″, în SQL Reference, Volume 2

## **Au fost îmbunătăţite performanţa şi administrarea facilităţii de auditare**

Utilitarul de auditare generează o urmă de înregistrări de auditare pentru o serie de evenimente de bază de date predefinite şi monitorizate. Versiunea 9.5 oferă îmbunătăţiri majore ale facilităţii de auditare.

Îmbunătăţirile facilităţii de auditare DB2 pentru versiunea 9.5 includ configuraţie granularizată fin, noi categorii de auditare, instanţă separată şi istorice de bază de date şi noi moduri de a personaliza configurația de auditare. Deoarece acum puteți control exact obiectele de bază de date auditate, nu mai trebuie să auditaţi evenimentele care apar pentru obiecte de bază de date care nu vă interesează. În consecinţă, a fost mult îmbunătăţită performanţa auditării (şi redus impactul asupra performanţei altor operaţii de bază de date).

Întreaga responsabilitate pentru gestionarea auditărilor la nivelul bazei de date este a administratorului de securitate.

În Versiunea 9.5 sunt incluse următoarele îmbunătăţiri ale facilităţii de auditare:

v Acum puteti folosi noi obiecte de bază de date, numite politici de auditare, pentru a controla configuraţia de auditare dintr-o bază de date.

Bazele de date individuale pot avea propriile configuratii de auditare, asa cum pot si obiectele particulare dintr-o bază de date, cum ar fi tabelele sau chiar utilizatorii, grupurile si rolurile. Pe lângă furnizarea unui acces mai usor la informatiile de care aveti nevoie, această îmbunătățire creste performanța, deoarece trebuie scrise mai puține date pe disc.

v Auditarea instrucţiunilor SQL este mai uşoară şi produce o ieşire mai mică.

Noua categorie de auditare, EXECUTE, vă permite să editați doar instrucțiunea SQL care este rulată. Anterior, trebuia să auditaţi evenimentul CONTEXT pentru a captura acest detaliu.

v Există istorice de auditare pentru fiecare bază de date.

Acum există un istoric de auditare pentru instanţă şi un istoric de auditare pentru fiecare bază de date. Această caracteristică simplifică examinările de auditare.

v Istoricul de auditare are acum o cale personalizabilă.

Controlul asupra căii istoricului de auditare vă permite să plasați istorice de auditare pe un disc mare, de mare viteză, cu opţiunea de a avea discuri separate pentru fiecare nod dintr-o instalare de bază de date partiţionată (DPF). Această caracteristică vă permite de asemenea să arhivaţi istoricul de auditare offline, fără a trebui să extrageţi date din el decât când este necesar.

• Puteți arhiva istoricele de auditare.

Arhivarea istoricului de auditare mută istoricul curent de auditare într-un director de arhivare, în timp ce serverul începe să scrie într-un istoric de auditare nou, activ. Când extrageţi date dintr-un istoric de bază de date într-o tabelă de bază de date, datele sunt luate dintr-un istoric arhivat, nu din istoricul de auditare activ. Aceasta împiedică degradarea performanţei din cauza blocării istoricului de auditare activ.

v Administratorul de securitate (care are autorizare SECADM) gestionează acum auditarea pentru fiecare bază de date.

Administratorul de securitate este singurul care are control asupra configurării unei auditări pentru o bază de date; administratorul sistemului (care are autorizarea SYSADM) nu mai are această autorizare. Administratorul de securitate are acces suficient ca să manipuleze istoricul de auditare, să lanseze comanda ARCHIVE şi să extragă un fişier de istoric într-o tabelă.

• Puteti audita informatii noi în fiecare categorie.

Registrele speciale CURRENT CLIENT permit să fie setate în aplicaţii valori pentru un ID de utilizator client, sir de contabilizare, nume de stație de lucru și nume de aplicație, astfel încât aceste valori vor fi înregistrate în datele de auditare.

ID-urile de tranzacţii locale şi globale pot fi înregistrate în datele de auditare. Aceasta facilitează corelarea dintre istoricul de auditare şi istoricul de tranzacţie.

### **Concepte înrudite**

″Politicile de auditare″, în [Database](http://www.ibm.com/support/docview.wss?rs=71&uid=swg27009727) Security Guide

″Categoria EXECUTE pentru auditarea [instrucţiunilor](http://www.ibm.com/support/docview.wss?rs=71&uid=swg27009727) SQL″, în Database Security Guide ″Stocarea şi analiza [istoricelor](http://www.ibm.com/support/docview.wss?rs=71&uid=swg27009727) de auditare″, în Database Security Guide

#### **Referinţe înrudite**

″[Instrucţiunea](http://www.ibm.com/support/docview.wss?rs=71&uid=swg27009727) CREATE AUDIT POLICY″, în SQL Reference, Volume 2

″[Instrucţiunea](http://www.ibm.com/support/docview.wss?rs=71&uid=swg27009727) AUDIT″, în SQL Reference, Volume 2

### **Rolurile simplifică administrarea şi gestionarea privilegiilor**

Rolurile simplifică administrarea şi gestionarea privilegiilor oferind o capabilitate echivalentă cu grupurile, dar fără aceleaşi restricţii.

Un rol este un obiect de bază de date care grupează unul sau mai multe privilegii. Puteți aloca un rol la utilizatori, grupuri, PUBLIC sau alte roluri folosind o instructiune GRANT sau să alocaţi un rol la un context de încredere folosind o instrucţiune CREATE TRUSTED CONTEXT sau ALTER TRUSTED CONTEXT. Puteti specifica un rol pentru un atribut de conexiune SESSION\_USER ROLE într-o definiţie de încărcare de lucru.

Rolurile oferă mai multe avantaje:

- v Puteţi controla accesul la bazele de date într-o mod care oglindeşte structura organizaţiei dumneavoastră (puteți crea roluri în baze de date care să se mapeze direct la funcțiile de job din organizaţia dumneavoastră).
- v Puteţi acorda utilizatorilor apartenenţă la rolurile care le reflectă responsabilităţile de job. Pe măsură ce responsabilitățile de job se modifică, puteți să acordați ușor utilizatorilor acces la un rol nou şi să revocaţi accesul la vechile roluri.
- v A fost simplificată acordarea privilegiilor. În loc să acordaţi acelaşi set de privilegii fiecărui utilizator individual dintr-o anumită funcţie de job, puteţi acorda acest set de privilegii unui rol care reprezintă acea funcție de job și apoi acordați acel rol fiecărui utilizator din acea funcție de job.
- Dacă ați actualizat privilegiile unui rol, toți utilizatorii cărora le-ați acordat acel rol primesc actualizarea; nu trebuie să actualizaţi privilegiile pentru fiecare utilizator individual.
- v Privilegiile şi autorizările pe care le-aţi acordat rolurilor sunt întotdeauna folosite când creaţi vizualizări, declanşatori, tabele de interogare materializate (MQT-uri), SQL static şi rutine SQL, pe când privilegiile şi autorizările pe care le-aţi acordat grupurilor (direct sau indirect) nu sunt folosite.

Aceasta este deoarece sistemul bază de date DB2 nu poate determina când apartenenţa dintr-un grup se modificări deoarece grupul este gestionat de software de terţă parte (de exemplu, sistemul de operare). Deoarece rolurile sunt gestionate în interiorul bazei de date, sistemul de bază de date DB2 poate determina când autorizarea se modifică şi se comportă ca atare. Rolurile acordate grupurilor nu sunt folosite deoarece sunt gestionate extern.

- v Toate rolurile pe care le-aţi alocat unui utilizator sunt activate când acel utilizator stabileşte o conexiune, astfel încât toate privilegiile şi autorizările acordate rolurilor sunt luate în considerare când un utilizator se conectează. Puteți activa sau dezactiva explicit roluri.
- v Administratorul de securitate poate delega altora gestionarea unui rol.
	- **Concepte înrudite**

″Rolurile″, în [Database](http://www.ibm.com/support/docview.wss?rs=71&uid=swg27009727) Security Guide **Referinţe înrudite** ″[Instrucţiunea](http://www.ibm.com/support/docview.wss?rs=71&uid=swg27009727) CREATE ROLE″, în SQL Reference, Volume 2

# **Îmbunătăţirile controlului accesului bazat pe etichetă (LBAC) furnizează o securitate mai bună**

Îmbunătăţirile controlului accesului bazat pe etichetă (LBAC) au fost introduse pentru a vă permite să acordați dispense și etichete de securitate atât rolurilor cât și grupurilor. De asemenea, acum puteți să adăugați elemente noi la componentele etichetelor de securitate și puteți să modificați politicile de securitate pentru a schimba comportamente sau pentru a adăuga componente la etichetele lor de securitate.

Îmbunătăţirile LBAC sunt următoarele:

- Noua instrucțiune ALTER SECURITY LABEL COMPONENT vă permite să adăugați un element nou la o componentă a etichetei de securitate.
- v Noua instrucţiune ALTER SECURITY POLICY vă permite să modificaţi o politică de securitate. Puteți adăuga o componentă la o politică de securitate definită, care nu poate fi utilizată de o tabelă în timp ce actualizaţi politica. În plus, puteţi utiliza instrucţiunea ca să activaţi sau să dezactivaţi acordarea dispenselor şi a etichetelor de securitate şi ca să modificaţi comportamentul la eroarea de autorizare la scriere pentru o politică de securitate.
- v Instrucţiunea GRANT SECURITY LABEL vă permite acum să acordaţi etichete de securitate rolurilor și grupurilor; instrucțiunea REVOKE SECURITY LABEL vă permite acum să revocaţi etichetele de securitate de la roluri şi grupuri.
- Instrucțiunea GRANT EXEMPTION vă permite acum să acordați dispense rolurilor și grupurilor; instrucțiunea REVOKE EXEMPTION vă permite acum să revocați dispensele de la roluri şi grupuri.

### **Concepte înrudite**

″Privire generală asupra [controlului](http://www.ibm.com/support/docview.wss?rs=71&uid=swg27009727) accesului bazat pe etichete (LBAC)″, în Database [Security](http://www.ibm.com/support/docview.wss?rs=71&uid=swg27009727) Guide

″Politicile de [securitate](http://www.ibm.com/support/docview.wss?rs=71&uid=swg27009727) LBAC″, în Database Security Guide

″Privire generală asupra [componentelor](http://www.ibm.com/support/docview.wss?rs=71&uid=swg27009727) etichetei de securitate LBAC″, în Database [Security](http://www.ibm.com/support/docview.wss?rs=71&uid=swg27009727) Guide

″[Etichetele](http://www.ibm.com/support/docview.wss?rs=71&uid=swg27009727) de securitate LBAC″, în Database Security Guide

″[Excepţiile](http://www.ibm.com/support/docview.wss?rs=71&uid=swg27009727) regulilor LBAC″, în Database Security Guide

# <span id="page-62-0"></span>**Capitolul 7. Îmbunătăţirile privind performanţa**

DB2 Versiunea 9.5 conține numeroase îmbunătățiri referitoare la performanță, fiind îmbunătățit radical timpul interogărilor complexe ce implică serii de timp, date spațiale și ferestre glisante de interogare.

Citiţi această secţiune pentru a afla mai multe detalii despre îmbunătăţirile din Versiunea 9.5 referitoare la performanţă.

### **Interogările care referă coloane LOB rulează mai repede**

Performanţa este îmbunătăţită în versiunea 9.5 pentru interogările care întorc un set de rezultate cu multe rânduri de date ce includ coloane LOB.

Aceste îmbunătățiri ale performanței sunt datorate modificărilor care permit ca mai multe rânduri de date să fie blocate împreună şi întoarse ca un set de rezultate clientului pentru o singură cerere de cursor dacă setul de rezultate conține date LOB. Blocarea rândurilor de date care conţin referinţe la tipuri de date LOB este suportată în toate mediile. Anterior, blocarea unui rând de date era restricţionată la seturi de rezultate fără coloane LOB.

În plus, serverul din versiunea 9.5 suportă Dynamic Data Format, care permite serverului să întoarcă valori LOB folosind modalitatea cea mai bună. Aceasta ar trebui să reducă durata extragerii rândurilor dintr-un cursor cu coloane LOB. Majoritatea clienţilor serverului de date IBM au suportat caracteristica Dynamic Data Format de la versiunea 9.1 cu pachetul de corecţii 1 şi profită automat de ea pentru a extrage valori LOB folosind punerea în flux progresivă.

Blocarea îmbunătățită de rânduri pentru valori LOB este limitată după cum urmează:

- Pentru interogările din aplicatiile SOL înglobate care fac referire la coloane LOB este posibil ca îmbunătățirea să fie mică sau inexistentă.
- Prezenta unei functii definite de utilizator care scoate la iesire o valoare LOB dintr-o interogare dezactivează blocarea cursorului.

Această caracteristică de performanţă este de asemenea disponibilă în DB2 pentru z/OS şi DB2 pentru i5/OS.

### **Concepte înrudite**

″Punerea în flux [progresivă](http://www.ibm.com/support/docview.wss?rs=71&uid=swg27009727) cu IBM Data Server Driver for JDBC and SQLJ″, în Developing Java [Applications](http://www.ibm.com/support/docview.wss?rs=71&uid=swg27009727)

# **Îmbunătăţirile de detectare actualizare şi control concurenţă optimistă furnizează o alternativă de blocare accesibilă**

Îmbunătăţirile la controlul concurenţei optimiste furnizează o alternativă de blocare mai accesibilă la blocarea bazei de date pentru acces de date concomitent. Aceasta înlocuieşte şi se realizează mai bine decât blocarea optimistă bazată pe valori. O îmbunătăţire înrudită furnizează un mecanism pentru a detecta actualizările recente (zilnice, săptămânale sau lunare) ale bazei de date.

### **Blocarea optimistă şi controlul concurenţei optimiste**

Blocarea optimistă minimizează timpul cât o resursă dată este nedisponibilă pentru utilizare de către alte tranzactii. Deoarece managerul bazei de date poate determina când se modifică un rând, poate asigura integritatea datelor în timp ce limitează timpul de reţinere a blocajelor. Cu controlul concurenţei optimiste, managerul bazei de date eliberează blocările de pagină sau rând imediat după o operaţie de citire.

Controlul concurenţei optimiste este suportat prin utilizarea expresiilor RID\_BIT() şi ROW CHANGE TOKEN în lista de selectare iniţială, permiţând valorilor originale să fie livrate ca predicate pentru actualizarea căutată.

### **Detectare actualizări zilnice, săptămânale şi lunare**

Ca administrator al bazei de date, beneficiaţi de cunoaşterea volumului de actualizări din cadrul unor anumite intervale de timp, astfel încât puteți planifica replicarea datelor, puteți crea scenarii de auditare şi aşa mai departe.

O expresie nouă, ROW CHANGE, pe care o utilizați cu instrucțiuni SELECT, INSERT și UPDATE, returnează un jeton sau o amprentă de timp care reprezintă ultima modificare a unui rând. Acum, o aplicaţie are următoarele opţiuni:

- v Determinaţi când a fost modificat ultima dată un rând (sau modificat într-un interval de date sau un număr de zile) utilizând expresia ROW CHANGE TIMESTAMP
- v Returnaţi un jeton ca valoare BIGINT (întreg mare) care reprezintă un punct relativ în secvența de modificare a unui rând utilizând expresia ROW CHANGE TOKEN

### **Concepte înrudite**

″Blocarea optimistă″, în Data Servers, [Databases,](http://www.ibm.com/support/docview.wss?rs=71&uid=swg27009727) and Database Objects Guide

″Detectarea [actualizărilor](http://www.ibm.com/support/docview.wss?rs=71&uid=swg27009727) pe baza timpului″, în Data Servers, Databases, and Database [Objects](http://www.ibm.com/support/docview.wss?rs=71&uid=swg27009727) Guide

### **Referinţe înrudite**

″Privire generală asupra blocării optimiste″, în Data Servers, [Databases,](http://www.ibm.com/support/docview.wss?rs=71&uid=swg27009727) and Database [Objects](http://www.ibm.com/support/docview.wss?rs=71&uid=swg27009727) Guide

# **Ştergerile la scoaterea din lucru MDC sunt mai rapide cu opţiunea de curăţare amânată a indexului**

Acum puteţi specifica să se realizeze curăţarea indecşilor de ID-uri de înregistrare (RID) după terminarea ştergerii la scoaterea din lucru pentru o tabelă MDC. Această opţiunea de curăţare amânată a indexului îmbunătăţeşte semnificativ viteza anumitor operaţii de ştergere la scoaterea din lucru.

Începând cu versiunea 8.2.2, aţi putut profita de ştergerea la scoaterea din lucru, care oferă un beneficiu dublu: ştergeri mai rapide, bazate pe blocuri şi înregistrare în istoric redusă. Eficienţa scoaterii din lucru este bazată pe cunoaşterea blocurilor dintr-o tabelă MDC care contin rânduri ce vor fi sterse și pe stergerea tuturor rândurilor dintr-un anumit bloc. Totuși, beneficiul privind performanţa al unei scoateri din lucru dinainte de Versiunea 9.5 depindea de cantitatea de indecşi RID pe care îi aveaţi pentru tabele, deoarece scoaterile din lucru dinainte de Versiunea 9.5 necesitau procesarea la nivel de rând şi înregistrarea în istoric pentru fiecare index.

Versiunea 9.5 îmbunătăţeşte şi mai mult performanţa ştergerii la scoaterea din lucru, permiţându-vă opţiunea de a amâna curăţarea indecşilor RID. Aceasta face operaţiile de ştergere care au loc pe graniţe dimensionale mult mai rapide, deoarece procesarea ştergerilor nu mai înlătură chei de index care fac referire la rândurile din tabelă care sunt şterse. DB2 marchează blocurile ca scoase din lucru fără a actualiza indecşii RID până se termină comiterea tranzacției și apoi curăță acești indecși asincron.

Viteza îmbunătăţită a curăţării amânte pentru ştergerile la scoaterea din lucru depinde de felul ştergerii pe care o realizaţi. Dacă există un număr de indecşi RID pentru tabelă sau dacă dimensiunea ştergerii este foarte mare, curăţarea amânată reduce semnificativ timpii de ştergere. De asemenea, dacă aveţi planificate câteva ştergeri la scoaterea din lucru pentru o anumită tabelă, este mult mai rapid să aveți realizată o singură curățare de indecși RID pentru toate blocurile care au fost scoase din lucru.

Există două moduri de a activa noua caracteristică. Puteţi seta variabila de registru existentă **DB2\_MDC\_ROLLOUT**, care este acum dinamică, la noua sa valoare, DEFER. Sau puteţi seta registrul special CURRENT MDC ROLLOUT MODE la DEFERRED folosind instructiunea SET CURRENT MDC ROLLOUT MODE. Un nou element de monitorizare a bazei de date, **BLOCKS** PENDING CLEANUP, vă permite să determinati numărul de blocări din tabela MDC care aşteaptă curăţarea.

Comportamentul implicit pentru ştergerile care se califică pentru scoaterea din lucru continuă să fie scoaterea din lucru cu o curătare imediată a indexului. Cu caracteristica adăugată puteți decide când este necesară o curățare de index amânată. Deoarece **DB2 MDC\_ROLLOUT** este dinamic, noile compilări ale instrucţiunii DELETE folosesc noua setare. Însă probabil că veți considera folosirea registrului special CURRENT MDC ROLLOUT MODE o modalitate de a controla mai fin comportamentul la scoaterea din lucru.

### **Concepte înrudite**

″Strategiile de optimizare pentru tabelele MDC″, în [Partitioning](http://www.ibm.com/support/docview.wss?rs=71&uid=swg27009727) and Clustering Guide

″Curăţarea asincronă a indexului pentru tabelele MDC″, în Data Servers, [Databases,](http://www.ibm.com/support/docview.wss?rs=71&uid=swg27009727) and [Database](http://www.ibm.com/support/docview.wss?rs=71&uid=swg27009727) Objects Guide

### **Referinţe înrudite**

″Registrul special [CURRENT](http://www.ibm.com/support/docview.wss?rs=71&uid=swg27009727) MDC ROLLOUT MODE″, în SQL Reference, Volume 1

″[Instrucţiunea](http://www.ibm.com/support/docview.wss?rs=71&uid=swg27009727) SET CURRENT MDC ROLLOUT MODE″, în SQL Reference, Volume 2

″[blocks\\_pending\\_cleanup](http://www.ibm.com/support/docview.wss?rs=71&uid=swg27009727) - Element de monitorizare a blocurilor scoase din lucru cu curăţare în aşteptare″, în System Monitor Guide and [Reference](http://www.ibm.com/support/docview.wss?rs=71&uid=swg27009727)

# **Paralelismul construirii de indecşi este activat implicit**

În versiunea 9.5, paralelismul construirii de indecşi este activat indiferent de setarea parametrului de configurare **intra\_parallel** .

Performanţa instrucţiunii CREATE INDEX poate fi îmbunătăţită folosind mai multe procesoare pentru a scana şi sorta datele index în paralel. Componenta manager de indexare decide dacă să paralelizaţi crearea de indecşi şi îşi bazează decizia pe multe considerente, inclusiv dimensiunea tabelei şi dacă sunt prezente mai multe procesoare. Decizia nu mai este controlară de parametrul de configurare **intra\_parallel**.

### **Concepte înrudite**

″[Paralelismul](http://www.ibm.com/support/docview.wss?rs=71&uid=swg27009727) şi încărcarea″, în Data Movement Utilities Guide and Reference

″Strategiile de optimizare pentru [paralelismul](http://www.ibm.com/support/docview.wss?rs=71&uid=swg27009727) intra-partiţii″, în Partitioning and Clustering [Guide](http://www.ibm.com/support/docview.wss?rs=71&uid=swg27009727)

#### **Referinţe înrudite**

″[max\\_querydegree](http://www.ibm.com/support/docview.wss?rs=71&uid=swg27009727) - Parametru de configurare a gradului maxim de paralelism pentru interogare″, în Data Servers, [Databases,](http://www.ibm.com/support/docview.wss?rs=71&uid=swg27009727) and Database Objects Guide

″intra\_parallel - Parametru de configurare a activării [paralelismului](http://www.ibm.com/support/docview.wss?rs=71&uid=swg27009727) intra-partiţii″, în Data Servers, [Databases,](http://www.ibm.com/support/docview.wss?rs=71&uid=swg27009727) and Database Objects Guide

# **Funcţiile OLAP au fost îmbunătăţite**

Funcții OLAP noi și îmbunătățite permit un control mai bun asupra interogărilor, în particular agregări realizate pe *ferestre glisante* de date cu dimensiuni mari.

Funcţiile OLAP încorporate au fost îmbunătăţite în trei feluri:

- Puteti folosi patru functii noi. Noile functii OLAP LEAD, LAG, FIRST\_VALUE, si LAST\_VALUE permit un control mai bun asupra agregărilor realizate pe ferestre de linii care se mută ca linii de tabelă sunt citite (*ferestre glisante*). Aceste funcţii noi furnizează acces la anumite valori de pe linii altele decât linia curentă. De exemplu, dacă o fereastră de funcție OLAP reprezintă tranzacțiile de acțiuni în timpul unei perioade specifice de timp, aceste funcţii noi OLAP pot returna prima şi ultima tranzacţie din acea perioadă (posibil preţul de deschidere şi cel de închidere). De asemenea, dacă se calculează media de fluctuaţie pe 150 de zile a unui preţ de închidere pentru o acţiune care nu a fost tranzacţionată pentru o anumită zi, instituţiile financiare ar putea prefera să includă în calcularea mediei de fluctuație prețul de închidere din altă zi, fie după sau înainte de ziua în care nu s-a realizat nici o tranzacţie. Aceasta are ca efect *rafinarea* calculelor prin compensarea lipsei valorilor (NULL) folosite în calcule.
- Performanța funcțiilor OLAP existente când sunt aplicate la ferestre glisante de date a fost îmbunătățită. Aceste îmbunătățiri de performanță pot fi dramatice, unele interogări pot rula de o sută de ori mai repede decât în versiunile anterioare.
- v Utilizarea memoriei de către OLAP a fost îmbunătăţită. Memoria folosită de funcţiile OLAP poate fi reglată dinamic de către memoria auto-reglabilă, și acum funcțiile OLAP sunt mai putin restrictionate de memorie. Aceste optimizări permit interogări față de ferestre mai mare de date. Spaţiul temporar disponibil, mai degrabă decât memoria de sistem, este acum factorul de limitare pentru multe interogări.

### **Referinţe înrudite**

″[Specificaţiile](http://www.ibm.com/support/docview.wss?rs=71&uid=swg27009727) OLAP″, în SQL Reference, Volume 1

### **Optimizatorul de interogări a fost îmbunătăţit**

Interogările complexe au fost îmbunătățite, în particular tipurile de interogări cu interes în sectorul financiar.

Puteți obține îmbunătățiri însemnate de performanță pentru următoarele tipuri de interogări:

- v Interogări care implică mai multe agregări distincte într-o singură instrucţiune SELECT
- v Interogări care implică semantici *ORDER BY* şi *FETCH FIRST n ROWS ONLY*
- Interogări cu funcții MIN și MAX cu clauze GROUP BY
- Interogări cu predicate mari de listă IN (căutarea prin listă a fost îmbunătățită și sunt considerate mai multe strategii de evaluare pentru astfel de predicate pentru timpul de optimizare interogare)

#### **Concepte înrudite**

Capitolul 7, ["Îmbunătăţirile](#page-62-0) privind performanţa", la pagina 49 "Funcţiile OLAP au fost îmbunătăţite"

# **Valoarea implicită NO FILE SYSTEM CACHING reduce memoria cache a sistemului de fişiere.**

Pentru containerele de spaţii de tabele pe care le creaţi în versiunea 9.5, managerul bazei de date încearcă în mod implicit să folosească CIO (Concurrent I/O) oricând este posibil. În configuraţii de sistem unde CIO nu este suportat, este folosit DIO (Direct I/O) sau I/O pus în buffer.

CIO și DIO îmbunătățesc performanțele memoriei deoarece aceste setări permit managerului bazei de date să ocolească memorarea în cache la nivelul sistemului de fişiere. Acest proces reduce regia pentru CPU şi creează mai multă memorie disponibilă instaţei bazei de date. Pentru configuraţiile de sistem care suportă CIO, DIO sau punerea în memorie cache a sistemelor de fişiere, vedeți "Configurațiile de memorare în cache a sistemului de fișiere".

Atributele FILE SYSTEM CACHING şi NO FILE SYSTEM CACHING specifică dacă operaţiile de I/E trebuie sau nu să fie memorate în cache la nivelul sistemului de fişiere. Deoarece managerul bazei de date işi gestionează singur punerea în memoria cache a datelor folosind pool-uri de buffer-e, nu este nevoie de memorarea în cache la nivelul sistemului de fişiere, dacă mărimea pool-ului de buffer-e este ajustat în mod corespunzător.

Noua valoare implicită nu se aplica la spaţiile de tabele pe care le-aţi creat înainte de versiunea 9.5.

Combinat cu activarea managerului de autoajustare a memoriei și setarea dimensiunii pool-ului de buffer-e la AUTOMATIC în instrucțiunea ALTER BUFFERPOOL, noua valoare implicită furnizează următoarele avantaje:

- v Nu trebuie să specificați explicit NO FILE SYSTEM CACHING în instrucțiunea CREATE TABLESPACE pentru a vă bucura de avantajele operaţiilor de I/E care nu sunt puse în buffer.
- v Reduce consumarea memoriei cache a sistemului de fişiere deoarece datele sunt automat puse în memoria cache la nivelul pool-ului de buffer-e. Aceasta, in schimb, reduce cantitatea de memorie dedicată memoriei cache a sistemului de fişiere.

#### **Concepte înrudite**

″[Gestionarea](http://www.ibm.com/support/docview.wss?rs=71&uid=swg27009727) mai multor pool-uri de buffer-e pentru baza de date″, în Tuning Database [Performance](http://www.ibm.com/support/docview.wss?rs=71&uid=swg27009727)

″Memoria cu [auto-ajustare](http://www.ibm.com/support/docview.wss?rs=71&uid=swg27009727)″, în Data Servers, Databases, and Database Objects Guide

″[Configuraţiile](http://www.ibm.com/support/docview.wss?rs=71&uid=swg27009727) de punere în cache a sistemului de fişiere″, în Data Servers, Databases, and [Database](http://www.ibm.com/support/docview.wss?rs=71&uid=swg27009727) Objects Guide

#### **Operaţii înrudite**

″Crearea spaţiilor de tabelă″, în Data Servers, [Databases,](http://www.ibm.com/support/docview.wss?rs=71&uid=swg27009727) and Database Objects Guide

#### **Referinţe înrudite**

″Instrucţiunea ALTER [BUFFERPOOL](http://www.ibm.com/support/docview.wss?rs=71&uid=swg27009727)″, în SQL Reference, Volume 2 ″Instrucţiunea CREATE [TABLESPACE](http://www.ibm.com/support/docview.wss?rs=71&uid=swg27009727)″, în SQL Reference, Volume 2

### **Performanţa interogărilor DB2 Spatial Extender s-a îmbunătăţit**

DB2 Spatial Extender generează şi analizează informaţii spaţiale despre caracteristici geografice şi stochează şi gestionează datele pe care sunt bazate aceste informaţii. Performanţa interogărilorDB2 Spatial Extender s-a îmbunătăţit dramatic.

Acum puteţi interoga mai eficient date spaţiale despre locaţii client, turnuri de telefoane mobile, drumuri, oraşe sau alte obiecte care sunt în general stocate ca date LOB. Aceasta se datorează îmbunătățirilor în blocare de date dintre clientul bază de date DB2 și server pentru interogări care referă coloane LOB. Extragerea rapidă a acestor date contribuie la desenarea mai rapidă şi afişarea de hărţi de date spaţiale de către software de terţă parte. De exemplu, folosind ESRI ArcGIS înainte de versiunea 9.5 pentru a desena o hartă printr-o legătură de retea cu latență moderată, timpul necesar era de peste 2 minute. Folosind ArcGIS în versiunea 9.5 cu noul suport de blocare LOB activat,aceeaşi hartă este afişată în 4 secunde.

### **Informaţii înrudite**

″La ce foloseşte DB2 Spatial [Extender](http://www.ibm.com/support/docview.wss?rs=71&uid=swg27009727)″, în Spatial Extender and Geodetic Data [Management](http://www.ibm.com/support/docview.wss?rs=71&uid=swg27009727) Feature User's Guide and Reference

# **Instrucţiunile suplimentare pot fi explicate**

În versiunea 9.5, instrucţiunile REFRESH TABLE şi SET INTEGRITY au fost adăugate listei de instrucțiuni explicabile pe care o utlizați pentru a colecta și analiiza informații de explicare pentru a diagnostica problemele de performanţă. Această mărire uşurează menţinerea tabelelor de interogare materializate (MQT-uri).

Puteţi obţine acum planul de acces la problemele de performanţă auto-detectate cu instrucţiunile SET INTEGRITY şi REFRESH TABLE.

### **Referinţe înrudite**

″[Instrucţiunea](http://www.ibm.com/support/docview.wss?rs=71&uid=swg27009727) EXPLAIN″, în SQL Reference, Volume 2

″[Instrucţiunea](http://www.ibm.com/support/docview.wss?rs=71&uid=swg27009727) REFRESH TABLE″, în SQL Reference, Volume 2

″Instrucţiunea SET [INTEGRITY](http://www.ibm.com/support/docview.wss?rs=71&uid=swg27009727)″, în Data Movement Utilities Guide and Reference

″Registrul special [CURRENT](http://www.ibm.com/support/docview.wss?rs=71&uid=swg27009727) EXPLAIN MODE″, în SQL Reference, Volume 1

″Registrul special CURRENT EXPLAIN [SNAPSHOT](http://www.ibm.com/support/docview.wss?rs=71&uid=swg27009727)″, în SQL Reference, Volume 1

″Tabela [EXPLAIN\\_STATEMENT](http://www.ibm.com/support/docview.wss?rs=71&uid=swg27009727)″, în SQL Reference, Volume 1

″Explicarea tabelelor″, în SQL [Reference,](http://www.ibm.com/support/docview.wss?rs=71&uid=swg27009727) Volume 1

# **Capitolul 8. Îmbunătăţirile privind pureXML**

Versiunea 9.5 are la bază suportul pureXML (introdus prima dată în Versiunea 9.1), fiind îmbunătăţit serverul de date hibrid, relaţional şi XML, pentru a face procesarea datelor XML mai flexibilă, mai rapidă şi mai fiabilă.

Citiţi această secţiune pentru a afla mai multe detalii despre îmbunătăţirile din Versiunea 9.5 privind pureXML.

### **Concepte înrudite**

″Privire generală asupra [pureXML](http://www.ibm.com/support/docview.wss?rs=71&uid=swg27009727)″, în pureXML Guide

″Îndrumar pentru [pureXML](http://www.ibm.com/support/docview.wss?rs=71&uid=swg27009727)″, în pureXML Guide

″Privire generală asupra intrărilor şi ieşirilor XML″, în [pureXML](http://www.ibm.com/support/docview.wss?rs=71&uid=swg27009727) Guide

### **Operaţii înrudite**

″Convertirea bazelor de date non-Unicode la Unicode″, în [Internationalization](http://www.ibm.com/support/docview.wss?rs=71&uid=swg27009727) Guide

# **Expresiile de actualizare XQuery permit ca porţiuni din documentele XML să fie modificate**

Noile expresii de actualizare XOuery vă permit să modificati portiuni dintr-un document XML existent în loc să trebuiască să construiti unul nou.

De exemplu, dacă aţi cumpărat comenzi care sunt stocate ca documente XML într-o coloană XML într-o bază de date DB2, puteţi utiliza expresiile de actualizareDB2 XQuery pentru a adăuga noi elemente de linie la comenzile de cumpărare. Nu trebuie să creaţi din nou comenzile de cumpărare cu noile elemente de linie. Expresiile de actualizare pot face modificările în documentele XML fără a converti datele XML la alt format.

Expresiile de actualizare DB2 XQuery funcţionează întotdeauna pe o copie a datelor XML create de expresia de transformare XQuery. Expresia de transformare constă în trei clauze: clauza de copiere, clauza de modificare şi clauza de returnare. Clauza de copiere creează o copie a datelor XML, clauza de modificare contine expresiile de actualizare XQuery care modifică acea copie și clauza de returnare poate conține alte expresii de non-actualizare care pot procesa în continuare copia modificată a datelor XML.

Expresiile DB2 XQuery, inclusiv expresiile de actualizare, se bazează pe limbajul XQuery descris în documente W3C. Expresiile operează pe instanţe de XQuery şi model de date XPath (XDM). XDM permite XQuery să opereze structura logică, abstractă a unui fragment sau document XML, decât pe sintaxa sa vizibilă într-un fişier text. Intrările (dacă există) ale unei expresii XQuery sunt instanţe XDM, iar rezultatul unei expresii este de asemenea o instanţă XDM. Documentele XML sunt convertite în XDM atunci când sunt stocate într-o coloană XML.

### **Informaţii înrudite**

″Folosirea expresiilor de actualizare într-o expresie de [transformare](http://www.ibm.com/support/docview.wss?rs=71&uid=swg27009727)″, în XQuery [Reference](http://www.ibm.com/support/docview.wss?rs=71&uid=swg27009727)

### **A fost adăugat suportul utilitarului de încărcare pentru pureXML**

În afară de utilitarele de import şi de export care au devenit disponibil pentru date XML în versiunea 9.1, puteţi acum folosi utilitarul de încărcare de performanţă înaltă pentru a insera documente XML în tabele DB2.

Utilitarul de încărcare este folositor în special când trebuie inserate într-o tabelă cantităţi mari de date într-un cadru îngust de timp. Deoarece utilitarul de încărcare scrie direct în baza de date paginile formatate, încărcarea datelor poate fi mai rapidă decât importarea. De asemenea, în timpul operaţiilor de încărcare este realizată o înregistrare în istoric minimă, permiţând mutarea mai eficientă a datelor. Abilitatea de a încărca date XML vă permite de asemenea să folosiți opțiuni specifice de încărcare, cum ar fi încărcarea din tipul de fișier CURSOR și o varietate de caracteristici de manipulare a datelor.

#### **Concepte înrudite**

″Încărcarea datelor XML″, în Data [Movement](http://www.ibm.com/support/docview.wss?rs=71&uid=swg27009727) Utilities Guide and Reference

#### **Referinţe înrudite**

″[Diferenţele](http://www.ibm.com/support/docview.wss?rs=71&uid=swg27009727) dintre utilitarul de import şi cel de încărcare″, în Data Movement Utilities Guide and [Reference](http://www.ibm.com/support/docview.wss?rs=71&uid=swg27009727)

# **Performanţa de procesare a aplicaţiei pureXML a fost îmbunătăţită**

Performanța caracteristicii pureXML a fost îmbunătățită. Timpul de execuție și, în unele cazuri, utilizarea resurselor pentru aplicaţiile care procesează date XML au fost reduse.

Domeniul larg al îmbunătăţirilor acoperă manipularea datelor atât în SQL/XML cât şi în XQuery, crearea de index peste date XML, optimizarea şi compilatorul interogărilor, navigarea documentelor XML și alte zone. Urmează exemple mai precise ale îmbunătățirilor:

- v Operaţiile de inserare, actualizare şi ştergere pot rula mai rapid.
- v Index ANDing în timpul evaluării interogării poate include atât index peste date XML cât şi indecşi relaţionali.
- v Vizualizările de interogări peste UNION ALL pot utiliza indecşi peste date XML.
- v Planurile de acces complex necesită mai puțini operatori NLJOIN în timpul evaluării interogării.

Sunt incluse noi indicaţii de performanţă cu subiectele pureXML.

### **Concepte înrudite**

″Facilitatea de explicare″, în Tuning Database [Performance](http://www.ibm.com/support/docview.wss?rs=71&uid=swg27009727)

### **Verificarea funcţionalităţii constrângerilor a fost extinsă**

Acum puteţi specifica opţiuni suplimentare cu constrângeri verificate pe coloanele XML pentru a vă asigura consistenţa informaţiilor înainte să fie procesate.

O constrângere de verificare vă permite să plasaţi anumite restricţii într-o coloană XML. Constrângerea este forţată de fiecare dată când este făcută o încercare pentru a insera sau actualiza date în coloana XML; doar când criteriile specificate pe constrângere sunt evaluate ca adevărate este realizată operaţia.

Acum puteţi cere ca o valoare XML să fie sau nu validată când folosiţi predicatul VALIDATED, incluzând opţional una sau mai multe scheme înregistrate XML specificând o clauză ACCORDING TO XMLSCHEMA.

Acum puteţi de asemenea să specificaţi constrângeri de coloană cu un nume de corelare de tip XML ca parte a unui declanşator BEFORE.

#### **Concepte înrudite**

″Verificarea [constrângerilor](http://www.ibm.com/support/docview.wss?rs=71&uid=swg27009727) pentru coloanele XML″, în pureXML Guide

# **Procesarea declanşatorilor suportă validarea automată a documentelor XML**

Procesarea declanşatorilor suportă acum validarea automată a documentelor XML pentru scheme XML înregistrate pe baza stării curente de validare a documentelor.

Validarea de documente XML pentru scheme XML înregistrate înainte ca documentele să fie stocate într-o coloană XML este opţională, dar ar trebui să o faceţi când integritatea datelor este nesigură, deoarece vă asigură că sunt inserate sau actualizate doar documentele XML valide.

Pentru validarea automată a documentelor XML pe scheme înregistrate XML, declanşatorii BEFORE pot specifica nume de corelatie NEW AS de tip XML pentru a invoca functia XMLVALIDATE dintr-o instrucţiune SET, pentru a seta valori la NULL sau să lăsaţi valorile de tip XML nemodificate.

Pentru a determina dacă trebuie declanşată validarea unui document XML pentru o schemă XML, clauza WHEN a declanşatorului BEFORE poate testa starea de validare a documentului incluzând condiția de căutare IS VALIDATED sau IS NOT VALIDATED, opţional incluzând una sau mai multe scheme XML prin specificarea clauzei ACCORDING TO XMLSCHEMA.

### **Concepte înrudite**

″[Declaşarea](http://www.ibm.com/support/docview.wss?rs=71&uid=swg27009727) procesării datelor XML″, în pureXML Guide

## **Suportul XSLT permite transformarea datelor XML în alte formate**

Puteți folosi noua funcție XSLTRANSFORM pentru a converti documente XML care se află în baza de date în HTML, text simplu sau alte forme de XML.

Transformarea XSLT este metoda standard folosită pentru a transforma date XML în alte formate şi vă permite să generaţi mai multe formate de ieşire dintr-o singură sursă de date. Această funcţionalitate este similară cu transformările XSLT furnizate de XML Extender.

XSLTRANSFORM foloseşte foi de stil pentru a converti XML în alte formate de date. Puteţi să convertiţi o parte sau un întreg document XML şi să selectaţi sau să rearanjaţi datele folosind limbajul de interogare XPath și funcțiile încorporate ale XSLT.

O caracteristică importantă a funcţiei XSLTRANSFORM este abilitatea sa de a accepta parametrii XSLT la rulare. În absenţa acestei abilităţi va trebui să întreţineţi o bibliotecă mare de foi de stil XSLT, una pentru fiecare variantă de interogare pentru date XML, sau va trebui să editaţi manual foile de stil pentru fiecare fel nou de interogare. Transmiterea parametrilor vă permite să separaţi comportamentele standardizate ale foilor de stil faţă de cerinţele personalizate sau unice ale unei anumite interogări. După ce aţi proiectat cu grijă foile de stil esenţiale, puteţi să le lăsaţi aşa cum sunt şi să folosiţi fişiere de parametri pentru comportamentul personalizat.

### **Concepte înrudite**

″[Transformarea](http://www.ibm.com/support/docview.wss?rs=71&uid=swg27009727) cu foile de stil XSLT″, în pureXML Guide

### **Transmiterea parametrilor SQL/XML şi XQuery este mai flexibilă**

Transmiterea parametrilor este simplificată şi extinsă pentru SQL/XML şi XQuery pentru a o face mai flexibilă.

Când lansați comenzi SQL combinate și expresii XQuery, acum puteți transmite date între instrucţiunile SQL şi expresiile XQuery, după cum urmează:

#### **Transmiterea parametrilor din SQL**

- v Implicit, nu trebuie să specificaţi explicit parametrii pentru funcţia scalară XMLQuery, predicatul XMLExists şi funcţia de tabelă XMLTable.
- v Implicit, nu trebuie să specificaţi coloane pentru funcţia de tabelă XMLTable.

### **Transmiterea parametrilor din XQuery în SQL**

• Puteti transmite parametrii unui select complet SOL într-o expresie XQuery folosind funcţia db2-fn:sqlquery. Puteţi folosi parametrii pentru a modifica selectul complet SQL executat de expresia XQuery şi pentru a modifica datele returnate unei expresii XQuery.

### **Concepte înrudite**

″Transmiterea marcajelor de parametri şi constante la XMLEXISTS şi [XMLQUERY](http://www.ibm.com/support/docview.wss?rs=71&uid=swg27009727)″, în [pureXML](http://www.ibm.com/support/docview.wss?rs=71&uid=swg27009727) Guide

″Transmiterea numelor simple de coloană cu [XMLEXISTS,](http://www.ibm.com/support/docview.wss?rs=71&uid=swg27009727) XMLQUERY sau [XMLTABLE](http://www.ibm.com/support/docview.wss?rs=71&uid=swg27009727)″, în pureXML Guide

″[Transmiterea](http://www.ibm.com/support/docview.wss?rs=71&uid=swg27009727) parametrilor din XQuery la SQL″, în pureXML Guide

### **Informaţii înrudite**

″Funcţia sqlquery″, în XQuery [Reference](http://www.ibm.com/support/docview.wss?rs=71&uid=swg27009727)

### **Bazele de date non-Unicode pot stoca date XML**

Puteţi stoca date XML în baze de date non-Unicode.

Deoarece managerul bazei de date DB2 stochează date XML intern ca Unicode, înainte de versiunea 9.5 caracteristicile pureXML au fost disponibile doar într-o bază de date codată UTF-8. Noua funcţionalitate gestionează conversia de pagini de cod, aşa că nu mai aveţi nevoie de o bază de date Unicode. Însă inseraţi datele XML într-o bază de date non-Unicode numai într-o formă care nu trece prin conversie de pagină de cod (de exemplu, BIT DATA, BLOB sau XML). Pentru a evita introducerea caracterelor de substituție în date, inserați doar date XML care conţin puncte de cod incluse în pagina de cod a bazei de date.

Folosiţi noul parametru de configurare **enable\_xmlchar** pentru a împiedica apariţia unor posibile substituţii de caractere pe măsură ce datele şirului SQL sunt convertite din pagina de cod a clientului în pagina de cod a bazei de date şi apoi în Unicode pentru stocare internă. Setând **enable\_xmlchar** la NO, se blochează folosirea tipurilor de date caracter în timpul parsării XML, împiedicând substituţii posibile de caractere şi asigurând integritatea datelor stocate XML. Implicit, **enable\_xmlchar** este setat la YES, astfel încât este permisă parsarea tipurilor de date caracter.

Bazele de date non-Unicode XML pot fi gestionate folosind centrul de control, precum orice alte baze de date.

### **Concepte înrudite**

″Folosirea XML într-o bază de date [non-Unicode](http://www.ibm.com/support/docview.wss?rs=71&uid=swg27009727)″, în pureXML Guide

# **Documentele XML mici pot fi stocate în rânduri de tabelă de bază, pentru performanţă îmbunătăţită**

Este disponibilă o optiune suplimentară de stocare pentru documentele XML cu o dimensiune de 32 KB sau mai mică. Când adăugaţi coloane XML la o tabelă sau modificaţi coloane XML existente, puteţi stoca aceste documente într-un rând al tabelei de bază, nu în obiectul XML implicit de stocare.
Stocarea în rânduri a documentelor XML este similară cu modul de stocare inline a unui tip de instanță structurată în rândul unei tabele și se află sub controlul dumneavoastră. Stocarea pe care o alegeţi depinde de cerinţele dumneavoastră de stocare şi performanţă; documentele cu dimensiune mare trebuie să fie întotdeauna stocate în obiectul XML implicit de stocare, dar dacă lucraţi mai mult cu documente mici, stocarea în rândurile tabelei de bază vă poate oferi următoarele avantaje:

- v Îmbunătățirea performanței pentru orice operație care interoghează, inserează, actualizează sau şterge documente XML, deoarece sunt necesare mai puţine operaţii de I/E pentru documentele stocate în rândurile tabelei de bază.
- Cerinte reduse de spatiu de stocare și eficiență îmbunătățită de I/E pentru documentele XML dacă folositi de asemenea comprimarea rândurilor de date.

Folositi optiunea prin includerea cuvintelor cheie INLINE LENGTH în intructiunile CREATE TABLE şi ALTER TABLE, urmate de dimensiunea maximă a documentelor XML cre trebuie stocate în rândurile tabelei de bază. Când stocati documente XML mai mari de 32KB într-o coloană de tabelă XML care este activată pentru stocare în rândurile tabelei de bază, documentele supradimensionate sunt stocate temporar în obiectul de stocare XML implicit.

## **Concepte înrudite**

″Privire generală asupra stocării XML″, în [pureXML](http://www.ibm.com/support/docview.wss?rs=71&uid=swg27009727) Guide

″Stocarea [rândurilor](http://www.ibm.com/support/docview.wss?rs=71&uid=swg27009727) tabelei de bază XML″, în pureXML Guide

# **Schemele XML pot fi actualizate fără necesitarea revalidării documentelor XML**

Puteţi acum actualiza o schemă XML înregistrată într-o magazie de scheme XML astfel încât documentele XML inserate anterior şi noi să fie validate pentru versiunea evoluată a schemei.

Au fost adăugate comanda UPDATE XMLSCHEMA şi procedura memorată XSR\_UPDATE, permiţându-vă să modificaţi o schemă XML care a fost deja înregistrată. Aceasta este utilă în cazurile în care, de exemplu, vreţi să adăugaţi elemente opţionale sau atribute într-o o schemă existentă şi vreţi de asemenea ca schema actualizată să fie disponibilă pentru a valida documentele instanţă XML noi şi stocate anterior.

Cerinţa cheie pentru evoluarea unei scheme XML este ca schema originală şi noua schemă să fie compatibile, astfel încât documentele XML validate anterior să fie valide în continuare şi adnotările de tip din schema originală să nu se modifice. În timpul procesului de actualizare, este realizată o verificare pentru a confirma compatibilitatea schemei originale şi a noilor scheme. Operaţia de actualizare va eşua dacă schemele nu sunt compatibile.

#### **Concepte înrudite**

″Scenariu: [Desfăşurarea](http://www.ibm.com/support/docview.wss?rs=71&uid=swg27009727) unei scheme XML″, în pureXML Guide

## **Operaţii înrudite**

″[Desfăşurarea](http://www.ibm.com/support/docview.wss?rs=71&uid=swg27009727) unei scheme XML″, în pureXML Guide

## **Referinţe înrudite**

″Cerinţele de [compatibilitate](http://www.ibm.com/support/docview.wss?rs=71&uid=swg27009727) pentru desfăşurarea unei scheme XML″, în pureXML Guide

# **Funcţiile XQuery upper-case şi lower-case suportă locale-uri**

Funcţiile XQuery fn:upper-case şi fn:lower-case acum pot schimba formatul textului prin folosirea unei conversii cu recunoaştere de locale. Implicit, fn:upper-case şi fn:lower-case convertesc formatul textului pe baza standardului Unicode. Pentru unele caractere, există o mapare diferită între majuscule şi litere mici când se foloseşte o conversie pe bază de locale în loc de standardul Unicode.

De exemplu, în turcă, când se schimbă formatul caracterului i sau I (I latin majusculă sau literă mică), punctul rămâne cu caracterul. Când se specifică locale-ul turcesc, tr\_TR, fn:majuscule converteşte caracterul i într-un I latin majusculă cu un punct deasupra. Referinţa numerică a caracterului este  $&\#x130$ ; Când se specifică locale-ul turcesc, fn:lower-case converteşte caracterul I într-o literă latină i fără punct. Referinţa numerică a caracterului este  $&\#x131$ ;. Fără specificarea locale-ului, fn:upper-case convertește caracterul i în I și fn:lower-case converteşte caracterul I în i.

### **Informaţii înrudite**

″Funcţia [lower-case](http://www.ibm.com/support/docview.wss?rs=71&uid=swg27009727)″, în XQuery Reference ″Funcţia [upper-case](http://www.ibm.com/support/docview.wss?rs=71&uid=swg27009727)″, în XQuery Reference

## **Funcţiile XQuery de extragere componente şi ajustare dată şi ora**

Acum puteţi folosi funcţii XQuery de extragere a componentei datei şi orei pentru a extrage porţiuni de tipuri de date dată, oră, dată/oră şi durată. Acum puteţi folosi funcţii XQuery de ajustare fus orar pentru a ajusta data şi ora la un fus orar specificat sau pentru a înlătura componenta fus orar dintr-un tip de date dată, oră sau dată/oră.

De exemplu, prin folosirea functiilor de extragere dată, puteți extrage usor componenta an si lună dintr-un tip de date dată. Prin folosirea funcţiilor de ajustare fus orar, puteţi converti uşor o dată sau oră dintr-un fus orar la altul.

## **Informaţii înrudite**

″Funcţiile după categorie″, în XQuery [Reference](http://www.ibm.com/support/docview.wss?rs=71&uid=swg27009727)

# **Expresia care permite transformarea (casting) XQuery suportă testarea transformării valorilor**

Expresia care permite transformarea (casting) la limbajul XQuery vă permite să testaţi transformarea valorilor în tipuri de date XQuery.

Puteţi folosi expresia care permite transformarea ca un predicat XPath pentru a evita erori în timpul de evaluare. Puteți de asemenea folosi expresia care permite transformarea pentru a selecta un tip de date corespunzător când se procesează o valoare dată.

## **Informaţii înrudite**

″[Expresiile](http://www.ibm.com/support/docview.wss?rs=71&uid=swg27009727) capabile de conversie″, în XQuery Reference

# **Funcţiile de publicare sunt mai uşor de folosit**

Sunt disponibile noi funcţii scalare de publicare, pentru maparea de date relaţionale pe XML. Aceste funcții necesită mai puține opțiuni decât funcțiile anterioare de publicare SQL/XML și furnizează comportamente implicite pentru a implementa multe dintre regulile definite de ISO SQL/XML 2006 sau pentru a suporta opţiunile necesare de obicei.

Noile funcţii de publicare sunt următoarele:

#### **XMLGROUP**

Această funcţie returnează un singur element de nivel superior, pentru a reprezenta o tabelă sau rezultatul unei interogări. Implicit, fiecare rând din setul de rezultate este mapat la un subelement de rând şi fiecare expresie de intrare este mapată pe un subelement al unui subelement de rând. Opţional, fiecare expresie de intrare poate fi mapată pe un atribut al subelementului de rând.

#### **XMLROW**

Această funcţie returnează o secvenţă de elemente de rând pentru a reprezenta o tabelă sau rezultatul unei interogări. Implicit, fiecare expresie de intrare este transformată

într-un subelement al unui element de rând. Opţional, fiecare expresie de intrare poate fi transformată într-un atribut al unui element de rând.

## **XSLTRANSFORM**

Această funcţie transformă documente XML în HTML, text simplu sau alte forme de XML, pe baza foilor de stil pe care le livraţi. Transformarea XSLT este metoda standard folosită pentru a transforma date XML în alte formate şi vă permite să generaţi mai multe formate de ieşire dintr-o singură sursă de date.

## **Referinţe înrudite**

″Funcţia scalară [XMLROW](http://www.ibm.com/support/docview.wss?rs=71&uid=swg27009727)″, în SQL Reference, Volume 1 ″Funcţia scalară [XMLGROUP](http://www.ibm.com/support/docview.wss?rs=71&uid=swg27009727)″, în SQL Reference, Volume 1 ″Funcţia scalară [XSLTRANSFORM](http://www.ibm.com/support/docview.wss?rs=71&uid=swg27009727)″, în pureXML Guide

# **Descompunerea schemei XML adnotate suportă ordinea de inserare şi înregistrarea schemelor recursive**

Au fost adăugate două caracteristici noi funcţiei de descompunere pentru pureXML, permiţând controlul ordinii de inserare şi înregistrarea schemelor XML recursive.

## **Suportul pentru ordinea de inserare**

Noile adnotări pentru schema XML vă permit să specificaţi o ierarhie de descompunere, astfel încât conținutul unui document XML să fie inserat în rândurile unei tabele destinație într-o ordine determinabilă. Înainte de versiunea 9.5, nu exista nicio facilitate pentru a controla ordinea în care datele din procesul de descompunere erau inserate ca rânduri în tabelele destinație, astfel încât putea fi dificilă inserarea datelor într-un mod care să îndeplinească cerințele de consistență ale tabelelor destinație. Noua caracteristică furnizează un mod de a vă asigura că în timpul descompunerii documentului XML sunt respectate constrângerile referențiale de integritate definite într-o schemă relațională.

## **Înregistrarea schemelor recursive**

Înainte de versiunea 9.5, era imposibil să înregistraţi o schemă XML care conţinea recursivitate, chiar dacă secţiunea recursivă a documentului instanţă XML nu trebuia descompusă. Schemele XML care conţin recursivitate pot fi acum înregistrate în magazia de scheme XML (XSR) şi activate pentru descompunere. Secţiunile recursive ale unui document instanţă XML asociat nu pot fi descompuse ca valori scalare într-o tabelă destinaţie. Totuşi, folosind adnotările corespunzătoare de schemă, sectiunile recursive pot fi stocate și extrase ulterior ca marcaj serializat.

#### **Concepte înrudite**

″[Descompunerea](http://www.ibm.com/support/docview.wss?rs=71&uid=swg27009727) schemei XML adnotate şi documentele XML recursive″, în pureXML [Guide](http://www.ibm.com/support/docview.wss?rs=71&uid=swg27009727)

### **Referinţe înrudite**

″Adnotarea pentru descompunere [db2-xdb:rowSetOperationOrder](http://www.ibm.com/support/docview.wss?rs=71&uid=swg27009727)″, în pureXML Guide

″Adnotarea pentru [descompunere](http://www.ibm.com/support/docview.wss?rs=71&uid=swg27009727) db2-xdb:order″, în pureXML Guide

# **Capitolul 9. Îmbunătăţirile privind dezvoltarea aplicaţiilor**

Îmbunătăţirile referitoare la dezvoltarea aplicaţiilor includ caracteristici noi şi îmbunătăţiri care simplifică dezvoltarea aplicaţiilor de bază de date, îmbunătăţesc portabilitatea aplicaţiilor şi uşurează implementarea aplicaţiilor.

Citiţi această secţiune pentru a afla mai multe detalii despre îmbunătăţirile din Versiunea 9.5 privind dezvoltarea aplicaţiilor.

# **Limitele de lungime ale identificatorilor au crescut**

Suportul pentru identificatori mari vă permite să portați mai ușor aplicații de la alți vânzători DBMS. Veţi constata că este mai uşor să migraţi DDL deoarece nu mai trebuie să scurtaţi identificatorii.

Identificatorii cu lungime maximă mai mare sunt listaţi în următoarea tabelă:

| Nume identificator                                                                           | Lungime în versiunea 9.1<br>(octeți) | Lungime în versiunea 9.5<br>(octeți) |
|----------------------------------------------------------------------------------------------|--------------------------------------|--------------------------------------|
| Atribut                                                                                      | 18                                   | 128                                  |
| ID autorizare (Authid)                                                                       | 30                                   | 128                                  |
| Coloană                                                                                      | 30                                   | 128                                  |
| Constrângere                                                                                 | 18                                   | 128                                  |
| Cursor                                                                                       | 18                                   | 128                                  |
| Grup partiție bază de date                                                                   | 18                                   | 128                                  |
| Monitor de evenimente                                                                        | 18                                   | 128                                  |
| Grup                                                                                         | 30                                   | 128                                  |
| Pachet                                                                                       | 8                                    | 128                                  |
| Schemă                                                                                       | 30                                   | 128                                  |
| Nume specific                                                                                | 18                                   | 128                                  |
| Calea SQL (specificată de<br>opțiunea FUNCPATH BIND și<br>registrul special CURRENT<br>PATH) | 254                                  | 2048                                 |
| Instructiune                                                                                 | 18                                   | 128                                  |
| Declanşator                                                                                  | 18                                   | 128                                  |
| Tip definit de utilizator                                                                    | 18                                   | 128                                  |

*Tabela 3. Limitele de lungime a identificatorilor în versiunea 9.1 şi 9.5*

Rețineți că limita de 128 biți se aplică doar la SQL neînglobat deoarece SQLDA este încă limitat la nume de schemă de 8 octeţi pentru tipurile definite de utilizator (UDT-uri), nume de 18 octeţi pentru UDT-uri şi nume de 30 octeţi pentru coloane.

Limita de 128 de octeţi se referă la limita care este stocată în catalogul de sistem de către managerul bazei de date. Deoarece pagina de cod care este folosită pentru a reprezenta un identificator într-o aplicaţie poate varia, limita în partea aplicaţiei este indefinită. Utilitarele DB2 pe partea de aplicație și de server folosesc o limită de 128 octeți indiferent de pagina de cod a aplicaţiei.

Puteţi găsi un fişier exemplu util, checkv9limits, în samples/admin\_scripts. Puteţi folosi acest fişier pentru a găsi identificatori într-o bază de date care ar putea folosi limitele mai mare din versiunea 9.5.

### **Referinţe înrudite**

″Limitele SQL şi XML″, în Data Servers, [Databases,](http://www.ibm.com/support/docview.wss?rs=71&uid=swg27009727) and Database Objects Guide

# **Extensiile PHP au fost integrate în instalarea DB2 (Linux, AIX şi Windows)**

În Versiunea 9.5, DB2 Data Server Client (fostul, DB2 Client) este însotit de extensiile PHP (Hypertext Preprocessor); nu mai este nevoie să le descărcaţi. De asemenea, Versiunea 9.5 construieşte pe suportul PHP din Versiunea 9.1 prin furnizarea unei noi extensii numite PDO\_IBM.

Noua extensie PDO\_IBM și extensiile IBM\_DB2 existente sunt extensii care ocupă puțin spațiu și oferă un acces robust prin intermediul aplicațiilor dumneavoastră PHP la datele stocate în bazele de date DB2, permiţându-vă să implementaţi rapid şi uşor aplicaţiile PHP. Diferenţele dintre extensii sunt după cum urmează:

#### **PDO\_IBM**

Această extensie nouă furnizează acces la o bază de date DB2 prin intermediul interfeței PDO (PHP Data Objects). PDO oferă o interfață generalizată, orientată pe obiecte pentru a vă accesa datele. Cu această extensie, nu mai aveţi nevoie să creaţi o sursă de date ODBC pentru a putea folosi PDO. Puteţi folosi PDO\_IBM pentru a vă conecta la baza dumneavoastră de date prin folosirea unui conexiuni catalogate fie printr-o conexiune directă TCP/IP la managerul de baze de date DB2.

#### **IBM\_DB2**

Această extensie furnizează acces direct la datele stocate în baza dumneavoastră de date DB2 prin folosirea bibliotecilor CLI (Call Level Interface) DB2. Interfaţa acestei extensii este specifică produsului DB2 şi foloseşte unele dintre cele mai avansate caracteristici DB2, care nu sunt disponibile cu alte extensii. Extensia IBM\_DB2 furnizează un API (Application programming interface) cu acces extins la metadate bază de date.

Programele de instalare DB2 conţin extensiile PHP pe următoarele sisteme de operare:

- AIX
- $\cdot$  Linux pe x86
- Linux pe AMD64 și Linux pe EM64T
- Linux pe POWER ( PowerPC și pSeries)
- Windows pe  $x86$

#### **Informaţii înrudite**

″Introducere în [dezvoltarea](http://www.ibm.com/support/docview.wss?rs=71&uid=swg27009727) aplicaţiilor PHP″, în Getting Started with Database Application [Development](http://www.ibm.com/support/docview.wss?rs=71&uid=swg27009727)

# **Suportul pentru cadrul de lucru Ruby on Rails a fost integrat în instalarea DB2 (Linux, AIX şi Windows)**

Dezvoltarea şi implementarea rapidă a aplicaţiilor DB2 Web a fost activată şi îmbunătăţită pentru aplicaţii Ruby şi Ruby on Rails.

Adaptorul Rails (IBM\_DB) şi driver-ul Ruby sunt dezvoltate de către IBM şi au fost optimizate pentru toate serverele de date DB2, inclusiv DB2 Database pentru Linux, UNIX şi Windows, DB2 pentru i5/OS care foloseşte DB2 Connect şi DB2 pentru z/OS care foloseşte DB2 Connect. IBM este singurul vânzător care furnizează activare şi suport pentru Ruby on Rails.

Deși puteți configura o varietate de stocări de date în cadrul de lucru Rails, serverul de date IBM DB2 are avantaje unice. Folosirea adaptorului Rails IBM\_DB şi a driver-ului Ruby cu serverul de date DB2 vă permite să manipulaţi date pureXML. De asemenea, cadrul de lucru Rails furnizează caracteristici ca relaţii model, taskuri de pieptănare, migrare, eşafodaj şi un mediu integrat de testare, care fac ca dezvoltarea de aplicaţii iterativă şi suplă să fie o realitate.

Pentru a activa dezvoltarea și implementarea rapidă de aplicații, în directorul de instalare DB2 au fost furnizate noul driver DB2 Ruby şi adaptorul Rails pentru următoarele sisteme de operare:

- AIX (trebuie aplicat APAR IZ01456)
- $\cdot$  Linux pe x86
- Linux pe AMD64 și Linux pe EM64T
- Linux pe POWER ( PowerPC și pSeries)
- Windows pe  $x86$

Driver-ul DB2 Ruby şi adaptorul Rails sunt disponibile de asemenea pe pagina web RubyForge Rails [Adapter/Driver](http://rubyforge.org/projects/rubyibm/) for IBM Databases.

## **Concepte înrudite**

″Driver-ul [IBM\\_DB](http://www.ibm.com/support/docview.wss?rs=71&uid=swg27009727) Ruby şi adaptorul Rails″, în Getting Started with Database Application [Development](http://www.ibm.com/support/docview.wss?rs=71&uid=swg27009727)

# **Driver-ul Perl suportă pureXML şi caractere pe mai mulţi octeţi**

Driver-ul DB2 Perl a fost îmbunătăţit prin adăugarea a două noi caracteristici: suport pureXML şi suport locale pe mai mulţi octeţi. Aceste noi caracteristici permit un acces mai direct la datele dumneavoastră prin intermediul driver-ului DB2 Perl.

Noile caracteristici ajută la scăderea logicii aplicaţiilor prin furnizarea de mai multe comunicaţii transparente între aplicaţia dumneavoastră şi baza de date. Detaliile acestor noi caracteristici sunt după cum urmează:

## **Suport pureXML**

Cu suport pureXML, acum puteţi insera direct documente XML în baza dumneavoastră de date DB2. Aplicaţia dumneavoastră nu mai este nevoită să parseze documente XML deoarece parserul pureXML este rulat automat când inseraţi date XML în baza de date. Manipularea parsării documentelor în afara aplicaţiei dumneavoastră îmbunătăţeşte performanţa şi reduce eforturile de întreţinere. Extragerea de date XML stocate cu driver-ul DB2 Perl este şi aceasta uşoară; puteţi accesa datele prin folosirea unui BLOB sau înregistrare.

### **Suport pentru seturi de caractere pe multipli octeţi**

Această caracteristică furnizează o interfaţă mai transparentă între aplicaţia dumneavoastră şi baza dumneavoastră de date DB2. Aplicaţia dumneavoastră Perl nu mai are nevoie să fie convertită între seturile de caractere înainte de a putea interactiona cu baza dumneavoastră de date DB2. Înlăturarea nevoii de convertire duce la o aplicaţie care ocupă mai puţin spaţiu, necesită mai puţină întreţinere şi este mai puțin predispusă la erori.

Pentru informatii despre cum să descărcați ultimul driver DB2 Perl, duceți-vă la pagina web [http://www.ibm.com/software/data/db2/perl/.](http://www.ibm.com/software/data/db2/perl/)

## **Concepte înrudite**

″[Considerente](http://www.ibm.com/support/docview.wss?rs=71&uid=swg27009727) privind programarea pentru Perl″, în Developing Perl and PHP [Applications](http://www.ibm.com/support/docview.wss?rs=71&uid=swg27009727)

## **IBM Database Add-Ins for Visual Studio 2005 a fost îmbunătăţit**

IBM Database Add-Ins for Visual Studio 2005, care furnizează unelte pentru dezvoltare rapidă de aplicaţii, dezvoltare scheme bază de date şi depanare oferă un suport şi mai bun în Versiunea 9.5.

Îmbunătăţirile sunt după cum urmează:

- v IBM Database Add-Ins for Visual Studio 2005 acum suportă IBM Informix Dynamic Server, IBM UniData, şi IBM UniVerse. Acest suport vă dă posibilitatea de a folosi aceleaşi unelte add-in în lucrul cu oricare din combinaţiile de produse DB2, Informix, UniData, sau UniVerse. Mai precis, aplicaţiile dumneavoastră .NET pot acum să acceseze următoarele servere de date IBM:
	- DB2 Universal Database pentru Linux, UNIX şi Windows, Versiunea 8.1 sau mai recentă
	- DB2 Universal Database pentru z/OS sau OS/390, Versiunile 6 şi 7
	- DB2 Universal Database pentru z/OS, Versiunea 8 sau mai recentă
	- DB2 Universal Database pentru iSeries (prin folosirea OS/400 Versiunea 5, Ediţia 1 sau mai recentă)
	- IDS Versiunea 11.1
	- UniData 7.1 sau mai recentă
	- UniVerse 10.2 sau mai recent

Disponibilitatea caracteristicilor și compatibilității tipurilor de date variază în funcție de serverul de date folosit. De exemplu, serverele de date Informix Dynamic Server, UniData şi UniVerse nu suportă tipul de date XML.

- v Noul IBM Function Designer oferă o cale mai uşoară pentru lucrul dumneavoastră cu funcţii. Cu acest Designer, puteţi realiza următoarele acţiuni:
	- Creare şi modificare funcţii
	- Creare şi modificare roluri şi definire privilegii de acces pentru funcţii
	- Clonare funcţii
	- Vizualizare şi creare scripturi pentru toate funcţiile
- Când definiți o conexiune de date la un server DB2, puteți filtra tabele de baze date pe baza tipurilor de tabelă. O opțiune vă permite să selectați tipuri de tabelă ca P (physical - fizic) și L (logic) şi alte tipuri de tabelă specifice pentru baza de date sau platformă.
- v Acum puteţi folosi add-in-urile pentru a crea servicii Web care expun operaţii de bază de date (instrucţiuni SQL SELECT şi DML, expresii XQuery sau apeluri la procedurile stocare) aplicaţiilor client. De asemenea puteţi folosi add-in-urile pentru a implementa servicii Web pe sau pentru a dezimplementa servicii Web de pe un server Web.
- v Uneltele XML au fost îmbunătăţite pentru a suporta următoarele funcţionalităţi:
	- Adnotare scheme XML în IBM XML Schema Mapping Designer:
		- Selectarea rezultatelor rulării unei metode de serviciu Web ca o sursă schemă XML pentru mapare
		- Tragere tabele pentru mapare din Server Explorer la editorul de mapare din proiectant
		- Folosirea rezultatelor rulării unei metode de serviciu Web pentru a testa legăturile la mapare după ce aţi adnotat o schemă XML
	- Generare metode de serviciu Web pentru scheme adnotate XML din Magazia de scheme XML
	- Generare cod validare scheme XML de parte client şi de parte server
- Comparare două versiuni ale unei scheme XML şi examinare a diferenţelor
- Generare cod de transformare XSL de parte client si de parte server

## **Concepte înrudite**

″Integrarea DB2 în Visual Studio″, în Developing ADO.NET and OLE DB [Applications](http://www.ibm.com/support/docview.wss?rs=71&uid=swg27009727)

# **Variabilele globale îmbunătăţesc partajarea datelor între instrucţiunile SQL**

Versiunea 9.5 introduce conceptul de variabile globale, care sunt variabile numite din memorie pe care le puteţi accesa şi modifica prin instrucţiuni SQL. Variabilele globale vă permit să partajaţi date între diferite instrucţiuni SQL care rulează în aceeaşi sesiune (sau conexiune) fără nevoia ca logica aplicației să suporte acest transfer de date.

Nu mai este necesar ca aplicatiile să emită asemenea instrucțiuni pentru a copia valori din argumentele de ieşire (de exemplu, variabile gazdă) ale unei instrucţiuni în argumentele de intrare al altei instrucțiuni. Mai mult, instrucțiunile SQL care sunt conținute în sistemul bază de date, cum ar fi instrucţiunile care definesc declanşatori şi vizualizări, pot acum accesa aceste informaţii partajate.

Variabilele globale vă ajută să implementaţi modele interactive mai complexe pentru transfer de date în baza de date astfel încât să nu fie nevoie să puneţi logică de suport în aplicaţii sau proceduri SQL. Privilegiile definite care sunt asociate cu variabilele globale asigură că securitatea datelor transferate nu este lăsată în treaba dumneavoastră să o implementaţi prin logică de aplicație. Dacă securitatea este o problemă, puteți controla accesul la variabile globale prin instrucţiuni GRANT şi REVOKE.

Varibilele globale sunt foarte utile pentru stocarea datelor statice (care se modifică rar în timpul unei sesiuni) sau care necesită control administrativ. Exemple de astfel de date sunt numărul de pagină care este folosit pentru a comunica alerte la un DBA şi indicatori dacă anumiţi declanşatori sunt activaţi sau dezactivaţi.

Versiunea 9.5 suportă variabilele globale de sesiune create. O variabilă globală de sesiune este asociată cu o anumit sesiune şi conţine o valoare care este unică pentru acea sesiune. O variabilă globală de sesiune creată este disponibilă oricărei instrucţiuni active SQL care rulează în baza de date pe care ați definit variabila. Catalogul de sistem conține definițiile variabilelor globale de sesiune create şi privilegiile care sunt asociate cu ele.

## **Referinţe înrudite**

″[Identificatorii](http://www.ibm.com/support/docview.wss?rs=71&uid=swg27009727)″, în SQL Reference, Volume 1

″[Instrucţiunea](http://www.ibm.com/support/docview.wss?rs=71&uid=swg27009727) CREATE VARIABLE″, în SQL Reference, Volume 2

- ″[Instrucţiunea](http://www.ibm.com/support/docview.wss?rs=71&uid=swg27009727) GRANT (privilegii variabile globale)″, în SQL Reference, Volume 2
- ″[Instrucţiunea](http://www.ibm.com/support/docview.wss?rs=71&uid=swg27009727) REVOKE (privilegii variabile globale)″, în SQL Reference, Volume 2

″[Variabilele](http://www.ibm.com/support/docview.wss?rs=71&uid=swg27009727) globale″, în SQL Reference, Volume 1

# **Setarea variabilelor este acum o instrucţiune executabilă care poate fi pregătită dinamic**

Versiunea 9.5 introduce o instrucţiune SET, care furnizează metode consistente pentru setarea de variabile gazdă, variabile bind, variabile globale şi variabile locale în declanşatoare şi funcții, proceduri și ca instrucțiune de sine stătătoare. Instrucțiunea SQL poate fi pregătită și executată dinamic, fiind practic eliminată necesitatea de cursoare dinamice pentru un singur rând.

Instrucțiunea pentru variabile SET alocă valori variabilelor. Înainte de Versiunea 9.5, această instrucțiune era permisă doar în instrucțiuni compuse dinamice, declanșatoare, funcții SQL, metode SQL, proceduri SQL şi instrucţiuni UPDATE.

Deoarece instrucţiunea pentru variabile SET poate fi acum înglobată într-un program aplicaţie sau lansată interactiv şi deoarece este o instrucţiune executabilă care poate fi pregătită dinamic, întreaga sintaxă de setare a variabilelor este suportată de CLP (command line processor) în aplicaţii şi în proceduri SQL memorate. De exemplu, puteţi folosi instrucţiuni SET cu destinație multiplă, cum ar fi  $SET(a, b) = (1, 2)$ , în procedurile SQL memorate.

Nu mai este nevoie să folositi cursoare pentru a extrage date care nu sunt disponibile în momentul precompilării (prep). Înainte de Versiunea 9.5, trebuia să folosiți instrucțiunea SELECT INTO dacă doreați ca procedura dumneavoastră SOL să copieze date din tabelă în variabile gazdă, aşa cum se arată în exemplul următor:

SELECT c0, c1 INTO :hv1, :hv2 FROM ...

Însă instrucţiunea SELECT INTO este validă doar pentru SQL static; nu poate fi pregătită dinamic. Astfel, dacă instrucțiunea SELECT depinde de datele care nu sunt disponibile la prep, înainte trebuia să faceţi ceva de genul:

DECLARE vsql VARCHAR(254) DECLARE c0 CURSOR FOR vstmt DECLARE vstmt STATEMENT

```
SET vsql = 'selectare instrucţiune'
PREPARE vstmt FROM vsql
OPEN c0
FETCH c0 INTO var
```

```
Acum, puteţi face ceva de genul:
SET vsql = 'SET (?,?,?) = (selectare instructiune)'
PREPARE vstmt FROM vsql
EXECUTE vstmt INTO a,b,c USING x,y,z
```
**Referinţe înrudite**

″[Instrucţiunea](http://www.ibm.com/support/docview.wss?rs=71&uid=swg27009727) pentru variabile SET″, în SQL Reference, Volume 2

## **Suportul pentru matrice îmbunătăţeşte portabilitatea aplicaţiilor**

Versiunea 9.5 suportă tipul de date de colecție ARRAY. Matricele sunt valori transient pe care le puteţi manipula în proceduri memorate şi aplicaţii, dar nu le puteţi stoca în tabele. Această caracteristică face mai uşoară portarea aplicaţiilor şi a procedurilor memorate de la alţi vânzători de baze de date care suportă deja matrice.

Puteţi folosi matricele pentru a transmite eficient colecţii de date între aplicaţii şi proceduri memorate și a stoca și manipula colecții transient de date în aplicații SQL fără a trebui să folosiţi tabele relaţionale. Operatorii pentru matrice disponibili în procedurile SQL permit stocarea şi extragerea eficiente a datelor.

Suportul pentru tipurile de date matrice din versiunea 9.5 vă permite să:

- Creati tipuri definite de utilizator bazate pe matrice; de exemplu, CREATE TYPE INT10 AS INTEGER ARRAY[10] defineşte un tup pentru matrice de maxim 10 valori întregi;
- v Declaraţi variabile şi parametri de tip matrice în proceduri memorate şi aplicaţii;
- Creati și manipulați valori de matrice; primitivele pentru manipularea matricelor includ constructori de matrice, subindexare, control element şi retezare;
- Transmiteți matrice între JDBC și aplicații CLI și SQL și proceduri memorate Java;
- v Convertiţi matrice în tabele (un element de matrice pe rând de tabelă) şi agregaţi coloane în matrice pentru interfaţare uşoară între matrice şi SQL;
- v Apelaţi proceduri cu parametri matrice de intrare şi de ieşire din procesorul liniei de comandă.

### **Referinţe înrudite**

″Tipurile definite de utilizator″, în SQL [Reference,](http://www.ibm.com/support/docview.wss?rs=71&uid=swg27009727) Volume 1 ″[Instrucţiunea](http://www.ibm.com/support/docview.wss?rs=71&uid=swg27009727) CREATE TYPE (matrice)″, în SQL Reference, Volume 2

# **Tipul de date zecimal în virgulă mobilă îmbunătăţeşte precizia şi performanţa datelor zecimale**

Versiunea 9.5 introduce DECFLOAT, un tip de date zecimal în virgulă mobilă care este util în aplicaţii operaţionale (de exemplu, aplicaţii financiare) care lucrează cu valori zecimale exacte.

Tipurile de date binare în virgulă (REAL şi DOUBLE), care furnizează aproximări binare pentru date zecimale, nu sunt corespunzătoare în asemenea aplicaţii. DECFLOAT combină precizia DECIMAL cu unele avantaje de performanţă ale FLOAT, care este benefic în aplicaţii unde sunt manipulate valori monetare. De exemplu, calcularea unui impozit de 5% pe apeluri de telefon de \$0.70 duce la o valoare calculată de 0.734999987483025 dacă definiţi coloana care conţine preţul ca REAL şi o valoare de 0.7350 dacă definiţi coloana ca DECFLOAT(16).

Versiunea 9.5 suportă DECFLOAT pe noul hardware IBM POWER6. Pe IBM Power 6 DB2 versiunea 9.5 exploatează accelerarea hardware decfloat cunoscută anterior doar pentru aritmetică normală în virgulă mobilă. Versiunea 9.5 implementează codificările zecimale în virgulă mobilă de 16 cifre şi 34 cifre, după cum este specificat de standardul IEEE. Următoarea tabelă arată precizia, lungimea şi intervalul fiecărei codificări:

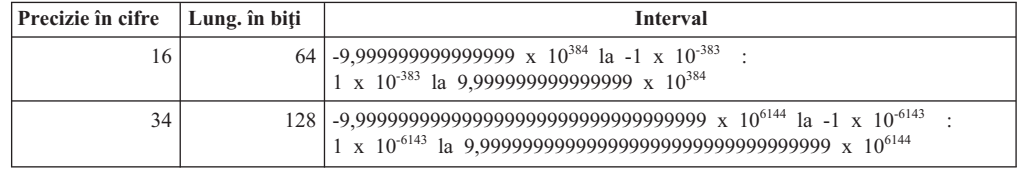

*Tabela 4. Precizie, lungime şi interval al codificărilor zecimale în virgulă mobilă*

Acest tip de date suportă cele cinci moduri de rotunjire specificate de IEEE: ROUND\_HALF\_EVEN, ROUND\_HALF\_UP, ROUND\_DOWN, ROUND\_CEILING şi ROUND FLOOR. Puteți specifica modul de rotunjire printr-un nou parametrul de configurare bază de date, **decflt\_rounding**.

## **Referinţe înrudite**

″Numerele″, în SQL [Reference,](http://www.ibm.com/support/docview.wss?rs=71&uid=swg27009727) Volume 1

″Funcţia scalară [COMPARE\\_DECFLOAT](http://www.ibm.com/support/docview.wss?rs=71&uid=swg27009727)″, în SQL Reference, Volume 1

″Funcţia scalară [DECFLOAT](http://www.ibm.com/support/docview.wss?rs=71&uid=swg27009727)″, în SQL Reference, Volume 1

″Funcţia scalară [NORMALIZE\\_](http://www.ibm.com/support/docview.wss?rs=71&uid=swg27009727) DECFLOAT″, în SQL Reference, Volume 1

″Funcţia scalară [QUANTIZE](http://www.ibm.com/support/docview.wss?rs=71&uid=swg27009727)″, în SQL Reference, Volume 1

″Funcţia scalară [TOTALORDER](http://www.ibm.com/support/docview.wss?rs=71&uid=swg27009727)″, în SQL Reference, Volume 1

″[decflt\\_rounding](http://www.ibm.com/support/docview.wss?rs=71&uid=swg27009727) - Parametru de configurare pentru rotunjirea valorilor zecimale în virgulă mobilă″, în Data Servers, [Databases,](http://www.ibm.com/support/docview.wss?rs=71&uid=swg27009727) and Database Objects Guide

# **Suportul JDBC şi SQLJ a fost îmbunătăţit**

IBM Data Server Driver for JDBC and SQLJ conține un număr de îmbunătățiri majore pentru versiunea 9.5.

În versiunea 9.5, două versiuni ale IBM Data Server Driver for JDBC and SQLJ sunt disponibile: una care suportă funcții în JDBC 3.0 și specificați anterioare și una care suportă funcţii din JDBC 4.0 şi specificaţii anterioare. Următoarea tabelă listează fişierele JAR în care versiunile driver sunt împachetate şi nivelurile corespunzătoare de suport:

| Nume pachet driver | Nivel de suport JDBC       | Nivel minim de SDK pentru<br>Java necesar |
|--------------------|----------------------------|-------------------------------------------|
| $db2$ jcc.jar      | JDBC 3.0 si mai mai recent | 1.4.2.                                    |
| $db2$ jcc4.jar     | JDBC 4.0 și mai recent     |                                           |

*Tabela 5. pachete IBM Data Server Driver for JDBC and SQLJ*

Cititi această sectiune pentru a afla mai multe detalii despre îmbunătătirile de suport JDBC și SQLJ incluse în versiunea 9.5.

# **Suportul JDBC 2.0 şi JDBC 3.0 a fost îmbunătăţit**

IBM Data Server Driver for JDBC and SQLJ Versiunea 3.50, care furnizează suport pentru JDBC 3.0 și specificațiile anterioare, conține un număr de îmbunătățiri.

## **Numele driver-ului este modificat**

Noul nume al driver-ului este IBM Data Server Driver for JDBC and SQLJ. Totuşi, în versiunea 3.50 a driver-ului, metoda java.sql.DatabaseMetaData.getDriverName returnează IBM DB2 JDBC Universal Driver Architecture.

## **Fişierele de licenţă nu mai sunt necesare**

Nu aveţi nevoie de fişiere de licenţă pentru a accesa DB2 Database for Linux, UNIX, and Windows, Cloudscape sau surse de date Server dinamic Informix (IDS). Prin urmare, nu mai e nevoie să includeţi fişierele db2jcc\_license\_\*.jar în **CLASSPATH** când vă conectaţi la aceste servere de baze de date.

Aceasta nu se aplică utilizatorilor DB2 Connect.

## **Metoda runJDBCBinder este adăugată ca alternativă la utilitarul DB2Binder**

În versiunile anterioare ale IBM Data Server Driver for JDBC and SQLJ, doar interfaţa de linie de comandă DB2Binder era disponibilă pentru legarea pachetelor DB2 care sunt utilizate la serverul de baze de date de către IBM Data Server Driver for JDBC and SQLJ. Metoda runJDBCBinder este o interfaţă de programare aplicaţie pentru realizarea aceleiaşi operaţii.

Metoda runJDBCBinder suportă următoarele opţiuni, care sunt echivalente cu opţiunile BIND:

- **action** (add|replace|drop); drop este suportat doar pentru DB2 for z/OS
- **blocking** (all|no|unambig)
- **dbprotocol** (drda|private); dbprotocol este suportat doar pentru DB2 for z/OS
- **keepdynamic** (no|yes)
- owner
- **reopt** (none|always|once|auto)
- v **size**
- v **optprofile**; optprofile este suportat doar pentru DB2 Database for Linux, UNIX, and Windows

În plus, runJDBCBinder suportă opţiunea dimensiune. Opţiunea size (dimensiune) specifică numărul de pachete driver JDBC interne de legat sau abandonat pentru fiecare nivel de izolare şi păstrare cursor.

## **Utilitarul DB2Binder a fost îmbunătăţit**

**Optiuni noi:** Utilitarul DB2Binder suportă următoarele optiuni noi:

#### **-action (drop)**

Indică faptul că pachetele IBM Data Server Driver for JDBC and SQLJ existente au fost abandonate

### **-size (***n***)**

Specifică numărul de pachete interne IBM Data Server Driver for JDBC and SQLJ de legat sau abandonat pentru fiecare nivel de izolare şi păstrare cursor

## **-optprofile**

Specifică profilul de optimizare care este utilizat pentru toate instrucţiunile statice din pachetele IBM Data Server Driver for JDBC and SQLJ când nu se setează o valoare în registrul special CURRENT OPTIMIZATION PROFILE

**Diagnoze mai bune:** În ediţiile anterioare, utilitarul DB2Binder returna mereu codul retur 0. Utilitarul DB2Binder returnează acum o valoare întreagă care indică dacă procesarea DB2Binder a fost reuşită. Dacă procesarea nu a fost reuşită, valoarea returnată indică natura erorii.

## **Criptarea tipului de date XML este suportată**

Criptarea datelor este acum suportată pentru date XML sub IBM Data Server Driver for JDBC and SQLJ type 4 connectivity când aplicaţiile setează proprietatea securityMechanism property la ENCRYPTED\_USER\_AND\_DATA\_SECURITY sau ENCRYPTED\_USER\_PASSWORD\_AND\_DATA\_SECURITY.

## **Fluxul progresiv este suportat**

IBM Data Server Driver for JDBC and SQLJ suportă flux progresiv pentru LOBuri pentru conexiuni la DB2 Database for Linux, UNIX, and Windows şi conexiuni la DB2 for z/OS. Fluxul progresiv este activat implicit.

## **Identificatorii lungi ai metodelor DatabaseMetaData sunt suportaţi**

Următoarele metode DatabaseMetaData returnează acum lungimile corecte pentru identificatori pe 128-octeţi:

- getMaxColumnNameLength
- getMaxCursorNameLength
- getMaxSchemaNameLength

## **Este adăugat un nou nivel de urmărire**

Noua valoare TRACE\_TRACEPOINTS pentru proprietatea Connection sau DataSource traceLevel determină dacă sunt urmărite puncte de urmărire interne pentru driver. Dacă setaţi valoarea TRACE\_TRACEPOINTS, punctele de urmărire interne driver sunt tipărite la LogWriter care este activat pe o conexiune. Ca și cu orice altă valoare traceLevel, puteți

combina TRACE\_TRACEPOINTS cu orice altă valoare prin SAU logic.

## **Metodele ResultSet şi DatabaseMetaData pentru cursoare dinamice sunt adăugate**

Următoarele metode JDBC 2.0 java.sql.ResultSet sunt suportate acum:

## **ResultSet.insertRow**

Inserează conţinutul rândului de inserare într-un obiect ResultSet şi într-o tabelă

#### **ResultSet.moveToInsertRow**

Mută cursorul la rândul de inserare pentru obiectul ResultSet

### **ResultSet.moveToCurrentRow**

Mută un cursor care este pe un rând de inserare la poziția anterioară a cursorului într-un obiect ResultSet

## **ResultSet.rowInserted**

Determină dacă rândul curent dintr-un obiect ResultSet a fost inserat.

Următoarele metode JDBC 2.0 java.sql.DatabaseMetaData sunt suportate acum:

### **DatabaseMetaData.ownInsertsAreVisible**

Determină dacă rândurile care sunt inserate în tabela subiacentă de obiectul ResultSet sunt vizibile pentru ResultSet

## **DatabaseMetaData.othersInsertsAreVisible**

Determină dacă rândurile care sunt inserate în tabela subiacentă de alte aplicaţii sau de alte obiecte ResultSet sunt vizibile pentru ResultSet specificat

### **DatabaseMetaData.insertsAreDetected**

Determină dacă obiectul ResultSet poate detecta rânduri inserate

## **Sunt suportate matricele**

Versiunea 9.5 suportă matrice ca parametri de intrare sau ieşire pentru procedurile memorate. JDBC are suport corespunzător pentru extragerea sau actualizarea parametrilor matrice în programe client care apelează acele proceduri memorate. Prin urmare, IBM Data Server Driver for JDBC and SQLJ introduce interfaţa numai-IBM Data Server Driver for JDBC and SQLJ com.ibm.db2.jcc.DB2Array.

Puteti extrage continutul unui parametru matrice de ieșire în următoarele moduri:

- Ca obiect java.lang. Object, utilizând metoda DB2Array.getArray
- v Ca java.sql.ResultSet, utilizând metoda DB2Array.getResultSet

Puteți actualiza un parametru matrice de intrare în următoarele moduri:

- v Utilizând metoda PreparedStatement.setArray
- v Utilizând metoda PreparedStatement.setObject

## **Tipul de date zecimal cu vorgulă mobilă este suportat**

Versiunea 9.5 suportă tipul DECFLOAT SQL pentru memorarea datelor zecimale cu virgulă mobilă. Aplicaţiile care utilizează IBM Data Server Driver for JDBC and SQLJ pot acum memora şi extrage date zecimale cu virgulă mobilă în bazele de date ale versiunii 9.5.

DB2 Database for Linux, UNIX, and Windowsutilizează registrul special CURRENT DECFLOAT ROUNDING MODE pentru a specifica modul de rotunjire implicit care este utilizat pentru valori zecimale sau zecimale cu virgulă mobilă. Puteţi utiliza proprietatea

decimalRoundingMode Connection sau DataSource pentru a seta registrul special dacă nu este deja setat.

## **Este suportat Domain Name System (DNS) ca magazie pentru informaţii de server alternativ pentru re-rutarea clientului**

Pentru re-rutarea clientului în timpul conexiunilor la serverele DB2 Database for Linux, UNIX, and Windows, puteţi utiliza DNS în loc de directorul JNDI ca magazie de informaţii de server alternativ.

Puteti specifica adrese IP multiple într-o intrare DNS. Pentru re-rutarea clientului, puteti specifica două; una pentru serverul primar şi una pentru serverul secundar. Dacă JNDI nu este configurat, IBM Data Server Driver for JDBC and SQLJ utilizează adresele DNS pentru a identifica serverele de re-rutare a clientului.

## **Este adăugat suportul de echilibrare a încărcării de lucru Sysplex şi concentrator conexiune pentru DriverManager**

În ediţiile anterioare ale IBM Data Server Driver for JDBC and SQLJ, puteaţi utiliza caracteristica de echilibrare încărcare de lucru Sysplex şi concentrator conexiune numai pentru conexiuni pe care le stabileați cu interfața DataSource. Acum puteți utiliza această caracteristică pentru conexiuni pe care le stabiliţi cu interfaţa DriverManager.

## **Sunt suportate metodele setXXXStream fără o lungime explicită**

Puteţi specifica acum -1 pentru parametrul **length** când apelaţi metoda setAsciiStream, setBinaryStream sau setCharacterStream. Făcând aceasta, se direcţionează IBM Data Server Driver for JDBC and SQLJ la datele de intrare până când fluxul de intrare este depăşit.

## **Suportul de aplicaţii Java este adăugat pentru actualizări scheme XML**

Metoda DB2Connection.updateDB2XmlSchema actualizează o schema XML cu conținutul altei scheme XML. DB2Connection.updateDB2XmlSchema realizează aceeași funcție ca noua procedură memorată SYSPROC.XSR\_UPDATE.

## **Apelurile PreparedStatement.setObject cu obiectele Reeader şi InputStream sunt suportate**

În PreparedStatement.setObject, tipurile de date ale parametrilor de intrare pentru intrarea la coloanele XML sau CLOB pot fi acum Reader. Tipurile de date ale parametrilor de intrare pentru intrare la coloanele XML sau BLOB pot fi acum InputStream. Driver-ul utilizează flux pentru a trimite datele la serverul de baze de date dacă serverul de baze de date suportă flux.

## **Sunt adăugate proprietăţi**

IBM Data Server Driver for JDBC and SQLJ include următoarele proprietăți noi Connection şi DataSource:

• Cele două proprietăți noi Connection și DataSource vă lasă să controlați utilizarea profilului de optimizare la nivelul conexiunii în programe JDBC sau SQLJ:

## **optimizationProfile**

Specifică un profil de optimizare de utilizat pentru un program SQLJ sau JDBC

## **optimizationProfileToFlush**

Specifică un profil de optimizare de înlăturat din cache-ul de profil de optimizare

- proprietatea currentDegree Setează registrul special CURRENT DEGREE care specifică gradul de paralelism
	- înăuntrul partiţiilor pentru executarea instrucţiunilor SQL dinamic
- proprietatea queryBlockSize Specifică dimensiunea blocurilor de interogare pe care serverul de baze de date le utilizează pentru a returna date

## **Fişierul javax\_jcc.jar este înlăturat**

Fişierul db2jcc\_javax.jar nu mai face parte din IBM Data Server Driver for JDBC and SQLJ. Prin urmare, nu mai e nevoie să includeți fișierul db2jcc javax.jar în variabila de mediu **CLASSPATH** pentru IBM Data Server Driver for JDBC and SQLJ.

## **Este suportată blocarea optimistă**

Versiunea 9.5 suportă blocare optimistă, care este o tehnică pe care o aplicaţie de baze de date SQL o poate utiliza pentru a elibera o blocare pe un rând după ce aplicaţia selectează acel rând şi înainte ca aplicaţia să actualizeze sau să şteargă acel rând. IBM Data Server Driver for JDBC and SQLJ oferă acum următoarele metode pentru a suporta blocarea optimistă:

## **DB2Connection.prepareDB2OptimisticLockingQuery**

Creează un obiect PreparedStatement care poate cere informaţii de blocare optimistă

## **DB2Statement.executeDB2OptimisticLockingQuery**

Execută o instrucţiune SELECT şi, opţional, cere să fie returnate coloanele de blocare optimistă

## **DB2ResultSetMetaData.getDB2OptimisticLockingColumns**

Returnează informații despre coloanele de blocare optimistă dacă sunt disponibile într-un ResultSet

## **DB2ResultSet.getDB2RowChangeToken**

Returnează jetonul de modificare rând pentru rândul curent dacă a fost cerută blocarea optimistă

## **DB2ResultSet.getDB2RID**

Returnează valoarea coloanei RID pentru rândul curent dacă a fost cerută blocarea optimistă

## **DB2ResultSet.getDB2RIDType**

Returnează tipul de date subiacente ale coloanei RID

## **Sunt suportate metode de timeout**

Este adăugat suport pentru următoarele metode pentru IBM Data Server Driver for JDBC and SQLJ type 4 connectivity pentru DB2 Database for Linux, UNIX, and Windows versiunea 9.1 sau baze de date ulterioare:

## **javax.transaction.xa.XAResource.setTransactionTimeout**

Setează valoarea de timeout a tranzacției curente pentru o instanță XAResource

## **javax.transaction.xa.XAResource.getTransactionTimeout**

Obţine valoarea de timeout a tranzacţiei curente pentru o instanţă XAResource

# **Sunt adăugate metode JDBC 3.0**

Următoarele metode JDBC 3.0 sunt suportate:

## **ResultSet.updateBlob**

Actualizează o valoare cu un tip de date SQL BLOB într-un set de rezultate actualizabile

#### **ResultSet.updateClob**

Actualizează o valoare cu un tip de date SQL CLOB într-un set de rezultate actualizabile

## **Este suportat cache instrucţiune internă**

IBM Data Server Driver for JDBC and SQLJ type 4 connectivity suportă un cache instructiune internă pentru obiectele PooledConnection. Mai multe conexiuni logice care sunt asociate cu acelasi PooledConnection fizic pot reutiliza instructiunile din cache, ceea ce poate îmbunătăți performanța.

activaţi şi configuraţi cache-ul de instrucţiune internă utilizând proprietatea maxStatements în ConnectionPoolDataSource. maxStatements specifică numărul maxim de instrucțiuni care pot fi păstrate deschise de driver într-un cache de instrucţiune internă care este asociat cu un PooledConnection.

## **Utilizabilitatea procesării erorii este îmbunătăţită**

Următoarele îmbunătăţiri furnizează informaţii de diagnoză mai utile:

- v Text mesaj eroare cu mai mult sens. Toate apelurile către java.sql.SQLException.getMessage şi java.sql.SQLWarning.getMessage returnează acum un SQLCODE şi SQLSTATE. Pentru erorile care îşi au originea în IBM Data Server Driver for JDBC and SQLJ, textul mesajului include şi versiunea driver-ului.
- v Generarea de avertismente când SQLSTATE este nenul. În versiunile anterioare ale IBM Data Server Driver for JDBC and SQLJ, dacă driver-ul sau serverul de baze de date returna un SQLCODE 0 şi un SQLSTATE nenul, driver-ul nu acumula un avertisment. Acum, driver-ul acumulează avertismente în acele condiţii pentru a vă face disponibile informaţiile SQLSTATE.

## **Serverul de baze de date Server dinamic Informix este suportat**

Puteţi utiliza acum IBM Data Server Driver for JDBC and SQLJ pentru a accesa serverele de baze de date Server dinamic Informix (IDS).

## **A fost adăugat suportul JDBC 4.0**

IBM Data Server Driver for JDBC and SOLJ versiunea 4.0 include un număr de capabilități JDBC 4.0. Pentru a folosi aceste capabilități, aveți nevoie de SDK pentru Java, versiunea 6.

## **Numele driver-ului a fost modificat**

Noul nume de driver JDBC şi SQLJ este IBM Data Server Driver for JDBC and SQLJ. Metoda java.sql.DatabaseMetaData.getDriverName returnează acest nume în loc de IBM DB2 JDBC Universal Driver Architecture.

## **Este adăugat suportul tipului de date JDBC 4.0**

Este furnizat suport JDBC şi SQLJ pentru următoarele interfeţe JDBC 4.0 pentru actualizarea şi extragerea datelor din coloane ROWID sau XML:

• RowId. Tipul numai-IBM Data Server Driver for JDBC and SQLJ com.ibm.db2.jcc.DB2Types.ROWID şi clasa com.ibm.db2.jcc.DB2RowId sunt depreciate.

• SQLXML. Tipul numai-IBM Data Server Driver for JDBC and SQLJ com.ibm.db2.jcc.DB2Types.DB2Xml şi clasa com.ibm.db2.jcc.DB2Xml sunt depreciate.

## **Sunt suportate metode JDBC 4.0**

Sunt suportate următoarele metode JDBC 4.0:

## **java.sql.Array.free**

Închide un obiect Array şi eliberează toate resursele pe care le reţine.

#### **java.sql.Blob.free**

Închide un obiect Blob și eliberează toate resursele pe care le retine.

#### **java.sql.Blob.getBinaryStream**

Extrage o valoare dintr-un obiect Blob ca flux binar.

#### **java.sql.CallableStatement.getRowId**

Extrage valoarea unui parametru SQL ROWID ca obiect RowId.

### **java.sql.CallableStatement.getSQLXML**

Extrage valoarea unui parametru SQL XML ca obiect SQLXML.

## **java.sql.Clob.free**

Închide un obiect Clob şi eliberează toate resursele pe care le reţine.

#### **java.sql.Clob.getCharacterStream**

Extrage o valoare dintr-un obiect Clob ca flux binar. Noua formă a acestei metode suportă o lungime specificată de până la 2 GB.

### **java.sql.Connection.createBlob**

Creează un obiect Blob.

## **java.sql.Connection.createClob**

Creează un obiect Clob.

### **java.sql.Connection.createSQLXML**

Creează un obiect SQLXML.

#### **java.sql.Connection.getClientInfo**

Returnează informaţii despre proprietăţile info client pe care le suportă IBM Data Server Driver for JDBC and SQLJ. Aceste proprietăţi sunt:

- ApplicationName
- ClientAccountingInformation
- ClientHostname
- ClientUser

Connection.getClientInfo realizează aceeași funcție ca următoarele metode numai-IBM Data Server Driver for JDBC and SQLJ, care sunt depreciate:

- DB2Connection.getDB2ClientUser
- DB2Connection.getDB2ClientWorkstation
- DB2Connection.getDB2ClientApplicationInformation
- v DB2Connection.getDB2ClientAccountingInformation

## **java.sql.Connection.isValid**

Determină dacă o conexiune este deschisă. Această metodă realizează aceeaşi funcţie ca metoda numai-IBM Data Server Driver for JDBC and SQLJ DB2Connection.isDB2Alive, care este depreciată.

#### **java.sql.Connection.setClientInfo**

Setează valori pentru proprietăţile info client pe care le suportă IBM Data Server Driver for JDBC and SQLJ. Această metodă realizează aceeaşi funcţie ca următoarele metode numai-IBM Data Server Driver for JDBC and SQLJ, care sunt depreciate:

- DB2Connection.setDB2ClientUser
- v DB2Connection.setDB2ClientWorkstation
- DB2Connection.setDB2ClientApplicationInformation
- DB2Connection.setDB2ClientAccountingInformation

#### **java.sql.DatabaseMetaData.getClientInfoProperties**

Extrage o listă de proprietăţi info client pe care le suportă IBM Data Server Driver for JDBC and SQLJ.

#### **java.sql.DatabaseMetaData.getColumns**

Returnează coloana suplimentară IS\_AUTOINCREMENT în setul de rezultate.

## **java.sql.DatabaseMetaData.getFunctions**

Extrage o descriere a funcţiilor încorporate şi a funcţiilor definite de utilizator care sunt definite la serverul de baze de date.

### **java.sql.DatabaseMetaData.getFunctionColumns**

Extrage informatii despre parametrii functiilor încorporate specificate sau ai funcţiilor definite de utilizator care sunt definite la serverul de baze de date.

#### **java.sql.DatabaseMetaData.getProcedureColumns**

Returnează coloana suplimentară IS\_AUTOINCREMENT în setul de rezultate.

## **java.sql.DatabaseMetaData.getProcedures**

Returnează coloana suplimentară SPECIFIC\_NAME în setul de rezultate.

### **java.sql.DatabaseMetaData.getRowIdLifetime**

Returnează lungimea timpului cât o valoare ROWID este validă.

### **java.sql.DatabaseMetaData.getSchemas**

Are o formă nouă care permite specificarea unui model de schemă şi catalog.

#### **java.sql.PreparedStatement.setBlob**

Setează un parametru de intrare la o valoare şi informează driver-ul că valoarea ar trebui trimisă la sursa de date ca tip BLOB.

## **java.sql.PreparedStatement.setAsciiStream**

Setează un parametru de intrare la o valoare şi informează driver-ul că valoarea ar trebui trimisă la sursa de date ca tip VARCHAR. Formele noi ale acestei metode suportă o lungime specificată de până la 2 GB sau nici o lungime specificată.

## **java.sql.PreparedStatement.setBinaryStream**

Setează un parametru de intrare la o valoare şi informează driver-ul că valoarea ar trebui trimisă la sursa de date ca tip VARCHAR. Formele noi ale acestei metode suportă o lungime specificată de până la 2 GB sau nici o lungime specificată.

#### **java.sql.PreparedStatement.setCharacterStream**

Setează un parametru de intrare la o valoare şi informează driver-ul că valoarea ar trebui trimisă la sursa de date ca tip BLOB. Formele noi ale acestei metode suportă o lungime specificată de până la 2 GB sau nici o lungime specificată.

## **java.sql.PreparedStatement.setClob**

Setează un parametru de intrare la o valoare şi informează driver-ul că valoarea ar trebui trimisă la sursa de date ca tip CLOB.

#### **java.sql.PreparedStatement.setObject**

Setează un parametru de intrare la o valoare, utilizând obiectul specificat. Această metodă existentă suportă acum obiecte RowId şi SQLXML.

#### **java.sql.PreparedStatement.setRowId**

Setează un parametru de intrare la o valoare şi informează driver-ul că valoarea ar trebui trimisă la sursa de date ca tip ROWID.

## **java.sql.PreparedStatement.setSQLXML**

Setează un parametru de intrare la o valoare şi informează driver-ul că valoarea ar trebui trimisă la sursa de date ca tip XML.

## **java.sql.ResultSet.getRowId**

Extrage o valoare într-un obiect RowId dintr-o coloană ROWID a unui set de rezultate.

### **java.sql.ResultSet.getSQLXML**

Extrage o valoare într-un obiect SQLXML dintr-o coloană XML a unui set de rezultate.

### **java.sql.ResultSet.updateAsciiStream**

Actualizează o coloană de caractere a unui set de rezultate actualizabile. Formele noi ale acestei metode suportă o lungime specificată de până la 2 GB sau nici o lungime specificată.

## **java.sql.ResultSet.updateBinaryStream**

Actualizează o coloană binară a unui set de rezultate actualizabile. Formele noi ale acestei metode suportă o lungime specificată de până la 2 GB sau nici o lungime specificată.

## **java.sql.ResultSet.updateCharacterStream**

Actualizează o coloană de caractere a unui set de rezultate actualizabile. Formele noi ale acestei metode suportă o lungime specificată de până la 2 GB sau nici o lungime specificată.

### **java.sql.ResultSet.updateBlob**

Actualizează o valoare cu un tip de date SQL BLOB într-un set de rezultate actualizabile. Formele noi ale acestei metode suportă o lungime specificată de până la 2 GB sau nici o lungime specificată.

## **java.sql.ResultSet.updateClob**

Actualizează o valoare cu un tip de date SQL CLOB într-un set de rezultate actualizabile. Formele noi ale acestei metode suportă o lungime specificată de până la 2 GB sau nici o lungime specificată.

#### **java.sql.ResultSet.updateRowId**

Actualizează o valoare cu un tip de date SQL ROWID într-un set de rezultate actualizabile.

#### **java.sql.ResultSet.updateSQLXML**

Actualizează o valoare cu un tip de date SQL XML într-un set de rezultate actualizabile.

#### **java.sql.Statement.isClosed**

Determină dacă un obiect Statement este închis.

## **java.sql.Statement.setPoolable**

Specifică dacă un obiect Statement este pool.

#### **java.sql.Statement.isPoolable**

Determină dacă un obiect Statement poate fi pool.

### **java.sql.SQLXML.free**

Închide un obiect SQLXML şi eliberează toate resursele pe care le reţine.

#### **java.sql.SQLXML.getBinaryStream**

Extrage o valoare dintr-un obiect SQLXML ca flux binar.

#### **java.sql.SQLXML.getCharacterStream**

Extrage o valoare dintr-un obiect SQLXML ca flux de caractere.

## **java.sql.SQLXML.getString**

Extrage o valoare dintr-un obiect SQLXML ca şir.

#### **java.sql.SQLXML.getSource**

Returnează un obiect javax.xml.transform.Source pentru citirea valorii XML dintr-un obiect SQLXML.

## **java.sql.SQLXML.getBinaryStream**

Iniţializează un obiect SQLXML cu o valoare de flux binar.

## **java.sql.SQLXML.getCharacterStream**

Initializează un obiect SOLXML cu o valoare de flux de caractere.

### **java.sql.SQLXML.setResult**

Returnează un obiect javax.xml.transform.Result care iniţializează un obiect SQLXML.

### **java.sql.SQLXML.setString**

Iniţializează un obiect SQLXML cu o valoare de şir.

## **javax.sql.PooledConnection.addStatementEventListener** Înregistrează un obiect StatementEventListener cu un obiect PooledConnection.

#### **javax.sql.PooledConnection.removeStatementEventListener** Înlătură un obiect StatementEventListener dintr-un obiect PooledConnection.

## **Sunt suportate clasele de excepţie JDBC 4.0**

Sunt suportate următoarele clase de excepţii JDBC 4.0:

- v **SQLNonTransientException** şi subclasele sale:
	- **SQLDataException**
	- **SQLFeatureNotSupportedException**
	- **SQLIntegrityConstraintViolationException**
	- **SQLInvalidAuthorizationException**
	- **SQLNonTransientConnectionException**
	- **SQLSyntaxErrorException**
- v **SQLTransientException** şi subclasele sale:
	- **SQLTimeoutException**
	- **SQLTransactionRollbackException**
	- **SQLTransientConnectionException**
- v **SQLRecoverableException**
- v **SQLClientInfoException**

## **Este adăugat suport de interfaţă wrapper**

Interfaţa Wrapper vă lasă să accesaţi o instanţă a unei resurse pe care este făcut wrap. Următoarele clase numai-IBM Data Server Driver for JDBC and SQLJ implementează interfata Wrapper:

- DB2Connection
- v DB2BaseDataSource
- DB2SimpleDataSource
- DB2Statement
- DB2ResultSet
- DB2DatabaseMetaData

## **Clasa DB2Driver este încărcată automat**

Anterior, când utilizaţi interfaţa DriverManager pentru a stabili o conexiune la o sursă de date, trebuia să apelaţi metoda Class.forName pentru a încărca în mod explicit clasa DB2Driver. Cu suport JDBC 4.0, acest pas nu mai este necesar.

## **A fost adăugat controlerul de urmărire la distanţă**

Controlerul de urmărire la diatnţă vă lasă să realizaţi operaţii ca acestea pentru mai multe instante de driver:

- v Pornire, oprire sau reluare urmărire
- v Modificare fişier de urmărire ieşire sau locaţie director
- Modificare nivel urmărire

Controlerul de urmărire la distanță utilizează arhitectura Java Management Extensions (JMX), care face parte din SDK pentru Java, versiunea 6 sau ulterioară.

# **IBM Data Server Provider for .NET suportă IBM Informix Dynamic Server, IBM UniData şi IBM UniVerse**

IBM Data Server Provider for .NET suportă acum serverele de date IBM Informix Dynamic Server, IBM UniData şi IBM UniVerse împreună cu serverele de date DB2. Aceasta vă permite să utilizaţi acelaşi furnizor de server de date pentru orice combinaţie de produse DB2, Informix, UniData, sau UniVerse în aceeași aplicație .NET.

Data Server Provider for .NET permite aplicaţiilor dvs .NET să acceseze următoarele sisteme de gestiune baze de date:

- v Baza de date DB2 pentru Linux, UNIXşi Windows versiunea 9 (sau ulterioară)
- v Baza de date universală DB2 versiunea 8 pentru calculatoare bazate pe Linux, Windows şiUNIX
- v Baza de date universală DB2 versiunea 7.3 (sau ulterioară) pentr VSE & VM, prin DB2 Connect
- v Baza de date universală DB2 versiunea 6 (sau ulterioară) pentru OS/390 şi z/OS, prin DB2 Connect
- v Baza de date universală DB2 pentru iSeries (utilizând OS/400 V5R1, sau ulterioară), prin DB2 Connect
- v IBM Informix Dynamic Server, versiunea 11.10 sau ulterioară
- IBM UniData 7.1.11 sau ulterioară
- IBM UniVerse 10.2 sau ulterioară

Compatibilitatea tipului de date variază în funcție de serverul de date utilizat. De exemplu, serverele de date Server dinamic Informix, UniDataşi UniVerse nu suportă tipul de date XML.

## **Concepte înrudite**

″IBM Data Server Provider for .NET″, în Getting Started with Database [Application](http://www.ibm.com/support/docview.wss?rs=71&uid=swg27009727) [Development](http://www.ibm.com/support/docview.wss?rs=71&uid=swg27009727)

"Noul produs client DB2 simplifică [implementarea](#page-34-0) (Windows)" la pagina 21

## **Operaţii înrudite**

″[Implementarea](http://www.ibm.com/support/docview.wss?rs=71&uid=swg27009727) aplicaţiilor .NET (Windows)″, în Developing ADO.NET and OLE DB [Applications](http://www.ibm.com/support/docview.wss?rs=71&uid=swg27009727)

# **Au fost adăugate noi programe exemplu DB2**

Puteţi folosi programele DB2 exemplu ca şabloane pentru crearea propriilor programe de aplicaţie şi pentru a învăţa despre funcţionalitatea produsului DB2.

Exemplele sunt incluse în toate ediţiile de DB2 Database for Linux, UNIX, and Windows şi în IBM Data Server Client. Puteţi găsi exemplele în următoarele locaţii:

- v Pe sistemele de operare Windows: *%DB2PATH%*\sqllib\samples (unde *%DB2PATH%* este directorul în care este instalat produsul DB2, setat de variabila de mediu**DB2PATH** )
- v Pe sistemele de operare Unix: *\$HOME*/sqllib/samples (unde *\$HOME* este directorul de bază al proprietarului instanţei, setat de variabila de mediu **\$HOME**)

Pentru Versiunea 9.5, sunt disponibile mai multe programe exemplu care demonstrează caracteristicile şi îmbunătăţirile importante:

*Tabela 6. Noi programe exemplu versiunea 9.5*

| Categorie                | Caracteristică sau îmbunătățire                                               | Descriere exemplu                                                                                                    |
|--------------------------|-------------------------------------------------------------------------------|----------------------------------------------------------------------------------------------------|
| Performantă              | Redistribuirea mai rapidă a datelor (disponibilă cu Fix<br>Pack 1)            | Folosirea diverselor opțiuni ale utilitarului<br>REDISTRIBUTE disponibile în Fix Pack 1                                                                                                    |
|                          | Spațiu de stocare redus pentru spațiile de tabelă cu<br>stocare automată      | Eliberarea și reutilizarea spațiului de stocare nefolosit<br>de la sfârsitul unui spatiu de tabelă                                                                                                    |
|                          | Îmbunătățirile comprimării rândurilor                                         | Utilizarea îmbunătățirii Creare automată dicționar                                                                                                    |
|                          | Curățarea amânată a indexului pentru ștergerile<br>derulării înapoi           | Schimbarea tipului de derulare înapoi MDC de la<br>curătarea imediată a indexului la curătarea automată                                                                                                    |
|                          | Suport de blocare optimistă                                                   | Folosirea blocării optimiste într-o bază de date                                                                                                    |
| Gestionabilitate         | Vizualizare monosistem pentru configurația bazei de<br>date                   | Folosirea parametrilor de configurare bazei de date<br>pentru mai multe partiții dintr-un mediu de bază de<br>date partitionat                                                                                                |
|                          | Îmbunătățirile BACKUP DATABASE pentru mediile<br>de bază de date partiționate | Rularea comenzii BACKUP DATABASE pentru a<br>salva toate partițiile unei baze de date pe partiții<br>multiple odată                                                                                                    |
| Securitate               | Îmbunătățirile facilității de auditare                                        | Crearea, modificarea și înlăturarea politicilor de<br>auditare și arhivarea și vizualizarea datelor auditării                                                                                                    |
|                          | Suport rol bază de date                                                       | Crearea de roluri, transferarea dreptului de proprietate<br>asupra obiectelor utilizând roluri, utilizarea rolurilor<br>în locul grupurilor, acordarea și revocarea privilegiilor<br>prin roluri utilizând ierarhia rolurilor |
|                          | Suport context de încredere                                                   | Crearea unui context de încredere, identificarea și<br>folosirea unei conexiuni de încredere pentru<br>comutarea ID-urilor de utilizator și dobândirea<br>privilegiilor specifice contextului de încredere                    |
| Dezvoltarea aplicațiilor | Suportul pentru variabile globale                                             | Crearea și ștergerea variabilelor globale și folosirea<br>variabilelor globale în declanșatoare și proceduri<br>memorate                                                                                                    |
|                          | Suportul pentru matrice                                                       | Declararea tipului de date array, transmiterea unei<br>matrice către o procedură memorată, folosirea<br>diferitelor funcții pentru a manipula matricea și<br>crearea unei tabele dintr-o matrice și viceversa                 |
|                          | <b>Suport PHP</b>                                                             | Utilizarea PHP cu diverse caracteristici DB2 precum<br>autorizări de nivel bază de date, instrucțiuni DDL și<br>DML, tipuri de date și XML. Exemplele includ suport<br>pentru driver-ul IBM_DB2 și driver-ul PDO.             |
|                          | Suport .NET                                                                   | Utilizarea caracteristicilor XML DB2 cu .NET                                                                                                    |

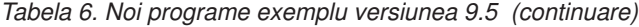

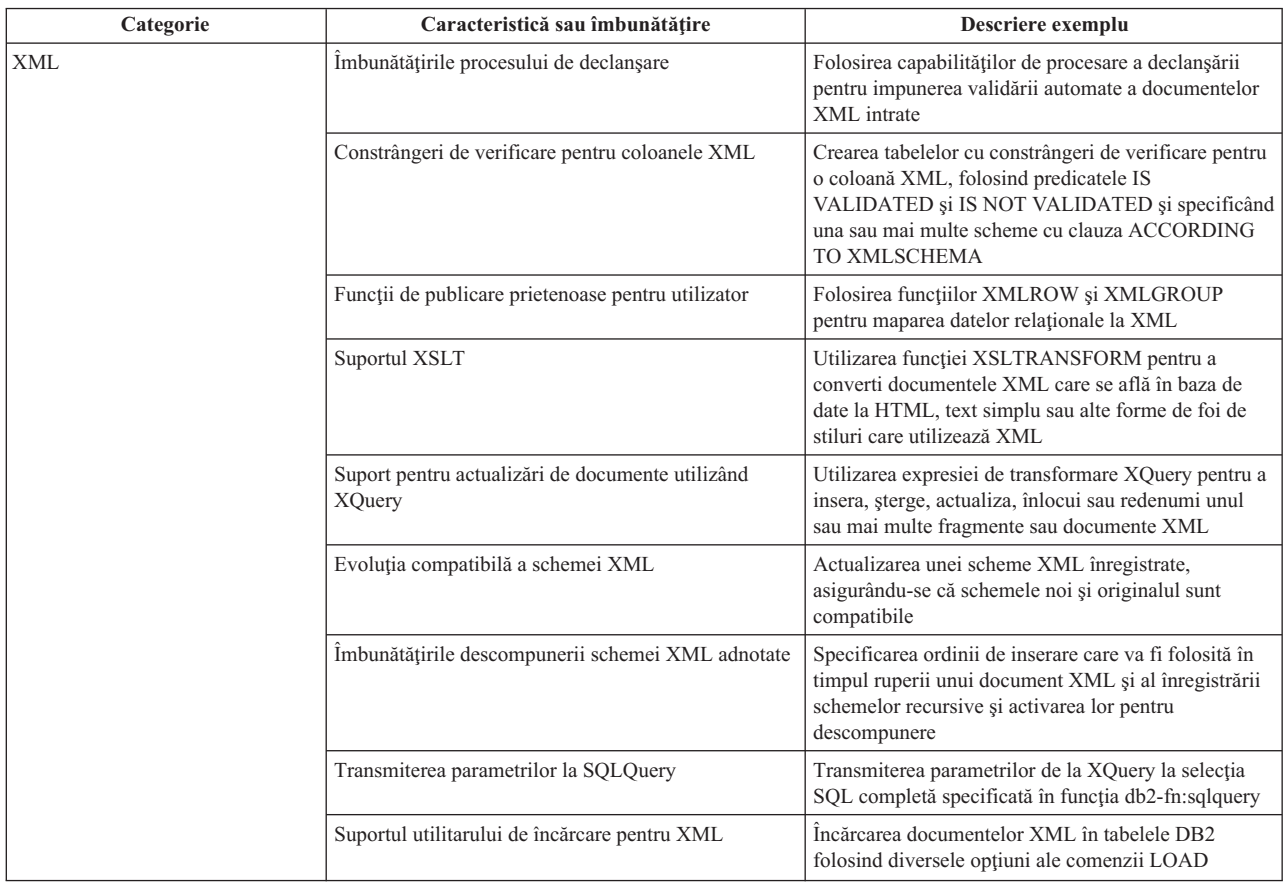

## **Registrul special CLIENT APPLNAME este setat automat de către CLP**

În versiunea 9.5, când rulaţi un fişier script CLP utilizând comanda db2 **-tvf** *filename*, se setează registrul special CLIENT APPLNAME la CLP *filename*. Aceasta este utilă pentru monitorizarea care job batch rulează în mod curent și diferențierea încărcărilor de lucru CLP.

Puteți obține valoarea aplicației ce rulează acum prin extragerea valorii din registrul special CLIENT\_APPLNAME sau prin utilizareacomenzii GET SNAPSHOT FOR ALL APPLICATIONS.

## **Referinţe înrudite**

″API-ul sqleseti - Setarea informaţiilor de client″, în [Administrative](http://www.ibm.com/support/docview.wss?rs=71&uid=swg27009727) API Reference

- ″API-ul sqleqryi Interogarea informaţiilor de client″, în [Administrative](http://www.ibm.com/support/docview.wss?rs=71&uid=swg27009727) API Reference
- ″Registrul special CURRENT [CLIENT\\_APPLNAME](http://www.ibm.com/support/docview.wss?rs=71&uid=swg27009727)″, în SQL Reference, Volume 1

# **DB2 Developer Workbench a fost redenumit şi îmbunătăţit**

DB2 Developer Workbench a fost redenumit şi îmbunătăţit în versiunea 9.5 şi este acum considerat o unealtă de dezvoltare a serverului de date. Unealta de dezvoltare a serverului de date include noi imbunătățiri ale tastelor.

## **Conexiune la baza de date**

- v IBM Data Server Driver for JDBC and SQLJ este inclus în produs. Acest driver poate fi folosit pentru conectarea la orice server de date IBM.
- v Puteţi folosi butoanele din bara de explorare a bazei de date sau meniul **Fişier** → **Export** pentru a exporta informaţii despre conexiunea la baza de date spre

fişierele descriptor (XML) ale bazei de date. Puteţi apoi importa informaţiile din aceste fişiere în alt spaţiu de lucru. Această caracteristică permite membrilor echipei să partajeze informaţii despre conexiunea la baza de date mult mai uşor.

- v Vă puteți conecta la baza de date DB2 pentru Linux, UNIX și Windows sau DB2 pentru z/OS prin folosirea autentificării Kerberos sau prin folosirea LDAP-ului. Pentru conexiuni Kerberos, trebuie să configuraţi mediul dumneavoastră Kerberos pe server. Pentru LDAP, trebuie să extindeţi schema serverului de director activ al Windows-ului pentru a suporta obiecte DB2. LDAP este folosit doar pentru a retrage numele gazdei şi numărului portului.
- v Puteţi seta preferinţele conexiunii la baza de date pe o pagină nouă în fereastra Preferinte. Preferintele conexiunii includ timeout al conexiunii, optiuni de reconectare și persitența ID-ului și a parolei.
- v Când vă conectați la bazele de date DB2 nu mai aveți nevoie să specificați un număr de versiune pentru baza de date în vrăjitorul Conexiune nouă.
- Puteti genera fisiere de urmărire pentru conexiuni JDBC. Această caracteristică este suportată doar pentru conexiunile care folosesc driver-ul IBM Data Server Driver for JDBC and SQL.

## **Dezvoltare de aplicaţii de date.**

- v Editorul SQL vă permite acum să dezvoltați interogări care funcționează atât cu date relaţionale cât şi cu cele XML. Puteţi folosi editorul pentru a crea expresii SQL și XQuery; caracteristici ale editorului precum ajutorul de conținut, evidenţierea sintaxei şi parsarea şi validarea interogării sunt valabile pentru ambele tipuri de interogări. În plus faţă de îmbunătăţirile editorului, există o nouă pagină a preferinţelor pentru editor care vă permite să creaţi şi să folosiţi şabloane de interogare. Aceste îmbunătăţiri ale editorului SQL sunt proiectate pentru a înlocui builder-ul XQuery, care nu mai este parte componentă a produsului.
- v Editoarele de programe (procedură memorată şi UDF) sunt mult mai uşor de folosit. Pentru proceduri memorate Java puteţi face clic pe o legătura la sursa Java de la editorul de programe astfel încât să puteţi găsi şi să editaţi codul sursă Java mult mai uşor . De asemenea, când implementaţi proceduri memorate imbricate, puteți acum vedea și selecta proceduri memorate cu dependențe imbricate pentru implementare.
- Puteți folosi un vrăjitor sau editorul datelor pentru a insera date XML din fișiere XML care sunt memorate într-un proiect de dezvoltare de date sau pe sistemul de fişiere într-o coloană XML. Pentru baza de date DB2 pentru servere Linux, UNIX şi Windows puteţi crea un script CLP pentru a înregistra o schemă XML care este memorată într-un proiect de dezvoltare de date. Puteţi rula script-ul CLP din afara bancului de lucru pentru a realiza înregistrarea.

## **Administrare baza de date**

Există mai multe operaţii noi care sunt disponibile din exploratorul bazei de date care sunt de obicei realizate de administratorii bazelor de date:

- v Gestiunea obiectelor de date. Puteţi folosi editorul de obiecte de date pentru crearea şi modificarea multor obiecte din baza de date a unui server dinamic DB2 şi Informix.
- v Gestiunea permisiunilor. Puteţi folosi editorul de obiecte de date pentru acordarea, revocarea şi modificarea permisiunilor legate de obiecte de date sau ID-uri de autorizare.
- v Vizualizarea valorilor datelor şi relaţiilor. Pentru a vizualiza relaţii ale obiectelor de date, puteţi crea o diagramă cu privire generală din exploratorul bazei de date şi să salvaţi aceste diagrame sau să le tipăriţi ca fişiere imagine. De asemenea, pentru vizualizarea distribuţiilor valorilor de date, puteţi crea o vizualizare grafică

a distribuţiei valorilor din exploratorul bazei de date. Aceste caracteristici vă pot ajuta la gestiunea interogărilor şi operaţiilor de analiză (Explicare vizuală).

v Suport statistic. Puteţi vizualiza şi actualiza statistici pentru obiecte de date cu scopul de a vă ajuta la îmbunătăţirea performanţelor aplicaţiei. Puteţi, de asemenea, folosi caracteristica generaţiei DDL din produs pentru clonarea sau mutarea statisticilor dintr-o baza de date la alta.

#### **Informix Server dinamic**

Există suport nou pentru serverul dinamic Informix (IDS) în această lansare. După conectarea la o bază de date IDS în Database Explorer, puteți realiza majoritatea operaţiilor de administrare a bazei de date şi puteţi folosi informaţiile despre conexiune pentru a crea un proiect de dezvoltare de date destinat IDS-ului. Puteti dezvolta și memora instrucțiuni SQL în proiectul de dezvoltare de date; dar, vrăjitorii şi editoarele care sunt disponibile pentru programele DB2 nu sunt încă disponibile pentru IDS. Pentru a crea si a implementa programe pentru IDS, puteti tasta sintaxa CREATE și să o rulați în editorul SOL. Puteți, de asemenea, să rulați programe din Database Explorer.

Puteţi folosi driver-ul Informix JDBC sau driver-ul IBM Data Server Driver for JDBC and SQLJ pentru a vă conecta la baza de date Informix.

#### **Servicii Web**

Puteţi folosi acum bancul de lucru pentru a crea servicii Web care expun operaţii ale bazei de date (instrucţiuni SQL SELECT şi DML, expresii XQuery sau apeluri către proceduri memorate) aplicaţiilor clientului. Puteţi crea servicii Web într-un proiect de dezvoltare de date şi puteţi adăuga cu uşurinţă proceduri memorate şi instrucţiuni SQL prin tragere şi plasare la un serviciu Web sau prin folosirea unui vrăjitor. Puteţi folosi bancul de lucru şi pentru a implementa servicii Web la un server Web sau pentru a renunţa la la ele.

Puteţi, de asemenea, folosi bancul de lucru pentru migrarea de Object Runtime Framework al unui serviciu Web existent Aplicaţii (WORF).

#### **Dezvoltare Pure Data Query for Java**

Pure Data Query (PDQ) furnizează un API de interogare obişnuită care vă permite să accesaţi baze de date relaţionale şi colecţii Java din memorie cu o singură interfaţă: SQL standard. Funcţionalitatea PDQ vă permite să realizaţi următoarele operaţii într-un proiect Java astfel făcând o punte între datele relaţionale şi codul sursă Java:

- v Editarea şi testarea SQL în programe Java cu editorul Java, incluzând ajutorul de cod SQL.
- v Crearea de clase Java, instrucţiuni SQL şi tabele pentru baze de date în orice combinatie ale celorlalte.
- v Asocierea SQL-ului cu o metodă de invocare.
- v Transmiterea obiectelor Java ca date de intrare către SQL
- v Crearea obiectelor Java ca date de ieşire de la SQL

#### **Instalare**

IBM Installation Manager este folosit acum pentru a instala, actualiza şi gestiona unealta de dezvoltare a serverului de date din orice produs de server DB2 pe următoarele platforme: Linux pe x86; platforme Windows pe 32 şi 64 biţi. De asemenea, puteţi folosi managerul de instalare pentru instalarea silenţioasă a produsului.În plus, o nouă instalare de tipul ″doar plug-in″ este disponibilă, care permite utilizatorilor instalarea uneltei de dezvoltare într-un mediu Eclipse deja existent.

### **Concepte înrudite**

"Au fost adăugate interfețe de [administrare](#page-36-0) și dezvoltare a serverului de date" la pagina 23

# **Noile funcţii scalare simplifică portarea aplicaţiei**

Versiunea 9.5 include noi funcții scalare cu același nume a funcțiilor scalare folosite de alți vânzători de baze de date. Când portaţi applicaţii deja existente la versiunea 9.5, puteţi continua să folosiţi numele funcţiilor folosite de alţi vânzători fără sa schimbaţi codul.

Următoarele funcții scalare sunt furnizate:

- v NVL (sinonim pentru pentru funcțiile existente COALESCE și VALUE)
- v LEAST sau MIN (sinonime fiecare pentru celălalt)
- v GREATEST sau MAX (sinonime fiecare pentru celălalt)
- v DECODE (asemănător cu expresia existentă CASE)

## **Referinţe înrudite**

″Funcţia scalară DECODE″, în SQL [Reference,](http://www.ibm.com/support/docview.wss?rs=71&uid=swg27009727) Volume 1

″Funcţia scalară [GREATEST](http://www.ibm.com/support/docview.wss?rs=71&uid=swg27009727)″, în SQL Reference, Volume 1

″Funcţia scalară LEAST″, în SQL [Reference,](http://www.ibm.com/support/docview.wss?rs=71&uid=swg27009727) Volume 1

″Funcţia scalară MAX″, în SQL [Reference,](http://www.ibm.com/support/docview.wss?rs=71&uid=swg27009727) Volume 1

″Funcţia scalară MIN″, în SQL [Reference,](http://www.ibm.com/support/docview.wss?rs=71&uid=swg27009727) Volume 1

″Funcţia scalară NVL″, în SQL [Reference,](http://www.ibm.com/support/docview.wss?rs=71&uid=swg27009727) Volume 1

## **Au fost adăugate noi funcţii scalare pe bit**

Puteți simplifica codul aplicației dumneavoastră prin folosirea noilor funcții și operatori de manipulare a datelor DB2 la nivel de bit.

Următoarele funcţii scalare noi de manipulare a biţilor sunt disponibile:

- BITAND
- $\cdot$  BITOR
- BITXOR
- BITNOT
- BITANDNOT

Aceste funcții pe biți operează în reprezentarea complementul față de 2 a valorilor întregi pentru argumentele de intrare şi returnează ca rezultat valoarea întreagă în baza 10 corespunzătoare cu tipul datelor bazat pe tipul de date al argumentelor de intrare. Cel mai mare tip suportat este de 113 biţi.

## **Referinţe înrudite**

″Funcţiile scalare BITAND, [BITANDNOT,](http://www.ibm.com/support/docview.wss?rs=71&uid=swg27009727) BITOR, BITXOR şi BITNOT″, în SQL [Reference,](http://www.ibm.com/support/docview.wss?rs=71&uid=swg27009727) Volume 1

# **Capitolul 10. Îmbunătăţirile privind disponibilitatea înaltă, salvarea de rezervă, înregistrarea în istoric şi recuperarea**

Versiunea 9.5 include îmbunătăţiri care vă asigură că datele rămân disponibile pentru utilizatorii dumneavoastră.

Citiţi această secţiune pentru a afla detalii suplimentare despre îmbunătăţirile din Versiunea 9.5 privind disponibilitatea înaltă, salvarea de rezervă, înregistrarea în istoric şi recuperarea.

# **Noile proceduri memorate de sistem simplifică configuraţia politicii de întreţinere automatizată**

Puteți utiliza patru noi proceduri memorate de sistem pentru a colecta informații ale politicii de întreţinere automatizată şi pentru a configura o politică de întreţinere automatizată.

Puteți utiliza noile proceduri memorate de sistem SYSPROC.AUTOMAINT\_SET\_POLICY şi SYSPROC.AUTOMAINT\_SET\_POLICYFILE pentru a crea o politică pentru ferestre de întreţinere, salvări de rezervă automate, reorganizări de indecşi şi tabele automate şi operaţii RUNSTATS de tabelă automată. AUTOMAINT\_SET\_POLICY ia un LOB XML ca intrare şi AUTOMAINT\_SET\_POLICYFILE ia un fişier XML ca intrare. În directorul SQLLIB/samples/automaintcfg se află exemple de fişiere de intrare XML, pe care le puteţi modifica pentru a se potrivi cerinţelor dumneavoastră.

De asemenea, puteţi utiliza două proceduri noi memorate de sistem, numite SYSPROC.AUTOMAINT\_GET\_POLICY şi

SYSPROC.AUTOMAINT\_GET\_POLICYFILE, pentru a colecta informaţiile politicii de întreţinere automatizată despre ferestrele de întreţinere, salvări de rezervă automate, reorganizări de indecsi și tabele automate și operații RUNSTATS de tabelă automată. AUTOMAINT\_GET\_POLICY returnează informatiile politicii într-un format XML sau BLOB. AUTOMAINT\_GET\_POLICYFILE returnează informaţiile politicii într-un fişier XML.

Puteți transmite ieșirea de la AUTOMAINT\_GET\_POLICY ca intrare la AUTOMAINT\_SET\_POLICY şi ieşirea de la AUTOMAINT\_GET\_POLICYFILE ca intrare la AUTOMAINT\_SET\_POLICYFILE.

## **Operaţii înrudite**

″[Configurarea](http://www.ibm.com/support/docview.wss?rs=71&uid=swg27009727) unei politici de întreţinere automată folosind [SYSPROC.AUTOMAINT\\_SET\\_POLICY](http://www.ibm.com/support/docview.wss?rs=71&uid=swg27009727) sau [SYSPROC.AUTOMAINT\\_SET\\_POLICYFILE](http://www.ibm.com/support/docview.wss?rs=71&uid=swg27009727)″, în Data Recovery and High Availability Guide and [Reference](http://www.ibm.com/support/docview.wss?rs=71&uid=swg27009727)

″Colectarea [informaţiilor](http://www.ibm.com/support/docview.wss?rs=71&uid=swg27009727) politicii de întreţinere automată folosind [SYSPROC.AUTOMAINT\\_GET\\_POLICY](http://www.ibm.com/support/docview.wss?rs=71&uid=swg27009727) sau [SYSPROC.AUTOMAINT\\_GET\\_POLICYFILE](http://www.ibm.com/support/docview.wss?rs=71&uid=swg27009727)″, în Data Recovery and High Availability Guide and [Reference](http://www.ibm.com/support/docview.wss?rs=71&uid=swg27009727)

#### **Referinţe înrudite**

″Procedura [AUTOMAINT\\_GET\\_POLICY](http://www.ibm.com/support/docview.wss?rs=71&uid=swg27009727) - extragerea politicii de întreţinere automată″, în [Administrative](http://www.ibm.com/support/docview.wss?rs=71&uid=swg27009727) Routines and Views

″Procedura [AUTOMAINT\\_GET\\_POLICYFILE](http://www.ibm.com/support/docview.wss?rs=71&uid=swg27009727) - extragerea politicii de întreţinere automată″, în [Administrative](http://www.ibm.com/support/docview.wss?rs=71&uid=swg27009727) Routines and Views

″Procedura [AUTOMAINT\\_SET\\_POLICYFILE](http://www.ibm.com/support/docview.wss?rs=71&uid=swg27009727) - configurarea politicii de întreţinere automată″, în [Administrative](http://www.ibm.com/support/docview.wss?rs=71&uid=swg27009727) Routines and Views

″Procedura [AUTOMAINT\\_SET\\_POLICY](http://www.ibm.com/support/docview.wss?rs=71&uid=swg27009727) - configurarea politicii de întreţinere automată″, în [Administrative](http://www.ibm.com/support/docview.wss?rs=71&uid=swg27009727) Routines and Views

# **Noul API DB2 Advanced Copy Services (ACS) permite integrarea cu hardware-ul de stocare**

Noul API DB2 Advanced Copy Services (ACS) vă permite să realizaţi operaţii de salvare de rezervă a instantaneului cu hardware-ul dumneavoastră de stocare.

Într-o operaţie tradiţională de restaurare sau salvare de rezervă, managerul bazei de date copiază datele la şi de la disc sau un dispozitiv de stocare utilizând apeluri ale sistemului de operare. Capabilitatea de a utiliza dispozitivul de stocare pentru a realiza copierea datelor face operatiile de restaurare și salvare de rezervă mult mai rapide. O operație de salvare de rezervă care utilizează DB2 ACS este numită salvare de rezervă a unui instantaneu.

API-ul DB2 ACS defineşte un set de funcţii pe care managerul bazei de date le utilizează pentru comunicarea cu hardware-ul de stocare pentru a realiza operaţii de salvare de rezervă a instantaneului.

În serverul de date IBM este integrat un driver API DB2 ACS pentru următoarele hardware-uri de stocare:

- IBM TotalStorage SAN Volume Controller
- IBM Enterprise Storage Server Model 800
- IBM System Storage DS6000
- IBM System Storage DS8000
- IBM N Series
- NetApp V-series

Pentru a realiza operaţii salvare de rezervă a instantaneului cu orice alt hardware de stocare, aveţi nevoie doar de un driver API DB2 ACS pentru acel hardware de stocare.

## **Concepte înrudite**

″API-ul DB2 ACS (Advanced Copy Services)″, în Data Recovery and High [Availability](http://www.ibm.com/support/docview.wss?rs=71&uid=swg27009727) Guide and [Reference](http://www.ibm.com/support/docview.wss?rs=71&uid=swg27009727)

### **Operaţii înrudite**

″Activarea DB2 [Advanced](http://www.ibm.com/support/docview.wss?rs=71&uid=swg27009727) Copy Services (ACS)″, în Data Recovery and High [Availability](http://www.ibm.com/support/docview.wss?rs=71&uid=swg27009727) Guide and Reference

# **Gestionarea obiectelor de recuperare este simplificată prin înlăturarea automatizată a obiectelor de recuperare**

Acum puteti configura managerul bazei de date DB2 să șteargă automat imagini de copie de rezervă, imagini de copie de încărcare şi fişiere de istoric vechi, care nu mai sunt necesare pentru recuperare.

Imaginile de copie de rezervă, imaginile de copie de încărcare şi fişierele de istoric vechi consumă o cantitate mare de spaţiu de stocare. Este necesar să ştergeţi cu regularitate aceste obiecte de recuperare pentru a salva spaţiu de stocare. Managerul bazei de date DB2 taie automat intrările în fişierul istoric al bazei de date care depăşesc numărul specificat în parametrul de configurare **num\_db\_backups** şi sunt mai vechi decât data specificată în parametrul de configurare **rec\_his\_retentn**. Dacă setaţi noul parametru de configurare **auto\_del\_rec\_obj** la ON, managerul bazei de date va şterge şi imagini de rezervă, imagini de copiere încărcare şi fişiere istorice asociate cu orice intrare de fişier istoric pe care o taie

automat. După ce **auto\_del\_rec\_obj** este activat, sistemul va realiza această întreţinere numai când ambele valori **num\_db\_backups** şi **rec\_his\_retentn** sunt depăşite.

Puteți utiliza și comanda PRUNE HISTORY pentru a tăia fișierul istoric manual. Dacă utilizaţi clauza AND DELETE cu comanda PRUNE HISTORY sau dacă setaţi parametrul **iOption** al funcției API db2Prune la DB2PRUNE\_OPTION\_DELETE, managerul bazei de date va şterge fişierele istoric asociate cu oricare din intrările fişierului istoric pe care le tăiaţi. Dacă setaţi **auto\_del\_rec\_obj** la ON, managerul bazei de date va şterge şi imaginile de rezervă, imaginile de copiere încărcare şi fişierele istoric asociate cu oricare din intrările fişierului istoric pe care le tăiaţi.

## **Operaţii înrudite**

″[Automatizarea](http://www.ibm.com/support/docview.wss?rs=71&uid=swg27009727) gestionării obiectelor de recuperare a bazei de date″, în Data Recovery and High [Availability](http://www.ibm.com/support/docview.wss?rs=71&uid=swg27009727) Guide and Reference

″Protecţia la ştergere a obiectelor de recuperare″, în Data Recovery and High [Availability](http://www.ibm.com/support/docview.wss?rs=71&uid=swg27009727) Guide and [Reference](http://www.ibm.com/support/docview.wss?rs=71&uid=swg27009727)

″[Gestionarea](http://www.ibm.com/support/docview.wss?rs=71&uid=swg27009727) obiectelor de recuperare″, în Data Recovery and High Availability Guide and [Reference](http://www.ibm.com/support/docview.wss?rs=71&uid=swg27009727)

### **Referinţe înrudite**

″API-ul [db2Prune](http://www.ibm.com/support/docview.wss?rs=71&uid=swg27009727) - Ştergerea intrărilor fişierului de istorie sau a fişierelor de istoric din calea istoricului activ″, în [Administrative](http://www.ibm.com/support/docview.wss?rs=71&uid=swg27009727) API Reference

″Comanda PRUNE [HISTORY/LOGFILE](http://www.ibm.com/support/docview.wss?rs=71&uid=swg27009727)″, în Command Reference

″Comanda PRUNE [HISTORY/LOGFILE](http://www.ibm.com/support/docview.wss?rs=71&uid=swg27009727) folosind procedura ADMIN\_CMD″, în [Administrative](http://www.ibm.com/support/docview.wss?rs=71&uid=swg27009727) Routines and Views

# **Administrarea şi configurarea cluster-ului au fost simplificate cu noul utilitar de configurare a instanţei de disponibilitate înaltă DB2**

Puteţi utiliza noul utilitar de configurare a instanţei de disponibilitate înaltă DB2 (db2haicu) pentru a vă configura şi administra soluţiile de bază de date în medii cu cluster. db2haicu simplifică administrarea și configurarea cluster-ului, deoarece puteți utiliza db2haicu pentru a realiza administrarea și configurarea cluster-ului pentru baza de date în loc să interacționați direct cu managerul cluster-ului.

db2haicu are o interfaţă interactivă cu linie de comandă. db2haicu colectează informaţii de configurare despre cluster, instanța bazei de date și mașini, punând o serie de întrebări și investigându-vă direct sistemul. După ce au fost colectate informațiile de configurare, db2haicu creează apoi un model abstract al mediului pus în cluster, numit domeniul cluster-ului.

După ce db2haicu colectează aceste informaţii şi creează un domeniu de cluster, puteţi folosi db2haicu pentru a realiza operaţii de administrare a cluster-ului, cum ar fi:

- v adăugarea de baze de date noi la domeniul cluster-ului
- v identificarea perechilor de baze de date DB2 HADR standby şi primare
- v adăugarea de noi maşini la domeniul cluster-ului
- v mutarea instanţelor bazei de date de pe o maşină în cluster pentru a realiza întreţinerea maşinii
- v specificarea politicilor de preluare la eroare

db2haicu acționează ca o interfață între dumneavoastră și managerul cluster-ului. De exemplu, pentru a adăuga o bază de date la domeniul cluster-ului trebuie ca managerul cluster-ului trebuie să recunoască noua bază de date pe care aţi creat-o pe o maşină din cluster.

Managerul dumneavoastră de cluster trebuie să suporte API-ul de manager de cluster DB2, furnizând un driver API de manager de cluster DB2 pentru ca db2haicu să funcționeze cu succes cu managerul de cluster. IBM Tivoli System Automation for Multiplatforms (SA MP) suportă API-ul de manager de cluster DB2 şi Tivoli SA MP Base Component este integrată în instalarea serverului de date IBM pe Linux şi AIX ca parte a caracteristicii DB2 de înaltă disponibilitate. Puteţi utiliza db2haicu pentru a vă configura mediul pus în cluster dacă utilizaţi Tivoli SA MP ca managerul dvs de cluster.

### **Operaţii înrudite**

″Configurarea mediului cu cluster pentru [disponibilitate](http://www.ibm.com/support/docview.wss?rs=71&uid=swg27009727) înaltă″, în Data Recovery and High [Availability](http://www.ibm.com/support/docview.wss?rs=71&uid=swg27009727) Guide and Reference

″[Configurarea](http://www.ibm.com/support/docview.wss?rs=71&uid=swg27009727) unui mediu de bază de date cu cluster folosind DB2 High Availability Instance [Configuration](http://www.ibm.com/support/docview.wss?rs=71&uid=swg27009727) Utility (db2haicu)″, în Data Recovery and High Availability Guide and [Reference](http://www.ibm.com/support/docview.wss?rs=71&uid=swg27009727)

# **Fişierele de control istoric dual fac recuperarea bazei de date mai rezilientă**

În versiunea 9.1, managerul bazei de date menţinea un fişier de control istoric: SQLOGCTL.LFH. În versiunea 9.5, managerul bazei de date menţine două copii ale fişierului de control istoric: SQLOGCTL.LFH.1 şi SQLOGCTL.LFH.2. Având două copii ale fişierului de control istoric, se reduce riscul de a pierde date în cazul unei defectări.

Când reporneşte o bază de date după un eşec, managerul de bază de date aplică informaţiile de tranzacții stocate în fișierele istoric pentru a readuce baza de date într-o stare consistentă. Managerul de bază de date foloseşte un fişier pentru controlul istoricului pentru a determina ce intrări din fişierele istoric trebuie să fie aplicate.

Dacă elementul de control al fişierului istoric este deteriorat, s-ar putea ca managerul bazei de date să nu poată întoarce baza de date într-o stare consistentă. Totuşi, având două copii ale fişierelor de control istoric poate face recuperarea de date mult mai rezilientă deoarece, dacă o copie a fişierului de control istoric este deteriorată, managerul bazei de date o poate folosi pe cealaltă la o repornire.

### **Concepte înrudite**

″[Înregistrarea](http://www.ibm.com/support/docview.wss?rs=71&uid=swg27009727) în istoric pentru baza de date″, în Data Recovery and High Availability Guide and [Reference](http://www.ibm.com/support/docview.wss?rs=71&uid=swg27009727)

″Fişierele pentru controlul înregistrării în istoric″, în Data Recovery and High [Availability](http://www.ibm.com/support/docview.wss?rs=71&uid=swg27009727) Guide and [Reference](http://www.ibm.com/support/docview.wss?rs=71&uid=swg27009727)

# **Fereastra peer HADR reduce riscul de pierdere a datelor în timpul eşuărilor în cascadă sau multiple**

Puteti utiliza noul parametru de configurare a bazei de date **hadr** peer window pentru a determina o pereche de baze de date DB2 HADR standby şi primară să se comporte ca şi cum ar fi în starea peer dacă baza de date primară pierde conexiunea cu baza de date standby.

Când o pereche de baze de date primară şi standby este în starea peer, tranzacţiile nu sunt considerate comise până când baza de date primară nu primeşte confirmarea de la baza de date standby că fişierele istoric ale bazei de date au fost scrise în memorie sau calea istoricului local (în funcţie de modul de sincronizare) pentru baza de date standby. Aceasta ajută la asigurarea consistenței datelor: dacă apare o defecțiune în baza de date primară, toate informaţiile tranzacţiilor care erau în fişierele istoric ale bazei de date primare se află în fişierele istoric ale bazei de date standby.

Când bazele de date standby şi primară sunt în starea peer, dacă baza de date primară pierde conexiunea la baza de date standby, tranzacțiile nu pot fi comise deoarece baza de date primară nu poate primi confirmarea de la baza de date standby pentru nici o tranzacţie. În versiunile anterioare IBM Data Server, când baza de date primară pierdea conexiunea cu baza de date standby, baza de date primară trecea în stare de aşteptare pentru recuperare decalajului de la distanţă de una singură şi continua să fie disponibilă pentru a procesa cereri de aplicaţii ale bazei de date independent de baza de date standby. Dacă baza de date primară eşua în timp ce procesa tranzacţii independente de baza de date standby, informaţiile tranzacţiilor de pe baza de date primară se puteau pierde.

În versiunea 9.5, dacă setaţi parametrul de configurare al bazei de date **hadr\_peer\_window** la o valoare nenulă, atunci baza de date primară va trece din starea peer la o nouă stare peer deconectat, dacă pierde conexiunea cu baza de date standby. Când baza de date primară este în stare peer deconectat, continuă să se comporte ca şi cum ar fi în stare peer: aşteptând confirmarea de la baza de date standby înainte de a comite tranzacţiile. Perioada de timp în care baza de date primară rămâne în stare peer deconectat se numeşte fereastră peer. Deşi disponibilitatea bazei de date primare este redusă în timpul ferestrei peer, nu se va pierde nici o tranzacţie comisă dacă baza de date a eşuat în timpul ferestrei peer, cum e cazul unor eşuări în cascadă sau multiple.

### **Concepte înrudite**

″Stările bazei de date standby DB2 High [Availability](http://www.ibm.com/support/docview.wss?rs=71&uid=swg27009727) Disaster Recovery (HADR)″, în Data Recovery and High [Availability](http://www.ibm.com/support/docview.wss?rs=71&uid=swg27009727) Guide and Reference

## **Referinţe înrudite**

″API-ul [db2HADRTakeover](http://www.ibm.com/support/docview.wss?rs=71&uid=swg27009727) - Determinarea unei baze de date să facă preluarea ca bază de date primară HADR″, în [Administrative](http://www.ibm.com/support/docview.wss?rs=71&uid=swg27009727) API Reference

″Comanda [TAKEOVER](http://www.ibm.com/support/docview.wss?rs=71&uid=swg27009727) HADR″, în Command Reference

″[hadr\\_peer\\_window](http://www.ibm.com/support/docview.wss?rs=71&uid=swg27009727) - Parametru de configurare a ferestrei peer HADR″, în Data Servers, [Databases,](http://www.ibm.com/support/docview.wss?rs=71&uid=swg27009727) and Database Objects Guide

# **Mai multe partiţii bază de date pot fi salvate şi restaurate simultan cu o singură salvare de rezervă a vizualizării de sistem**

Acum puteţi salva şi restaura mai multe partiţii de bază de date simultan folosind noua salvare de rezervă a vizualizării de sistem (SSV).

Înainte de versiunea 9.5, trebuia să salvați bazele de date partitionate pe rând. Salvarea de rezervă a mai multor partiții de bază de date pe rând este predispusă la erori și consumă timp. Dacă ati salvat o bază de date partitionată pe rând, nu puteți include fisierele de istoric necesare pentru a restaura şi recupera imaginile copiei de rezervă.

Restaurarea mai multor partiţii de bază de date care au fost salvate individual este complicată, deoarece amprenta de timp a salvării de rezervă pentru fiecare partitie de bază de date este uşor diferită. Deoarece amprenta de timp a salvării de rezervă este diferită pentru fiecare dintre partițiile bazei de date, identificarea tuturor partițiilor care aparțin aceleiași salvări de rezervă este dificilă şi este de asemenea dificilă determinarea timpului minim de recuperare pentru salvarea de rezervă care conţine toate acele partiţiide bază de date.

Folosirea comenzii db2 all a simplificat oarecum salvarea de baze de date partitionate, dar există încă restricţii cu operaţiile de salvare de rezervă şi restaurare care fac aceste taskuri dificile.

În versiunea 9.5, când realizaţi o operaţie de salvare de rezervă din nodul de catalog al unei baze de date partiţionate, puteţi să specificaţi ce partiţii să includeţi în salvare sau să specificați că trebuie incluse toate partițiile bazei de date. Partițiile specificate vor fi salvate simultan și toate partițiile de bază de date specificate vor avea asociată aceeași amprentă de timp a salvării. De asemenea, puteţi include istorice de bază de date cu o salvare de rezervă SSV; includerea istoricelor în imaginile de salvare de rezervă este comportamentul implicit pentru operaţii de salvare de rezervă a instantaneului. În sfârşit, când restauraţi dintr-o imagine de salvare de rezervă SSV, puteţi specifica derularea înainte până la *sfârşitul istoricelor*, acesta fiind timpul minim de recuperare calculat de managerul bazei de date.

#### **Concepte înrudite**

″Privire generală asupra salvării de rezervă″, în Data Recovery and High [Availability](http://www.ibm.com/support/docview.wss?rs=71&uid=swg27009727) Guide and [Reference](http://www.ibm.com/support/docview.wss?rs=71&uid=swg27009727)

### **Operaţii înrudite**

″Folosirea salvării de rezervă″, în Data Recovery and High [Availability](http://www.ibm.com/support/docview.wss?rs=71&uid=swg27009727) Guide and [Reference](http://www.ibm.com/support/docview.wss?rs=71&uid=swg27009727)

″Salvarea de rezervă a bazelor de date [partiţionate](http://www.ibm.com/support/docview.wss?rs=71&uid=swg27009727)″, în Data Recovery and High [Availability](http://www.ibm.com/support/docview.wss?rs=71&uid=swg27009727) Guide and Reference

## **Referinţe înrudite**

″Comanda BACKUP [DATABASE](http://www.ibm.com/support/docview.wss?rs=71&uid=swg27009727)″, în Command Reference

″[db2Backup](http://www.ibm.com/support/docview.wss?rs=71&uid=swg27009727) API - Salvarea de rezervă a unei baze de date sau a unui spaţiu de tabelă″, în [Administrative](http://www.ibm.com/support/docview.wss?rs=71&uid=swg27009727) API Reference

″Comanda BACKUP DATABASE folosind procedura [ADMIN\\_CMD](http://www.ibm.com/support/docview.wss?rs=71&uid=swg27009727)″, în Administrative [Routines](http://www.ibm.com/support/docview.wss?rs=71&uid=swg27009727) and Views

# **A fost activată derularea înainte până la timpul minim de recuperare**

Puteţi folosi clauza **TO END OF BACKUP** cu comanda ROLLFORWARD sau steguleţul DB2ROLLFORWARD\_END\_OF\_BACKUP cu API-ul db2Rollforward pentru a derula înainte toate partiţiile dintr-o bază de date partiţionată până la timpul minim de recuperare.

Timpul minim de recuperare este cel mai devreme moment de timp în cursul unei derulări înainte când o bază de date este consistentă (când obiectele afişate în cataloagele bazelor de date se potrivesc cu obiectele fizice existente pe disc). Determinarea manuală a momentului de timp spre care să se deruleze înainte o bază de date este dificilă, mai ales pentru o bază de date partitionată. În versiunea 9.5, puteți derula înainte o bază de date până la timpul minim de recuperare, determinat de managerul bazei de date, folosind parametrul **TO END OF BACKUP** cu comanda ROLLFORWARD DATABASE sau optiunea

DB2ROLLFORWARD\_END\_OF\_BACKUP cu API-ul db2Rollforward.

## **Operaţii înrudite**

″Folosirea derulării înainte″, în Data Recovery and High [Availability](http://www.ibm.com/support/docview.wss?rs=71&uid=swg27009727) Guide and Reference

## **Referinţe înrudite**

″API-ul [db2Rollforward](http://www.ibm.com/support/docview.wss?rs=71&uid=swg27009727) - Derularea înainte a unei baze de date″, în Administrative API [Reference](http://www.ibm.com/support/docview.wss?rs=71&uid=swg27009727)

″Comanda [ROLLFORWARD](http://www.ibm.com/support/docview.wss?rs=71&uid=swg27009727) DATABASE″, în Command Reference

# **Salvarea de rezervă şi restaurarea datelor se realizează mai rapid cu copii de rezervă ale instantanelor**

Când rulaţi o salvare de rezervă sau o restaurare instantanee, dispozitivul dumneavoastră de stocare realizează partea de copiere de date din salvarea de rezervă sau din restaurare. Abilitatea de a folosi dispozitivul de stocare pentru copierea datelor face ca operatiile de salvare de rezervă şi restaurare să fie mult mai rapide.

Într-o operaţie tradiţională de restaurare sau salvare de rezervă, managerul bazei de date copiază datele la şi de la disc sau un dispozitiv de stocare utilizând apeluri ale sistemului de operare. Capabilitatea de a utiliza dispozitivul de stocare pentru a realiza copierea datelor face operaţiile de restaurare şi salvare de rezervă mult mai rapide. O operaţie de salvare de rezervă care utilizează DB2 ACS este numită salvare de rezervă a unui instantaneu.

Pentru realizarea salvării de rezervă instantanee, trebuie sa aveti activate DB2 Advanced Copy Services (ACS) şi trebuie să aveţi un driver DB2 ACS API pentru hardware-ul dumneavoastră de stocare.

În serverul de date IBM este integrat un driver API DB2 ACS pentru următoarele hardware-uri de stocare:

- IBM TotalStorage SAN Volume Controller
- IBM Enterprise Storage Server Model 800
- IBM System Storage DS6000
- IBM System Storage DS8000
- IBM N Series
- NetApp V-series

### **Operaţii înrudite**

″[Restaurarea](http://www.ibm.com/support/docview.wss?rs=71&uid=swg27009727) din imaginea copiei de rezervă a unui instantaneu″, în Data Recovery and High [Availability](http://www.ibm.com/support/docview.wss?rs=71&uid=swg27009727) Guide and Reference

″Realizarea salvării de rezervă a unui [instantaneu](http://www.ibm.com/support/docview.wss?rs=71&uid=swg27009727)″, în Data Recovery and High [Availability](http://www.ibm.com/support/docview.wss?rs=71&uid=swg27009727) Guide and Reference

## **Referinţe înrudite**

″Comanda BACKUP [DATABASE](http://www.ibm.com/support/docview.wss?rs=71&uid=swg27009727)″, în Command Reference

″Comanda RESTORE [DATABASE](http://www.ibm.com/support/docview.wss?rs=71&uid=swg27009727)″, în Data Movement Utilities Guide and Reference

″db2acsutil - Comanda de gestionare a obiectelor de salvare de rezervă a [instantaneului](http://www.ibm.com/support/docview.wss?rs=71&uid=swg27009727) DB2″, în [Command](http://www.ibm.com/support/docview.wss?rs=71&uid=swg27009727) Reference

## **Este integrat software-ul pentru gestiunea cluster-ului**

Noul API pentru managerul de cluster DB2 vă permite să folosiți unelte de configurare a cluster-ului serverului de date IBM precum utilitarul de configurare înaltă disponibilitate (HA) pentru instanţa DB2 (db2haicu) pentru a configura mediul de cluster.

API-ul DB2 cluster manager definește o mulțime de funcții pe care managerul bazei de date le foloseşte pentru a interfaţa cu managerul de cluster pentru a configura mediul de cluster. Managerul de cluster trebuie să suporte API-ul DB2 cluster manager, furnizând un driver pentru API-ul DB2 cluster manager, astfel încât managerul bazei de date să poată lucra cu succes cu managerul de cluster.

IBM Tivoli System Automation for Multiplatforms (SA MP) suportă API-ul DB2 cluster manager şi Tivoli SA MP Base Component este integrată o dată cu instalarea IBM Data Server pe Linux şi AIX ca parte a caracteristicii DB2 High Availability. Puteţi folosi db2haicu pentru a configura mediul de cluster în cazul în care folosiţi Tivoli SA MA ca manager de cluster.

## **Concepte înrudite**

″API-ul DB2 cluster manager″, în Data Recovery and High [Availability](http://www.ibm.com/support/docview.wss?rs=71&uid=swg27009727) Guide and [Reference](http://www.ibm.com/support/docview.wss?rs=71&uid=swg27009727)

#### **Operaţii înrudite**

″[Configurarea](http://www.ibm.com/support/docview.wss?rs=71&uid=swg27009727) unui mediu de bază de date cu cluster folosind DB2 High Availability Instance [Configuration](http://www.ibm.com/support/docview.wss?rs=71&uid=swg27009727) Utility (db2haicu)″, în Data Recovery and High Availability Guide and [Reference](http://www.ibm.com/support/docview.wss?rs=71&uid=swg27009727)

## **Referinţe înrudite**

″[Software-ul](http://www.ibm.com/support/docview.wss?rs=71&uid=swg27009727) suportat de gestionare a cluster-ului″, în Data Recovery and High [Availability](http://www.ibm.com/support/docview.wss?rs=71&uid=swg27009727) Guide and Reference
# <span id="page-108-0"></span>**Capitolul 11. Îmbunătăţirile privind instalarea, migrarea şi pachetul de corecţii**

Versiunea 9.5 include îmbunătăţiri care fac mai uşoară implementarea produselor şi întreţinerea acestora.

Dacă aveți instalată o copie Versiunea 9.1 sau Versiunea 8 și doriți să o modernizați la Versiunea 9.5, trebuie să migraţi la Versiunea 9.5. DB2 Versiunea 9.5 este o ediţie nouă. Nu puteți aplica un pachet de corecții pentru a face modernizarea de la Versiunea 9.1 la Versiunea 9.5.

Citiți această secțiune pentru detalii suplimentare despre îmbunătățirile de instalare, migrare și pachet de corecţii pentru Versiunea 9.5.

Pentru a vă informa cu privire la limitările migrării, posibile probleme şi alte detalii de care trebuie să țineți cont, vedeți "Elemente esențiale privind migrarea pentru serverele DB2" in *Migration Guide* şi "Elemente esenţiale pentru clienţi" în *Migration Guide*.

Migrarea serverelor DB2 şi a clienţilor DB2 la Versiunea 9.5 ar putea necesita să vă migraţi aplicaţiile şi rutinele bazei de date. Revedeţi "Elementele esenţiale privind migrarea aplicaţiilor de bază de date" din *Migration Guide* şi "Elementele esenţiale privind migrarea rutinelor" din subiectele *Migration Guide* pentru a vă ajuta să determinaţi dacă există vreun impact asupra migrării.

# **IBM Tivoli System Automation for Multiplatforms (SA MP) Base Component este integrat în instalarea DB2 (Linux şi AIX)**

IBM Tivoli System Automation for Multiplatforms (SA MP) Base Component, versiunea 2.2, este acum bundle cu IBM Data Server pe sistemele de operare Linux şi AIX.

Acum puteti instala, actualiza și dezinstala SA MP Base Component prin folosirea programului de instalare al DB2 sau scripturi Tivoli care sunt de asemenea în bundle cu produsele IBM Data Server.

IBM Tivoli System Automation for Multiplatforms furnizează gestionare de cluster cum ar fi, monitorizare sistem, preluare la eroare şi reparare şi întreţinere automată. Pentru informaţii suplimentare, consultați: Centrul de [informare](http://publib.boulder.ibm.com/tividd/td/IBMTivoliSystemAutomationforMultiplatforms2.2.html) pentru software Tivoli.

#### **Concepte înrudite**

″IBM Tivoli System Automation for [Multiplatforms](http://www.ibm.com/support/docview.wss?rs=71&uid=swg27009727) (Linux şi AIX)″, în Data Recovery and High [Availability](http://www.ibm.com/support/docview.wss?rs=71&uid=swg27009727) Guide and Reference

″Instalarea şi [modernizarea](http://www.ibm.com/support/docview.wss?rs=71&uid=swg27009727) componentei de bază SA MP cu programul de instalare DB2″, în Data Recovery and High [Availability](http://www.ibm.com/support/docview.wss?rs=71&uid=swg27009727) Guide and Reference

### **Din instalarea DB2 poate fi lansată instalarea mai multor unelte**

Puteţi alege să instalaţi unealta de dezvoltator pentru serverul de date sau unealta de administrator pentru serverul de date în timpul unei instalări de produs server DB2.

Dacă alegeţi să instalaţi unealta de dezvoltator pentru serverul de date sau unealta de administrator pentru serverul de date în timpul unei instalări de server DB2, vrăjitorul DB2 Setup lansează acum un program de instalare independent după ce vă instalează produsul

server DB2. Puteţi instala de asemenea unealta de dezvoltator pentru serverul de date sau unealta de administrator pentru serverul de date din launchpad-ul DB2 Setup fără a instala un produs server DB2.

Unealta de dezvoltator pentru serverul de date şi unealta de administrator pentru serverul de date au propriul program de instalare, pe care îl puteţi lansa independent de o instalare DB2. Programul de instalare DB2 nu suportă instalarea acestor unelte utilizând fişierele de răspuns DB2.

Pentru a instala unealta dezvoltator server de date sau unealta administrator server de date în mod silentios, utilizati metodele de instalare non-interactive furnizate de programul de instalare independent.

## **Pachetul de corecţii comune simplifică actualizările produsului server**

Pentru a actualiza oricare sau toate produsele server DB2 în aceeași locație de instalare, nu mai e nevoie să aplicaţi individual pachete de corecţii server DB2 specifice produsului. Puteţi utiliza o singură imagine de pachet de corecţii server DB2 pentru a le actualiza.

De asemenea, puteţi folosi imaginile pachetului de corecţii pentru server ca să actualizaţi clientul IBM Data Server pe toate platformele şi clientul IBM Data Server Runtime pe platformele Linux şi UNIX.

#### **Operaţii înrudite**

″Aplicarea pachetelor de corecţii″, în [Troubleshooting](http://www.ibm.com/support/docview.wss?rs=71&uid=swg27009727) Guide

# **Taskurile post-instalare pentru pachetul de corecţii sunt automatizate (Linux şi UNIX)**

Doi paşi care se executau anterior manual în timpul instalării pachetului de corecţii, rularea comenzilor db2iupdt şi dasupdt, sunt acum automatizaţi, ceea ce simplifică instalarea pachetelor de corecţii. În plus, legarea are loc automat la prima conexiune. Ca urmare, după ce porniţi managerul bazei de date produsul DB2 este gata de folosire, imediat după instalare.

În ediţiile anterioare, trebuia să actualizaţi manual instanţele şi legarea.

#### **Operaţii înrudite**

″Aplicarea pachetelor de corecţii″, în [Troubleshooting](http://www.ibm.com/support/docview.wss?rs=71&uid=swg27009727) Guide

# **Utilizatorii non-root pot instala şi configura produse DB2 (Linux şi UNIX)**

Înainte de Versiunea 9.5, puteaţi să instalaţi produse, să aplicaţi şi să derulaţi înapoi pchete de corecţii, să configuraţi instanţe, să adăugaţi caracteristici sau să dezinstalaţi produse numai dacă aveaţi privilegii root. Acum puteţi realiza aceste taskuri ca utilizator non-root pe platformele Linux şi UNIX.

Programul de instalare DB2 crează şi configurează automat o instanţă non-root în timpul instalării non-root. Ca utilizator non-root, puteți personaliza configurația instanței non-root în timpul instalării. De asemnea, fără a avea privilegii root, puteți să folosiți și să întrețineți produsul DB2.

Instalarea non-root a unui produs DB2 are o instanţă DB2 cu majoritatea caracteristicilor activate implicit.

O instalare non-root poate fi atractivă pentru multe grupuri, cum ar fi următoarele:

- v Întreprinderile care au mii de staţii de lucru şi utilizatori şi doresc să instaleze un produs DB2 fără a consuma timpul administratorului de sistem
- Dezvoltatorii de aplicații care nu sunt de obicei administratori de sistem, dar folosesc produse DB2 pentru a dezvolta aplicaţii
- v Furnizorii independenţi de software (ISV Independent Software Vendor) care dezvoltă software ce nu necesită autoritatea root, dar înglobează un produs DB2

Instalările non-root oferă majoritatea funcţiilor din instalările root, dar există şi unele diferenţe şi limitări. Pentru a înlătura unele limitări, puteţi cere unui utilizator root să ruleze comanda db2rfe.

#### **Concepte înrudite**

″[Diferenţele](http://www.ibm.com/support/docview.wss?rs=71&uid=swg27009727) dintre instalările root şi instalările non-root″, în Iniţiere rapidă pentru clienţii IBM Data [Server](http://www.ibm.com/support/docview.wss?rs=71&uid=swg27009727)

″Limitările [instalărilor](http://www.ibm.com/support/docview.wss?rs=71&uid=swg27009727) non-root″, în Iniţiere rapidă pentru clienţii IBM Data Server

#### **Operaţii înrudite**

″Activarea [caracteristicilor](http://www.ibm.com/support/docview.wss?rs=71&uid=swg27009727) bazate pe root în instalările non-root cu db2rfe″, în Iniţiere rapidă pentru [clienţii](http://www.ibm.com/support/docview.wss?rs=71&uid=swg27009727) IBM Data Server

# **Au fost adăugate cuvinte cheie noi pentru fişierul de răspuns**

Un fişier de răspuns este un fişier cu text de tip ASCII care conţine informaţii pentru setare şi configurare. Spre deosebire de dezinstalarea cu vrăjitorul de instalare DB2, instalarea cu un fişier de răspuns DB2 vă permite să instalaţi produse sau caracteristici DB2 fără intervenţia utilizatorului.

Noile cuvinte cheie pentru fişierul de răspuns fac mai uşoară instalarea şi implementarea produselor DB2.

Puteţi folosi acest cuvânt cheie pe platforme AIX şi Linux pentru a instala componenta de bază IBM Tivoli System Automation for Multiplatforms (SA MP):

• INSTALL TSAMP

Puteţi folosi aceste cuvinte cheie pentru a activa securitatea extinsă pe platforme Windows:

- DB2 ADMINGROUP DOMAIN
- DB2\_USERSGROUP\_DOMAIN

Împreună cu produsul sunt livrate fişiere de răspuns exemplu gata de folosit, cu intări implicite. Pe CD-ul DB2, fişierele de răspuns exemplu se află în db2/platform/samples (unde platform este platforma hardware).

#### **Referinţe înrudite**

″Cuvintele cheie pentru fişierele de răspuns″, în Quick [Beginnings](http://www.ibm.com/support/docview.wss?rs=71&uid=swg27009727) for DB2 Servers

# **Au fost adăugate module de combinare pentru instanţe non-DB2**

Înainte de Versiunea 9.5, puteaţi adăuga oricărui produs funcţionalitatea DB2 Runtime Client folosind Windows Installer şi module de combinare DB2 Runtime Client. În Versiunea 9.5, modulele de combinare DB2 Runtime Client sunt numite module de combinare pentru instanţe DB2 şi au fost adăugate module de combinare pentru instanţe non-DB2.

Folosiți noile module de combinare pentru instanțe non-DB2 pentru a adăuga cu ușurință funcționalitatea IBM Data Server Driver for ODBC, CLI, and .NET oricărui produs care utilizează programul de instalare Windows. IBM Data Server Driver for ODBC, CLI, and .NET este o componentă instalabilă nouă care face mult mai uşoară furnizarea accesului la serverele DB2 din aplicațiile bazate pe Windows. IBM Data Server Driver for ODBC, CLI, and .NET este proiectat să fie redistribuit de vânzători de software independenți (ISVs) și să fie utilizat pentru distribuirea aplicaţiei în scenarii de implementare în masă tipice pentru întreprinderile mari.

Principalele caracteristici distinctive ale IBM Data Server Driver for ODBC, CLI, and .NET sunt următoarele:

- v Este livrat ca un singur executabil, făcând uşoară redistribuirea şi implementarea.
- v Fişierele Windows Installer Merge Module (.msm) sunt disponibile, ceea ce simplifică integrarea codului IBM Data Server Driver for ODBC, CLI, and .NET într-o aplicatie mai mare.

#### **Concepte înrudite**

″Tipurile clienţilor [serverului](http://www.ibm.com/support/docview.wss?rs=71&uid=swg27009727) de date IBM″, în Iniţiere rapidă pentru clienţii IBM Data [Server](http://www.ibm.com/support/docview.wss?rs=71&uid=swg27009727)

Capitolul 11, ["Îmbunătăţirile](#page-108-0) privind instalarea, migrarea şi pachetul de corecţii", la [pagina](#page-108-0) 95

#### **Referinţe înrudite**

″Modulele de combinare pentru instanţă non-DB2 [\(Windows\)](http://www.ibm.com/support/docview.wss?rs=71&uid=swg27009727)″, în Iniţiere rapidă pentru [clienţii](http://www.ibm.com/support/docview.wss?rs=71&uid=swg27009727) IBM Data Server

# **Tipul de instanţă independentă este mai consistent pe platformele suportate (Linux şi UNIX)**

Tipul de instanţă independentă a fost adăugat la sistemele de operare Linux şi UNIX pentru a face tipurile de instanţă mai compatibile pe platformele DB2 suportate.

O instanţă independentă este o instanţă pentru un server de baze de date şi clienţi locali care permit doar conexiuni locale. Pentru a crea un tip independent, specificaţi standalone pentru parametrul **-s** al comenzii db2icrt.

#### **Referinţe înrudite**

″db2icrt - Comanda de creare a instanţei″, în [Command](http://www.ibm.com/support/docview.wss?rs=71&uid=swg27009727) Reference

### **Implementarea şi folosirea Windows Vista este mai uşoară**

Suportul pentru sistemul de operare Windows a fost introdus în Versiunea 9.1 Fix Pack 2. Acum este şi mai uşoră implementarea şi utilizarea produselor DB2 şi DB2 Connect în sistemul de operare Windows Vista.

Versiunea 9.5 include următoarele îmbunătăţiri:

- v A fost adăugat suport pentru unealta dezvoltatorului serverului de date IBM şi Query Patroller.
- v O scurtătură DB2 a fost adăugată pentru a lansa fereastra de comandă DB2 cu toate privilegiile de administrator. Dacă sunteți membru al grupului de administratori locali, folosiţi această scurtătură pentru a lansa comenzi şi unelte DB2 care necesită privilegii de administrator local pentru sistemul de operare.

#### **Concepte înrudite**

"Securitatea extinsă necesită ca utilizatorii să aparţină grupului [DB2ADMNS](#page-150-0) sau [DB2USERS](#page-150-0) (Windows Vista)" la pagina 137

#### **Referinţe înrudite**

″Cerinţele de instalare pentru serverele DB2 şi clienţii IBM Data Server [\(Windows\)](http://www.ibm.com/support/docview.wss?rs=71&uid=swg27009727)″, în Getting Started with Database Application [Development](http://www.ibm.com/support/docview.wss?rs=71&uid=swg27009727)

″Cerinţele de instalare pentru DB2 Connect Personal Edition [\(Windows\)](http://www.ibm.com/support/docview.wss?rs=71&uid=swg27009727)″, în Iniţiere rapidă pentru DB2 Connect [Personal](http://www.ibm.com/support/docview.wss?rs=71&uid=swg27009727) Edition

″Cerinţele de instalare pentru produsele server DB2 Connect [\(Windows\)](http://www.ibm.com/support/docview.wss?rs=71&uid=swg27009727)″, în Iniţiere rapidă pentru [serverele](http://www.ibm.com/support/docview.wss?rs=71&uid=swg27009727) DB2 Connect

# **Capitolul 12. Îmbunătăţirile privind federalizarea**

Dezvoltarea de aplicaţii, configurarea şi securitatea au fost îmbunătăţite în IBM WebSphere Federation Server Versiunea 9.5.

Următoarele îmbunătăţiri de federalizare sunt disponibile în IBM WebSphere Federation Server Versiunea 9.5.

# **Dezvoltarea de aplicaţii a fost îmbunătăţită pentru federalizare**

Îmbunătăţirile dezvoltării de aplicaţii disponibile în Versiunea 9.5 includ suport pentru tipul de date XML, puncte de salvare aplicaţii şi cursoare WITH HOLD.

### **suport tip de date XML**

Cu suportul pentru tipul de date XML la distanţă puteţi accesa şi manipula date XML la distanţă DB2 Database for Linux, UNIX and Windows prin serverul federalizat. Suportul XML include următoarele caracteristici cheie:

- v Un tip de mapare între tipul XML de pe serverul federalizat şi un tip XML la distanţă
- v Utilizarea SQL/XML şi a limbajelor XQuery pentru a furniza o manipulare flexibilă a datelor XML

### **Puncte de salvare aplicaţie**

Punctele de salvare ale aplicatiei federalizate vă oferă mai mult control asupra tranzactiilor, reduc conflictele de blocare și îmbunătătesc integrarea cu logica aplicației. Puteți diviza logic o tranzacţie într-un singur nivel sau niveluri imbricate de unităţi de puncte de salvare. Fiecare punct de salvare poate fi eliberat sau derulat înapoi individual, în functie de logica aplicatiei.

WebSphere Federation Server suportă acum puncte de salvare de aplicaţie pentru operaţii de inserare, actualizare şi ştergere pentru surse de date date DB2 Database for Linux UNIX, and Windows.

### **Cursoare WITH HOLD**

WebSphere Federation Server permite acum cursoarelor pe care le declarati prin folosirea atributului WITH HOLD să rămână deschise pentru mai multe unități de lucru pentru wrapper-ul DRDA şi sursa de date DB2 Database for Linux, UNIX, and Windows. Această îmbunătăţire oferă control mai bun pentru procesarea seturilor de rezultate cu cursoare.

Anterior, cursoarele erau închise când o unitate de lucru era finalizată printr-o operaţie de comitere sa derulare înapoi. Acum, cursoarele de la serverul federalizat sunt sincronizate cu cursoarele de la sursa de date şi cursorul federalizat este închis la punctul corect în timp.

# **Securitatea a fost îmbunătăţită pentru federalizare**

Noile îmbunătăţiri de securitate pentru federalizare includ contexte de încredere, roluri bază de date şi o nouă interfaţă pe bază C la magazii externe de mapare utilizatori.

### **Contextele de încredere**

Un context de încredere este un obiect de securitate al bazei de date care defineşte o relaţie de încredere între serverul federalizat şi o entitate externă, cum ar fi un server de aplicaţii sau server sursă de date. Când se face o cerere de conectare explicită care se potriveşte cu definiţia unui context de încredere, serverul federalizat stabileşte o conexiune de intrare de încredere de la serverul de aplicaţii la serverul federalizat şi încearcă să stabilească o conexiune de ieşire de încredere de la serverul federalizat la serverul de surse de date.

Într-un sistem federalizat, contextele de încredere furnizează aceste beneficii:

- v Identitate utilizator end-to-end. Identitatea utilizatorului este propagată prin întregul sistem federalizat.
- Responsabilitate. Istoricul de auditare identifică tranzacțiile pe care un server le realizează pentru propriile sale scopuri şi tranzacţiile pe care le realizează fiecare utilizator individual. Ca urmare, utilizatorii individuali pot fi traşi la răspundere pentru anumite tranzacţii.
- v Control privilegii. Puteţi acorda un rol implicit pentru toţi utilizatorii unui context de încredere. În plus, puteţi acorda roluri suplimentare specifice anumitor utilizatori, astfel încât aceştia să aibă privilegiile suplimentare doar când lucrează în contextul particular.
- Securitate. ID-ul de autorizare sistem obține doar privilegiile de care are nevoie sistemul, nu supersetul tuturor privilegiilor de care au nevoie toţi utilizatorii. Dacă ID-ul de autorizare sistem este compromis, datele sunt mai puțin vulnerabile decât ar fi fost dacă ID-ul de autorizare ar fi avut toate privilegiile.
- v Întreţinere administrativă. Numărul de mapări utilizator şi grupuri este redus semnificativ.
- v Performanţă. După ce este stabilită, conexiunea de încredere rămâne pe loc pe durata vieţii conexiunii. De fiecare dată când un utilizator se conectează, serverul nu închide conexiunea fizică şi stabileşte una nouă. În schimb, serverul comută ID-ul utilizator curent al conexiunii la un ID utilizator diferit. În funcție de cum este definit contextul de încredere, autentificarea ar putea să nu fie necesară.

Contextele de încredere federalizate sunt suportate pentru utilizare cu wrapper-ul DRDA şi aceste surse de date: DB2 Universal Database for Linux, UNIX and Windows şi DB2 Universal Database for z/OS.

### **Interfaţă bazată pe C la o magazie externă de mapare a utilizatorilor**

Implicit, când creati ca administrator mapări de utilizatori, acestea sunt cifrate și stocate în catalogul global pe fiecare server federalizat. În general, utilizatorii necesită una sau mai multe mapări pentru fiecare server federalizat pe care îl folosesc. De fiecare dată când se modifică o parolă la distanță pentru o sursă de date, este nevoie să actualizați mapările de utilizatori în unul sau mai multe cataloage globale.

Pentru a îmbunătăți securitatea informațiilor de mapare a utilizatorilor și a reduce întreținerea acestora, stocaţi informaţiile de mapare a utilizatorilor într-o magazie externă, cum ar fi pe un server LDAP, care poate folosi caracteristici suplimentare de securitate, cum ar fi SSL şi cifrare puternică pentru a securiza informaţiile. După ce configuraţi serverele federalizate pentru a folosi magazia externă, cînd se modifică o parolă la distanță trebuie să actualizați maparea de utilizatori o singură dată.

Serverul federalizat foloseşte un plug-in pentru a furniza interfaţa la magazia externă. Anterior,WebSphere Federation Server suporta doar folosirea Java pentru a construi plug-in-ul. Acum, sunt suportate C şi C++. Sunt furnizate o bibliotecă de interfaţă, un fişier header şi un exemplu de plug-in C.

# **Configurarea a fost îmbunătăţită pentru federalizare**

Îmbunătăţirile de configurare pentru federalizare disponibile în Versiunea 9.5 includ colectarea automată a statisticilor de porecle şi o metodă îmbunătăţită de generare coloană poreclă şi nume de index.

### **Reîmprospătarea automată a statisticilor de porecle**

Colectarea automată a statisticilor este extinsă pentru a menţine statisticile de porecle la zi prin rularea procedurii memorate NNSTAT (nickname statistics - statistici de porecle) pentru a reîmprospăta statisticile automat. Statisticile curente permit optimizatorului din serverul federalizat să facă alegeri informate care îmbunătăţesc performanţa planurilor de interogare.

Pentru informații suplimentare, vedeți [Reîmprospătarea](http://publib.boulder.ibm.com/infocenter/db2luw/v9r5/topic/com.ibm.swg.im.iis.fed.query.doc/topics/iiyfqnnsatm.html) automată a statisticilor poreclelor, la http://publib.boulder.ibm.com/infocenter/db2luw/v9r5/topic/ com.ibm.swg.im.iis.fed.query.doc/topics/iiyfqnnsatm.html.

### **Generare îmbunătăţită de coloană porecle şi nume index**

Metoda folosită pentru generarea de coloană porecle şi nume de index pentru porecle relaţionale a fost îmbunătăţită, astfel că numele generate se potrivesc mai bine cu numele originale.

Pentru informaţii suplimentare, vedeţi [Coloana](http://publib.boulder.ibm.com/infocenter/db2luw/v9r5/topic/com.ibm.swg.im.iis.fed.query.doc/topics/iiyfqnnonam.html) de poreclă şi numele de index, la http://publib.boulder.ibm.com/infocenter/db2luw/v9r5/topic/ com.ibm.swg.im.iis.fed.query.doc/topics/iiyfqnnonam.html.

# **Capitolul 13. Îmbunătăţirile privind replicarea**

Îmbunătăţirile privind replicarea din Versiunea 9.5 includ un nou tip de destinaţie CCD şi suportul pentru tipul de date zecimale în virgulă mobilă, DECFLOAT.

Citiți această secțiune pentru a afla mai multe detalii despre îmbunătățirile aduse replicării în Versiunea 9.5.

# **Noul tip destinaţie CCD evită uniunea tabelelor CD şi UOW**

Aveţi acum opţiunea de replicare într-o tabelă destinaţie cu date de modificare consistente (CCD) fără a uni tabela cu date de modificare (CD) şi tabela IBMSNAP\_UOW.

Pentru a modifica noul tip de tabelă, specificaţi valoarea 9 în coloana TARGET\_STRUCTURE a tabelei IBMSNAP\_SUBS\_MEMBR.

Chiar dacă tipul 9 de tabelă CCD include coloana IBMSNAP\_LOGMARKER, programul Apply nu necesită o uniune a tabelei CD şi a tabelei IBMSNAP\_UOW pentru a obţine informaţiile de comitere sursă pentru această coloană. În schimb, programul Apply va genera aceeaşi valoare în coloana IBMSNAP\_LOGMARKER pentru toate rândurile din acelaşi ciclu.

Noul tip de tabelă CCD are aceeași structură ca o tabelă CCD de tip 3. Conține patru coloane IBM obligatorii în plus faţă de coloanele de utilizator:

IBMSNAP\_COMMITSEQ IBMSNAP\_INTENTSEQ IBMSNAP\_OPERATION IBMSNAP\_LOGMARKER

Puteți înregistra noul tip de tabelă destinație ca tabelă sursă pentru o configurație de replicare 3-tier.

## **Este suportat tipul de date DECFLOAT pentru replicare**

Noul tip de date zecimale în virgulă mobilă DECFLOAT suportă aplicaţii de afaceri care necesită valori zecimale exacte, cu precizie de 16 sau 34 de cifre. Puteți replica date pe care le-ati definit cu tipul de date DECFLOAT atât în DB2 Database for Linux, UNIX, and Windows, cât şi în DB2 for z/OS.

Puteţi folosi coloane pe care le definiţi cu DECFLOAT ca parte componentă a unei coloane de cheie replicare.

Replicarea SQL nu suportă maparea coloanelor sursă de DECFLOAT (34) în coloane destinație de DECFLOAT (16), datorită trunchierii de date.

# **Capitolul 14. Îmbunătăţirile privind limba naţională**

Îmbunătăţirile referitoare la limba naţională furnizează opţiuni suplimentare pentru ordonarea datelor, noul literal şir Unicode şi procesarea bazată pe caractere pentru noile funcţii scalare.

Citiți următoarele secțiuni pentru îmbunătățirile din Versiunea 9.5 referitoare la limba naţională.

# **Colaţionarea cu recunoaştere a limbii furnizează mai multe opţiuni pentru ordonarea datelor**

Când creaţi o bază de date Unicode, acum puteţi specifica o colaţionare cu recunoaştere a limbii. O colaţionare cu recunoaştere a limbii vă permite să alegeţi ordonarea de date care este mai uzuală pentru limba şi teritoriul dumneavoastră.

Colationările cu recunoastere a limbii sunt bazate pe colationarea SYSTEM pentru o bază de date non-Unicode. Fiecare colationare cu recunoastere a limbii ordonează datele Unicode ca si cum ar fi fost convertite în pagină de cod în pagina de cod non-Unicode şi apoi li s-a aplicat colationarea SYSTEM corespunzătoare.

Dacă convertiti o bază de date non-Unicode în Unicode, prin folosirea colationării cu recunoaștere a limbii se asigură ca dumneavoaștră să nu observați nici o diferență în ordonarea datelor.

Puteți de asemenea să folosiți colaționări SYSTEM non-Unicode cu noile funcții scalare COLLATION KEY BIT. De exemplu, puteți specifica ce colaționare ar trebui folosită pentru a sorta rezultatele unei interogări SQL.

#### **Concepte înrudite**

″Colaţionările care ţin cont de limbă pentru datele Unicode″, în [Internationalization](http://www.ibm.com/support/docview.wss?rs=71&uid=swg27009727) Guide

# **Şir literal Unicode permite specificarea oricărui caracter Unicode**

Versiunea 9.5 introduce noul şir literal Unicode pentru a permite caractere suportate pe care nu le puteţi introduce direct de la tastatură.

Acest literal face posibilă specificara unui punct de cod pe care nu îl puteți tasta ușor sau deloc de la tastatură. De exemplu, nu puteți tasta caractere Hiragana japoneze pe o tastatură englezească, dar puteți specifica codul caracterului Unicode echivalent.

Acest literal are aceeași semantică cu a unui șir literal non-Unicode cu excepția faptului că puteți specifica caractere prin punct de cod Unicode în plus față de introducerea lor directă.

### **Referinţe înrudite**

″[Constantele](http://www.ibm.com/support/docview.wss?rs=71&uid=swg27009727)″, în SQL Reference, Volume 1

# **Procesarea bazată pe caractere pentru funcţii scalare suportă dimensiuni variabile de caractere**

Versiunea 9.5 conţine noi funcţii scalare care vă permit procesarea şirurilor dumneavoastră de date ca o serie de caractere. Nu este nevoie să ţineţi cont de reprezentarea pe octecţi a fiecărui caracter.

Fiecare caracter în Unicode este făcut din 1 până la 4 octeţi. Pentru a trata dimensiunea variabilă a caracterului, următoarele funcţii au acum implicit procesare pe bază de caracter:

- v INSERT
- LEFT
- v RIGHT
- STRIP
- TRIM

Dacă doriti să folositi procesare pe bază de octet, folositi versiunile acestor funcții memorate în schema SYSFUN. De exemplu, pentru a folosi procesarea pe bază de octet pentru funcţia INSERT, cereţi SYSFUN.INSERT.

Funcţia scalară OVERLAY, care este nouă pentru Versiunea 9.5, suportă de asemenea procesare pe bază de caracter.

#### **Referinţe înrudite**

″Funcţia scalară INSERT″, în SQL [Reference,](http://www.ibm.com/support/docview.wss?rs=71&uid=swg27009727) Volume 1

″Funcţia scalară LEFT″, în SQL [Reference,](http://www.ibm.com/support/docview.wss?rs=71&uid=swg27009727) Volume 1

″Funcţia scalară RIGHT″, în SQL [Reference,](http://www.ibm.com/support/docview.wss?rs=71&uid=swg27009727) Volume 1

″Funcţia scalară STRIP″, în SQL [Reference,](http://www.ibm.com/support/docview.wss?rs=71&uid=swg27009727) Volume 1

″Funcţia scalară TRIM″, în SQL [Reference,](http://www.ibm.com/support/docview.wss?rs=71&uid=swg27009727) Volume 1

″Funcţia scalară [OVERLAY](http://www.ibm.com/support/docview.wss?rs=71&uid=swg27009727)″, în SQL Reference, Volume 1

# **Tabele de conversie Big5-HKSCS–Unicode cu suport crescut pentru memorarea datelor HKSCS în baze de date Unicode**

Versiunea 9.5 furnizează noi tabele de conversie Unicode care permit clienţilor Big5-HKSCS să se conecteze şi să memoreze date HKSCS (Hong Kong Supplementary Character Set) în baza de date Unicode.

Noile tabele de conversie suportă caractere HKSCS-2004 şi Unicode 4.1. Convertind din Big5-HKSCS în Unicode nu generează puncte de cod PUA (Private Use Area) deoarece toate caracterele HKSCS-2004 au asignări non-PUA ca şi la Unicode 4.1. Totuşi, în timpul conversiei din Unicode în Big5-HKSCS, punctele de cod PUA folosite în versiunile anterioare Unicode pentru caractere HKSCS sunt convertite la punctele de cod Big5-HKSCS corespunzătoare.

#### **Concepte înrudite**

″[Conectarea](http://www.ibm.com/support/docview.wss?rs=71&uid=swg27009727) clienţilor Windows la bazele de date cu pagina de cod 950″, în [Internationalization](http://www.ibm.com/support/docview.wss?rs=71&uid=swg27009727) Guide

#### **Operaţii înrudite**

"[Migrarea](http://www.ibm.com/support/docview.wss?rs=71&uid=swg27009727) unei baze de date cu pagina de cod 950 ce contine date HKSCS la o bază de date Unicode″, în [Internationalization](http://www.ibm.com/support/docview.wss?rs=71&uid=swg27009727) Guide

#### **Referinţe înrudite**

″Codurile de teritoriu şi paginile de cod suportate″, în [Internationalization](http://www.ibm.com/support/docview.wss?rs=71&uid=swg27009727) Guide

# **Funcţiile scalare UPPER (UCASE) şi LOWER (LCASE) suportă locale-uri**

Funcţiile scalare UPPER (UCASE) şi LOWER (LCASE) pot acum să facă schimbarea majuscule/minuscule într-un text folosind conversia sensibilă la locale-uri. În mod implicit, UPPER şi LOWER convertesc caracterele din şir fără să ţină cont de locale-uri. Pentru unele caractere, există o mapare diferită între litere mari şi litere mici când se foloseşte o conversie bazată de locale.

De exemplu, în limba turcă există patru versiuni distincte pentru caracterul i. Caracterul i cu punct şi caracterul i fără punct pot fi majuscule sau minuscule. Majuscula i cu punct şi minuscula i fără punct se deosebesc de versiunile lor fără punct. Când specificaţi locale-ul pentru limba turcă, tr\_TR, funcția scalară UPPER convertește litera i mic latin în litera i mare latin cu punct deasupra, care este caracterul Unicode cu codul U&'\0130'. Când specificaţi locale-ul pentru limba turcă, funcţia scalară LOWER converteşte litera i mare latin în i mic latin fără punct, care este caracterul Unicode cu codul U&'\0131'. Dacă nu specificaţi locale-ul, funcția scalară UPPER convertește litera i mic latin în litera i mare latin, care este caracterul Unicode U&'\0049', iar funcţia scalară LOWER converteşte litera i mare latin în litera i mic latin, care este caracterul Unicode U&'\0069'.

#### **Referinţe înrudite**

″Funcţia scalară UPPER″, în SQL [Reference,](http://www.ibm.com/support/docview.wss?rs=71&uid=swg27009727) Volume 1

"Functia scalară LOWER", în SQL [Reference,](http://www.ibm.com/support/docview.wss?rs=71&uid=swg27009727) Volume 1

″Funcţia scalară LOWER (sensibilă la locale)″, în SQL [Reference,](http://www.ibm.com/support/docview.wss?rs=71&uid=swg27009727) Volume 1

″Funcţia scalară UPPER (sensibilă la locale)″, în SQL [Reference,](http://www.ibm.com/support/docview.wss?rs=71&uid=swg27009727) Volume 1

″Funcţia scalară LCASE″, în SQL [Reference,](http://www.ibm.com/support/docview.wss?rs=71&uid=swg27009727) Volume 1

″Funcţia scalară UCASE″, în SQL [Reference,](http://www.ibm.com/support/docview.wss?rs=71&uid=swg27009727) Volume 1

″Funcţia scalară LCASE (sensibilă la locale)″, în SQL [Reference,](http://www.ibm.com/support/docview.wss?rs=71&uid=swg27009727) Volume 1

″Funcţia scalară UCASE (sensibilă la locale)″, în SQL [Reference,](http://www.ibm.com/support/docview.wss?rs=71&uid=swg27009727) Volume 1

# **Capitolul 15. Îmbunătăţirile privind depanarea şi determinarea problemei**

Această secţiune rezumă îmbunătăţirile referitoare la depanare şi determinarea problemei, inclusiv îmbunătăţirile privind rezilienţa bazei de date şi consistenţa datelor, vizualizarea simplificată a erorilor şi a istoricului şi unelte noi pentru urmărirea şi înregistrarea în istoric a erorilor.

Citiţi această secţiune pentru a afla detalii suplimentare despre îmbunătăţirile privind depanarea şi determinarea problemei.

### **Unealta de colectare a datelor depistează erori neaşteptate**

O unealtă nouă, db2fodc (prima apariţie a capturării de date), colectează date bazate pe simptom când sunt detectate condiții de eroare neașteptată în cadrul unei instanțe DB2. Puteți utiliza aceste date pentru a ajuta la depanarea condiţiilor de eroare care ar putea surveni într-o bază de date.

Puteţi face ca managerul bazei de date să ruleze automat unealta db2fodc sau puteţi rula unealta manual. Trebuie să specificaţi ce simptome vor cauza managerul bazei de date să ruleze unealta. Printre simptomele care care determină lansarea uneltei db2fodc se numără erorile de sistem DB2 neaşteptate cauzate de semnale (în sistmele de operare UNIX), excepţiile (în sistemele de operare Windows) şi coruperea datelor ca rezultat al întreruperilor alimentării, agăţării maşinilor sau sau panicii. Specificaţi tipul datelor care vor fi colectate prin setarea valorilor în parametrul de configurare **db2pdcfg** sau în variabila de registru **DB2FODC** şi în parametrii înrudiţi. După finalizarea colectării datelor, trebuie să rulaţi unealta db2support pentru a pregăti şi colecta fişierele de diagnoză rezultate şi pentru a pregăti pachetul pentru trimitere la IBM Support.

Această unealtă înlocuieşte unele operaţii de strângere a datelor şi încorporează alte operaţii de strângere a datelor care sunt similare cu cele găsite în alte unelte de depanare precum db2support şi uneltele utilizate de IBM Support.

### **Referinţe înrudite**

″db2support - Comanda pentru unealta de colectare pentru mediu şi analiza [problemelor](http://www.ibm.com/support/docview.wss?rs=71&uid=swg27009727)″, în [Command](http://www.ibm.com/support/docview.wss?rs=71&uid=swg27009727) Reference

″[Variabilele](http://www.ibm.com/support/docview.wss?rs=71&uid=swg27009727) de registru generale″, în Data Servers, Databases, and Database Objects [Guide](http://www.ibm.com/support/docview.wss?rs=71&uid=swg27009727)

″db2pdcfg - Comanda de configurare a bazei de date DB2 pentru [comportamentul](http://www.ibm.com/support/docview.wss?rs=71&uid=swg27009727) [determinării](http://www.ibm.com/support/docview.wss?rs=71&uid=swg27009727) problemei″, în Command Reference

"db2fodc - Comanda pentru colectarea datelor DB2 la prima aparitie", în [Command](http://www.ibm.com/support/docview.wss?rs=71&uid=swg27009727) [Reference](http://www.ibm.com/support/docview.wss?rs=71&uid=swg27009727)

# **A fost adăugată rutina administrativă SQL pentru facilităţi de înregistrare în istoric**

Puteți utiliza noua rutină definită de sistem PD\_GET\_DIAG\_HIST pentru a returna înregistrări din istoric de evenimente, notificări şi diagnoză de la diverse facilităţi, precum istoric notificări administrare şi statistici optimizator.

Rutina suportă de asemenea pre-filtrarea conform valorii de impact a beneficiarului, a tipului de înregistrare şi a amprentei de timp a înregistrării. Gravitatea impactului asupra beneficiarului poate varia de la informativ la critic. Puteţi controla domeniul şi focalizarea informaţiilor de diagnoză.

#### **Referinţe înrudite**

″Funcţia de tabelă [PD\\_GET\\_DIAG\\_HIST](http://www.ibm.com/support/docview.wss?rs=71&uid=swg27009727) - Returnarea înregistrărilor dintr-o facilitate dată″, în [Administrative](http://www.ibm.com/support/docview.wss?rs=71&uid=swg27009727) Routines and Views

### **Cheile de stocare detectează problemele de acces la memorie**

Versiunea 9.5 suportă chei de stocare, o caracteristică nouă în procesoarele IBM POWER6 şi sistemul de operare AIX care protejează intervalele de memorie utilizând chei hardware la un nivel de fir de execuţie kernel.

Puteţi utiliza chei de stocare pentru a proteja memoria pool buffer. Actualizările la o bază de date se fac în timpul utilizării pool-ului buffer; protecţia cheii de stocare reduce problemele de corupție a memoriei pool buffer și limitează erorile care ar putea opri baza de date. Încercările de a accesa ilegal pool-ul buffer prin mijloace de programare cauzează o condiţie de eroare pe care managerul bazei de date o poate detecta şi de care se poate ocupa.

Utilizaţi noua variabilă de registru **DB2\_MEMORY\_PROTECT** pentru a activa suportul cheii de stocare.

#### **Concepte înrudite**

″Protejarea memoriei pool-ului de buffer-e (rularea AIX pe [POWER6\)](http://www.ibm.com/support/docview.wss?rs=71&uid=swg27009727)″, în Data Servers, [Databases,](http://www.ibm.com/support/docview.wss?rs=71&uid=swg27009727) and Database Objects Guide

#### **Referinţe înrudite**

″Variabile diverse″, în Data Servers, [Databases,](http://www.ibm.com/support/docview.wss?rs=71&uid=swg27009727) and Database Objects Guide

# **Verificarea consistenţei datelor online este îmbunătăţită**

Puteti utiliza două cuvinte cheie noi, **high** și **indexdata**, cu comanda INSPECT și API-ul db2inspect pentru a realiza verificarea indecşilor.

Comanda INSPECT şi API-ul db2inspect inspectează o bază de date pentru integritate arhitecturală, verificând baza de date pentru consistenţa paginii. Modificările permit comenzii INSPECT şi API-ului db2inspect să realizeze verificări similare celor realizate de db2dart şi RUNSTATS pentru a detecta corupţia datelor. Este permis accesul la toate obiectele bazei de date cu excepţia celui în curs de verificare. Comportamentele implicite pentru INSPECT şi db2inspect sunt nemodificate.

#### **Referinţe înrudite**

″db2Inspect API - Inspectarea bazei de date pentru integritate [arhitecturală](http://www.ibm.com/support/docview.wss?rs=71&uid=swg27009727)″, în [Administrative](http://www.ibm.com/support/docview.wss?rs=71&uid=swg27009727) API Reference

″Comanda INSPECT″, în [Command](http://www.ibm.com/support/docview.wss?rs=71&uid=swg27009727) Reference

## **Tolerarea problemelor de consistenţă a datelor indexului este mai înaltă**

În versiunea 9.5, când un index nu mai este consistent, se returnează un mesaj de eroare (SQL0901N ) la aplicaţie în loc să se coboare instanţa şi baza de date.

Când se returnează mesajul de eroare, puteţi utiliza comanda INSPECT sau API-ul db2inspect pentru a verifica online cauza inconsistenței indexului, în timp ce se permite în continuare ca alte aplicaţii să acceseze acele obiecte ale bazei de date care nu sunt în curs de evaluare. Acest tip de tolerare a erorii este activat numai pentru indecşi obişnuiţi, atât pe tabele partiţionate cât şi nepartiţionate şi pentru indecşi din indecşi de funcţionare în cluster multidimensional. Acest tip de tolerare a erorii nu este activat pentru indecși bloc de funcționare în cluster multidimensional, indecşi bloc compus, indecşi spaţiali sau indecşi XML.

#### **Referinţe înrudite**

″db2Inspect API - Inspectarea bazei de date pentru integritate [arhitecturală](http://www.ibm.com/support/docview.wss?rs=71&uid=swg27009727)″, în [Administrative](http://www.ibm.com/support/docview.wss?rs=71&uid=swg27009727) API Reference ″Comanda INSPECT″, în [Command](http://www.ibm.com/support/docview.wss?rs=71&uid=swg27009727) Reference

**Rezilienţa bazei de date este îmbunătăţită în timpul erorilor neaşteptate**

Anterior, unele condiţii de eroare într-o aplicaţie puteau opri baza de date şi instanţa (managerul bazei de date). Acum, dacă integritatea datelor nu este afectată şi un singur agent DB2 pentru aplicaţia cu eroare poate fi suspendat sau încheiat, doar acea aplicaţie este suspendată sau încheiată.

Când survine o capcană, o încălcare de segmentare sau o altă excepţie, informaţiile de diagnoză necesare sunt păstrate pentru a fi examinate, condiţia de eroare este returnată la aplicatie, starea agentului DB2 este modificată și aplicatia este derulată înapoi. Alte aplicatii neafectate de eroare pot rula până la finalizare. Puteţi decide când să coborâţi şi să reporniţi baza de date şi instanţa.

#### **Concepte înrudite**

″Depanarea DB2″, în [Partitioning](http://www.ibm.com/support/docview.wss?rs=71&uid=swg27009727) and Clustering Guide

# **Partea 2. Ce s-a modificat**

Această secţiune prezintă funcţionalitatea modificată, funcţionalitatea depreciată şi funcționalitatea întreruptă de care trebuie să țineți cont când scrieți aplicații noi sau când modificaţi aplicaţiile existente.

Ţinând cont de aceste modificări, facilitaţi dezvoltarea aplicaţiilor şi planificarea migrării la Versiunea 9.5.

#### **Capitolul 16, ["Funcţionalitatea](#page-130-0) modificată", la pagina 117**

Acest capitol prezintă schimbările privind funcţionalitatea DB2 existentă, cum ar fi schimbările referitoare la setarea bazei de date, administrarea bazei de date, dezvoltarea aplicaţiilor şi comenzile de sistem şi CLP.

#### **Capitolul 17, ["Funcţionalitatea](#page-166-0) depreciată", la pagina 153**

Acest capitol prezintă funcţionalitatea depreciată, adică acele funcţii şi caracteristici care sunt suportate, dar nu mai sunt recomandate și care pot fi înlăturate într-o editie viitoare.

#### **Capitolul 18, ["Funcţionalitatea](#page-176-0) întreruptă", la pagina 163**

Acest capitol prezintă funcționalitatea și caracteristicile care nu sunt suportate în Versiunea 9.5.

### **Capitolul 19, ["Modificări](#page-182-0) ale pachetelor de corecţii DB2 Versiunea 9.1 care afectează utilizarea DB2 [Versiunea](#page-182-0) 9.5", la pagina 169**

Acest capitol prezintă funcţionalitatea şi caracteristicile care au fost adăugate sau modificate în Versiunea 9.1 Fix Pack 3 (şi în pachetele de corecţii anterioare) şi care sunt valabile de asemenea în Versiunea 9.5, dar nu sunt prezentate în alte secţiuni ale acestei cărţi.

# <span id="page-130-0"></span>**Capitolul 16. Funcţionalitatea modificată**

Funcţionalitatea modificată implică tipic modificări ale valorilor implicite sau o ieşire diferită de ediţiile anterioare. De exemplu, o instrucţiune SQL pe care o foloseaţi în Versiunea 9.1 ar putea produce rezultate diferite în Versiunea 9.5.

Modificările sunt grupate după categorie.

### **Rezumat modificări administrare**

### **Pagina de cod implicită pentru noile baze de date este Unicode**

Când creati o nouă bază de date DB2, pagina de cod implicită este Unicode. Anterior, pagina de cod implicită a bazei de date era bazată pe mediul aplicaţiei pe care îl foloseaţi pentru a crea baza de date.

### **Detalii**

O bază de date Unicode puteţi potrivi caractere din orice limbă. Folosirea Unicode-ului permite bazei de date să treacă peste dificultăţi de limbă şi teritoriu, pe măsură ce afacerea dumneavoastră creşte.

Multe medii de dezvoltare moderne, precum Java şi .NET, au valoarea implicită Unicode. De aceea, bazele de date Unicode se potrivesc mai bine cu aceste medii de dezvoltare, ceea ce reduce costul comunicării client/server.

### **Rezolvare**

Dacă doriți să creați o bază de date care nu este Unicode, setați explicit teritoriul și mulțimea de cod pentru baza de date.

### **Concepte înrudite**

″[Implementarea](http://www.ibm.com/support/docview.wss?rs=71&uid=swg27009727) Unicode în DB2 Database for Linux, UNIX, and Windows″ in [Internationalization](http://www.ibm.com/support/docview.wss?rs=71&uid=swg27009727) Guide

#### **Operaţii înrudite**

″Alegerea paginii de cod, a teritoriului şi a colaţionării pentru baza [dumneavoastră](http://www.ibm.com/support/docview.wss?rs=71&uid=swg27009727) de date″, în [Internationalization](http://www.ibm.com/support/docview.wss?rs=71&uid=swg27009727) Guide

″Crearea bazelor de date″, în Data Servers, [Databases,](http://www.ibm.com/support/docview.wss?rs=71&uid=swg27009727) and Database Objects Guide

# **Auditările bazei de date necesită acum autorizare SECADM**

Gestionarea auditărilor la nivelul bazei de date intră acum în atribuţiile administratorului de securitate. (care are autoritatea SECADM). Adminstratorul de securitate poate acum să gestioneze (să creeze, să modifice, să abandoneze si să comenteze) obiecte, roluri şi politici de auditare.

### **Detalii**

În plus faţă de a avea permisiuni extinse, administratorul de securitate este *singurul* utilizator care poate gestiona auditările unei baze de date; administratorul de sistem (care deţine autorizare SYSADM) nu mai are această permisiune dar poate în continuare să gestioneze

auditarea de la nivelul instanţei. La fel ca şi a fi capabil să configureze auditarea pentru o bază de date, administratorul de reţea are acces suficient la SQL pentru a realiza următoarele operaţii:

- v Listarea fişierelor istorice arhivate ale auditării pentru extragere
- Lansarea comenzii ARCHIVE
- v Extragerea fişierelor istorice ale unei auditări într-un fişier delimitat

### **Rezolvare**

Asigurarea că sunt asignate autorizările corecte. Administratorul de sistem are în continuare destulă autoritate pentru a gestiona fişierele istorice ale auditării după ce se află pe disc prin folosirea comenzii db2audit, dar nu şi pentru a controla ce evenimente sunt auditate. Administratorul de securitate nu are destulă autoritate pentru a rula comanda db2audit; este necesară autoritatea SYSADM.

#### **Concepte înrudite**

"Au fost îmbunătăţite performanţa şi [administrarea](#page-58-0) facilităţii de auditare" la pagina 45

″Stocarea şi analiza [istoricelor](http://www.ibm.com/support/docview.wss?rs=71&uid=swg27009727) de auditare″, în Database Security Guide

#### **Referinţe înrudite**

″db2audit - Comanda pentru unealta de [administrator](http://www.ibm.com/support/docview.wss?rs=71&uid=swg27009727) a facilităţii de auditare″, în [Command](http://www.ibm.com/support/docview.wss?rs=71&uid=swg27009727) Reference

## **Dicţionarul de compresii de date este creat automat**

În versiunea 9.5, un dicţionar de compresii de date este creat automat în unele cazuri.

### **Detalii**

În versiunea 9.1, trebuie să creaţi manual dicţionarul de compresii de date prin realizarea reorganizări clasice de tabel (neconectat). Trebuie mai întâi să setaţi atributul COMPRESS pentru tabel ca YES. Totuşi, în versiunea 9.5, după ce setaţi atributul COMPRESS ca YES, tabelul este eligibil pentru crearea dicţionarului de compresii de date automat după ce sunt suficiente date în tabel. Ca o consecinţă, folosind instrucţiunea INSERT, oomanda LOAD cu opţiunile **INSERT** sau **REPLACE**, comanda IMPORT cu opţiunea **INSERT** sau comanda REDISTRIBUTE va determina crearea automată a dicţionarului de compresii de date dacă sistemul bazei de date afirmă că sunt suficiente date în tabel pentru a garanta crearea dicționarului. Nu aveți nevoie să realizați o reorganizare clasică explicită a tabelului (offline) pentru a crea dictionarul de compresii de date.

În versiunea 9.1, dacă cereaţi o reorganizare a tabelului cu opţiunea **KEEPDICTIONARY**, setati atributul COMPRESS la YES, si nu exista niciun dictionar de compresii de date, dar o înregistrare de lungime validă era prezentă în tabel, dicţionarul de compresii de date era creat. Dar, în versiunea 9.5, dacă cereţi o reorganizare a tabelului cu opţiunea **KEEPDICTIONARY**, setati atributul COMPRESS la YES și nu există nici un dictionar de compresii de date, mărimea tabelului trebuie să fie mai mare sau egal cu mărimea de prag şi trebuie să fie suficiente date în tabel înainte ca dicţionarul de compresii de date să fie creat. În prezent, mărimea de prag este setată la 1 MB şi volumul de date din tabel trebuie să fie de cel puţin 70 la sută.

În versiunea 9.1, toate liniile de date dintr-o mărime validă înregistrată sunt folosite în dicţionarul de compresii de date. Dacă toate înregistrările din tabel din momentul creării dicționarului de compresii de date sunt mai mici decât lungimea minimă înregistrată, un mesaj de eroare SQL2220W este returnat. Atâta timp cât există măcar o înregistrare cu lungime validă în tabel, dicționarul de compresii de date este creat. Totuși, în versiunea 9.5, nu este nici un criteriu de lungime la înregistrare care să hotărască care linie să participe la crearea

dicţionarului de compresii de date. Mesajul de eroare SQL2220W nu este generat dacă lungimile tuturor datelor înregistrărilor date ca exemple pentru folosire în timpul creării dicţionarului de compresii de date sunt mai mici decât lungimea minimă înregistrată a aplicaţiei.

### **Rezolvare**

După ce creaţi un tabel sau modificaţi un tabel cu atributul COMPRESS setat ca YES, nu aveţi nevoie să faceţi demersuri pentru a crea dicţionarul de compresii de date.

#### **Concepte înrudite**

″Crearea dicţionarului automat - ADC [\(comprimare\)](http://www.ibm.com/support/docview.wss?rs=71&uid=swg27009727)″, în Data Servers, Databases, and [Database](http://www.ibm.com/support/docview.wss?rs=71&uid=swg27009727) Objects Guide

# **S-au modificat tabelele destinaţie pentru monitoarele de evenimente scriere-în-tabelă**

Tipurile de date sau lungimea în tabelele destinaţie pentru monitoarele de evenimente scriere-în-tabelă s-au modificat între versiunea 9.1 şi versiunea 9.5 pentru un subset de elemente ale monitorului. Aceste modificări vă permit să capturaţi mai multe date de monitorizare în tabelele destinatie.

### **Detalii**

Pentru următoarele elemente de monitorizare s-au modificat tipurile de date sau lungimile:

| Nume element        | <b>Descriere</b>                     | Tip și lungime date versiunea 9.1 | Tip și lungime date versiunea 9.5 |
|---------------------|--------------------------------------|-----------------------------------|-----------------------------------|
| appl_id             | ID aplicatie                         | CHAR(64)                          | VARCHAR (64)                      |
| appl_id_holding_lk  | Id aplicatie retinere blocare        | CHAR(64)                          | VARCHAR (64)                      |
| auth id             | ID autorizație                       | VARCHAR (30)                      | VARCHAR (128)                     |
| corr_token          | Jeton corelare DRDA                  | CHAR(64)                          | VARCHAR (64)                      |
| creator             | Creator aplicație                    | VARCHAR (30)                      | VARCHAR (128)                     |
| execution id        | VARCHAR (30)<br>ID logare utilizator |                                   | VARCHAR (128)                     |
| package name        | Nume pachet                          | CHAR(8)                           | VARCHAR (128)                     |
| rolled_back_appl_id | Aplicație derulare înapoi            | CHAR(64)                          | VARCHAR (64)                      |
| table schema        | Nume schemă tabelă                   | VARCHAR (30)                      | VARCHAR (128)                     |

*Tabela 7. Elemente monitorizare cu tipuri sau lungimi de date modificate*

### **Rezolvare**

Aplicatiile care interoghează elementele de monitorizare listate în tabelă pentru monitorizare evenimente scriere-în-tabelă returnează erori dacă nu faceţi următoarele:

- 1. Interogaţi vizualizarea SYSCAT.EVENTTABLES pentru a determina toate tabelele destinație pentru monitoarele evenimentelor scriere-în-tabelă și redenumiți aceste tabele destinaţie. Dacă nu mai aveţi nevoie de datele din aceste tabele destinaţie, le puteţi abandona în loc să le redenumiţi.
- 2. Abandonaţi monitoarele de evenimente şi apoi redefiniţi-le.
- 3. Modificaţi toate aplicaţiile care accesează tabelele destinaţie să accepte tipul de date VARCHAR mai degrabă decât tipul de date CHAR fixat, sau modificaţi variabilele gazdă să accepte noua lungime. Pentru detalii despre tipul structurii necesare pentru aceste tipuri de date, vedeţi "Tipuri de date suportate de SQL în aplicaţii C şi C++ SQL încorporate" din *Developing Embedded SQL Applications* .

# **Unele vizualizări ale catalogului de sistem şi rutine încorporate au fost adăugate şi modificate**

Pentru a suporta caracteristici noi în versiunea 9.5, au fost adăugate şi modificate vizualizările catalogului de sistem şi rutinele încorporate sistem.

### **Modificări vizualizare catalog sistem**

În Versiunea 9.5 au fost adăugate următoarele vizualizări de catalog de sistem. Cele mai multe modificări se referă la adăugarea unor coloane noi, modificarea tipurilor de date pentru coloane şi creşterea lungimii coloanelor.

- SYSCAT.ATTRIBUTES
- SYSCAT.CHECKS
- SYSCAT.COLAUTH
- SYSCAT.COLUMNS
- SYSCAT.DATATYPES
- SYSCAT.DBAUTH
- SYSCAT.DBPARTITIONGROUPS
- SYSCAT.EVENTMONITORS
- SYSCAT.EVENTS
- SYSCAT.EVENTTABLES
- SYSCAT.FUNCMAPPINGS
- SYSCAT.INDEXAUTH
- SYSCAT.INDEXEXPLOITRULES
- SYSCAT.INDEXEXTENSIONS
- SYSCAT.INDEXEXTENSIONPARMS
- SYSCAT.INDEXEXTENSIONMETHODS
- SYSCAT.INDEXES
- SYSCAT.NICKNAMES
- SYSCAT.PACKAGEAUTH
- SYSCAT.PACKAGEDEP
- v SYSCAT.PASSTHRUAUTH
- v SYSCAT.REFERENCES
- SYSCAT.ROUTINEAUTH
- SYSCAT.ROUTINEDEP
- SYSCAT.ROUTINESFEDERATED
- SYSCAT.ROUTINEPARMS
- SYSCAT.ROUTINES
- v SYSCAT.SCHEMAAUTH
- SYSCAT.SCHEMATA
- SYSCAT.SECURITYPOLICIES
- SYSCAT.SEQUENCES
- SYSCAT.SEQUENCEAUTH
- SYSCAT.SURROGATEAUTHIDS
- SYSCAT.TABAUTH
- SYSCAT.TABCONST
- SYSCAT.TABDEP
- SYSCAT.TABLES
- SYSCAT.TABLESPACES
- v SYSCAT.TBSPACEAUTH
- SYSCAT.TRIGDEP
- SYSCAT.TRIGGERS
- SYSCAT.TYPEMAPPINGS
- SYSCAT.USEROPTIONS
- SYSCAT.VIEWS
- SYSCAT.XSROBJECTAUTH
- SYSCAT.XSROBJECTS

Următoarele vizualizări catalog de sistem au fost adăugate în versiunea 9.5:

- SYSCAT.AUDITPOLICIES
- SYSCAT.AUDITUSE
- SYSCAT.CONTEXTATTRIBUTES
- SYSCAT.CONTEXTS
- v SYSCAT.HISTOGRAMTEMPLATEBINS
- v SYSCAT.HISTOGRAMTEMPLATES
- SYSCAT.ROLEAUTH
- SYSCAT.ROLES
- SYSCAT.SERVICECLASSES
- SYSCAT.THRESHOLDS
- v SYSCAT.VARIABLEAUTH
- v SYSCAT.VARIABLEDEP
- SYSCAT.VARIABLES
- v SYSCAT.WORKLOADAUTH
- SYSCAT.WORKLOADCONNATTR
- SYSCAT.WORKACTIONS
- SYSCAT.WORKACTIONSETS
- v SYSCAT.WORKCLASSES
- SYSCAT.WORKCLASSSETS
- SYSCAT.WORKLOADS

### **Modificările rutinelor încorporate definite de sistem**

În Versiunea 9.5 au fost adăugate sau modificate următoarele rutine încorporate definite de sistem:

| Nume rutină                                                                                                    | Sumar modificări                                                                                                    |  |
|----------------------------------------------------------------------------------------------------|----------------------------------------------------------------------------------------------------|--|
| BITAND, BITOR, BITANDNOT, BITNOT și<br>٠<br><b>BITXOR</b><br>COLLATION_KEY_BIT<br>٠<br>COMPARE DECFLOAT<br>٠<br><b>DECFLOAT</b><br>٠<br><b>DECODE</b><br>٠<br><b>GREATEST</b><br>٠<br><b>LEAST</b><br>$\bullet$<br><b>MAX</b><br>$\bullet$<br><b>MIN</b><br>$\bullet$<br>NORMALIZE DECFLOAT<br>$\bullet$<br>NVL<br><b>OUANTIZE</b><br>٠<br>RID_BIT și RID<br>٠<br><b>TOTALORDER</b><br>$\bullet$ | Dacă aveți funcții definite de utilizator cu aceleași<br>nume ca și aceste funcții încorporate și nu le<br>calificați complet în interogări, calea de rezoluție<br>apelează în locul lor noile funcții încorporate.<br>Calificați complet apelurile de funcții definite de<br>utilizator cu numele de schemă dacă nu vreți să<br>folosiți aceste funcții încorporate.                                                                                                    |  |
| <b>INSERT</b><br>$\bullet$<br><b>LEFT</b><br>$\bullet$<br><b>OVERLAY</b><br>$\bullet$<br><b>RIGHT</b><br>$\bullet$<br><b>STRIP</b><br>٠<br><b>TRIM</b><br>$\bullet$                                                                                                    | Pentru a adapta dimensiunea caracterelor<br>variabilei la Unicode, există noi versiuni sensibile<br>la caractere ale acestor funcții, cu schema<br>SYSIBM și un parametru adițional pentru a indica<br>unitatea de șir. Dacă folosiți calea implicită SQL și<br>nu specificați unitatea șir, sunt apelate noile<br>versiuni ale acestor funcții. Comportamentul este<br>compatibil cu comportamentul din edițiile<br>anterioare, dar există unelte diferențe. Pentru a<br>apela funcția care era disponibilă în edițiile<br>anterioare, calificați explicit numele funcției cu<br>schema SYSFUN. |  |

*Tabela 8. Rutinele încorporate definite de sistem noi şi modificate*

### **Modificările vizualizării şi rutinei administrative definite de sistem**

În Versiunea 9.5 au fost adăugate următoarele vizualizări administrative şi rutine:

- procedura ADMIN\_CMD
- · vizualizarea administrativă ADMINTABINFO
- · vizualizarea administrativă AUTHORIZATIONIDS
- v vizualizarea administrativă ENV\_PROD\_INFO
- v vizualizarea administrativă PRIVILEGES
- vizualizarea administrativă SNAPAPPL
- vizualizarea administrativă SNAPAPPL\_INFO
- vizualizarea administrativă SNAPBP
- v vizualizarea administrativă SNAPDB
- v vizualizarea administrativă SNAPDBM
- vizualizarea administrativă SNAPDYN\_SQL
- v vizualizarea administrativă SNAPTAB\_REORG şi funcţia de tabelă SNAP\_GET\_TAB\_REORG

În Versiunea 9.5 au fost adăugate următoarele rutine şi vizualizări administrative:

v funcţia de tabelă ADMIN\_GET\_DBP\_MEM\_USAGE

- vizualizarea administrativă ADMINTABCOMPRESSINFO și funcția de tabelă ADMIN\_GET\_TAB\_COMPRESS\_INFO
- v procedura şi funcţia de tabelă AUDIT\_ARCHIVE
- procedura AUDIT\_DELIM\_EXTRACT
- funcția de tabelă AUDIT\_LIST\_LOGS
- v funcţia de tabelă AUTH\_LIST\_AUTHORITIES\_FOR\_AUTHID
- funcția de tabelă AUTH\_LIST\_ROLES\_FOR\_AUTHID
- procedura AUTOMAINT\_GET\_POLICY
- procedura AUTOMAINT\_GET\_POLICYFILE
- procedura AUTOMAINT\_SET\_POLICY
- procedura AUTOMAINT\_SET\_POLICYFILE
- vizualizarea administrativă ENV\_FEATURE\_INFO
- vizualizarea administrativă ENV\_SYS\_RESOURCES
- funcția scalară EXPLAIN\_FORMAT\_STATS
- funcția tabelă PD\_GET\_DIAG\_HIST
- funcția tabelă SNAP\_GET\_APPL\_V95
- funcția tabelă SNAP\_GET\_APPL\_INFO\_V95
- funcția tabelă SNAP GET\_BP\_V95
- funcția tabelă SNAP\_GET\_DB\_V95
- funcția tabelă SNAP GET DBM V95
- funcția tabelă SNAP\_GET\_DYN\_SQL\_V95
- procedura WLM\_CANCEL\_ACTIVITY
- v procedura WLM\_CAPTURE\_ACTIVITY\_IN\_PROGRESS
- procedura WLM\_COLLECT\_STATS
- v funcţia tabelă WLM\_GET\_ACTIVITY\_DETAILS
- funcția tabelă WLM\_GET\_QUEUE\_STATS
- v funcţia de tabelă WLM\_GET\_SERVICE\_CLASS\_AGENTS
- v funcţia de tabelă WLM\_GET\_SERVICE\_CLASS\_WORKLOAD\_OCCURRENCES
- funcția de tabelă WLM\_GET\_SERVICE\_SUBCLASS\_STATS
- v funcţia de tabelă WLM\_GET\_SERVICE\_SUPERCLASS\_STATS
- funcția de tabelă WLM\_GET\_WORKLOAD\_OCCURRENCE\_ACTIVITIES
- functia de tabelă WLM\_GET\_WORKLOAD\_STATS

Următoarele funcții de tabelă au fost depreciate în versiunea 9.5:

- $\cdot$  functia de tabelă ADMIN GET TAB\_INFO
- functia de tabelă SNAP\_GET\_APPL
- funcția de tabelă SNAP\_GET\_APPL\_INFO
- funcția de tabelă SNAP GET BP
- funcția de tabelă SNAP\_GET\_DB\_V91
- funcția de tabelă SNAP\_GET\_DBM
- funcția de tabelă SNAP\_GET\_DYN\_SQL\_V91

Revedeţi lista de "Rutinele administrative depreciate SQL şi rutinele sau vizualizările de înlocuire" în *Administrative Routines and Views* pentru a determina modificările suplimentare ce pot avea impact asupra aplicaţiilor şi scripturilor.

# **Vizualizatorul de memorie afişează consumul maxim de memorie**

Vizualizatorul de memorie afișează acum consumul maxim de memorie de aplicație al bazei de date, din noul parametru de configurare **appl\_memory**, şi consumul maxim de memorie al unei instanţe, din parametrul de configurare actualizat **instance\_memory**.

Vizualizatorul de memorie afişează de asemenea valorile următorilor parametri de configurare, care acum acceptă setarea AUTOMATIC:

- mon heap sz
- stmtheap
- v **stat\_heap\_sz**
- v **applheapsz**

Valorile următorilor parametri de configurare depreciaţi nu sunt afişate pentru bazele de date Versiunea 9.5, dar sunt încă suportate pentru bazele de date din versiunile anterioare de DB2:

- v **appgroup\_mem\_sz**
- v **groupheap\_ratio**
- v **app\_ctl\_heap\_sz**
- v **query\_heap\_sz**
	- **Concepte înrudite**
	- ″Privire generală asupra Memory [Visualizer](http://www.ibm.com/support/docview.wss?rs=71&uid=swg27009727)″, în System Monitor Guide and Reference

["Configuraţia](#page-39-0) memoriei a fost simplificată" la pagina 26

#### **Referinţe înrudite**

″[instance\\_memory](http://www.ibm.com/support/docview.wss?rs=71&uid=swg27009727) - Parametrul pentru configurarea memoriei instanţei″, în Data Servers, [Databases,](http://www.ibm.com/support/docview.wss?rs=71&uid=swg27009727) and Database Objects Guide

″[appl\\_memory](http://www.ibm.com/support/docview.wss?rs=71&uid=swg27009727) - Parametrul pentru configurarea memoriei aplicaţiei″, în Data Servers, [Databases,](http://www.ibm.com/support/docview.wss?rs=71&uid=swg27009727) and Database Objects Guide

# **Privilegiile citire şi scriere imagine de rezervă au fost modificate**

Imaginile de rezervă pot fi acum citite şi scrise doar de către instanşa posesoare.

### **Detalii**

Începând cu Versiunea 9.5, imaginile de rezervă sunt generate cu modul 600 fişier pe sistemele de operareLinux şi UNIX, care furnizează privilegii de citire şi scriere doar pentru instanţa posesoare. Pe sistemele de operare Windows cu securitate extinsă activată, doar membrii grupului DB2ADMNS (and administratorii) au acces la imaginile de rezervă.

În versiunile anterioare, imaginile de rezervă pe sistemele de operareLinux şi UNIX au fost generate cu modul fişier 640, ceea ce însemna că puteau fi citite de alţi membrii ai grupului primar al instanţei posesoare. Deoarece membrii acestui grup ar putea să nu aibă autoritatea de a citi imagini de rezervă, ei sunt acum excluşi implicit.

Modul fişier pentru încărcare-copiere imagini nu a fost modificat în Versiunea 9.5 deoarece caracteristica HADR necesită încărcare copiere de imagini pentru a putea fi citită de o instanţă diferită.

### **Rezolvare**

Dacă aveţi nevoie ca alţi membri să aibă acces la imagini de rezervă, puteţi modifica permisiunile fişierelor după generarea copiilor de rezervă.

### **Butonul Migrare din DB2 Launchpad a fost mutat (Windows)**

Butonul **Migrate** din DB2 Launchpad a fost mutat.

### **Detalii**

Înainte de versiunea 9.5 pe sistemele de operare Windows, butonul **Migrare** a fost în DB2 Launchpad. Începând cu versiunea 9.5, butonul **Migrare** este în vrăjitorul DB2 Setup, în panoul Selectare copie DB2 cu care să lucrați.

### **Rezolvare**

Pentru a accesa acţiunea **Migrare**:

- 1. Porniţi DB2 Launchpad.
- 2. Din fişa **Instalare produs**, faceţi clic pe **Folosire existent**
- 3. Pe panoul Selectare copie DB2 cu care să lucraţi, selectaţi copia DB2 cu care să lucraţi.
- 4. Faceţi clic pe **Lansare vrăjitor DB2 Setup**.

### **A fost mărită dimensiunea indexului de tabelă**

Fiecare index al unei tabele care nu este goală conţine acum o pagină în plus.

### **Detalii**

Noua funcţionalitate de statistici în timp real şi mai rapida scoatere din lucru a tabelei multidimensionale cu cluster-e (MDC) necesită un spaţiu de index adiţional. Dacă aveţi un index pentru o tabelă care nu este goală creat într-o ediţie anterioară, dimensiunea indexului poate fi mărită prima dată când se întâmplă una dintre următoarele.

- v Utilitarul RUNSTATS colectează statisticile indexului.
- v Indexul este accesat sau actualizat de scoaterea din lucru MDC cu curăţare amânată a indexului.
- v Este re-construit sau re-creat indexul.
- Este lansată o comandă REORG INDEX cu optiunea CLEANUP pentru index.
- v Un volum mare de operaţii de întreţinere a indexului (cum ar fi actualizări, ştergeri şi inserări) modifică statisticile indexului.

În acest caz, este posibil ca operaţia să eşueze cu mesajul de eroare SQL0289N (Nu pot fi alocate pagini noi în spaţiul de tabelă *nume-spaţiu-tabelă*).

### **Rezolvare**

Măriţi dimensiunea spaţiului de tabelă pentru index.

### **Operaţii înrudite**

″Adăugarea sau extinderea [containerelor](http://www.ibm.com/support/docview.wss?rs=71&uid=swg27009727) DMS″, în Data Servers, Databases, and Database [Objects](http://www.ibm.com/support/docview.wss?rs=71&uid=swg27009727) Guide

#### **Referinţe înrudite**

″Instrucţiunea ALTER [TABLESPACE](http://www.ibm.com/support/docview.wss?rs=71&uid=swg27009727)″, în SQL Reference, Volume 2

″Instrucţiunea CREATE [TABLESPACE](http://www.ibm.com/support/docview.wss?rs=71&uid=swg27009727)″, în SQL Reference, Volume 2

# **Trunchierea tabelei invalidează cache-ul dinamic de instrucţiuni**

Dacă apare trunchierea tabelei şi este activată colectarea statisticilor în timp real, vor fi invalidate toate intrările care depind de tabela trunchiată din cache-ul dinamic de instrucţiuni.

### **Detalii**

Când folosiți comanda IMPORT cu opțiunea REPLACE, sunt șterse din tabelă toate datele existente prin trunchierea obiectului de date şi sunt inserate datele importate. Anterior, trunchierea tabelei nu invalida cache-ul de instrucțiuni. Acest comportament s-a schimbat la activarea colectării statisticilor în timp real.

Invalidarea instrucţiunilor dinamice forţează recompilarea lor la următoarea execuţie. Aceasta oferă posibilitatea de a alege un plan de acces mai bun pentru cele mai recente statistici. Însă poate cauza şi o scădere a nivelului de performanţă.

### **Rezolvare**

Tineti cont de posibilul impact asupra performantei.

# **A fost îmbunătăţită execuţia concurentă pentru opţiunea ALLOW NO ACCESS a instrucţiunilor REFRESH TABLE şi SET INTEGRITY**

Când folosiţi instrucţiunea REFRESH TABLE sau SET INTEGRITY cu opţiunea ALLOW NO ACCESS, acum se obţine o blocare X în locul blocării Z pentru tabela destinaţie care este procesată.

### **Detalii**

Prin obţinerea unei blocări X în locul blocării Z pentru tabela destinaţie, tranzacţiile care rulează concurent sub nivelul de izolare Uncommitted Read au acum acces cu citire pentru tabela destinaţie care este procesată de instrucţiunea REFRESH TABLE sau instrucţiunea SET INTEGRITY. În plus, la rularea concurentă a utilitarelor care necesită numai nivelul de izolare Uncommitted Read se poate citi de asemenea tabela destinaţie.

### **Rezolvare**

Nu este necesar să faceti modificări în cod. Se va îmbunătăți execuția concurentă a aplicațiilor care accesează tabela destinaţie care este procesată.

## **Rezumat modificări setare bază de date**

## **Anumiţi parametri de configurare au fost modificaţi**

Versiunea 9.5 conţine un număr de parametri de configuraţie noi şi modificaţi care vă permit să gestionaţi sistemul mai eficient. În plus, câţiva parametrii au fost depreciaţi sau retraşi pentru a reflecta funcționalitatea DB2, introducerea de noi parametri sau înlăturarea suportului.

### **Parametrii de configuraţie noi**

Datorită noilor caracteristici și funcționalități, versiunea 9.5 conține un număr de parametrii de configuraţie noi.

*Tabela 9. Parametrii noi de configuraţie ai versiunii 9.5*

| Nume parametru<br>appl_memory | <b>Descriere</b><br>Memorie                                             | Parametru<br>configurație<br><b>DBM</b> aplicabil<br>în DB2 Connect?<br>Nu | <b>Detalii</b><br>Vă permite să controlați cantitatea maximă de memorie de                                                                                                    |
|-------------------------------|-------------------------------------------------------------------------|----------------------------------------------------------------------------|----------------------------------------------------------------------------------------------------|
|                               | aplicație                                                               |                                                                            | aplicație ce poate fi alocată pentru toți agenții bazei de date DB2<br>pentru cererile de aplicații serviciu. Implicit, valoarea lui este<br>setată la AUTOMATIC, cu semnificația că toate cererile de<br>memorie de aplicație vor fi aprobate dacă cantitatea totală de<br>memorie alocată de partiția bazei de date este în limitele<br>instance_memory.                                                                                                    |
| auto_del_rec_obj              | Stergerea<br>automată a<br>obiectelor de<br>recuperare                  | Nu                                                                         | Specifică dacă fișierele istoric, imaginile de rezervă și imaginile<br>copiilor de încărcare sunt șterse atunci când intrarea fișierului<br>istoric recuperare asociată este tăiată.                                                                                                    |
| auto_stmt_stats               | Statistici<br>instrucțiuni<br>automate                                  | Nu                                                                         | Activează și dezactivează statisticile în timp real ce privesc<br>funcționalitatea. Este un parametru copil al parametrului de<br>configurație auto_runstats și este activat doar dacă parametrul<br>părinte este și el activat.                                                                                                    |
| cluster_mgr                   | Nume manager<br>de cluster                                              | Da                                                                         | Permite managerului bazei de date să comunice modificările<br>configurației de cluster incremental managerul de cluster<br>specificat.                                                                                                    |
| decflt_rounding               | Rotunjire<br>virgulă mobilă<br>zecimală                                 | Nu                                                                         | Vă permite să specificați modul de rotunjire pentru tipul virgulă<br>mobilă zecimală (DECFLOAT). Modul de rotunjire afectează<br>operațiile cu zecimale în virgulă mobilă din server și atunci când<br>utilizați comanda LOAD.                                                                                                    |
| enable_xmlchar                | Activare<br>conversie la<br><b>XML</b>                                  | Nu                                                                         | Determină dacă operațiile XMLPARSE pot fi realizate în<br>expresiile non-BIT DATA CHAR (sau tip CHAR) dintr-o<br>instrucțiune SQL. Atunci când utilizați caracteristicile pureXML<br>într-o bază de date non-Unicode, funcția XMLPARSE poate cauza<br>substituiri de caractere care pot apare ca date șir SQL convertite<br>din pagina de cod a clientului în pagina de cod a bazei de date și<br>apoi în Unicode pentru memorare internă. Acest parametru este<br>valid și pentru bazele de date Unicode, deși nu este nici un pericol<br>de substituire a caracterelor în astfel de baze de date. |
| hadr_peer_window              | Cofigurare<br>fereastră peer<br><b>HADR</b>                             | Nu                                                                         | Ajută la asigurarea consistenței datelor prin asigurarea că o<br>pereche de baze de date primară-standby HADR continuă să se<br>comporte ca și cum ar fi încă în starea peer, pentru durata<br>configurată, chiar dacă baza de date primară pierde conexiunea cu<br>baza de date standby. Aceasta vă ajută să asigurați consistența<br>datelor.                                                                                                    |
| wlm_collect_int               | Interval<br>încărcare de<br>lucru colectare<br>Administrare<br>centrală | Da                                                                         | Specifică intervalul de timp, în minute, între încercările de a<br>colecta statisticile de gestionare a încărcării și încercările de a<br>reseta aceste statistici. Intervalul pe care îl specificați este utilizat<br>doar pentru partiția catalog. Puteți utiliza statisticile colectate de<br>funcția de monitorizare a gestionării încărcării de lucru pentru a<br>monitoriza comportamentul sistemului atât pe termen scurt, cât și<br>pe termen lung.                                                                                                    |

# **Parametrii de configuraţie modificaţi**

Următoarea tabelă listează parametrii de configuraţie cu modificări la valorile implicite. Toţi aceşti parametri pot fi actualizaţi dinamic fără a fi nevoie să opriţi şi să reporniţi instanţa de bază de date.

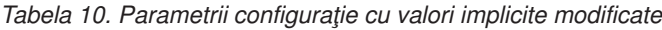

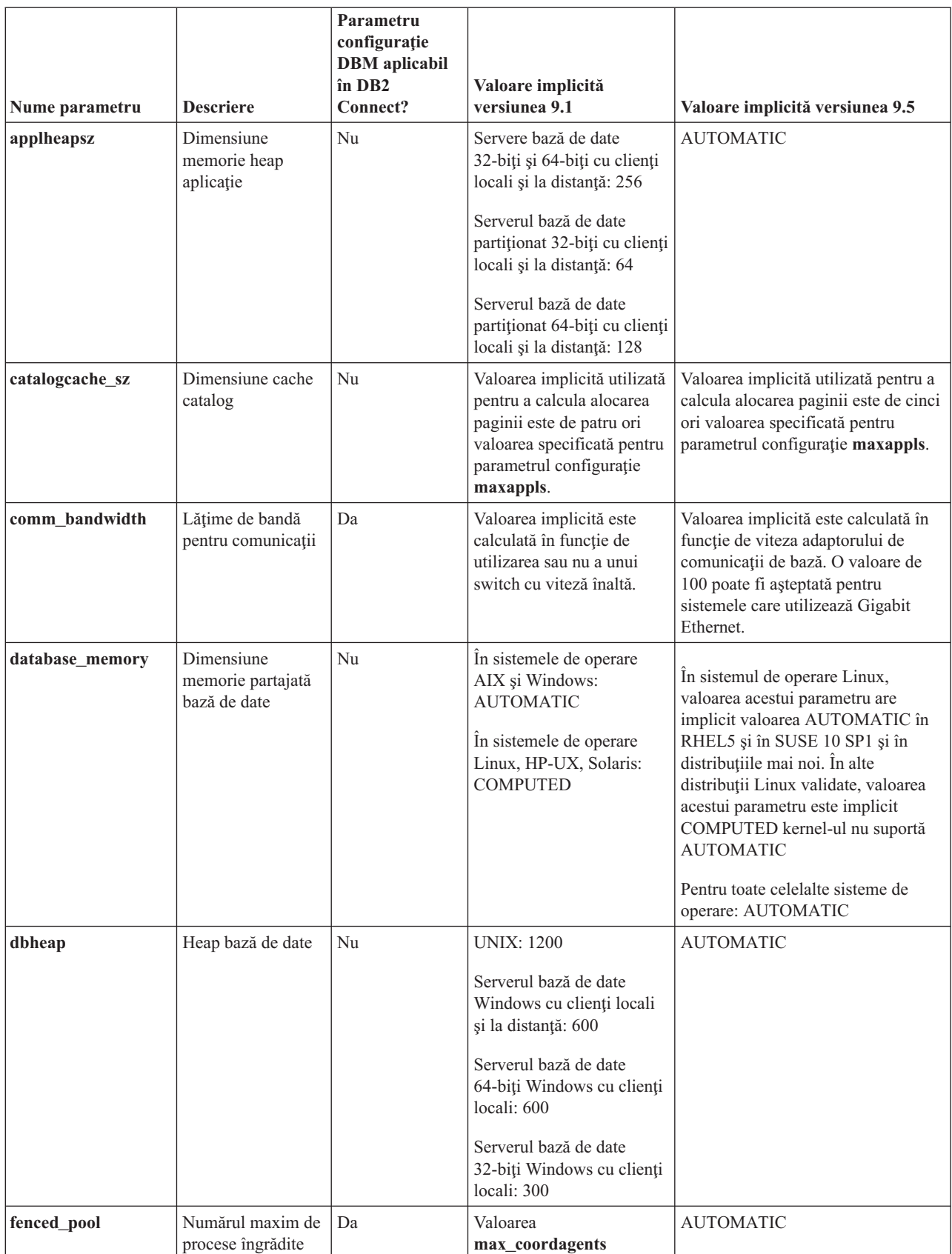

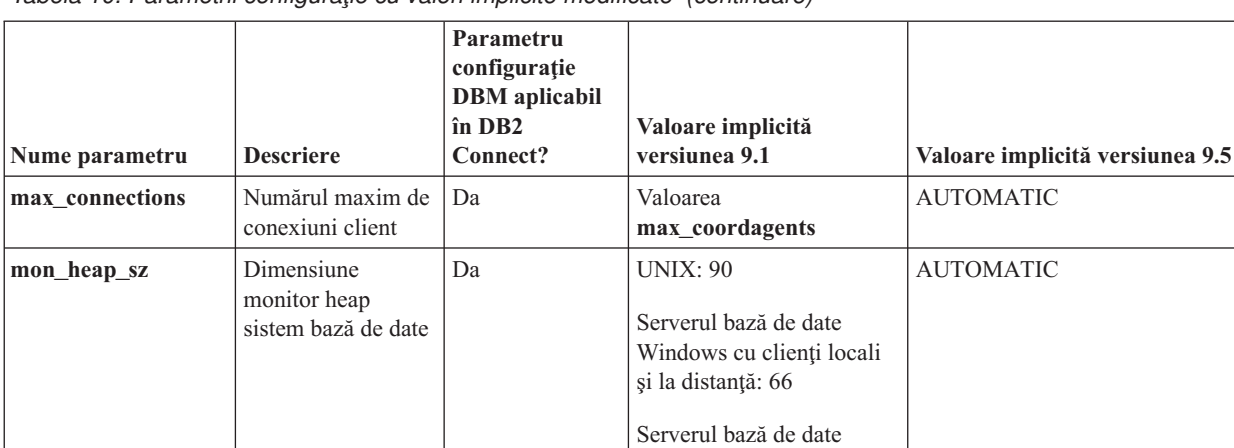

*Tabela 10. Parametrii configuraţie cu valori implicite modificate (continuare)*

Următorii parametrii configuraţie şi-au modificat comportamentul sau au alte intervale în versiunea 9.5.

platforme 64-biţi: 4096

AUTOMATIC

Windows cu clienţi locali:

Da **Valoarea maxagents**/2 AUTOMATIC

Nu  $\vert$ 4384 AUTOMATIC

46

Nu platforme 32-biți: 2048

*Tabela 11. Parametrii configuraţie cu comportamente sau intervale modificate*

**num\_poolagents** Dimensiune pool

stat\_heap\_sz | Dimensiune

**stmtheap** Dimensiune

agent

memorie heap statistici

memorie heap instrucţiuni

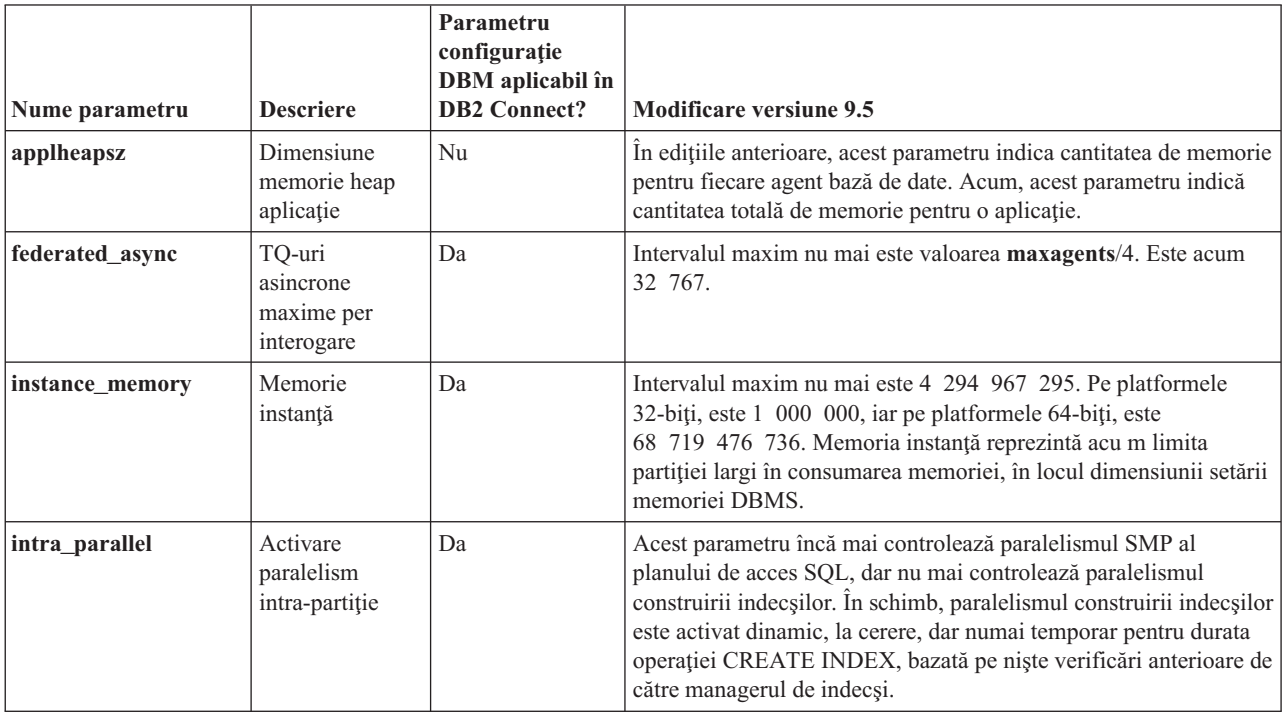

| Nume parametru  | <b>Descriere</b>                                                                         | Parametru<br>configurație<br><b>DBM</b> aplicabil în<br><b>DB2</b> Connect? | <b>Modificare versiune 9.5</b>                                                                                                    |
|-----------------|------------------------------------------------------------------------------------------|-----------------------------------------------------------------------------|----------------------------------------------------------------------------------------------------|
| max_coordagents | Numărul maxim<br>de agenți de<br>coordonare                                              | Da                                                                          | Suplimentar, pentru a suporta AUTOMATIC, intervalul maxim nu<br>mai este maxagents minus valoarea num_initagents. Este<br>64 000.                                                                                                    |
| maxfilop        | Numărul maxim<br>de fişiere care<br>pot fi deschise<br>simultan pentru<br>o bază de date | Nu                                                                          | Acest parametru indică acum numărul maxim de tratări de fișiere<br>care pot fi deschise simultan pentru o bază de date. În edițiile<br>anterioare, acest parametru indica numărul maxim de tratări de<br>fisiere care puteau fi deschise pentru fiecare agent al bazei de date. |
| num initagents  | Numărul inițial<br>de agenți din<br>pool                                                 | Da                                                                          | Intervalul maxim nu mai este valoarea num poolagents. Este<br>acum 64 000.                                                                                                    |
| num_initfenced  | Numărul inițial<br>de procese<br>îngrădite                                               | Da                                                                          | Intervalul maxim nu mai este suma max connections +<br>(maxagents - max_coordagents). Este 64 000.                                                                                                    |
| sortheap        | Dimensiune<br>memorie heap<br>sortare                                                    | Nu                                                                          | Funcțiile OLAP utilizează acum memoria heap pentru sortare în<br>locul memoriei heap pentru aplicații pentru a furniza o limită mai<br>mare pentru resursele de memorie.                                                                                                    |

*Tabela 11. Parametrii configuraţie cu comportamente sau intervale modificate (continuare)*

## **Parametrii configuraţie depreciaţi şi retraşi**

Datorită modificărilor în funcţionalitate, introducerea de noi parametri sau înlăturării suportului, un număr de parametrii configuraţie au fost fie depreciaţi, fie retraşi.

Următorii parametri configuraţie sunt depreciaţi deoarece funcţionalitatea înrudită cu ei este depreciată sau datorită faptului că un nou parametru configuraţie a fost introdus:

*Tabela 12. Sumarul parametrilor configuraţie depreciaţi*

| Nume parametru  | <b>Descriere</b>                                                             | Parametru<br>configurație<br><b>DBM</b> aplicabil în<br><b>DB2 Connect?</b> | Detalii și rezolvare                                                                                                    |
|-----------------|------------------------------------------------------------------------------|-----------------------------------------------------------------------------|----------------------------------------------------------------------------------------------------|
| agentpri        | Prioritatea<br>agentilor                                                     | Da                                                                          | O dată cu introducerea capabilităților de gestiune a încărcării de<br>lucru, necesitatea acestui parametru este redusă, deci acest<br>parametru configurație ar putea fi înlăturat într-o ediție viitoare.                                                                                     |
| app_ctl_heap_sz | Dimensiune<br>memorie heap<br>de control<br>aplicatie                        | Nu                                                                          | Sub noul model de memorie, un singur set de memorie partajată<br>pentru aplicații este creat pentru o bază de date (pe fiecare partiție)<br>și împărțită de toate aplicațiile conectate la ea. În versiunea 9.5, în<br>locul utilizării acestor trei parametri configurație pentru a determina |
| appgroup mem sz | Dimensiunea<br>maximă a<br>memoriei<br>pentru grupuri<br>de aplicații        | Nu                                                                          | câte aplicații încap în fiecare grup de aplicații, utilizați noul<br>parametru configurație appl_memory pentru a seta limita maximă a<br>consumului total de memorie pentru aplicații.                                                                                                    |
| groupheap_ratio | Procentul de<br>memorie pentru<br>memoria heap a<br>grupului de<br>aplicații | Nu                                                                          |                                                                                                    |
| Nume parametru | <b>Descriere</b>                         | Parametru<br>configurație<br><b>DBM</b> aplicabil în<br><b>DB2 Connect?</b> | Detalii și rezolvare                                                                                                    |
|----------------|------------------------------------------|-----------------------------------------------------------------------------|----------------------------------------------------------------------------------------------------|
| maxagents      | Numărul<br>maxim de<br>agenți            | $\rm Nu$                                                                    | În loc să folosiți parametrul maxagents pentru a controla numărul<br>maxim de agenți manager bază de date, setați limitele pentru<br>numărul total de conexiuni permise pentru instanță.                                                                                                    |
| maxcagents     | Numărul<br>maxim de<br>agenți simultani  | Nu                                                                          | Similar, mai degrabă decât să folosiți parametrul maxcagents pentru<br>a controla numărul maxim de agenți manager bază de date<br>concurenți, utilizați Connection Concentrator și capabilitățile de<br>gestionare încărcare de lucru DB2 pentru a gestiona încărcarea de<br>lucru și resursele din sistem.                                                                                                    |
| logretain      | Activare<br>păstrare istoric             | Nu                                                                          | Ambii parametri au fost înlocuiți cu logarchmeth1, parametrul de<br>configurare pentru metoda de arhivare a istoricului primar. Mai<br>degrabă decât utilizarea logretain pentru a reține fișiere istoric<br>active pentru recuperare prin derulare înainte, specificați valoarea<br>LOGRETAIN pentru logarchmeth1. Similar, mai degrabă decât<br>utilizarea userexit pentru a activa arhivarea istoricului printr-un<br>program userexit, specificați valoarea USEREXIT pentru<br>logarchmeth1. |
| userexit       | Activare ieşire<br>utilizator            | Nu                                                                          | · Pornirea logretain setează valoarea LOGRETAIN la<br>logarchmeth1.<br>· Pornirea userexit setează valoarea USEREXIT la logarchmeth1.<br>Dacă se pornește atât logretain, cât și userexit, se setează<br>valoarea USEREXIT la logarchmeth1.<br>De exemplu, emiterea comenzii update db cfg using logretain on<br>setează LOGARCHMETH1 la LOGRETAIN.                                                                                                    |
| query_heap_sz  | Dimensiune<br>memorie heap<br>interogare | Da                                                                          | Acest parametru configurație este depreciat deoarece el a fost<br>utilizat pentru a suporta clienții DB2 Universal Database pentru<br>Linux, Windows și UNIX versiunea 7 (sau anterioară) care utilizau<br>protocolul DB2RA, iar acest protocol nu mai este suportat.                                                                                                    |
| numsegs        | Numărul<br>implicit de<br>containere SMS | Nu                                                                          | Acest parametru configurație este depreciat deoarece specificați<br>containere multiple pentru spațiul tabelă SMS în comanda CREATE<br>DATABASE.                                                                                                    |

*Tabela 12. Sumarul parametrilor configuraţie depreciaţi (continuare)*

Următorii parametrii configuraţie sunt retraşi:

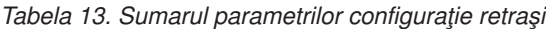

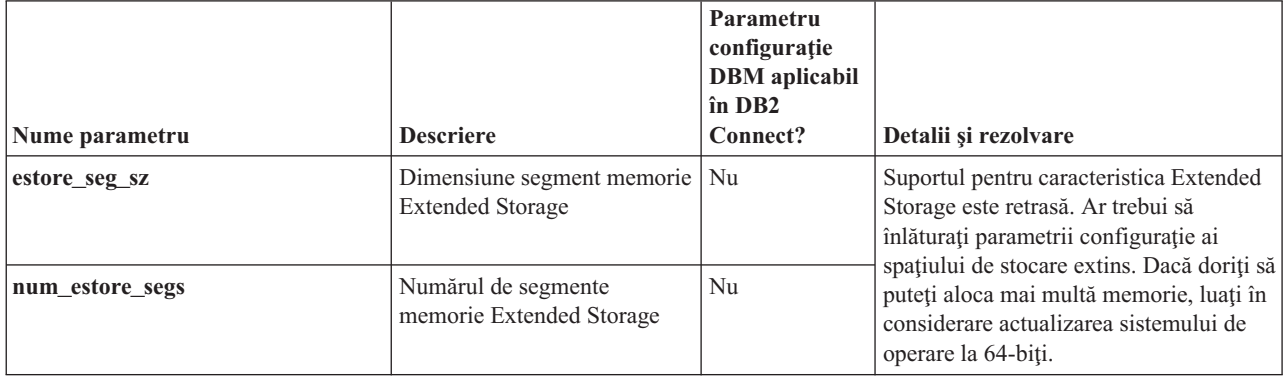

<span id="page-145-0"></span>*Tabela 13. Sumarul parametrilor configuraţie retraşi (continuare)*

| Nume parametru  | <b>Descriere</b>     | Parametru<br>configurație<br><b>DBM</b> aplicabil<br>$\hat{\mathbf{n}}$ DB2<br>Connect? | Detalii și rezolvare                                                                                                    |
|-----------------|----------------------|-----------------------------------------------------------------------------------------|----------------------------------------------------------------------------------------------------|
| priv mem thresh | Prag memorie privată | Da                                                                                      | Acest parametru nu este necesar<br>deoarece managerul bază de date<br>utilizează acum o arhitectură cu fire de<br>executie multiple. |

# **Referinţe înrudite**

″Comanda RESET DATABASE [CONFIGURATION](http://www.ibm.com/support/docview.wss?rs=71&uid=swg27009727)″, în Command Reference

″Sumarul [parametrilor](http://www.ibm.com/support/docview.wss?rs=71&uid=swg27009727) de configurare″, în Data Servers, Databases, and Database Objects [Guide](http://www.ibm.com/support/docview.wss?rs=71&uid=swg27009727)

″Schimbările de [comportament](http://www.ibm.com/support/docview.wss?rs=71&uid=swg27009727) ale serverului DB2″, în Ghidul de migrare

# **Unele variabile de registru şi de mediu au fost modificate**

În versiunea 9.5, există un număr de modificări asupra variabilelor de registru şi mediu.

# **Noi valori implicite**

*Tabela 14. Variabile de registru cu valori implicite noi*

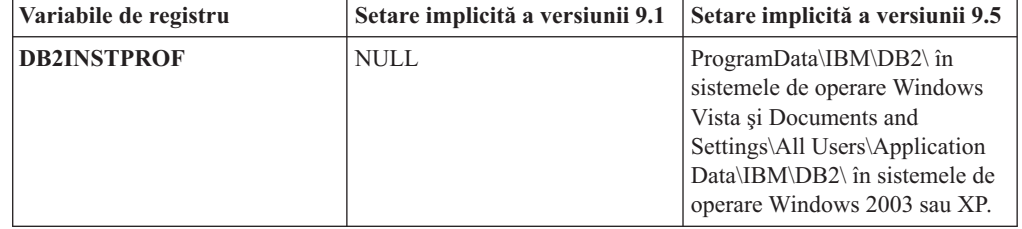

# **Valori noi**

*Tabela 15. Variabile de registru cu valori noi*

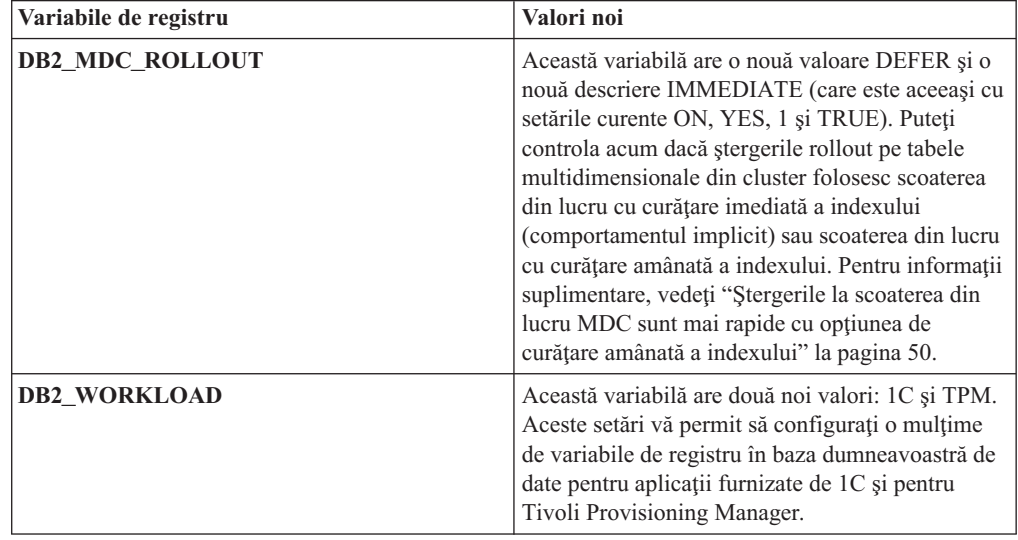

# **Comportament modificat**

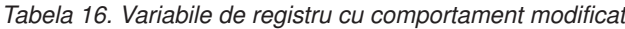

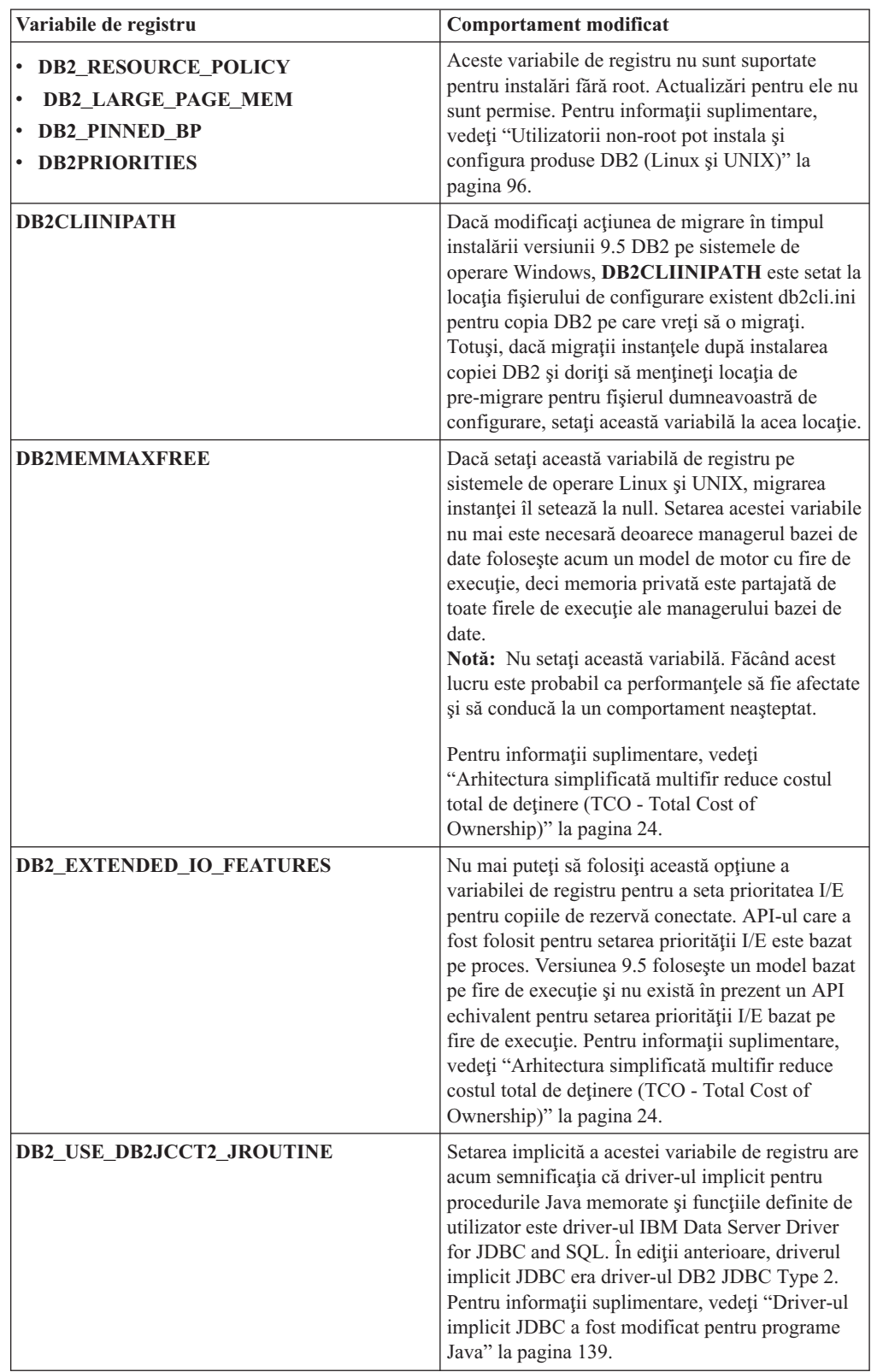

# **Variabile noi**

Aceste variabile de registru sunt noi în versiunea 9.5:

*Tabela 17. Variabile de registru adăugate*

| Variabile de registru            | <b>Descriere</b>                                                                                                    |
|----------------------------------|----------------------------------------------------------------------------------------------------|
| DB2_CAPTURE_LOCKTIMEOUT          | Această variabilă de registru specifică<br>informațiile descriptive din istoric privind<br>timeout-urile de blocare în momentul<br>apariției lor. Pentru fiecare timeout de blocare<br>este scris un raport, care este stocat într-un<br>fișier. Pentru informații suplimentare, vedeți<br>"A fost îmbunătățită diagnoza timeout-ului de<br>blocare" la pagina 34                                                                                                    |
| <b>DB2_EVMON_EVENT_LIST_SIZE</b> | Această variabilă de registru specifică<br>numărul maxim de octeți care pot fi puși in<br>coadă pentru a fi scriși pe un monitor de<br>evenimente particulare. După ce această<br>limită este atinsă, agenții care încearcă să<br>trimită înregistrări ale monitorului de<br>evenimente așteaptă până când mărimea cozii<br>scade sub valoarea de prag. Pentru informații<br>suplimentare, vedeți "Îmbunătățirile privind<br>gestionarea încărcării de lucru asigură un<br>control mai bun" la pagina 37.                                                                                                    |
| <b>DB2FODC</b>                   | Această variabilă de registru controlează o<br>mulțime de parametri legați de depanare<br>folosiți în FODC (First Occurrence Data<br>Collection) prin extinderea funcționalității<br>anterior disponibile în variabila de registru<br>DB2FFDC. Este gândit ca o modalitate<br>pentru dumneavoastră și pentru analiștii IBM<br>Service de a controla ceea ce este colectat de<br>produsul DB2 în timpul scenariilor FODC.<br>Folosiți DB2FODC pentru a controla diferite<br>aspecte ale colectării de date în situații de<br>întrerupere a funcționării. Pentru informații<br>suplimentare, vedeți "Unealta de colectare a<br>datelor depistează erori neașteptate" la pagina<br>111.                                                                                              |
| DB2_MEMORY_PROTECT               | Această variabilă de registru activează o<br>caracteristică de protecție a memoriei care<br>folosește chei de stocare pentru a preveni<br>alterarea datelor în pool-ul de buffer-e<br>cauzată de accesul la memorie nevalid.<br>Protecția memoriei funcționează prin<br>identificarea timpilor în care firele de<br>execuție ale motorului DB2 ar trebui să aibă<br>acces la memoria pool-ului de buffer-e. Când<br>setați DB2_MEMORY_PROTECT ca YES,<br>de câte ori un fir de execuție al motorului<br>DB2 încearcă în mod nepermis să acceseze<br>memoria pool-ului de buffer-e, acel fir al<br>motorului este prins într-o capcană. Pentru<br>informații suplimentare, vedeți "Reziliența<br>bazei de date este îmbunătățită în timpul<br>erorilor neașteptate" la pagina 113. |

| Variabile de registru           | <b>Descriere</b>                                                                                                    |
|---------------------------------|----------------------------------------------------------------------------------------------------|
| <b>DB2_OPTSTATS_LOG</b>         | DB2_OPTSTATS_LOG specifică atributele<br>fișierelor istorice ale evenimentelor statistice<br>care sunt folsite pentru a monitoriza și a<br>analiza activități statistice legate de colectare.<br>Când nu setați DB2_OPTSTATS_LOG sau<br>o setați la ON, înregistrarea în istoric a<br>evenimentului statistic este activată,<br>permițându-vă să monitorizați performanțele<br>sistemului și să păstrați o evidență a<br>istoricului pentru o depistare mai bună a<br>problemelor. Pentru informații suplimentare,<br>vedeți "Strângerea statisticilor în timp real<br>asigură folosirea ultimelor statistici pentru<br>optimizare" la pagina 23. |
| DB2_SET_MAX_CONTAINER_SIZE      | Această variabilă de registru setează mărimea<br>maximă a containerului pentru o bază de date.<br>Când folosiți această variabilă de registru, un<br>nou container este creat în baza de date, bazat<br>pe calea de memorare existentă, după ce<br>limita containerului specificat este atinsă de<br>un spațiu de tabel automat gestionat în<br>memorie. Pentru informații suplimentare,<br>vedeți "Spațiile de tabelă utilizează spațiul<br>mai eficient" la pagina 34.                                                                                                    |
| DB2_SYSTEM_MONITOR_SETTINGS     | Această variabilă de registru controlează o<br>mulțime de parametri care vă permit să<br>modificați comportamentul diferitelor aspecte<br>ale monitorizării DB2. De exemplu,<br>parametrul OLD_CPU_USAGE controlează<br>cum o instanță obține timpii CPU-ului pe<br>platformele Linux.                                                                                                    |
| <b>DB2_THREAD_SUSPENSION</b>    | Această variabilă de registru activează sau<br>dezactivează caracteristica DB2 de<br>suspendare a firelor de execuție. Variabila vă<br>permite să controlați dacă instanța DB2<br>susține o capcană prin suspendarea unui fir de<br>execuție greșit (un fir de execuție care a<br>încercat să acceseze memoria pool-ului de<br>buffer-e în mod nepermis. Pentru informații<br>suplimentare, vedeți "Reziliența bazei de date<br>este îmbunătățită în timpul erorilor<br>neașteptate" la pagina 113.                                                                                                    |
| DB2_UPDDBCFG_SINGLE_DBPARTITION | Această variabilă de registru vă permite să<br>specificați dacă resetările și actualizările<br>bazei de date influențează o partiție specifică<br>sau nu. Dacă nu setați această variabilă,<br>actualizările și modificările aplicate<br>configurației bazei de date se aplică tuturor<br>partițiilor bazei de date. Pentru informații<br>suplimentare, vedeți "Configurația bazei de<br>date peste partiții multiple a fost simplificată"<br>la pagina 25.                                                                                                    |

*Tabela 17. Variabile de registru adăugate (continuare)*

# **Concepte înrudite**

"Unele variabile de registru şi de mediu sunt [depreciate"](#page-166-0) la pagina 153

"Unele variabile de registru şi de mediu au fost [întrerupte"](#page-178-0) la pagina 165

# **I/E concurente şi I/E directe sunt activate implicit (AIX, Linux, Solaris şi Windows)**

Înainte de versiunea 9.5, FILE SYSTEM CACHING a fost atributul implicit pentru toate spațiile de tabelă create cu instrucțiunea CREATE TABLESPACE și comanda CREATE DATABASE. În versiuena 9.5, atributul NO FILE SYSTEM CACHING este implicat în confuguraţiile sistemului unde poate fi utilizat.

# **Detalii**

Atributele FILE SYSTEM CACHING şi NO FILE SYSTEM CACHING specifică dacă operaţiile I/E trebuie captate la nivelul sistemului de fişiere. Specificaţi aceste atribute utilizând următoarele interfeţe: instrucţiunea CREATE TABLESPACE, comanda CREATE DATABASE şi API-ul sqlecrea() (utilizând câmpul **sqlfscaching** al structurii SQLETSDESC).

În versiunea 9.5, NO FILE SYSTEM CACHING este utlizat implicit dacă nu-l specificaţi în instructiunea CREATE TABLESPACE sau comanda CREATE DATABASE în confugurațiile mai multor sisteme. Pantru lista configuratiilor de sisteme care suportă CIO, DIO sau captarea sistemului de fişiere, vedeți "Configurații caching pentru sisteme de fișiere".

# **Rezolvare**

Dcaă nu doriţi să utilizaţi noul comportament, specificaţi FILE SYSTEM CACHING când creaţi un spaţiu tabelă.

Dacă întâlniţi degradarea performanţei cu noul comportament şi ajustarea automată a memoriei este dezactivată, utilizaţi unul din următoarele paliative:

- v Activaţi ajustarea automată a memoriei, selectaţi dimensiune pool buffer şi parametrul de configuraţie **database\_memory** la AUTOMATIC.
- v Creşteţi dimensiunea pool buffer manual.
- v Dezactivaţi DIO şi CIO utilizând instrucţiunea ALTER TABLESPACE cu atributul FILE SYSTEM CACHING.

#### **Concepte înrudite**

″[Gestionarea](http://www.ibm.com/support/docview.wss?rs=71&uid=swg27009727) mai multor pool-uri de buffer-e pentru baza de date″, în Tuning Database [Performance](http://www.ibm.com/support/docview.wss?rs=71&uid=swg27009727)

″Memoria cu [auto-ajustare](http://www.ibm.com/support/docview.wss?rs=71&uid=swg27009727)″, în Data Servers, Databases, and Database Objects Guide ″Spaţiile de tabelă fără punere în cache a [sistemului](http://www.ibm.com/support/docview.wss?rs=71&uid=swg27009727) de fişiere″, în Data Servers,

[Databases,](http://www.ibm.com/support/docview.wss?rs=71&uid=swg27009727) and Database Objects Guide

## **Referinţe înrudite**

″Instrucţiunea ALTER [BUFFERPOOL](http://www.ibm.com/support/docview.wss?rs=71&uid=swg27009727)″, în SQL Reference, Volume 2

″Instrucţiunea ALTER [TABLESPACE](http://www.ibm.com/support/docview.wss?rs=71&uid=swg27009727)″, în SQL Reference, Volume 2

″Instrucţiunea CREATE [TABLESPACE](http://www.ibm.com/support/docview.wss?rs=71&uid=swg27009727)″, în SQL Reference, Volume 2

″API-ul sqlecrea - Crearea bazei de date″, în [Administrative](http://www.ibm.com/support/docview.wss?rs=71&uid=swg27009727) API Reference

″Comanda CREATE [DATABASE](http://www.ibm.com/support/docview.wss?rs=71&uid=swg27009727)″, în Command Reference

# **Securitatea extinsă necesită ca utilizatorii să aparţină grupului DB2ADMNS sau DB2USERS (Windows Vista)**

Dacă activați securitatea extinsă pe Windows Vista, utilizatorii trebuie să aparțină grupului DB2ADMNS sau DB2USERS pentru a rula comenzi şi aplicaţii DB2 locale datorită unei caracteristici de securitate suplimentare (Control acces utilizatori) care limiteză privilegiile pe care administratorii locali le au implicit.

# **Detalii**

Dacă utilizatorii nu aparțin unuia dintre aceste grupuri, nu au drepturi de acces cu citire la datele de aplicaţie sau configuraţia DB2 locală.

# **Rezolvare**

- Dacă activați securitatea extinsă, adăugați utilizatorii în grupul DB2ADMNS sau DB2USERS care trebuie să ruleze aplicații și unelte DB2 locale. Când faceți modificări privind apartenenţa la grup, ele devin efective următoarea dată când utilizatorii se loghează.
- v Folosiţi scurtătura **Fereastră de comandă DB2 - Administrator** pentru a lansa comenzi şi unelte DB2 care necesită autoritatea administrator local al sistemului de operare.

### **Concepte înrudite**

″Securitatea Windows extinsă folosind grupurile [DB2ADMNS](http://www.ibm.com/support/docview.wss?rs=71&uid=swg27009727) şi DB2USERS″, în [Database](http://www.ibm.com/support/docview.wss?rs=71&uid=swg27009727) Security Guide

### **Referinţe înrudite**

″Conturile de utilizator necesare pentru a instala produsele server DB2 [\(Windows\)](http://www.ibm.com/support/docview.wss?rs=71&uid=swg27009727)″, în Quick [Beginnings](http://www.ibm.com/support/docview.wss?rs=71&uid=swg27009727) for DB2 Servers

# **Locaţiile implicite ale fişierelor de date de configurare şi din timpul rulării au fost modificate (Windows)**

Locatiile implicite ale tuturor fisierelor de date de configurare și din timpul rulării, precum directoare de instanță și fișierul db2cli.ini, au fost modificate pentru a se conforma cerințelor pentru certificarea Windows Vista.

# **Detalii**

Locațiile implicite sunt următoarele:

- Pe sistemele de operare Windows XP și Windows 2003: Documents and Settings\All Users\Application Data\IBM\DB2\*Copy name*
- v Pe sistemul de operare Windows Vista: ProgramData\IBM\DB2\ *Copy name*

# **Instalarea pachetelor de corecţii nu necesită paşi manuali de succesiune (Linux şi UNIX)**

Implicit, comanda installFixPack actualizează acum automat instanţele şi DAS-ul caracteristic într-o cale de instalare dată. Comanda BIND este acum şi lansată automat când baza de date este reconectată sau când aplicaţiile sunt repornite.

# **Detalii**

În ediţiile anterioare, trebuia să vă actualizaţi instanţa după aplicarea pachetelor de corecţii (ceea ce implica paşi executaţi manual) şi trebuia de asemenea să legaţi manual pachetele.

# **Rezolvare**

Modificați orice script-uri de implementare care actualizează instanțe și DAS-ul după instalările pachetelor de corecţii.

### **Operaţii înrudite**

″Aplicarea pachetelor de corecţii″, în [Troubleshooting](http://www.ibm.com/support/docview.wss?rs=71&uid=swg27009727) Guide

# **Anumiţi parametri de configurare sunt influenţaţi de configuraţia simplificată a memoriei**

Datorită configuraţiei simplificate a memoriei în versiunea 9.5, managerul bazei de date setează acum un număr de parametrii la AUTOMATIC: în mod special în timpul migrării sau creerii instanţelor şi în timpul migrării şi creerii bazei de date.

## **Detalii**

Setarea AUTOMATIC indică faptul că parametrii de configurare ai bazei de date sunt ajustaţi automat pentru dumneavoastră în raport cu resursele sistemului. Următoarea tabelă listează parametrii de configurare care sunt influențați:

| Parametrii de<br>configurare | Setare la<br><b>AUTOMATIC după</b><br>migrarea instantelor<br>sau crearea instantelor | Setare la<br><b>AUTOMATIC</b> după<br>migrarea bazei de date | Setare la<br><b>AUTOMATIC după</b><br>crearea bazei de date |
|------------------------------|---------------------------------------------------------------------------------------|--------------------------------------------------------------|-------------------------------------------------------------|
| applheapsz                   |                                                                                       | X                                                            | X                                                           |
| dbheap                       |                                                                                       | X                                                            | X                                                           |
| instance_memory              | X                                                                                     |                                                              |                                                             |
| mon heap sz                  | X                                                                                     |                                                              |                                                             |
| stat_heap_sz                 |                                                                                       | X                                                            | X                                                           |
| stmtheap                     |                                                                                       |                                                              | X                                                           |

*Tabela 18. Parametrii de configurare setaţi la AUTOMATIC în versiunea 9.5*

Ca parte a cofigurării simplificate a memoriei, următoarele elemente sunt depreciate:

- v Parametrii de congigurare **appgroup\_mem\_sz**, **groupheap\_ratio**, **app\_ctl\_heap\_sz** şi **query\_heap\_sz**. Aceşti parametrii de configurare sunt înlocuiţi cu noii parametrii de configurare**appl\_memory**.
- v Parametrul **-p** al comenzii urmărire memorie db2mtrk. Acest parametru, care listază memoriile heap agent private, este înlocuit cu parametrul **-a**, care listează consumul de memorie pentru toate aplicatiile.

#### **Concepte înrudite**

- ["Configuraţia](#page-39-0) memoriei a fost simplificată" la pagina 26
- "comanda db2mtrk s-a [modificat"](#page-163-0) la pagina 150
- "Anumiţi parametri de [configurare](#page-139-0) au fost modificaţi" la pagina 126

#### **Referinţe înrudite**

″db2mtrk - Comanda de urmărire a memoriei″, în [Command](http://www.ibm.com/support/docview.wss?rs=71&uid=swg27009727) Reference

# **Valorile identificatorului de produs Information Integrator au fot shimbate**

În Versiunea 9.5, valorile identificatorului de produs Information Integrator au fot shimbate pentru a se potrivi cu numele produselor Information Integrator Versiunea 9.5.

# <span id="page-152-0"></span>**Detalii**

O valoare de identificator de produs este un parametru de intrare pe care îl foloseşte unealta de gestionare a licenţelor (utilitarul db2licm). Puteţi lista valorile de identificator de produs folosind comanda db2licm cu opţiunea **-l**.

În Versiunea 9.5 au fost shimbate valorile identificatorului pentru următoarele produse Information Integrator:

*Tabela 19. Valorile schimbate de identificator de produs*

| Nume produs                           | Identificator de produs<br>Versiunea 9.5 | Identificator de produs<br>Versiunea 9.1 |
|---------------------------------------|------------------------------------------|------------------------------------------|
| WebSphere Data Event Publisher   wsep |                                          | <b>WS11p</b>                             |
| WebSphere Federation Server           | wsfs                                     | wsiif                                    |
| WebSphere Replication Server          | <b>WSTS</b>                              | $\cdot$ .<br>WS11T                       |

# **Rezolvare**

Actualizaţi scripturile sau aplicaţiile care parsează ieşirea comenzii db2licm.

### **Referinţe înrudite**

″db2licm - Comanda pentru unealta de gestionare a licenţelor″, în [Command](http://www.ibm.com/support/docview.wss?rs=71&uid=swg27009727) Reference

# **Rezumat modificări dezvoltare de aplicaţii**

# **Driver-ul implicit JDBC a fost modificat pentru programe Java**

Driver-ul implicit pentru rutinele Java, cum ar fi procedurile memorate Java și funcțiile definite de utilizator, este acum IBM Data Server Driver for JDBC and SQLJ.

# **Detalii**

Înainte de versiunea 9.5, dacă doreaţi să folosiţi IBM DB2 Driver for JDBC and SQLJ (redenumit în versiunea 9.5 la IBM Data Server Driver for JDBC and SQLJ) pentru rutinele Java, aveaţi nevoie să setaţi variabila de mediu **DB2\_USE\_DB2JCCT2\_JROUTINE**. Acum IBM Data Server Driver for JDBC and SQLJ este driver-ul implicit, astfel că această acţiune nu mai este necesară.

# **Rezolvare**

Dacă doriti să folositi versiunea depreciată DB2 JDBC Type 2 Driver for Linux, UNIX, and Windows pentru a servi cererile SQL de rutine Java, setaţi

**DB2\_USE\_DB2JCCT2\_JROUTINE** la OFF. Ar trebui însă să aveți în vedere migrarea la IBM Data Server Driver for JDBC and SQLJ a aplicaţiilor care folosesc acest driver depreciat, pentru a evita posibile probleme de suport în ediţiile viitoare.

## **Concepte înrudite**

″[Specificarea](http://www.ibm.com/support/docview.wss?rs=71&uid=swg27009727) unui driver pentru rutinele Java″, în pureXML Guide

"Suportul JDBC şi SQLJ a fost [îmbunătăţit"](#page-83-0) la pagina 70

#### **Referinţe înrudite**

″Variabile diverse″, în Data Servers, [Databases,](http://www.ibm.com/support/docview.wss?rs=71&uid=swg27009727) and Database Objects Guide

# **ResultSetMetaData returnează valori deferite pentru IBM Data Server Driver for JDBC and SQLJ Versiunea 4.0**

Pentru IBM Data Server Driver for JDBC and SQLJ Versiunea 4.0, valorile care sunt returnate pentru ResultSetMetaData.getColumnName şi ResultSetMetaData.getColumnLabel sunt modificate în concordanţă cu standardul JDBC 4.0. Acele valori diferă de valorile ce sunt returnate pentruIBM Data Server Driver for JDBC

and SQLJ Versiunea 3.50 şi driver-e JDBC anterioare.

# **Detalii**

Rezultatele variază în funcţie de următorii factori:

- v Ce tip şi versiune de date sursă utilizaţi.DB2 pentru z/OS şi OS/390 Versiunea 7 şi DB2 pentru i5/OS V5R2 sunt neafectate de această modificare. Doar versiuni ulterioare ale acestor produse bază de date şi toate versiunile de baze de date DB2 pentru Linux, UNIX şi Windows şi IBM Informix Dynamic Server sunt afectate.
- v Dacă o coloană din lista SELECT a unei interogări are o clauză AS. Pentru driver-e JDBC înainte de IBM Data Server Driver for JDBC and SQLJ Versiunea 4.0, dacă o coloană din lista SELECT a unei interogări conține o clauză AS, ResultSetMetaData.getColumnName returnează argumentul clauzei AS. Sub IBM Data Server Driver for JDBC and SQLJ Versiunea 4.0, ResultSetMetaData.getColumnName returnează numele coloanei tabelă.
- v Dacă o coloană din lista SELECT a unei interogări are o etichetă dintr-o instrucţiune LABEL dar nici o clauză AS. DB2 pentru z/OS şi DB2 pentru System i suportă instrucţiunea LABEL, care asignează o etichetă unei coloane. Pentru driver-ele JDBC înainte de IBM Data Server Driver for JDBC and SQLJ Versiunea 4.0, dacă o coloană din lista SELECT a unei interogări are o etichetă, ResultSetMetaData.getColumnName returnează numele coloanei tabelă, şi ResultSetMetaData.getColumnLabel returnează eticheta coloanei din instrucțiunea LABEL. Sub IBM Data Server Driver for JDBC and SQLJ Versiunea 4.0, ResultSetMetaData.getColumnName şi ResultSetMetaData.getColumnLabel returnează numele coloanei tabelă. Eticheta coloanei din instrucţiunea LABEL nu este utilizată.
- v Dacă o coloană din lista SELECT are o etichetă din instrucţiunea LABEL şi o clauză AS. Pentru driver-ele JDBC înainte de IBM Data Server Driver for JDBC and SQLJ Versiunea 4.0, dacă o coloană din lista SELECT a unei interogări are o etichetă şi o clauză AS, ResultSetMetaData.getColumnName returnează argumentul clauzei AS, şi ResultSetMetaData.getColumnLabel returnează eticheta coloanei din instrucțiunea LABEL. SubIBM Data Server Driver for JDBC and SQLJ Versiunea 4.0, ResultSetMetaData.getColumnName returnează numele coloanei tabelă, and ResultSetMetaData.getColumnLabel returnează argumentul clauzei AS. Eticheta coloanei din instrucţiunea LABEL nu este utilizată.

# **Rezolvare**

Dacă nu puteţi modifica aplicaţiile dumneavoastră în concordanţă cu noul comportament ResultSetMetaData dar aveţi nevoie de alte caracteristici ale JDBC 4.0, setaţi proprietatea useJDBC4ColumnNameAndLabelSemantics Connection sau DataSource la DB2BaseDataSource.NO (2) pentru a păstra vechiul comportament.

# **Referinţe înrudite**

″[Proprietăţile](http://www.ibm.com/support/docview.wss?rs=71&uid=swg27009727) IBM Data Server Driver for JDBC and SQLJ obişnuite pentru DB2 for z/OS and DB2 Database for Linux, UNIX, and Windows″, în Developing Java [Applications](http://www.ibm.com/support/docview.wss?rs=71&uid=swg27009727)

# **Actualizările batch cu chei generate automat cauzează o SQLException**

Cu IBM Data Server Driver for JDBC and SQLJ Versiunea 3.50, sau ulterioară, pregătirea unei instrucţiuni SQL pentru extragerea cheilor generate automat şi utilizarea obiectuluiPreparedStatement pentru actualizări batch cauzează o SQLException.

# **Detalii**

Versiunile IBM Data Server Driver for JDBC and SQLJ înainte de Versiunea 3.50 nu aruncă o SQLException când o aplicaţie apelează metoda addBatch sauexecuteBatch pe obiectul PreparedStatement care este pregătit să returneze chei generate automat. Oricum, obiectul PreparedStatement nu returnează chei generate automat. IBM Data Server Driver for JDBC and SQLJ Versiunea 3.50 şi versiuni ulterioare aruncă o SQLException pentru a indica faptul că aplicaţia încearcă să execute o operaţie incorectă.

# **Rezolvare**

Modificati aplicatiile astfel încât ele nu actualizează batch pe obiectele PreparedStatement care sunt pregătite să returneze chei generate automat.

# **Rutinele neîngrădite, librăriile wrapper neîngrădite şi plug-in-urile de securitate trebuie să fie sigure pentru fire (Linux şi UNIX)**

Noul manager al bazei de date cu fire de execuție multiple cere ca rutinele neîngrădite (cum ar fi procedurile memorate și funcțiile definite de utilizator), bibliotecile wrapper neîngrădite și plug-in-urile de securitate să fie sigure pentru fire.

# **Detalii**

Înainte de versiunea 9.5, agenţii care rulau rutine neîngrădite pe sisteme Linux şi UNIX erau procese separate. Execuţia procedurilor memorate neîngrădite, a funcţiilor definite de utilizator neîngrădite, a bibliotecilor wrapper neîngrădite precum şi a plug-in-urilor de securitate care nu sunt sigure pentru fire din managerul bazei de date cu fire de execuție multiple pot avea ca rezultat rezultate incorecte, coruperea bazei de date sau terminarea anormală a managerului bazei de date.

Bibliortecile wrapper neîngrădite care vor încărca biblioteci client cu trei părti (cum ar fi wrapperele Sybase şi Teradata) trebuie să fie deasemea sigure pentru fire. Aceasta se aplică bibliotecilor wrapper neîngrădite definite de utilizator, deoarece bibliotecile wrapper neîngrădite furnizate de DB2 sunt deja sigure pentru fire. Similar, plug-in-urile de securiatate definite de utilizator trebuie să fie sigure pentru fire.

Siguranţa pentru fire se referă la o proprietate specifică a codului,astfel încât dacă mai multe fire de execuţie ale sistemului de operare, din acelaşi proces, rulează toate aceeaşi piesă de cod în mmod concurent, fiecare fir de execuție va furniza rezultatul corect și nu va afecta operaţiile celorlalte fire de execuţie. Deoarece serverul DB2 admite acum fire de execuţie multiple, acelaşi cod de procedură neîngrădit meorat poate fi executat de mai mulţi agenţi ai bazei de date în mod concurent. Garantarea siguranței firului de execuție este un task dificil, și nu poate fi realizat decât prin inspectarea codului. Câteva exemple comune de cod care nu sunt sigure pentru fire de execuție și care ar trebui evitate sunt:

v Utilizarea variabilelor globale care nu sunt protejate corespunzător prin anumite mijloace de sincronizare: de exemplu semafoarele. O variabilă gazdă din codul rutină este un exemplu de variabilă globală.

- Apelurile funcțiilor de bibliotecă care nu sunt sigure pentru fire sau care afectează întregul proces (spre deosebire de simpla apelare a firului). Exemplele includ funcţiile de bibliotecă care modifică directorul de lucru curent, modifică locale-ul procesului etc.
- v Instalarea rutinelor de tratare a semanlelor sau modificarea măştilor semnalelor. Serverul DB2 instalează propriile rutine de tratare a semanlelor şi, pentru a garanta integritatea serverului DB2, aceste rutine de tratare a semnalelor nu trebuie alterate.
- v Crearea de noi fire de execuţie sau procese.

## **Rezolvare**

Dacă aveti dubii cu privire la siguranța pentru fire a codului sau dacă accesul la codul sursă nu este disponibil, catalogaţi-vă rutinele ca FENCED şi NOT THREADSAFE. Rulaţi-le neîngrădite numai după ce le-ati inspectat cu atenție pentru a vă asigura că sunt sigure pentru fire şi dacă performanţa rulării codului respectiv în modul îngrădit nu este acceptabilă.

# **Limitele de lungime ale identificatorilor au crescut**

Suportul pentru identificatori mari vă permite să portați mai ușor aplicații de la alți vânzători DBMS. Veţi constata că este mai uşor să migraţi DDL deoarece nu mai trebuie să scurtaţi identificatorii.

Identificatorii cu lungime maximă mai mare sunt listaţi în următoarea tabelă:

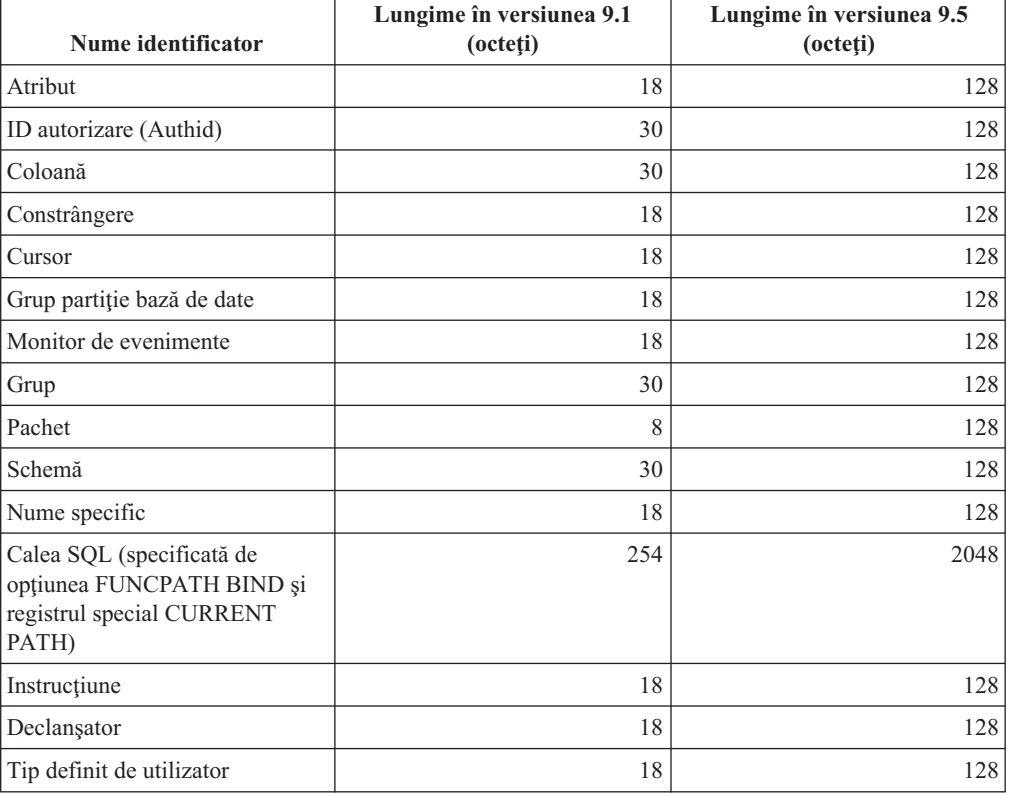

*Tabela 20. Limitele de lungime a identificatorilor în versiunea 9.1 şi 9.5*

Retineti că limita de 128 biti se aplică doar la SOL neînglobat deoarece SOLDA este încă limitat la nume de schemă de 8 octeţi pentru tipurile definite de utilizator (UDT-uri), nume de 18 octeţi pentru UDT-uri şi nume de 30 octeţi pentru coloane.

Limita de 128 de octeţi se referă la limita care este stocată în catalogul de sistem de către managerul bazei de date. Deoarece pagina de cod care este folosită pentru a reprezenta un identificator într-o aplicaţie poate varia, limita în partea aplicaţiei este indefinită. Utilitarele DB2 pe partea de aplicaţie şi de server folosesc o limită de 128 octeţi indiferent de pagina de cod a aplicaţiei.

Puteţi găsi un fişier exemplu util, checkv9limits, în samples/admin\_scripts. Puteţi folosi acest fişier pentru a găsi identificatori într-o bază de date care ar putea folosi limitele mai mare din versiunea 9.5.

#### **Referinţe înrudite**

″Limitele SQL şi XML″, în Data Servers, [Databases,](http://www.ibm.com/support/docview.wss?rs=71&uid=swg27009727) and Database Objects Guide

# **Coloanele şi buffer-ele aplicaţiei necesită valori implicite mai mari**

Registrele speciale USER şi SCHEMA returnează acum valori la până la 128 octeţi lungime. Acest suport pentru identificatori mai lungi necesită ca dumneavoastră să creşteţi lungimea implicită a valorilor pentru coloanele și buffer-ele aplcației la 128 octeți.

## **Detalii**

Când creaţi sau modificaţi un tabel folosind opţiunea WITH DEFAULT şi specificaţi un registru special pentru utilizator (CURRENT USER, SESSION\_USER, SYSTEM\_USER) sau CURRENT SCHEMA, o avertizare este returnată dacă coloana destinatie este prea mică cum este arătat în următorul exemplu:

SQL20114W Coloana "COL1" din tabelul "TAB1" nu este destul de lungă pentru lungimea definită de v

## **Rezolvare**

Indiferent dacă folosiţi sau nu nume mai lungi de identificatori, trebuie să modificaţi valorile implicite ale lungimilor pentru coloanele sau buffer-ele de aplicaţie care sunt stocate în registrele speciale USER sau SCHEMA, pentru a accepta noua valoare maximă.

#### **Concepte înrudite**

"Limitele de lungime ale [identificatorilor](#page-76-0) au crescut" la pagina 63

# **Unele aplicaţii CLI/ODBC pot consuma mai multă memorie**

Clienţii CLI/ODBC care setează **BlockLobs** la 1 şi leagă valorile LOB direct la buffer-e pot consuma mai multă memorie decât în edițiile anterioare.

Cantitatea de memorie suplimentară pe care o aplicatie CLI/ODBC o consumă depinde de cantitatea de date pe care o extrage pentru o cerere. Clienţii CLI/ODBC pot să specifice cuvântul cheie de configurare **MaxLOBBlockSize** pentru a limita cantitatea de date LOB returnată pentru o singură cerere. Sau puteţi seta atributul de conexiune **SQL\_ATTR\_MAX\_LOB\_BLOCK\_SIZE** sau variabila de registru DB2 **DB2\_MAX\_LOB\_BLOCK\_SIZE**.

#### **Concepte înrudite**

″Fişierul de iniţializare db2cli.ini″, în Call Level Interface Guide and [Reference,](http://www.ibm.com/support/docview.wss?rs=71&uid=swg27009727) Volume 2

## **Referinţe înrudite**

″Variabile diverse″, în Data Servers, [Databases,](http://www.ibm.com/support/docview.wss?rs=71&uid=swg27009727) and Database Objects Guide

″Lista atributelor de [instrucţiune](http://www.ibm.com/support/docview.wss?rs=71&uid=swg27009727) (CLI)″, în Call Level Interface Guide and Reference, [Volume](http://www.ibm.com/support/docview.wss?rs=71&uid=swg27009727) 2

″Cuvântul cheie de configurare [CLI/ODBC](http://www.ibm.com/support/docview.wss?rs=71&uid=swg27009727) BlockLobs″, în Call Level Interface Guide and [Reference,](http://www.ibm.com/support/docview.wss?rs=71&uid=swg27009727) Volume 2

″Cuvântul cheie de configurare CLI/ODBC [MaxLOBBlockSize](http://www.ibm.com/support/docview.wss?rs=71&uid=swg27009727)″, în Call Level Interface Guide and [Reference,](http://www.ibm.com/support/docview.wss?rs=71&uid=swg27009727) Volume 2

# **Parametrii db2Load şi db2Import au fost modificaţi pentru a suporta lungimi mai mari ale identificatorilor**

Pentru a suporta nume mai lungi, o nouă acțiune de citire a șirurilor, **piLongActionString**, a fost adăugată pentru API-urile db2Load şi db2Import. Foloseşte sqllob în loc de structuri de date sqlchar.

# **Detalii**

Structura de date **piActionString** este depreciată şi este probabil să fie înlăturată într-o viitoare ediţie. Este recomandat să folosiţi noua structură de date **piLongActionString** ca alternativă.

# **Rezolvare**

API-urile verifică dacă ati inițializat doar una din structurile de date. Dacă le inițializați pe amândouă, mesajul SQL3009N este returnat, indicând faptul că structurile de date sunt mutual exclusive.

#### **Referinţe înrudite**

″API-ul db2Import - Importul datelor într-o tabelă, ierarhie, poreclă sau [vizualizare](http://www.ibm.com/support/docview.wss?rs=71&uid=swg27009727)″, în Data [Movement](http://www.ibm.com/support/docview.wss?rs=71&uid=swg27009727) Utilities Guide and Reference

″API-ul db2Load - Încărcarea datelor într-o tabelă″, în Data [Movement](http://www.ibm.com/support/docview.wss?rs=71&uid=swg27009727) Utilities Guide and [Reference](http://www.ibm.com/support/docview.wss?rs=71&uid=swg27009727)

# **Identificatorii care sunt prea lungi cauzează erori şi avertismente să fie returnate mai devreme.**

În versiunea 9.5, suplimentarea graniţelor şi verificarea lungimii au loc pentru identificatori. Daca identificatorii depăşesc aceste limite, erori sau avertismente ar putea fi generate mai devreme de compilare, de realizarea legăturilor sau execuţia aplicaţiei decât în ediţiile anterioare ale produsului DB2.

## **Detalii**

De exemplu, o eroare SQL0102N dinainte de compilare este acum returnată pentru o instrucțiune SQL de sine stătătoare care conține o instrucțiune GRANT pentru un AUTHID mai mare de 128 octeţi. În ediţii anterioare ale produsului DB2, un AUTHID mai amre de 128 octeţi ar fi generat o eroare când instrucţiunea GRANT ar fi fost executată.

## **Rezolvare**

Corectaţi numele identificatorului pentru a folosi o lungime permisă.

# **Concepte înrudite**

"Limitele de lungime ale [identificatorilor](#page-76-0) au crescut" la pagina 63

# **Utilitarele de la nivel jos şi API-urile ar putea să nu poată manevra identificatorii cu lungimi mai mari în mod corect.**

Utilitarele de la nivel jos şi API-urile ar putea să nu poată manevra identificatorii cu lungimi mai mari în versiunea 9.5.

# **Detalii**

Când un utilitar sau un API procesează identificatori cu lungimi mai mari, mesajele posibile despre cum va fi manevrat formatul mai lung al datelor sunt următoarele:

- Totul funcționează corect.
- v Utilitarul sau API-ul returnează o avertizare sau un mesaj de eroare cu referire la datele mai lungi.
- v Utilitarul sau API-ul returnează o avertizare sau un mesaj de eroare şi eşuează.
- v Datele mai lungi sunt trunchiate fară nici un mesaj.

## **Rezolvare**

Dacă versiunea 9.5 a bazei dumneavoastre de date conține identificatori cu lungimi mai mari, folosiți doar clienți și utilitare ale versiunii 9.5 s pentru a accesa aceste baze de date. Dacă un utilitar are nevoie să acceseze identificatori mari, folositi doar nivelul versiunii 9.5 al acelui utilitar.

#### **Concepte înrudite**

"Limitele de lungime ale [identificatorilor](#page-76-0) au crescut" la pagina 63

# **Funcţiile SYSFUN necalificate pot returna mesaje de eroare SYSIBM**

Unele functii SYSFUN sunt disponibiole acum ca functii SYSIBM. Când apare o eroare, versiunea SYSIBM returnează SQLCODES diferite decât versiunea SYSFUN.

### **Detalii**

1

Următoarele opt funcții SYSFUN sunt acum disponibile ca funcții încorporate în schema SYSIBM: LN (sau LOG), LOG10, DEGREES, RADIANS, SIGN, SQRT, POWER şi EXP. O referință necalificată spre orcare din aceste funcții se rezolvă în schema SYSIBM, și, în consecinţă, un SQLCODE diferit decât cel aşteptat poate fi returnat.

De exemplu, dacă realizați un apel necalificat de funcție cum ar fi values (sqrt(-1)) și apare o eroare, primiți un SQLCODE similar cu acesta:

```
------------------------
SQL0802N Depăşire aritmetică sau altă excepţie aritmetică a apărut.
SQLSTATE=22003
```
O apelare de funcție complet calificată care apelează explicit versiunea SYSFUN, cum ar fi values (sysfun.sqrt(-1) returnează alt tip de SQLCODE:

```
1
------------------------
Rutina SQL0443N "SYSFUN.SQRT" (specific name "SQRT") a returnat o eroare SQLSTATE
cu textul disgnostic "SYSFUN:01".
SQLSTATE=38552
```
Coduri de eroare diferite sunt returnate deoarece SOL0443N este specific functiilor definite de utilizator si versiunile SYSIBM ale functiilor sunt acum implementate ca functii încorporate. Luaţi aminte că codul eroare al apelului necalificat nu conţine informaţii despre functia care a esuat sau tipul esuării.

# **Rezolvare**

Pentru a vă asigura că apelaţi versiunea SYSFUN a acestor funţii, întotdeauna calificaţi complet apelul funcției.

# **Registrele sunt mai lungi**

Registrele speciale CURRENT DEFAULT TRANSFORM GROUP şi CURRENT PATH sunt mai lungi în versiunea 9.5.

# **Detalii**

Lungimea registrului special CURRENT DEFAULT TRANSFORM GROUP a crescut de la 18 la 128 octeţi. Registrul special CURRENT PATH a crescut în lungime de la 254 la 2048 octeţi. Dacă aceste lungimi crescute ale registrelor speciale sunt asignate buffer-elor sau coloanelor aplicatiei care nu se pot conforma lungimii, o eroare este returnată.

# **Rezolvare**

Creşteţi lungimile coloanelor sau buffer-elor aplicaţiei dacă nu se pot conforma valorilor registrelor speciale pe care le atribuiţi.

**Concepte înrudite**

"Limitele de lungime ale [identificatorilor](#page-76-0) au crescut" la pagina 63

# **Rezumat modificări comenzi sistem şi CLP**

# **Ieşirea CLP (Command Line Processor) s-a modificat**

Ieşirea unor comenzi CLP s-a modificat pentru a arată diferite informaţii şi pentru a permite afişarea de identificatori mai mari (128 octeţi şi, în cazul căilor SQL, 2048 octeţi). Afişarea modificată ar putea afecta aplicaţiile care parsează şi depind de formatul de ieşire al ieşirii comenzii CLP.

# **Detalii**

În cazurile în care comenzile care au o opţiune **SHOW DETAIL**, dar nu ati specificat-o, câmpurile identificatorilor sunt trunchiate la lungimea curentă şi caracterul > apare pe ultima pozitie a numelui. Aceasta este conventia pe care CLP o foloseste pentru a arăta că un câmp a fost trunchiat. Dacă aţi specificat opţiunea **SHOW DETAIL**, numele întreg este afişat. În cazurile în care nu există opţiunea **SHOW DETAIL**, lungimea intreagă este afişată.

Ieşirile următoarelor comenzi s-au modificat după cum urmează:

- v DESCRIBE: Ieşirea comenzii nu mai arată câmpurile SQLDA şi foloseşte mai mulţi termeni generici precum Column name în loc de sqlname. În plus, parametrul de comandă **TABLE** întoarce acum informaţii despre coloane ascunse implicit, iar parametrul de comandă **OUTPUT** întoarce acum informaţii despre coloane ascunse implicit, doar dacă specificaţi coloana în lista SELECT a interogării descrise.
- v GET DB CFG: Ieşirea nu arată parametrii depreciaţi de configurare ai bazei de date.
- v GET SNAPSHOT: Ieşirea comenzii este uşor diferită datorită schimbărilor din cadrul modelului de memorie al aplicației DB2.

# **Rezolvare**

Se poate să aveţi nevoie să actualizaţi aplicaţiile care parsează şi care depind de formatul de ieşire al comenzilor CLP.

## **Concepte înrudite**

- "Limitele de lungime ale [identificatorilor](#page-76-0) au crescut" la pagina 63
- "Anumiţi parametri de [configurare](#page-139-0) au fost modificaţi" la pagina 126

# **Comanda REDISTRIBUTE DATABASE PARTITION GROUP s-a modificat**

Începând cu Versiunea 9.5 Fix Pack 1, fişierul de istoric pentru evenimentele comenzii REDISTRIBUTE DATABASE PARTITION GROUP este generat în directoare noi şi este furnizat în limba pe care o specificaţi pentru instanţa DB2, nu doar în limba engleză.

# **Detalii**

Prima dată când rulaţi comanda REDISTRIBUTE DATABASE PARTITION GROUP după migrare, este creat un director nou pentru înregistra în fişierele de mesaje. Această comandă înregistrează mesajele noi în noile directoare, folosind un format nou şi, de asemenea, în directoarele din ediţiile anterioare, folosind vechiul format.

# **Rezolvare**

Noile directoare sunt după cum urmează:

- În sitemele de operare Linux și UNIX: homeinst/sqllib/redistribute
- În sistemele de operare Windows: DB2INSTPROF\instance\redistribute

# **Concepte înrudite**

["Îmbunătăţirile](#page-42-0) de redistribuire a datelor reduc costurile de creştere a capacităţii şi operaţiile de [echilibrare](#page-42-0) a sarcinii" la pagina 29

# **Referinţe înrudite**

″Comanda [REDISTRIBUTE](http://www.ibm.com/support/docview.wss?rs=71&uid=swg27009727) DATABASE PARTITION GROUP″, în Partitioning and [Clustering](http://www.ibm.com/support/docview.wss?rs=71&uid=swg27009727) Guide

# **Operaţie de salvare de rezervă salvează simultan mai multe partiţii ale bazei de date**

Acum puteți salva simultan mai multe partiții de bază de date cu o singură apelare a comenzii BACKUP DATABASE, a API-ului db2Backup sau a procedurii ADMIN\_CMD cu parametrul BACKUP DATABASE. Modificările aplicate utilitarelor de salvare de rezervă pentru a suporta această nouă caracteristică pot să aibă un impact negativ asupra aplicaţiilor şi scripturilor existente.

# **Detalii**

În versiunea 9.1, pentru a salva o copie de rezervă a unei baze de date partiţionate, trebuie să apelaţi la un utilitar de salvare de rezervă pentru fiecare partiţie a bazei de date. În versiunea 9.5, puteţi salva copii pentru mai multe partiţii ale bazei de date dintr-o dată prin realizarea unei salvări SSV (single system view) pe partiţia de bază de date catalog. Când realizaţi o operaţie de salvare de rezervă din catalogul de partiţii, puteţi folosi parametrul **ON DBPARTITIONNUMS** sau opţiunea **iAllNodeFlag** pentru a specifica partiţiile incluse în copia de rezervă. Partițiile specificate vor fi salvate simultan, iar amprenta de timp a salvării de rezervă asociată fiecărei partiţii va fi aceeaşi.

Ca rezultat al acestei caracteristici, IBM Tivoli Storage Manager (TSM) returnează codurile 41 (puncte de montare depăşite) şi -51 (incercare de conectare terminată) care nu mai sunt erori fatale, cu excepţia situaţiilor în care nu mai sunt sesiuni disponibile.

# **Rezolvare**

Dacă folosiţi TSM, modificaţi aplicaţiile sau scripturile dumneavoastră pentru a controla modificările codului returnat.

**Concepte înrudite**

″Privire generală asupra salvării de rezervă″, în Data Recovery and High [Availability](http://www.ibm.com/support/docview.wss?rs=71&uid=swg27009727) Guide and [Reference](http://www.ibm.com/support/docview.wss?rs=71&uid=swg27009727)

#### **Operaţii înrudite**

″Folosirea salvării de rezervă″, în Data Recovery and High [Availability](http://www.ibm.com/support/docview.wss?rs=71&uid=swg27009727) Guide and [Reference](http://www.ibm.com/support/docview.wss?rs=71&uid=swg27009727)

″Salvarea de rezervă a bazelor de date [partiţionate](http://www.ibm.com/support/docview.wss?rs=71&uid=swg27009727)″, în Data Recovery and High [Availability](http://www.ibm.com/support/docview.wss?rs=71&uid=swg27009727) Guide and Reference

#### **Referinţe înrudite**

″Comanda BACKUP [DATABASE](http://www.ibm.com/support/docview.wss?rs=71&uid=swg27009727)″, în Command Reference

″[db2Backup](http://www.ibm.com/support/docview.wss?rs=71&uid=swg27009727) API - Salvarea de rezervă a unei baze de date sau a unui spaţiu de tabelă″, în [Administrative](http://www.ibm.com/support/docview.wss?rs=71&uid=swg27009727) API Reference

″Comanda BACKUP DATABASE folosind procedura [ADMIN\\_CMD](http://www.ibm.com/support/docview.wss?rs=71&uid=swg27009727)″, în Administrative [Routines](http://www.ibm.com/support/docview.wss?rs=71&uid=swg27009727) and Views

# **Comanda db2audit s-a modificat**

Datorită noilor caracteristici furnizate pentru facilitatea audit în versiunea 9.5, unele aspecte ale comenzii db2audit s-au modificat.

## **Detalii**

În versiunea 9.5, facilitatea audit furnizează posibilitatea de auditare atât la nivelul instanţei, cât și la nivelul bazei de date individuale, înregistrând toate activitățile de la nivelul instanței şi al bazei de date cu fişier istoric separat la fiecare nivel. Administratorul de sistem (care deţine autoritatea SYSADM) poate folosi unealta db2audit pentru a configura o auditare la nivelul de *instanţă* şi a controla când sunt colectate aceste informaţii de auditare. Administratorul de sistem poate folosi, de asemenea, unealta db2audit pentru arhivarea fişierele istorice ale auditărilor de instanţe şi baze de date şi pentru a extrage date ale auditării din fişiere istorice arhivate de alt tip.

Administratorul de securitate (care deţine autoritatea SECADM) poate folosi politicile de de auditare împreună cu instrucţiunea SQL AUDIT pentru a configura şi controla cerinţele de auditare pentru o bază de date individuală. Administratorul de securitate poate folosi procedurile memorate SYSPROC.AUDIT\_ARCHIVE şi SYSPROC.AUDIT\_DELIM\_EXTRACT și funcția de tabelă SYSPROC.AUDIT\_LIST\_LOGS pentru a arhiva fişiere de istoric ale auditărilor, pentru a localiza fişierele istoric de interes şi pentru a extrage date în fişiere rezervate pentru analiză.

Următorii parametrii de comandă ai comenzii db2audit s-au modificat pentru a se conforma cu această nouă functionalitate:

v Parametrul de comandă **prune** a fost înlăturat.

În ediţiile anterioare, mai întâi extrăgeaţi datele de auditare într-un fişier ASCII delimitat, apoi le încărcaţi în tabele. Apoi puteţi rula db2audit cu parametrul de comandă **prune** pentru a şterge fişierul istoric al auditării. În Versiunea 9.5 trebuie să arhivaţi istoricele de auditare regulat (de exemplu o dată pe zi sau pe săptămână) şi după ce aţi extras datele de care aveţi nevoie din fişierele arhivate le puteţi şterge sau stoca offline.

v Sintaxa parametrului de comandă **configure** s-a modificat

În Versiunea 9.5 puteţi specifica succesul sau eşecul pentru fiecare categorie de auditare; nu mai trebuie să specificaţi succesul sau eşecul pentru toate categoriile. În plus, sunt modificate numai categoriile pe care le specificaţi în comandă; toate celelalte rămân neschimbate. În ediţiile anterioare, dacă nu specificaţi o categorie era setată la false: cu alte cuvinte, nu era auditată.

Puteți folosi parametrul de comandă **configure** doar pentru auditări de la nivelul instanței și nu pentru cele de la nivelul bazei de date. Pentru auditările la nivel de bază de date, administratorul de securitate poate configura auditarea folosind politici de auditare.

v Sintaxa parametrului de comandă **extract** s-a modificat

Deoarece istoricul de auditare pentru fiecare bază de date este acum stocat într-un fişier separat, parametrul **database** a fost înlăturat. De asemenea, trebuie să furnizaţi un nume de fişier de istoric de auditare arhivat.

Parametrul de comandă **extract** nu mai face ca o instanţă să fie agăţată până la terminarea operaţiei de extragere, deoarece acum este folosit un fişier istoric al auditării arhivat în locul fişierului curent db2audit.log. Trebuie să arhivaţi fişierul istoric al auditării înainte de a folosi parametrul de comandă **extract**. De asemenea, nu este necesară rularea unei extrageri la fel de des ca în ediţiile anterioare. În versiunea 9.5, trebuie să o rulaţi numai când vreti să vizualizați date ale auditărilor.

Parametrul de comandă **extract** vă permite acum să specificaţi ce categorie să extrageţi şi dacă să extragă evenimente terminate cu succes sau cu insucces (sau amândouă).

v Elementele afişate de parametrul de comandă **describe** s-au modificat pentru a suporta noua sintaxă a parametrului de comandă **configure**.

În ediţiile anterioare, puteaţi specifica starea doar ca SUCCESS sau FAILURE pentru toate categoriile indicate în domeniu. Acum, puteţi specifica o stare cu valorile SUCCESS, FAILURE, NONE, sau BOTH pentru fiecare categorie. Următoarele tabele mapează valorile pentru evenimentele categoriei, erorile fişierelor istorice şi succesul fişierului istoric din ediţia precedentă, prezentate în afişarea standard, cu valorile versiunii 9.5 afişate în ieşirea standard:

| Eveniment categorie, înregistrare erori, înregistrare succese (Elitenianeterioategorie (versiunea 9.5) |                |  |
|----------------------------------------------------------------------------------------------------|----------------|--|
| TRUE, FALSE, FALSE                                                                                     | <b>NONE</b>    |  |
| TRUE, FALSE, TRUE                                                                                      | <b>SUCCESS</b> |  |
| TRUE, TRUE, FALSE                                                                                      | <b>FAILURE</b> |  |
| TRUE, TRUE, TRUE                                                                                       | <b>BOTH</b>    |  |
| FALSE, Orice valoare, Orice valoare                                                                    | <b>NONE</b>    |  |

*Tabela 21. Maparea valorilor ediţiei anterioare din ieşirea standard cu valori ale versiunii 9.5*

v Parametrii comenzii **start** şi **stop** au efect doar asupra auditărilor de la nivelul instanţei, nu şi pe cele de la nivelul bazei de date.

#### **Rezolvare**

Folosiţi noua sintaxă a comenzii db2audit.

#### **Concepte înrudite**

″Politicile de auditare″, în [Database](http://www.ibm.com/support/docview.wss?rs=71&uid=swg27009727) Security Guide

″Stocarea şi analiza [istoricelor](http://www.ibm.com/support/docview.wss?rs=71&uid=swg27009727) de auditare″, în Database Security Guide

#### **Referinţe înrudite**

″db2audit - Comanda pentru unealta de [administrator](http://www.ibm.com/support/docview.wss?rs=71&uid=swg27009727) a facilităţii de auditare″, în [Command](http://www.ibm.com/support/docview.wss?rs=71&uid=swg27009727) Reference

# **Comanda db2ckmig s-a modificat**

Comanda db2ckmig verifică acum dacă baza de date este în starea de aşteptare pentru restaurare și dacă aveti programe externe neîngrădite pe platformele de operare Linux și UNIX care nu depind de biblioteca motorului DB2 în baza dumneavoastră de date.

# <span id="page-163-0"></span>**Detalii**

Puteţi folosi comanda db2ckmig pentru a verifica dacă o bază de date poate fi migrată. Această comandă eşuează acum dacă baza de date este în starea de aşteptare pentru restaurare. Faceţi referire la "Verificarea daca bazele de date sunt pregătite pentru migrare" în *Migration Guide* pentru o descriere completă a folosirii şi afişării comenzii.

Dacă aveți programe externe neîngrădite pe sistemele de operare Linux și UNIX care nu depind de biblioteca motorului DB2 din baza dumneavoastră de date, această comandă returnează acum mesajul de avertizare SQL1349W şi generează un fişier cu o listă cu toate programele externe neîngrădite care sunt redefinite ca FENCED şi NOT THREADSAFE când migrati baza de date.

## **Rezolvare**

Pentru a scoate o bază de date din starea de asteptare pentru restaurare, trebuie să realizați o operaţie de restaurare a bazei de date.

Dacă primiţi mesajul de avertizare SQL1349W şi rulaţi programele dumneavoastră externe ca FENCED și NOT THREADSAFE, puteți incepe să migrați baza de date. Dacă aveți nevoie să rulaţi programele externe ca NOT FENCED şi THREADSAFE în baza de date migrată, trebuie să verificaţi dacă pot să ruleze în siguranţă ca NOT FENCED şi THREADSAFE înainte de a migra baza dumneavoastră de date. Consultaţi "Migrarea programelor pe 32 de biți pentru a rula pe instanțe pe 64 biți. " în *Migration Guide* pentru informații despre cum să faceţi această verificare.

#### **Operaţii înrudite**

″Folosirea restaurării″, în Data Recovery and High [Availability](http://www.ibm.com/support/docview.wss?rs=71&uid=swg27009727) Guide and Reference ″[Migrarea](http://www.ibm.com/support/docview.wss?rs=71&uid=swg27009727) rutinelor″, în Ghidul de migrare

# **comanda db2mtrk s-a modificat**

Comanda db2mtrk, care furnizează un raport complet privind starea memoriei, s-a modificat. Opţiunea **-p** (care afişează memoriile heap ale agentilor privaţi) este depreciată şi a fost înlocuită cu opţiunea **-a** (care afişează toate resursele de memorie consumate ale aplicaţiei).

## **Detalii**

Iesirea comenzii este diferită din cauza modificărilor din modelul de memorie al aplicatiei DB2 şi acum prezintă mai multe informaţii.

# **Rezolvare**

Dacă aveti script-uri care parsează afisarea comenzii db2mtrk, modificati conditiile de parsare ale contului pentru noul format.

### **Referinţe înrudite**

″db2mtrk - Comanda de urmărire a memoriei″, în [Command](http://www.ibm.com/support/docview.wss?rs=71&uid=swg27009727) Reference

# **Scripturile explicaţie personalizate sunt căutate (Linux şi UNIX)**

Managerul bazei de date caută acum versiuni personalizate ale scripturilor db2cos, db2cos\_datacorruption, db2cos\_hang şi db2cos\_trap. Dacă nu există nici unul, este utilizată o versiune implicită.

# **Detalii**

Scripturile db2cos, db2cos\_datacorruption, db2cos\_hang şi db2cos\_trap sunt rulate pentru a colecta informaţii de depanare atunci când apare o întrerupere datorată unei o capcane, spânzurătoari sau coruperi de date.

În sistemele de operareLinux şi UNIX, managerul bazei de date verifică acum mai întâi dacă existăversiuni personalizate ale scripturilor explicație în INSTHOME/sqllib/adm/, unde INSTHOME este directorul home instanţă şi rulează acceste scripturi. Dacă nu este găsit nici un script, managerul bazei de date rulează scripturile furnizate de sistem din directorul INSTHOME/sqllib/bin/.

## **Rezolvare**

Nu modificaţi setările furnizate de sistem şi nu modificaţi scripturile furnizate de sistem.

## **Concepte înrudite**

″Fişierele de ieşire db2cos (scripturi de explicaţie)″, în [Troubleshooting](http://www.ibm.com/support/docview.wss?rs=71&uid=swg27009727) Guide

# **Listarea proceselor şi firelor de execuţie OS s-a modificat (Linux şi UNIX)**

Datorită mutării arhitecturii cu fire de executie multiple în Versiunea 9.5, iesirea pentru comanda ps s-a modificat. De asemenea, comanda db2pd are acum o nouă optiune **-edus** care listează toate unitățile dispecerizabile de motor (EDUs) pentru o partiție a bazei de date.

## **Detalii**

În Versiunea 9.5, pe sistemele de operare UNIX şi Linux, aproape toate procesele sistemului de operare dintr-o instanţă DB2 apelează fire de execuţie ale sistemului, toate într-un singur proces pentru instanţă. Acest lucru reduce numărul de procese de sistem ce operează DB2 şi face mai uşoară depanarea problemelor cu sistemul dumneavoastră.

La invocarea comenzii ps cu opţiunea **-fu** *instancename*, ieşirea ce este afişată listează doar două procese DB2, db2sysc şi db2acd după cum este arătat în exemplu.

## **Rezolvare**

Pentru a afișa firele de execuție individuale asociate cu procesul db2sysc, trebuie să utilizați opţiunile firului de execuţie aplicabil din comanda ps. Pe sistemul de operare Linux, de exemplu , puteţi utiliza opţiunea **-lLfp**. Pe sistemul de operare AIX, puteţi utiliza opţiunile **-m -o THREAD**.

## **Exemplu**

Comanda ps **-fu** afişează acum doar două procese, după cum se arată în următorul exemplu:

### **\$ ps -fu lpham**

UID PID PPID C STIME TTY TIMP CMD lpham 25996 25946 0 12:19 pts/12 00:00:00 -ksh lpham 26567 26552 0 12:19 pts/12 00:00:00 ksh lpham **27688** 27676 0 12:21 pts/12 00:01:46 db2sysc lpham 27716 27676 0 12:21 pts/12 00:00:00 db2acd lpham 27995 27994 0 12:24 pts/13 00:00:00 -ksh lpham 29321 26567 0 12:30 pts/12 00:00:00 ps -fu lpham

Pentru a obţine detalii despre procesul ID 27688, invocaţi comandaps cu noua opţiune **-lLfp**, după cum se arată în următorul exemplu:

**\$ps -lLfp 27688** (try ps -m -o THREAD -p 27688 on AIX)

|  | FS UID    | PID PPID LWP         |          | C NLWP PRI |       |  |  | NI ADDR SZ WCHAN STIME TTY       |  | TIMP CMD           |  |
|--|-----------|----------------------|----------|------------|-------|--|--|----------------------------------|--|--------------------|--|
|  | 5 S 1pham | 27688 27676 27688    | 0        |            | 21 76 |  |  | $0 - 264903$ msgrcv 12:21 pts/12 |  | 00:00:01 db2sysc   |  |
|  | 1 S 1pham | 27688 27676 27694    | 0        |            | 21 75 |  |  | $0 - 264903$ schedu 12:21 pts/12 |  | 00:00:00 db2sysc   |  |
|  | 1 S 1pham | 27688 27676 27695    | 0        | 21         | - 76  |  |  | 0 - 264903 semtim 12:21 pts/12   |  | 00:00:00 db2sysc   |  |
|  | 1 S 1pham | 27688 27676 27696    | $\Theta$ | 21         | -79   |  |  | 0 - 264903 schedu 12:21 pts/12   |  | 00:00:00 db2sysc   |  |
|  | 1 S 1pham | 27688 27676 27697    | 0        |            | 21 76 |  |  | $0 - 264903$ msgrcv 12:21 pts/12 |  | 00:00:00 db2sysc   |  |
|  | 1 S 1pham | 27688 27676 27714    | 0        |            | 21 76 |  |  | $0 - 264903$ schedu 12:21 pts/12 |  | 00:00:00 db2sysc   |  |
|  | 1 S 1pham | 27688 27676 27827    | -1       |            | 21 75 |  |  | $0 - 264903$ semtim 12:21 pts/12 |  | 00:00:06 db2sysc   |  |
|  | 1 S 1pham | 27688 27676 27943 27 |          |            | 21 77 |  |  | $0 - 264903$ schedu 12:22 pts/12 |  | $00:01:39$ db2sysc |  |
|  | 1 S 1pham | 27688 27676 28150    | $\Theta$ |            | 21 75 |  |  | $0 - 264903$ schedu 12:25 pts/12 |  | 00:00:00 db2sysc   |  |
|  | 1 S 1pham | 27688 27676 28153    | 0        |            | 21 76 |  |  | $0 - 264903$ schedu 12:25 pts/12 |  | 00:00:00 db2sysc   |  |
|  | 1 S 1pham | 27688 27676 28156    | 0        |            | 21 75 |  |  | $0 - 264903$ schedu 12:25 pts/12 |  | 00:00:00 db2sysc   |  |
|  | 1 S 1pham | 27688 27676 30290    | 0        |            | 21 76 |  |  | $0 - 264903$ schedu 12:36 pts/12 |  | 00:00:00 db2sysc   |  |
|  | 1 S 1pham | 27688 27676 30291    | 0        | 21         | 75    |  |  | $0 - 264903$ schedu 12:36 pts/12 |  | 00:00:00 db2sysc   |  |
|  | 1 S 1pham | 27688 27676 30292    | 0        |            | 21 76 |  |  | $0 - 264903$ semtim 12:36 pts/12 |  | 00:00:00 db2sysc   |  |
|  | 1 S 1pham | 27688 27676 30293    | 0        |            | 21 76 |  |  | $0 - 264903$ schedu 12:36 pts/12 |  | 00:00:00 db2sysc   |  |
|  | 1 S 1pham | 27688 27676 30295    | 0        | 21         | - 77  |  |  | $0 - 264903$ semtim 12:36 pts/12 |  | 00:00:00 db2sysc   |  |
|  | 1 S 1pham | 27688 27676 30296    | 0        | 21         | - 77  |  |  | $0 - 264903$ semtim 12:36 pts/12 |  | 00:00:00 db2sysc   |  |
|  | 1 S 1pham | 27688 27676 30297    | 0        | 21         | 77    |  |  | $0 - 264903$ semtim 12:36 pts/12 |  | 00:00:00 db2sysc   |  |
|  | 1 S 1pham | 27688 27676 30298    | 0        | 21         | 76    |  |  | $0 - 264903$ msgrcv 12:36 pts/12 |  | 00:00:00 db2sysc   |  |
|  | 1 S 1pham | 27688 27676 30299    | 0        | 21         | - 76  |  |  | $0 - 264903$ msgrcv 12:36 pts/12 |  | 00:00:00 db2sysc   |  |
|  | 1 S 1pham | 27688 27676 30300    | 0        | 21         | -76   |  |  | $0 - 264903$ msgrcv 12:36 pts/12 |  | 00:00:00 db2sysc   |  |

Următorul exemplu arată informaţiile ce sunt furnizate de opţiunea **-edus**:

### **\$ db2pd -edus**

>>>> Lista tuturor EDU-rilor pentru partiţia bazei de date 0 <<<<

db2sysc PID: 27688 db2wdog PID: 27676 db2acd PID: 27716

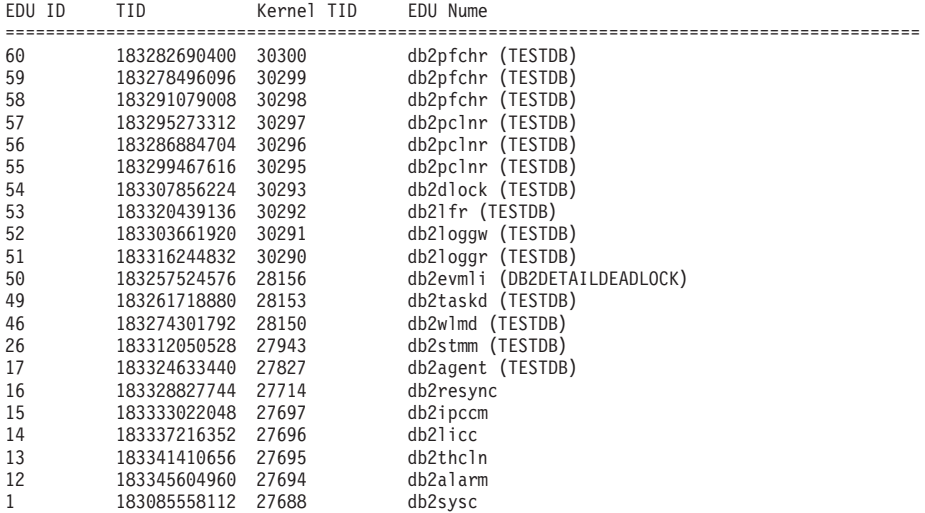

#### **Concepte înrudite**

["Arhitectura](#page-37-0) simplificată multifir reduce costul total de deţinere (TCO - Total Cost of [Ownership\)"](#page-37-0) la pagina 24

### **Referinţe înrudite**

″db2pd - Comanda pentru [monitorizarea](http://www.ibm.com/support/docview.wss?rs=71&uid=swg27009727) şi depanarea bazei de date DB2″, în Command [Reference](http://www.ibm.com/support/docview.wss?rs=71&uid=swg27009727)

# <span id="page-166-0"></span>**Capitolul 17. Funcţionalitatea depreciată**

Funcţionalitatea depreciată este funcţionalitatea suportată în această ediţie, dar care poate fi înlăturată într-o ediţie viitoare. De exemplu, o variabilă de registru ar putea fi depreciată în această ediţie deoarece comportamentul declanşat de variabila de registru a fost activat implicit în această ediţie şi variabila de registru învechită va fi înlăturată într-o ediţie viitoare.

Citiţi această secţiune pentru a afla mai multe despre funcţionalitatea depreciată în Versiunea 9.5 şi pentru a planifica viitoarele modificări.

# **Unele variabile de registru şi de mediu sunt depreciate**

Un număr de variabile de registru şi de mediu sunt depreciate în versiunea 9.5. Aceste variabile sunt încă disponibile, dar nu este indicat să le folosiţi deoarece este probabil să fie înlăturate în ediţiile viitoare ale produsului.

Următorul afişează variabile de registru şi de mediu depreciate. Au fost înlocuite cu alte caracteristici sau funcţia pe care o îndeplineau este depăşită.

| Variabile de registru sau de mediu | <b>Detalii</b>                                                                                                    |
|------------------------------------|----------------------------------------------------------------------------------------------------|
| <b>DB2_ALLOCATION_SIZE</b>         | Această variabilă este depreciată și este probabil<br>să fie înlăturată într-o viitoare ediție.                                                                                                    |
| <b>DB2ATLD_PORTS</b>               | Această variabilă este depreciată și este probabil<br>să fie înlăturată într-o viitoare ediție.                                                                                                    |
| DB2_ASYNC_IO_MAXFILOP              | Această variabilă este depășită datorită tabelei de<br>tratare a fișierelor partajate întreținută de<br>managerul bazei de date cu fire de execuție. Poate<br>încă fi setată în versiunea 9.5, dar nu va avea nici<br>un efect.                                                                                                    |
| <b>DB2 BAR AUTONOMIC DISABLE</b>   | Această variabilă este folosită doar pentru uz<br>intern IBM (de exemplu, testare).                                                                                                    |
| <b>DB2BPVARS</b>                   | Această variabilă este depreciată și este probabil<br>să fie înlăturată într-o viitoare ediție.                                                                                                    |
| <b>DB2COUNTRY</b>                  | Această variabilă a fost înlocuită cu variabila de<br>registru DB2TERRITORY. DB2TERRITORY<br>vă permite vă permite să specificați regiunea sau<br>codul teritoriului al aplicației clientului, care<br>influențează formatul datei calendaristice și a orei.<br><b>DB2TERRITORY</b> Acceptî acceași valoare ca și<br>DB2COUNTRY: de exemplu, a seta<br><b>DB2COUNTRY</b> la 68 este echivalent cu a seta<br><b>DB2TERRITORY</b> la 68. |
| <b>DB2DEFPREP</b>                  | Folosiți această variabilă doar la recomandarea<br>IBM Service.                                                                                                    |
| <b>DB2DMNBCKCTLR</b>               | Această variabilă nu mai este folosită deoarece<br>controlerele de domeniu de rezervă în directorul<br>activ sunt doar pe platforme Windows NT, nu și<br>pe Windows 2003 și Windows XP. Versiunea 9.5<br>nu rulează pe platforma Windows NT.                                                                                                    |

*Tabela 22. Variabile de registru şi de mediu depreciate în versiunea 9.5*

| Variabile de registru sau de mediu | <b>Detalii</b>                                                                                                    |
|------------------------------------|----------------------------------------------------------------------------------------------------|
| DB2_ENABLE_SINGLE_NIS_GROUP        | Această variabilă este depreciată deoarece într-o<br>ediție viitoare va fi înlăturat suportul pentru<br>Network Information Services (NIS și NIS+).<br>Pentru informații suplimentare, vedeți Suportul<br>Network Information Services este depreciat<br>(Linux și UNIX).                                                                                                    |
| <b>DB2FFDC</b>                     | Această variabilă a fost înlocuită cu variabila de<br>registru DB2FODC. Aceeași funcționalitate pe<br>care DB2FFDC o furniza este disponibilă dacă<br>folosiți opțiunea DUMPCORE a DB2FODC-ului.<br>Implicit, opțiunea DUMPCORE este setată pe ON<br>pentru a activa generarea fișierelor nucleu și<br>pentru a menține compatibilitatea cu edițiile<br>anterioare.                                                                                                    |
| <b>DB2_HASH_JOIN</b>               | Această variabilă, creată pentru a asigura controlul<br>unei caracteristici DB2, este inutilă deoarece acest<br>control de registru nu mai este folosit                                                                                                    |
| <b>DB2 INDEX FREE</b>              | Această variabilă are aceeași funcționalitate cu cea<br>a clauzei PCTFREE într-o intrucțiune CREATE<br>INDEX. Clauza PCTFREE specifică ce procentaj<br>din fiecare pagină de index să se streze ca spațiu<br>liber în timpul construirii indexului. De exemplu,<br>echivalentul setării DB2_INDEX_FREE la 20<br>este CREATE INDEX IndexName ON TableName<br>(Coloane) PCTFREE 20. Valoarea PCTFREE are<br>efect doar la momentul construirii sau reconstruirii<br>indexului și rămane la fel cât timp există indexul.<br>Clauza PCTFREE are efect doar în cadrul<br>indexului care este creat, spre deosebire de<br>DB2_INDEX_FREE, care are efect la toți<br>indecșii. |
| DB2_MAP_XML_AS_CLOB_FOR_DLC        | Această variabilă este depreciată deoarece<br>majoritatea aplicațiilor DB2 existente care<br>beneficiază de valorile din XML realizează<br>aceasta cu un client compatibil cu XML<br>(versiunea 9.1 sau mai nouă). Aveți nevoie de<br>această variabilă pentru aplicații anterioare care<br>aduceau generic datele de tabelă și care nu puteau<br>parsa date UTF-8 XML într-un BLOB.                                                                                                    |
| <b>DB2MEMMAXFREE</b>               | Această variabilă nu mai este necesară deoarece<br>managerul bazei de date folosește acum un model<br>de motor cu fire de execuție. Pentru informații<br>suplimentare, vedeți Arhitectura bazată pe<br>multiple fire de excuție reduce costul total al<br>deținerii (TCO)<br>Notă: Nu setați această variabilă. Făcând asta este<br>probabil ca performanțele să fie afectate și ar<br>putea cauza un comportament neașteptat.                                                                                                    |
| <b>DB2_NO_FORK_CHECK</b>           | Această variabilă nu mai este necesară deoarece<br>procedura pentru aflarea ID-ul procesului curent<br>(PID) este îmbunătățit în versiunea 9.5.                                                                                                    |

*Tabela 22. Variabile de registru şi de mediu depreciate în versiunea 9.5 (continuare)*

| Variabile de registru sau de mediu  | <b>Detalii</b>                                                                                                    |
|-------------------------------------|----------------------------------------------------------------------------------------------------|
| <b>DB2NTNOCACHE</b>                 | Această variabilă a fost depreciată începând cu<br>DB2 UDB versiunea 8.2. Puteți realiza toate<br>operațiile pentru care această variabilă de registru<br>a fost proiectată să le facă prin folosirea<br>instrucțiunile SQL CREATE TABLESPACE și<br>ALTER TABLESPACE. |
| DB2_PARTITIONEDLOAD_DEFAULT         | Această variabilă este depreciată deoarece<br>comanda LOAD are mai multe opțiuni care pot fi<br>folosite pentru a obține același comportament.                                                                                                    |
| <b>DB2PRIORITIES, DB2NTPRICLASS</b> | Aceste variabile sunt depreciate. Folosiți clasele<br>de servicii DB2 pentru a ajusta prioritatea<br>agentului și prioritatea pre-aducerii (prefetch).                                                                                                    |
| <b>DB2ROUTINE DEBUG</b>             | Această variabilă nu mai este necesară deoarece<br>această procedură memorată de depanare a fost<br>înlocuită de Unified Debugger.                                                                                                    |
| DB2 RR TO RS                        | Folosiți această variabilă doar la recomandarea<br><b>IBM</b> Service.                                                                                                    |
| <b>DB2_SNAPSHOT_NOAUTH</b>          | Această variabilă este inutilă deoarece puteți<br>obține aceeași funcționalitate prin folosirea<br>grupului de autoritate SYSMON.                                                                                                    |
| <b>DB2_TRUSTED_BINDIN</b>           | Această variabilă este depreciată deoarece nu mai<br>este folositoare.                                                                                                    |
| <b>DB2 UPDATE PART KEY</b>          | Această variabilă este depreciată și este probabil<br>să fie înlăturată într-o viitoare ediție. Este depășită<br>deoarece actualizări ale cheilor de partiționare sunt<br>permise în mod implicit.                                                                    |
| <b>DB2_VENDOR_INI</b>               | Această variabilă nu mai este necesară deoarece<br>puteți pune setările variabilelor de mediu conținute<br>în fișierul specificat de variabila DB2_DJ_INI.                                                                                                    |
| <b>DB2YIELD</b>                     | Această variabilă a fost folosită doar pe Windows<br>3.1, pe care versiunea 9.5 nu-l suportă.                                                                                                    |

*Tabela 22. Variabile de registru şi de mediu depreciate în versiunea 9.5 (continuare)*

### **Concepte înrudite**

"Unele variabile de registru şi de mediu au fost [modificate"](#page-145-0) la pagina 132

"Unele variabile de registru şi de mediu au fost [întrerupte"](#page-178-0) la pagina 165

# **Comanda GET AUTHORIZATIONS este depreciată**

Comanda GET AUTHORIZATIONS este depreciată în versiunea 9.5. Folosiţi în loc funcţia de tabelă AUTH\_LIST\_AUTHORITIES\_FOR\_AUTHID.

## **Detalii**

Comanda GET AUTHORIZATIONS raportează autorizările utilizatorului curent pe baza valorilor găsite în fişierul de configurare al bazei de date şi vizualizarea catalogului sistemului de autorizări (SYSCAT.DBAUTH). Din cauza modificărilor interne din modelul de autorizare DB2, este depreciată în Versiunea 9.5.

Comada raportează autorizările păstrate prin roluri ca directe sau indirecte, în funcție de cel căruia îi este acordat rolul: utilizatorului sau grupului.

# **Rezolvare**

Folosiţi funcţia de tabelă AUTH\_LIST\_AUTHORITIES\_FOR\_AUTHID pentru a returna autorizările unui anumit utilizator.

#### **Referinţe înrudite**

″Funcţia de tabelă [AUTH\\_LIST\\_AUTHORITIES\\_FOR\\_AUTHID](http://www.ibm.com/support/docview.wss?rs=71&uid=swg27009727)″, în Administrative [Routines](http://www.ibm.com/support/docview.wss?rs=71&uid=swg27009727) and Views

# **API-ul sqluadau este depreciat**

API-ul sqluadau este depreciat în Versiunea 9.5. Folosiţi în loc funcţia de tabelă AUTH\_LIST\_AUTHORITIES\_FOR\_AUTHID.

## **Detalii**

Din cauza modificărilor interne din modelul de autorizare DB2, API-ul sqluadau este depreciat. Returnează autorizările utilizatorului curent. Raportează autorizările deţinute prin roluri, direct sau indirect, în functie de cui îi este acordat rolul.

# **Rezolvare**

Folositi functia de tabelă AUTH\_LIST\_AUTHORITIES\_FOR\_AUTHID pentru a obtine informaţiile pe care le furnizează sqluadau.

#### **Referinţe înrudite**

″Funcţia de tabelă [AUTH\\_LIST\\_AUTHORITIES\\_FOR\\_AUTHID](http://www.ibm.com/support/docview.wss?rs=71&uid=swg27009727)″, în Administrative [Routines](http://www.ibm.com/support/docview.wss?rs=71&uid=swg27009727) and Views

# **Unele elemente de monitorizare sunt depreciate**

O submultime de elemente de monitorizare este depreciată pentru a reflecta a functionalității versiunii 9.5.

## **Detalii**

Următoarele elemente de monitorizare nu mai sunt recomandate şi ar putea fi înlăturare într-o viitoare lansare:

- **agents\_waiting\_top** Numărul maxim de agenți în așteptare
- v **agents\_waiting\_on\_token** Agenţii care aşteaptă un jeton
- **authority lvl** Nivel de autoritate utilizator
- **cat cache size top** Marcaj cotă superioară pentru cache catalog
- v **db\_heap\_top** Memoria heap maximă alocată a bazei de date
- v **max\_agents\_overflows** Depăşirea maximă a unui agent
- v **pkg\_cache\_size\_top** Marcaj cotă superioară cache pachet
- v **priv\_workspace\_num\_overflows** Depăşiri spaţiul de lucru privat
- v **priv\_workspace\_section\_inserts** Inserări în secţiunea spaţiului de lucru privat
- v **priv\_workspace\_section\_lookups** Căutări în secţiunea spaţiului de lucru privat
- v **priv\_workspace\_size\_top** Dimensiunea maximă a spaţiului de lucru privat
- v **shr\_workspace\_num\_overflows** Depăşiri spaţiul de lucru partajat
- shr\_workspace\_section\_inserts Inserări în secțiunea spațiului de lucru partajat
- **shr\_workspace\_section\_lookups** Căutări în secțiunea spațiului de lucru partajat
- v **shr\_workspace\_size\_top** Dimensiunea maximă a spaţiului de lucru partajat

# **Rezolvare**

Elementele depreciate se poate să fi fost înlăturate din afişarea instantanee şi pot fi definite în vizualizarea administrativă SNAPDBM și în funcția de tabel SNAP\_GET\_DBM. Dacă elemtenul este găsit, valoarea sa nu va fi validă. API-ul db2GetSnapshot nu returnează valori pentru aceste elemente depreciate folosind o iVersion (ID de versiune a datelor de monitorizare ale bazei de date ce urmează a fi colectate) SQLM\_DBMON\_VERSION6 sau mai nouă, dar pentru SQLM\_DBMON\_VERSION5\_2 sau mai veche valoarea 0 este returnată. Folosiţi monitoarele de elemente de rezervă când acestea sunt valabile.

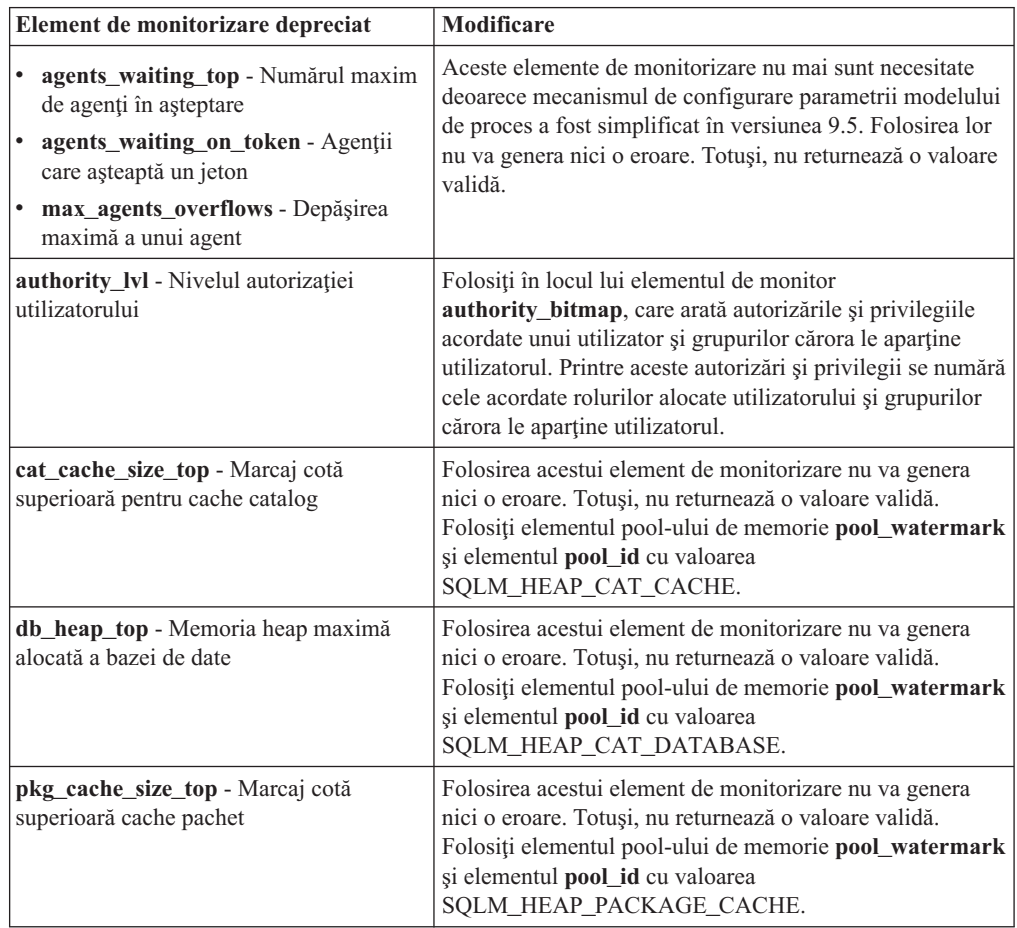

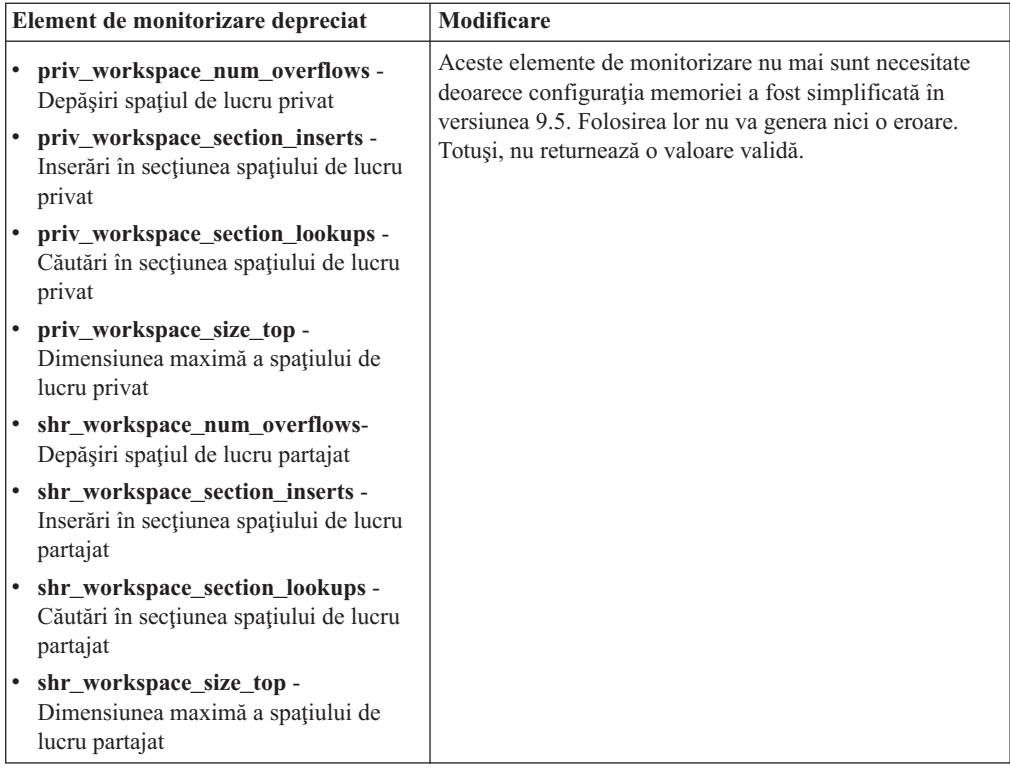

### **Concepte înrudite**

["Arhitectura](#page-37-0) simplificată multifir reduce costul total de deţinere (TCO - Total Cost of [Ownership\)"](#page-37-0) la pagina 24

#### **Referinţe înrudite**

″pool\_id - Element de monitorizare a [identificatorului](http://www.ibm.com/support/docview.wss?rs=71&uid=swg27009727) pool-ului de memorie″, în System Monitor Guide and [Reference](http://www.ibm.com/support/docview.wss?rs=71&uid=swg27009727)

″[pool\\_watermark](http://www.ibm.com/support/docview.wss?rs=71&uid=swg27009727) - Element de monitorizare a indicatorului de umplere a pool-ului de memorie″, în System Monitor Guide and [Reference](http://www.ibm.com/support/docview.wss?rs=71&uid=swg27009727)

″[authority\\_bitmap](http://www.ibm.com/support/docview.wss?rs=71&uid=swg27009727) - Element de monitorizare a nivelului autorizării utilizatorului″, în System Monitor Guide and [Reference](http://www.ibm.com/support/docview.wss?rs=71&uid=swg27009727)

# **Fişierul de control istoric SQLOGCTL.LFH a fost redenumit şi copiat**

În versiunea 9.1, managerul bazei de date întreţinea un singur fişier de control istoric: SQLOGCTL.LFH. În versiunea 9.5, managerul bazei de date întreţine două copii ale fişierelor de control istoric: SQLOGCTL.LFH.1 şi SQLOGCTL.LFH.2.

## **Detalii**

Când reporneşte o bază de date după un eşec, managerul de bază de date aplică informaţiile de tranzacții stocate în fișierele istoric pentru a readuce baza de date într-o stare consistentă. Managerul de bază de date foloseşte un fişier pentru controlul istoricului pentru a determina ce intrări din fişierele istoric trebuie să fie aplicate.

Dacă fişierul pentru controlul istoricului este deteriorat, este posibil ca managerul de bază de date să nu poată readuce baza de date într-o stare consistentă. Totuşi, având două copii ale fişierelor de control istoric poate face recuperarea de date mult mai rezilientă deoarece, dacă o copie a fişierului de control istoric este deteriorată, managerul bazei de date o poate folosi pe cealaltă la o repornire.

# **Rezolvare**

Dacă rulaţi aplicaţii sau scripturi care fac referire la fişierul pentru controlul istoricului, actualizaţi aplicaţiile şi scripturile respective, pentru a face referire la unul dintre actualele fişiere duplicat de control al istoricului. Pentru unelte precum db2flsn, folosiţi parametrul **-path** pentru a specifica calea pentru ambele fişiere de control istoric. Aceasta permite managerului de bază de date să facă faţă cazurilor în care unul dintre fişierele de control ale istoricului lipseşte, este deteriorat sau este învechit.

## **Exemplu**

Dacă folositi comanda db2flsn cu parametrul **-file**, dați numele uneia din cele două fisiere de control istoric, SQLOGCTL.LFH.1 sau SQLOGCTL.LFH.2, pentru comandă. Vedeţi subiectul "db2flsn - Găsire număr de secvenţă a istoricului" în *Command Reference* pentru informaţii suplimentare.

#### **Concepte înrudite**

″Fişierele pentru controlul înregistrării în istoric″, în Data Recovery and High [Availability](http://www.ibm.com/support/docview.wss?rs=71&uid=swg27009727) Guide and [Reference](http://www.ibm.com/support/docview.wss?rs=71&uid=swg27009727)

#### **Referinţe înrudite**

″db2flsn - Comanda pentru găsirea numărului de ordine în istoric″, în [Command](http://www.ibm.com/support/docview.wss?rs=71&uid=swg27009727) [Reference](http://www.ibm.com/support/docview.wss?rs=71&uid=swg27009727)

# **Opţiunile CREATE şi REPLACE\_CREATE ale comenzii IMPORT sunt depreciate**

Opţiunile **CREATE** şi **REPLACE\_CREATE** ale comenzii IMPORT sunt depreciate şi este posibil să fie înlăturate într-o ediţie viitoare.

## **Detalii**

Opţiunile **CREATE** şi **REPLACE\_CREATE** vă permit să creaţi un tabel şi să inseraţi date in el. Totuşi, aceste opţiuni sunt depreciate deoarece nu toate proprietăţile tabelului sunt recreate câmd folosiţi **CREATE** şi **REPLACE\_CREATE**.

## **Rezolvare**

În loc să folosiţi opţiunile **CREATE** şi **REPLACE\_CREATE**, folosiţi comanda db2look într-un proces în doi pași. Mai întâi, folositi db2look pentru a captura definițiile tabelei originale şi re-creaţi tabela. Apoi, după re-crearea tabelei, lansaţi comanda LOAD sau IMPORT pentru a adăuga datele în tabelă. Comanda db2look păstrează toate proprietăţile unei tabele, iar când este urmată de o operație IMPORT sau LOAD separată, asigură o opțiune superioară pentru re-crearea tabelelor.

#### **Operaţii înrudite**

″Crearea tabelelor ca tabele existente″, în Data Servers, [Databases,](http://www.ibm.com/support/docview.wss?rs=71&uid=swg27009727) and Database Objects [Guide](http://www.ibm.com/support/docview.wss?rs=71&uid=swg27009727)

#### **Referinţe înrudite**

″db2look - [Comanda](http://www.ibm.com/support/docview.wss?rs=71&uid=swg27009727) pentru unealta de extragere DDL şi statistici DB2″, în Data [Movement](http://www.ibm.com/support/docview.wss?rs=71&uid=swg27009727) Utilities Guide and Reference

# **Extenderul XML este depreciat**

Începând cu versiunea 9.5, funcţiile furnizate de Extenderul XML au fost înlocuite de caracteristica pureXML. Ca rezultat, Extenderul XML este depreciat.

# **Detalii**

O dată cu introducerea caracteristicii pureXML în DB2 versiunea 9.1, Extenderul XML este depreciat.

Caracteristica pureXML vă permite să memoreţi documente XML formatate corectîn coloanele tabelei bazei de date care au tipul de date XML. Stocând date XML în coloane XML, datele sunt păstrate în forma lor nativă ierarhică, şi nu stocate ca text sau mapate la un alt model de date. Funcţiile bazei de date precum XMLQUERY şi XSLTRANSFORM pot fi aplicate direct tabelelor bazei de date care au tipul de date XML. Deoarece baza de date furnizează un set cuprinzător de unelte XML, functiile Extender XML nu mai sunt necesare.

# **Ieşirea instantaneului flux de date static este depreciată**

Când o versiune intrare a versiunii 5.2 (sau anterioară) este specificată monitorului API instantaneu, ieşirea instantaneului este întoarsă în structurile cu dimensiune statică ale căror descrieri se găsesc în fişierul sqlmon.h. Acest format ieşire instantaneu este depreciat şi ar putea fi înlăturat într-o ediţie viitoare.

## **Detalii**

Următoarele versiuni intrare sunt depreciate şi suportul pentru ele ar putea fi înlăturat într-o editie viitoare:

- SOLM DBMON VERSION1
- SQLM\_DBMON\_VERSION2
- SQLM\_DBMON\_VERSION5
- SQLM\_DBMON\_VERSION5\_2

Monitoarele instantaneu versiunea 6 şi ulterioară utilizează un flux de date auto-descriptiv mai degrabă decât structuri statice.

## **Rezolvare**

Modificaţi orice aplicaţii de monitorizare care utilizează versini intrare depreciate să utilizeze versiuni mai noi şi modificaţi-le să utilizeze formatul monitorului instantaneu auto-descriptiv. Pentru exemple de aplicaţii monitorizare care utilizează formatul de monitor auto-descriptiv, vedeţi dbsnap.c (exemplu C) sau dbsnap.C (exemplu C++).

# **Obiectul web Cadru de lucru în timpul rulării (WORF-Web Object Runtime Framework) este depreciat**

Obiectul web Cadru de lucru în timpul rulării (WORF-Web Object Runtime Framework) este depreciat şi ar putea fi înlăturat într-o ediţie viitoare. Începând cu această ediţie, unealta dezvoltator server date furnizează un mediu mai simplu şi mai intuitiv de dezvoltare pentru dezvoltarea şi implementarea rapidă a serviciilor web.

# **Detalii**

Obiectele web Cadru de lucru în timpul rulării (WORF-Web Object Runtime Framework) furnizează uneltele şi suportul în ti mpul rulării pentru creerea şi invocarea documentelor DADX ca servicii web.

WORF este înlocuit acum de o caracteristică nouă în unealta dezvoltator server de date care vă permite să creaţi servicii web fără scrierea fişierelor extensie definiţie acces document

<span id="page-174-0"></span>(DADX). Mai mult, puteți utiliza unealta dezvoltator server de date pentru a crea instrucțiuni SQL și proceduri memorate pe care doriți să bazați operațiile serviciilor web. În final, în multe scenarii, implementarea unui serviciu web necesită un singur clic de mouse.

Puteți citi informații suplimentare despre această caracteristică aici: [Dezvoltarea](https://publib.boulder.ibm.com/infocenter/db2luw/v9r5/topic/com.ibm.datatools.dsws.tooling.ui.doc/topics/tdswscrtwebsvs.html) și [implementarea](https://publib.boulder.ibm.com/infocenter/db2luw/v9r5/topic/com.ibm.datatools.dsws.tooling.ui.doc/topics/tdswscrtwebsvs.html) serviciilor web

## **Rezolvare**

Ar trebui să migraţi serviciile web WORF în serviciile web unealtă dezvoltator server de date. Instructiunile pentru migrare sunt localizate aici: Migrarea aplicatiilor web care au fost [dezvoltate](https://publib.boulder.ibm.com/infocenter/db2luw/v9r5/topic/com.ibm.datatools.dsws.tooling.ui.doc/topics/tdswsworf.html) pentru obiectele web Cadru de lucru în timpul rulării (WORF)

# **Structura de date piActionString a API-urilor db2Import şi db2Load este depreciată**

Structura de date **piActionString** a API-urilor db2Import şi db2Load este depreciată şi ar putea fi înlăturată într-o ediţie viitoare.

# **Detalii**

Pentru a suporta nume mai lungi, un nou sir intrare actiune, **piLongActionString**, a fost adăugat pentru API-urile db2Load şi db2Import. Foloseşte sqllob în loc de structuri de date sqlchar.

# **Rezolvare**

API-urile verifică dacă aţi iniţializat doar una din structurile de date. Dacă le iniţializaţi pe amândouă, mesajul SQL3009N este returnat, indicând faptul că structurile de date sunt mutual exclusive.

#### **Referinţe înrudite**

″API-ul db2Import - Importul datelor într-o tabelă, ierarhie, poreclă sau [vizualizare](http://www.ibm.com/support/docview.wss?rs=71&uid=swg27009727)″, în Data [Movement](http://www.ibm.com/support/docview.wss?rs=71&uid=swg27009727) Utilities Guide and Reference

″API-ul db2Load - Încărcarea datelor într-o tabelă″, în Data [Movement](http://www.ibm.com/support/docview.wss?rs=71&uid=swg27009727) Utilities Guide and [Reference](http://www.ibm.com/support/docview.wss?rs=71&uid=swg27009727)

# **Suportul Network Information Services este depreciat (Linux şi UNIX)**

Suportul pentru caracteristicile Network Information Services (NIS) şi Network Information Services Plus (NIS+) este depreciat.

# **Detalii**

Suportul NIS şi NIS+ pentru autentificarea utilizatorilor este depreciat în sistemele de operare Linux şi UNIX. Ca urmare, variabila de registru **DB2\_ENABLE\_SINGLE\_NIS\_GROUP** este depreciată şi poate fi înlăturată într-o ediţie viitoare.

# **Rezolvare**

Soluția recomandată pentru serviciile de gestionare centralizată a utilizatorilor este LDAP (Lightweight Directory Access Protocol). Versiunea 9.5 suportă autentificare bazată pe LDAP si functionalitate de căutare de grup prin intermediul modulelor cu plug-in de securitate LDAP.

Pentru informaţii suplimentare despre folosirea caracteristicilor NIS şi NIS+ în mediile DB2, vedeţi Centrul de informare [Versiunea](http://publib.boulder.ibm.com/infocenter/db2luw/v9/index.jsp) 9.1.

## **Concepte înrudite**

″Suportul pentru căutarea grupului şi [autentificarea](http://www.ibm.com/support/docview.wss?rs=71&uid=swg27009727) bazată pe LDAP″, în Database [Security](http://www.ibm.com/support/docview.wss?rs=71&uid=swg27009727) Guide

# <span id="page-176-0"></span>**Capitolul 18. Funcţionalitatea întreruptă**

Funcţionalitatea întreruptă este funcţionalitatea devenită indisponibilă. Trebuie să faceţi anumite modificări dacă în ediţiile anterioare foloseaţi respectiva funcţionalitate.

Citiţi această secţiune pentru a afla detalii suplimentare despre funcţionalitatea întreruptă în Versiunea 9.5.

# **A fost întrerupt suportul pentru caracteristica de stocare extinsă (ESTORE)**

A fost întrerupt suportul pentru caracteristica de stocare extinsă (ESTORE).

# **Detalii**

A fost întrerupt suportul pentru caracteristica de stocare extinsă (ESTORE) din versiunea 9.1. În versiunea 9.5, parametrii, elementele de monitorizare şi alte interfeţe către ESTORE sunt înlăturate. Predominanţa sistemelor de operare pe 64 de biţi înlătură nevoia pentru caracteristica ESTORE deoarece aceste calculatoare nu au limitarea de memorie caracteristică sistemelor pe 32 de biti.

Întreruperea caracteristicii ESTORE afectează performanta tuturor sistemelor de operare pe 32 de biţi în care era suportată şi are impact asupra funcţionalităţii DB2 după cum urmează:

- v Parametrii de configurare **ESTORE\_SEG\_SZ** şi **NUM\_ESTORE\_SEGS** sunt întrerupţi.
- v Următoarele elemente de monitor ESTORE sunt întrerupte, nemaifiind afişate în instantanee sau ieşirea monitorului de evenimente: **pool\_index\_to\_estore**, **pool\_data\_to\_estore**, **pool\_index\_from\_estore** şi **pool\_data\_from\_estore**.
- v Următoarele funcţii de tabelă depreciate returnează valori NULL pentru elementele de monitor întrerupte: SNAP\_GET\_TBSP, SNAP\_GET\_DB, SNAPSHOT\_BP, SNAPSHOT\_TBS, SNAPSHOT\_DATABASE şi SNAPSHOT\_APPL.
- v Instrucţiunile ALTER BUFFERPOOL şi CREATE BUFFERPOOL nu mai acceptă opţiunile EXTENDED STORAGE şi NOT EXTENDED STORAGE.

## **Rezolvare**

Pentru a aloca mai multă memorie, trebuie să faceţi modernizarea la hardware, sistem de operare şi produse DB2 pe 64 de biţi. De asemenea, trebuie să modificaţi aplicaţiile şi scripturile, pentru a înlătura referirile la funcţionalitatea întreruptă.

# **Caracteristica AWE (Address Windowing Extensions) este întreruptă (Windows)**

Suportul pentru caracteristica AWE (Address Windowing Extensions) este întrerupt.

## **Detalii**

În versiunile mai vechi de DB2 era suportată caracteristica AWE, un set de extensii pentru gestionarea memoriei care permitea aplicatiilor ce rulau pe servere DB2 pe 32 de biti să manipuleze memoria peste anumite limite. De exemplu, dacă setati variabila de registru

**DB2\_AWE**, puteaţi aloca pool-uri de buffer-e ce foloseau o memorie de până la 64 GB. Însă ca urmare a predominanţei platformelor pe 64 de biţi, s-a redus necesitatea caracteristicii AWE.

Întreruperea caracteristicii AWE are impact asupra performanţei platformelor Windows pe 32 de biți, prin restricționarea accesului la memoria de sistem și afectează funcționalitatea DB2 după cum urmează:

- v Variabila de registru **DB2\_AWE** este întreruptă.
- v Elementul de monitor **physical\_page\_maps** este întrerupt.
- v Vizualizarea administrativă SNAPBP nu mai include coloana physical\_page\_maps.
- Functia de tabelă SNAP\_GET\_BP returnează o valoare NULL pentru coloana physical\_page\_maps.

## **Rezolvare**

Dacă folosiţi servere pe 32 de biţi ce utilizează caracteristica AWE pentru a dispune de mai multă memorie de sistem, trebuie să faceţi modernizarea la hardware, sistem de operare şi produse DB2 pe 64 de biți. De asemenea, trebuie să actualizați scripturile ce conțin referințe la variabila de registru **DB2\_AWE** sau elementul de monitor **physical\_page\_maps**.

# **Opţiunea -w pentru db2icrt, db2ilist şi db2iupdt este întreruptă (Linux şi UNIX)**

Parametrul **-w** din comenzile db2icrt, db2iupdt şi db2ilist este întrerupt.

## **Detalii**

Opţiunea pentru lăţimea în biţi (**-w**) a comenzilor **db2icrt**, **db2ilist** şi **db2iupdt** nu este validă şi returnează o eroare. Această opţiune este validă numai pe sistemele de operare AIX 5L, HP-UX, Linux şi Solaris. În sistemele de operare Linux şi UNIX suportate, dimensiunea în biți a instanței este acum determinată de sistemul de operare în care a fost instalat produsul DB2.

## **Rezolvare**

Nu folosiţi opţiunea **-w** pentru comenzile db2icrt, db2ilist şi db2iupdt. În versiunea 9.1, această opţiunea returna un mesaj de avertizare, dar în versiunea 9.5, returnează o eroare de sintaxă.

# **Suportul uneltelor Web DB2 a fost întrerupt**

Suportul pentru DB2 Web Tools este întrerupt.

### **Detalii**

Versiunile de DB2 mai vechi suportau DB2 Web Tools, o suită alcătuită din DB2 Web Command Center și DB2 Web Health Center, concepută pentru a fi folosită cu clienții HTTP.

## **Rezolvare**

Modificati aplicatiile și script-urile pentru a înlătura referințe la functionalitatea discontinuă. Unealta administratorul serverului de date este o unealtă nouă bazată pe Web pentru administrare operaţională.

**Concepte înrudite**

"Au fost adăugate interfeţe de [administrare](#page-36-0) şi dezvoltare a serverului de date" la pagina 23

# <span id="page-178-0"></span>**Unele variabile de registru şi de mediu au fost întrerupte**

Există un număr de variabile de registru şi de mediu care au fost întrerupte în versiunea 9.5 Este recomandat să înlăturaţi toate referinţele către ele.

Următoarele variabile de registru şi de mediu au fost întrerupte în versiunea 9.5:

*Tabela 23. Variabile de registru întrerupte în versiunea 9.5*

| Variabile de registru sau de mediu | <b>Detalii</b>                                                                                                    |
|------------------------------------|----------------------------------------------------------------------------------------------------|
| <b>DB2 ASYNC APPLY</b>             | Această variabilă a fost întreruptă în versiunea 9.5<br>deoarece a fost folosită pentru a suport a<br>DataJoiner, care nu mai este suportat.                                                                                                    |
| DB2 AWE                            | Dacă ați folosit pool-urile buffer-ului AWE,<br>considerați migrarea la o bază de date a unui<br>produs pe 64 de biți de versiunea 9.5 pentru a<br>elimina limita memoriei virtuale adresabile. Pentru<br>informații suplimentare, vedeți suportul<br>caracteristicii AWE (Address Windowing<br>Extensions) întrerupt (Windows)                                                                               |
| DB2_BLOCK_ON_LOG_DISK_FULL         | Această variabilă a fost întreruptă în versiunea 9.5<br>deoarece a fost înlocuită cu parametrul de<br>configurare blk_log_dsk_ful.                                                                                                    |
| <b>DB2CCMSRV</b>                   | Această variabilă a fost întreruptă în Versiunea 9.5<br>deoarece nu mai este necesară.                                                                                                    |
| <b>DB2_FORCE_FCM_BP</b>            | Această variabilă a fost întreruptă în versiunea 9.5<br>deoarece numai kernel-ul pe 64 de biți a<br>sistemelor de operare AIX este suportat și nu au<br>restricții de mărime a segmentelor de memorie<br>partajată. Acțiunea implicită este de a activa<br>comunicarea dintre în memoria partajată dintre<br>nodurile logice pentru a îmbunătăți performanțele<br>și a asigura consistența cu alte platforme. |
| <b>DB2_LGPAGE_BP</b>               | Această variabilă este întreruptă în versiunea<br>9.5. Pentru a activa suport pe pagină mare, folosiți<br>variabila de registru<br>DB2_LARGE_PAGE_MEM.                                                                                                    |
| <b>DB2LINUXAIO</b>                 | Această variabilă de registru a fost întreruptă<br>deoarece funcționalitatea asincronă I/E (AIO) pe<br>sistemele de operare Linux este activată în mod<br>implicit în versiunea 9.5.                                                                                                    |
| <b>DB2_MIGRATE_TS_INFO</b>         | Această variabilă a fost întreruptă în versiunea 9.5<br>deoarece folosirea ei a fost necesitată doar pentru<br>migrarea la versiunea 5 din ediții anterioare.                                                                                                    |
| <b>DB2_NR_CONFIG</b>               | Această variabilă a fost întreruptă în versiunea 9.5<br>deoarece funcționalitatea ei nu mai este necesitată.                                                                                                    |
| <b>DB2 NEWLOGPATH2</b>             | Această variabilă a fost întreruptă în versiunea 9.5<br>deoarece a fost înlocuită de parametrul de<br>configurare a bazei de date mirrorlogpath, care<br>vă asigură mai multă libertate în setarea unei căi<br>de istoric oglindit.                                                                                                    |

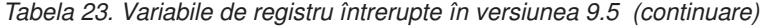

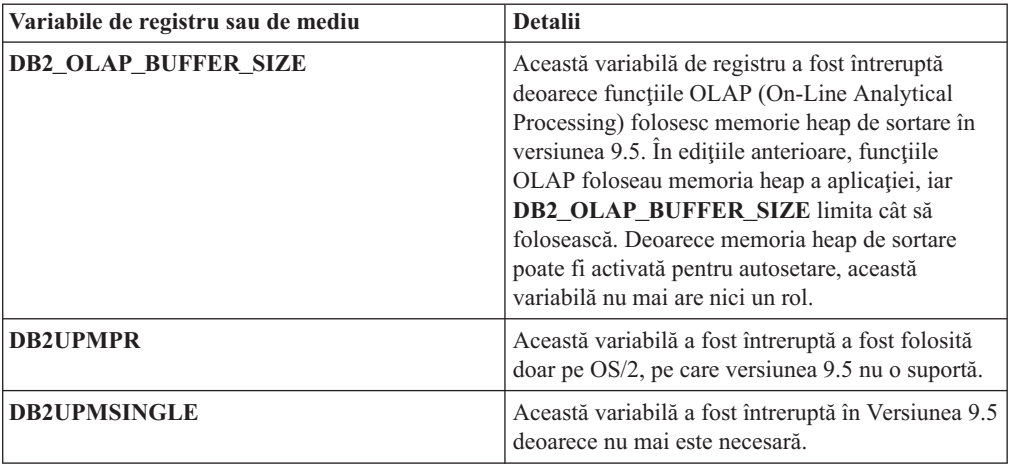

#### **Concepte înrudite**

"Unele variabile de registru şi de mediu sunt [depreciate"](#page-166-0) la pagina 153 "Unele variabile de registru şi de mediu au fost [modificate"](#page-145-0) la pagina 132

# **comanda db2undgp a fost întreruptă**

Comanda db2undgp (revocare privilegiu executare) nu mai este disponibilă.

## **Detalii**

În versiunile anterioare puteaţi folosi db2undgp pentru a împiedica accesul utilizatorilor la obiectele SQL pentru care nu aveau privilegii.

## **Rezolvare**

În timpul convertirii bazelor de date la DB2 UDB versiunea 8, permisiunea EXECUTE pentru toate funcţiile, metode şi proceduri memorate extern a fost acordată tuturor utilizatorilor (PUBLIC). În versiuni anterioare puteaţi folosi db2undgp pentru a preveni accesul utilizatorilor la obiectele SQL la care nu aveau privilegii. În versiunea 9.5, puteţi revoca permisiunea EXECUTE din grupul PUBLIC.

# **Opţiunea -n a comenzii db2licm este retrasă**

Opţiunea -n a comenzii db2licm este retrasă.

# **Detalii**

În trecut, puteaţi utiliza opţiunea -n pentru a actualiza numărul de procesoare pe care sunteţi îndreptățit să le utilizați cu un produs DB2. Licențele sunt acum determinate de numărul de unităţi valoare mai degrabă decât de numărul de procesoare fizice. Prin urmare această opțiune nu prduce nici un rezultat dacă este utilizată cu versiunea 9.5 sau produse ulterioare.

# **Rezolvare**

Nu ar trebui să utilizaţi opţiunea retrasă. Nu este necesar să actualizaţi numărul de procesoare îndreptăţite.

#### **Referinţe înrudite**

″db2licm - Comanda pentru unealta de gestionare a licenţelor″, în [Command](http://www.ibm.com/support/docview.wss?rs=71&uid=swg27009727) Reference
## <span id="page-180-0"></span>**Cuvântul cheie CLISchema CLI este retras**

Cuvântul cheie **CLISchema** este retras pentru clienţii versiunii 9.5 ce se conectează la serverele bază de date versiunea 9.5.

### **Detalii**

Setarea cuvântului cheie **CLISchema** a îmbunătăţit performanţa, mai ales pentru aplicaţiile client ce se conectează la DB2 pentru z/OS. În versiunea 9.1, suportul pentru acest cuvânt cheie a fost de preciat pentru clienţii versiunii 9.1 ce se conectează la DB2 versiunea 9.1 pentru serverele bază de date Linux, UNIX şi Windows şi retras pentru clienţii versiunii 9.1 ce se conectează la DB2 pentru serverele bază de date z/OS.

### **Rezolvare**

Puteţi utiliza cuvântul cheie **SysSchema** ca un înlocuitor pentru a indica o schemă alternativă.

#### **Referinţe înrudite**

″Cuvântul chee de configurare [CLI/ODBC](http://www.ibm.com/support/docview.wss?rs=71&uid=swg27009727) SysSchema″, în Call Level Interface Guide and [Reference,](http://www.ibm.com/support/docview.wss?rs=71&uid=swg27009727) Volume 2

# <span id="page-182-0"></span>**Capitolul 19. Modificări ale pachetelor de corecţii DB2 Versiunea 9.1 care afectează utilizarea DB2 Versiunea 9.5**

Pachetul de corecții 3 Versiunea 9.1 (și pachete de corecții anterioare) include modificări de caracteristici și funcționalitate care ar putea afecta utilizarea versiunii 9.5.

### **Detalii**

Dacă nu ați aplicat Pachetul de corecții 3 Versiunea 9.1 sau pachete de corecții anterioare sau nu aţi actualizat Centrul de informare de când Versiunea 9.1 a fost disponibilă, s-ar putea să nu fiţi conştient de toate modificările care ar putea afecta utilizarea versiunii 9.5.

### **Rezolvare**

Revedeți următoarele subiecte dacă nu suntați familiarizat cu modificările tehnice incluse în pachetele de corecții versiunea 9.1. Pachetele de corecții sunt cumulative: ele conțin toate modoficările și funcționalitatea livrate în pachetele de corecții anterioare.

## **DB2 Versiunea 9.1 Pachet de corecţii 1**

Pachet de corecţii 1 include următoarele modificări ale funcţionalităţii existente:

- Suportul Address [Windowing](http://publib.boulder.ibm.com/infocenter/db2luw/v9/topic/com.ibm.db2.udb.rn.doc/doc/c0024682.htm) Extensions (AWE) este depreciat (Windows)
- v [Disponibilitatea](http://publib.boulder.ibm.com/infocenter/db2luw/v9/topic/com.ibm.db2.udb.rn.doc/doc/c0024697.htm) valorilor LOB sau XML este modificată în aplicaţii JDBC cu mişcare [progresiv](http://publib.boulder.ibm.com/infocenter/db2luw/v9/topic/com.ibm.db2.udb.rn.doc/doc/c0024697.htm)
- v Nivelul de modificare al [identificatorului](http://publib.boulder.ibm.com/infocenter/db2luw/v9/topic/com.ibm.db2.udb.rn.doc/doc/c0024951.htm) de produs poate contine caractere alfanumerice

Pachet de corectii 1 include următoarele îmbunătățiri:

- Utilitarul [DB2Binder](http://publib.boulder.ibm.com/infocenter/db2luw/v9/topic/com.ibm.db2.udb.rn.doc/doc/c0023512.htm) include două noi opțiuni
- v Tabela prof il [optimizare](http://publib.boulder.ibm.com/infocenter/db2luw/v9/topic/com.ibm.db2.udb.rn.doc/doc/c0024975.htm) poate fi creată cu o procedură memorată

## **DB2 Versiunea 9.1 Pachet de corecţii 2**

Pachet de corecții 2 conține funcționalitatea Pachetului de corecții 1 și include de asemenea următoarele modificări ale funcţionalităţii existente:

- Valoarea implicită a parametrului configurație se modifică pentru [java\\_heap\\_sz](http://publib.boulder.ibm.com/infocenter/db2luw/v9/topic/com.ibm.db2.udb.rn.doc/doc/c0023215.htm)
- Suportul pentru Servicii informații rețea (NIS și NIS+) este depreciat (Linux și UNIX)
- v [Opţiunea-schema](http://publib.boulder.ibm.com/infocenter/db2luw/v9/topic/com.ibm.db2.udb.rn.doc/doc/c0025215.htm) a comenzii db2sampl este retrasă

Pachet de corecții 2 include de asemenea următoarele îmbunătățiri:

- v Performanţa analizei schemei XML adnotată este [îmbunătaţită](http://publib.boulder.ibm.com/infocenter/db2luw/v9/topic/com.ibm.db2.udb.rn.doc/doc/c0024997.htm)
- v Suport pentru tipurile de date BINARY, [VARBINARY](http://publib.boulder.ibm.com/infocenter/db2luw/v9/topic/com.ibm.db2.udb.rn.doc/doc/c0022997.htm) şi DECFLOAT adăugat pentru aplicaţii C şi C++ SQL [încorporate](http://publib.boulder.ibm.com/infocenter/db2luw/v9/topic/com.ibm.db2.udb.rn.doc/doc/c0022997.htm)
- v [Îmbunătăţiri](http://publib.boulder.ibm.com/infocenter/db2luw/v9/topic/com.ibm.db2.udb.rn.doc/doc/c0023013.htm) şi suport DB2 .NET Data Provider pentru .NET Framework 2.0
- v A fost adăugat suport de wrapper DRDA şi [Informix](http://publib.boulder.ibm.com/infocenter/db2luw/v9/topic/com.ibm.db2.udb.rn.doc/doc/c0025275.htm) pentru HP-UX
- Îmbunătățiri IBM Database Add-Ins for Visual Studio 2005
- v IBM Software [Development](http://publib.boulder.ibm.com/infocenter/db2luw/v9/topic/com.ibm.db2.udb.rn.doc/doc/c0023097.htm) Kit (SDK) pentru suport Java 5.x adăugat pentru Solaris Operating [Environment](http://publib.boulder.ibm.com/infocenter/db2luw/v9/topic/com.ibm.db2.udb.rn.doc/doc/c0023097.htm)
- v Cuvinte cheie noi pot îmbunătăţi [performanţa](http://publib.boulder.ibm.com/infocenter/db2luw/v9/topic/com.ibm.db2.udb.rn.doc/doc/c0025029.htm) interogării în medii DPF
- v [Protocolul](http://publib.boulder.ibm.com/infocenter/db2luw/v9/topic/com.ibm.db2.udb.rn.doc/doc/c0024979.htm) Secure Sockets Layer (SSL) este suportat de serverul bază de date

• Suportul Windows Vista a fost adăugat [\(Windows\)](http://publib.boulder.ibm.com/infocenter/db2luw/v9/topic/com.ibm.db2.udb.rn.doc/doc/c0024996.htm)

## **DB2 Versiunea 9.1 Pachet de corecţii 3**

Pachet de corecţii 3 conţine funcţionalitatea Pachetului de corecţii 2 şi include de asemenea următoarele modificări ale funcţionalităţii existente:

v [Plug-in-urile](http://publib.boulder.ibm.com/infocenter/db2luw/v9/topic/com.ibm.db2.udb.rn.doc/doc/c0025244.htm) LDAP Security sunt actualizate şi includ suportul pentru serverul Open [LDAP](http://publib.boulder.ibm.com/infocenter/db2luw/v9/topic/com.ibm.db2.udb.rn.doc/doc/c0025244.htm)

Pachet de corecţii 3 include de asemenea următoarele îmbunătăţiri:

- v Coduri teritoriu [adiţionale](http://publib.boulder.ibm.com/infocenter/db2luw/v9/topic/com.ibm.db2.udb.rn.doc/doc/r0004565.htm) şi coduri pagini
- v Suport [Modificare](http://publib.boulder.ibm.com/infocenter/db2luw/v9/topic/com.ibm.db2.udb.rn.doc/doc/c0025234.htm) parolă adăugat (Linux)
- v Fun cţia scalară [COLLATION\\_KEY\\_BIT](http://publib.boulder.ibm.com/infocenter/db2luw/v9/topic/com.ibm.db2.udb.rn.doc/doc/c0025240.htm) adăugată
- v [Îmbunătăţiri](http://publib.boulder.ibm.com/infocenter/db2luw/v9/topic/com.ibm.db2.udb.rn.doc/doc/c0023512.htm) JDBC şiSQLJ
- v Suport Query [Patroller](http://publib.boulder.ibm.com/infocenter/db2luw/v9/topic/com.ibm.db2.udb.rn.doc/doc/r0025232.htm) adăugat pentru HP-UX

**Partea 3. Anexe**

## <span id="page-186-0"></span>**Anexa A. Configuraţiile punerii în cache pentru sistemul de fişiere**

În mod implicit, sistemul de fişiere pune în cache datele de fişier care sunt citite sau scrise pe disc.

O operaţie tipică de citire implică accesarea discului fizic pentru a citi datele de pe disc în cache-ul sistemului de fişiere şi apoi copierea datelor din cache în buffer-ul aplicaţiei. Similar, o operaţie de scriere implică accesarea discului fizic pentru a copia datele din buffer-ul aplicaţiei în cache-ul sistemului de fişiere şi apoi copierea lor din cache pe discul fizic. Acest comportament de punere a datelor în cache la nivelul sistemului de fişiere este reflectat în clauza FILE SYSTEM CACHING a instrucţiunii CREATE TABLESPACE. Deoarece managerul bazei de date îşi gestionează punerea datelor în cache folosind pool-uri de buffer-e, punerea în cache la nivelul sistemului de fişiere nu este necesară dacă dimensiunea pool-ului de buffer-e este ajustată corespunzător.

Notă: Managerul bazei de date dejaîmpiedică punerea în cache a majorității datelor DB2, cu excepţia datelor temporare şi a LOB-urilor din AIX, prin invalidarea paginilor din cache.

În anumite cazuri, punerea în cache la nivelul sistemului de fişiere şi în pool-urile de buffer-e cauzează degradarea performanţei, din cauza cliclurilor CPU suplimentare necesare pentru dublarea punerii în cache. Pentru a evita această dublă punere în cache, cele mai multe sisteme de fişiere au o caracteristică prin care se dezctivează punerea în cache la nivelul sistemului de fişiere. Aceasta este numită generic *I/E fără buffer*. În UNIX, această caracteristică este numită de obicei *I/E direct (Direct I/O - DIO)*. În Windows, aceasta este echivalentă cu deschiderea fişierului folosind steguleţul FILE\_FLAG\_NO\_BUFFERING. În plus, unele sisteme de fişiere, cum ar fi IBM JFS2 sau Symantec VERITAS VxFS, suportă o versiune îmbunătățită de Direct I/O, și anume caracteristica de înaltă performanță *I/E concurent (Concurrent I/O - CIO)*. Managerul bazei de date suportă această caracteristică cu clauza spaţiului de tabelă NO FILE SYSTEM CACHING. Când este setată aceasta, managerul bazei de date beneficiază automat de CIO în cazul sistemelor de fişiere în care există această caracteristică. Această caracteristică poate ajuta la reducerea cerinţelor de memorie pentru cache-ul sistemului de fişiere, rămânând astfel mai multă memorie disponibilă pentru alte utilizări.

Înainte de Versiunea 9.5, se folosea implicat cuvântul cheie FILE SYSTEM CACHING dacă nu se specifica NO FILE SYSTEM CACHING sau FILE SYSTEM CACHING. Începând cu Versiunea 9.5, dacă nu se specifică unul dintre cele două cuvinte cheie, se foloseşte implicit NO FILE SYSTEM CACHING. Această modificare afectează numai spaţiile de tabelă nou create. Nu sunt afectate spaţiile de tabelă existente, create înainte de Versiunea 9.5. Această modificare este valabilă pentru AIX, Linux, Solaris şi Windows cu următoarele excepţii, în care se foloseşte în continuare implicit FILE SYSTEM CACHING:

- AIX JFS
- Solaris non-VxFS
- Linux pentru System z
- Toate fișierele din spațiul de tabelă temporar SMS
- Fisierele din spațiul de tabelă permanent SMS, cu excepția fișierelor cu date LF (long field) şi date LOB (large object).

Pentru a înlocui setarea implicită, specificaţi FILE SYSTEM CACHING sau NO FILE SYSTEM CACHING.

## **Configuraţiile suportate**

Tabela 24 prezintă configuraţiile suportate pentru a folosi spaţiile de tabelă fără punerea în cache a sistemului de fişiere. De asemenea, indică: (a) dacă se va folosi DIO sau DIO îmbunătăţit în fiecare caz şi (b) comportamentul implicit atunci când nu se specifică NO FILE SYSTEM CACHING sau FILE SYSTEM CACHING pentru spaţiul de tabelă în funcţie de platformă şi tipul sistemului de fişiere.

*Tabela 24. Configuraţiile suportate pentru spaţiile de tabelă fără punerea în cache a sistemului de fişiere*

| <b>Platforme</b>                                                                                      | Tip sistem de fișiere și nivel<br>minim necesar                                                                                 | Cereri DIO sau CIO trimise<br>de managerul bazei de date<br>când se specifică NO FILE<br><b>SYSTEM CACHING</b> | Comportament implicit când<br>nu se specifică NO FILE<br><b>SYSTEM CACHING sau</b><br><b>FILE SYSTEM CACHING</b> |
|----------------------------------------------------------------------------------------------------|----------------------------------------------------------------------------------------------------|----------------------------------------------------------------------------------------------------|----------------------------------------------------------------------------------------------------|
| AIX $5.3+$                                                                                            | JFS (Journal File System)                                                                                                    | <b>DIO</b>                                                                                                    | FILE SYSTEM CACHING<br>(Vedeți Nota 1.)                                                                          |
| AIX $5.3+$                                                                                            | JFS concurent (JFS2)                                                                                                    | <b>CIO</b>                                                                                                    | NO FILE SYSTEM<br><b>CACHING</b>                                                                                 |
| AIX $5.3+$                                                                                            | <b>VERITAS</b> Storage Foundation<br>for DB2 4.1 (VxFS)                                                                         | <b>CIO</b>                                                                                                    | NO FILE SYSTEM<br><b>CACHING</b>                                                                                 |
| HP-UX 11i (PA-RISC)                                                                                   | <b>VERITAS Storage Foundation</b><br>$4.1$ (VxFS)                                                                               | <b>CIO</b>                                                                                                    | FILE SYSTEM CACHING                                                                                              |
| HP-UX Version 11i v2<br>(Itanium)                                                                     | <b>VERITAS</b> Storage Foundation<br>$4.1$ (VxFS)                                                                               | <b>CIO</b>                                                                                                    | FILE SYSTEM CACHING                                                                                              |
| Solaris 9                                                                                             | UNIX File System (UFS)                                                                                                    | <b>DIO</b>                                                                                                    | FILE SYSTEM CACHING<br>(Vedeți Nota 2.)                                                                          |
| Solaris 10                                                                                            | UNIX File System (UFS)                                                                                                    | <b>CIO</b>                                                                                                    | FILE SYSTEM CACHING<br>(Vedeți Nota 2.)                                                                          |
| Solaris 9, 10                                                                                         | <b>VERITAS</b> Storage Foundation<br>for DB2 $4.1$ (VxFS)                                                                       | <b>CIO</b>                                                                                                    | NO FILE SYSTEM<br><b>CACHING</b>                                                                                 |
| Distribuțiile Linux SLES 9+ și<br>RHEL 4+<br>(pentru aceste arhitecturi: x86,<br>x86_64, IA64, POWER) | ext2, ext3, reiserfs                                                                                                    | <b>DIO</b>                                                                                                    | NO FILE SYSTEM<br><b>CACHING</b>                                                                                 |
| Distribuțiile Linux SLES 9+ și<br>RHEL 4+<br>(pentru aceste arhitecturi: x86,<br>x86_64, IA64, POWER) | <b>VERITAS Storage Foundation</b><br>$4.1$ (VxFS)                                                                               | <b>CIO</b>                                                                                                    | NO FILE SYSTEM<br><b>CACHING</b>                                                                                 |
| Distribuțiile Linux SLES 9+ și<br>RHEL 4+<br>(pentru această arhitectură:<br>zSeries)                 | ext2, ext3 sau reiserfs pentru<br>discuri SCSI (Small Computer<br>System Interface) ce folosesc<br>FCP (Fibre Channel Protocol) | <b>DIO</b>                                                                                                    | <b>FILE SYSTEM CACHING</b>                                                                                       |
| Windows                                                                                               | Nicio cerință specifică,<br>funcționează pentru toate<br>sistemele de fișiere suportate<br>de DB2                               | <b>DIO</b>                                                                                                    | NO FILE SYSTEM<br><b>CACHING</b>                                                                                 |

### **Notă:**

- 1. Pentru AIX JFS, se foloseşte implicit FILE SYSTEM CACHING.
- 2. Pentru Solaris UFS, se foloseşte implicit FILE SYSTEM CACHING.
- 3. VERITAS Storage Foundation pentru managerul bazei de date poate avea alte cerințe de sistem de operare. Platformele prezentate mai sus sunt platformele suportate pentru ediţia curentă. Pentru informaţii privind cerinţele preliminare, consultaţi suportul pentru VERITAS Storage Foundation for DB2.
- 4. Dacă se foloseşte SFDB2 5.0 în locul nivelurilor minime de mai sus, trebuie să se folosească ediţia SFDB2 5.0 MP1 RP1. Această ediţie conţine corecţiile specifice versiunii 5.0.
- 5. Dacă nu doriţi ca managerul bazei de date să folosească NO FILE SYSTEM CACHING ca setare implicită, specificaţi FILE SYSTEM CACHING în codul SQL, comenzile sau API-urile respective.

### **Exemple**

**Exemplul 1:** Implicit, acest nou spaţiu de tabelă va fi creat folosind I/E fără buffer; clauza NO FILE SYSTEM CACHING este implicită:

```
CREATE TABLESPACE
nume spaţiu de tabelă ...
```
**Exemplul 2:** În instrucţiunea următoare, clauza NO FILE SYSTEM CACHING indică setarea la OFF a punerii în cache la nivelul sistemului de fișiere pentru acest spațiu de tabelă particular:

CREATE TABLESPACE *nume spaţiu de tabelă* ... NO FILE SYSTEM CACHING

**Exemplul 3:** Instrucţiunea următoare dezactivează punerea în cache la nivelul sistemului de fişiere pentru un spaţiu de tabelă existent:

ALTER TABLESPACE *nume spaţiu de tabelă* ... NO FILE SYSTEM CACHING

**Exemplul 4:** Instrucţiunea următoare activează punerea în cache la nivelul sistemului de fişiere pentru un spaţiu de tabelă existent:

ALTER TABLESPACE *nume spaţiu de tabelă* ... FILE SYSTEM CACHING

# <span id="page-190-0"></span>**Anexa B. Privire generală asupra informaţiilor tehnice DB2**

Informaţiile tehnice DB2 sunt disponibile prin următoarele unelte şi metode:

- Centrul de informare DB2
	- Subiecte (subiecte de task, de concept şi de referinţă)
	- Ajutor pentru uneltele DB2
	- Programe exemplu
	- Îndrumarele
- Cărtile DB2
	- Fişiere PDF (descărcabile)
	- Fişiere PDF (de pe DVD-ul DB2 PDF)
	- Cărţi tipărite
- v Ajutor pentru linia de comandă
	- Ajutor pentru comandă
	- Ajutor pentru mesaj

Notă: Subiectele din Centrul de informare DB2 sunt actualizate mai frecvent decât cărtile tipărite sau în format PDF. Pentru a beneficia de cele mai recente informații, instalați actualizările de documentație pe măsură ce devin disponibile sau consultați Centrul de informare DB2 de la ibm.com.

Puteți găsi de asemenea informații tehnice DB2 suplimentare, cum ar fi note tehnice, documente White Paper și publicații IBM Redbooks, la ibm.com. Vizitați situl cu biblioteca software-ului DB2 Information Management, la [http://www.ibm.com/software/data/sw](http://www.ibm.com/software/data/sw-library/)[library/.](http://www.ibm.com/software/data/sw-library/)

### **Reacţia dumneavoastră cu privire la documentaţie**

Apreciem reacția dumneavoastră privind documentația DB2. Dacă aveți sugestii privind îmbunătăţirea documentaţiei DB2, trimiteţi un e-mail la db2docs@ca.ibm.com. Echipa pentru documentația DB2 citește toate reacțiile, dar nu vă poate răspunde direct. Pentru o mai bună înţelegere a ceea ce vreţi să ne comunicaţi, furnizaţi exemple specifice. Dacă trimiteţi o reacție referitoare la un anumit subiect sau fișier de ajutor, includeți titlul subiectului și URL-ul.

Nu folosiţi această adresă de e-mail pentru a contacta DB2 Customer Support. Dacă aveţi o problemă tehnică referitoare la DB2 care nu este tratată în documentaţie, contactaţi centrul de service IBM local pentru asistenţă.

## **Biblioteca tehnică DB2 în format tipărit sau PDF**

Tabelele următoare prezintă biblioteca DB2 disponibilă în IBM Publications Center, la [www.ibm.com/shop/publications/order.](http://www.ibm.com/shop/publications/order) Manualele DB2 Versiunea 9.5 în format PDF, în limba engleză sau traduse, pot fi descărcate de la [www.ibm.com/support/docview.wss?rs=71](http://www.ibm.com/support/docview.wss?rs=71&uid=swg27009474) [&uid=swg2700947.](http://www.ibm.com/support/docview.wss?rs=71&uid=swg27009474)

Deşi în tabele sunt identificate cărţile tipărite disponibile, cărţile pot să nu fie disponibile în ţara sau regiunea dumneavoastră.

*Tabela 25. Informaţii tehnice DB2*

| Nume                                                                                                    | Număr format              | Disponbil tipărit |
|----------------------------------------------------------------------------------------------------|---------------------------|-------------------|
| Administrative API Reference                                                                                                    | SC23-5842-00              | Da                |
| Administrative Routines and Views                                                                                                    | SC <sub>23</sub> -5843-00 | Nu                |
| Call Level Interface Guide and<br>Reference, Volume 1                                                                                        | SC23-5844-00              | Da                |
| Call Level Interface Guide and<br>Reference, Volume 2                                                                                        | SC23-5845-00              | Da                |
| Command Reference                                                                                                    | SC <sub>23</sub> -5846-00 | Da                |
| Data Movement Utilities Guide<br>and Reference                                                                                               | SC <sub>23</sub> -5847-00 | Da                |
| Data Recovery and High<br>Availability Guide and Reference                                                                                   | SC <sub>23</sub> -5848-00 | Da                |
| Data Servers, Databases, and<br>Database Objects Guide                                                                                       | SC <sub>23</sub> -5849-00 | Da                |
| Database Security Guide                                                                                                    | SC23-5850-00              | Da                |
| Developing ADO.NET and OLE<br><b>DB</b> Applications                                                                                         | SC23-5851-00              | Da                |
| Developing Embedded SQL<br><i>Applications</i>                                                                                               | SC23-5852-00              | Da                |
| Developing Java Applications                                                                                                    | SC23-5853-00              | Da                |
| Developing Perl and PHP<br><b>Applications</b>                                                                                               | SC23-5854-00              | Nu                |
| Developing User-defined Routines<br>(SQL and External)                                                                                       | SC <sub>23</sub> -5855-00 | Da                |
| Getting Started with Database<br><b>Application Development</b>                                                                              | GC23-5856-00              | Da                |
| Getting Started with DB2<br>installation and administration on<br>Linux and Windows                                                          | GC23-5857-00              | Da                |
| <b>Internationalization Guide</b>                                                                                                    | SC <sub>23</sub> -5858-00 | Da                |
| Referință mesaje, Volumul 1                                                                                                    | GI11-7855-00              | Nu                |
| Referință mesaje, Volumul 2                                                                                                    | GI11-7856-00              | Nu                |
| <b>Migration Guide</b>                                                                                                    | GC23-5859-00              | Da                |
| Net Search Extender<br>Administration and User's Guide<br>Notă: Conținutul acestui<br>document nu este inclus în Centrul<br>de informare DB2 | SC23-8509-00              | Da                |
| Partitioning and Clustering Guide                                                                                                    | SC23-5860-00              | Da                |
| Query Patroller Administration<br>and User's Guide                                                                                           | SC23-8507-00              | Da                |
| Inițiere rapidă pentru clienții IBM<br>Data Server                                                                                           | GA12-6538-00              | Nu                |
| Quick Beginnings for DB2 Servers                                                                                                    | GC23-5864-00              | Da                |
| Spatial Extender and Geodetic<br>Data Management Feature User's<br>Guide and Reference                                                       | SC23-8508-00              | Da                |

*Tabela 25. Informaţii tehnice DB2 (continuare)*

| <b>Nume</b>                             | Număr format              | Disponbil tipărit |
|-----------------------------------------|---------------------------|-------------------|
| SOL Reference, Volume 1                 | SC <sub>23</sub> -5861-00 | Da                |
| SOL Reference, Volume 2                 | SC <sub>23</sub> -5862-00 | Da                |
| System Monitor Guide and<br>Reference   | SC <sub>23</sub> -5865-00 | Da                |
| Text Search Guide                       | SC <sub>23</sub> -5866-00 | Da                |
| <b>Troubleshooting Guide</b>            | GI11-7857-00              | Nu                |
| Tuning Database Performance             | SC <sub>23</sub> -5867-00 | Da                |
| Visual Explain Tutorial                 | SC23-5868-00              | Nu                |
| Ce este nou                             | SA12-6542-00              | Da                |
| Workload Manager Guide and<br>Reference | SC <sub>23</sub> -5870-00 | Da                |
| pureXML Guide                           | SC23-5871-00              | Da                |
| XOuery Reference                        | SC23-5872-00              | Nu                |

### *Tabela 26. Informaţii tehnice privind DB2 Connect*

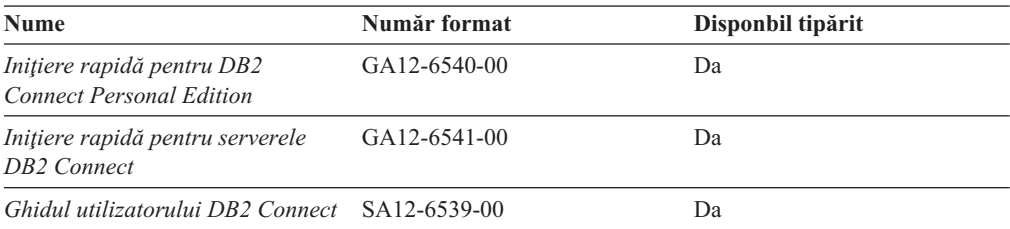

### *Tabela 27. Informaţii tehnice Information Integration*

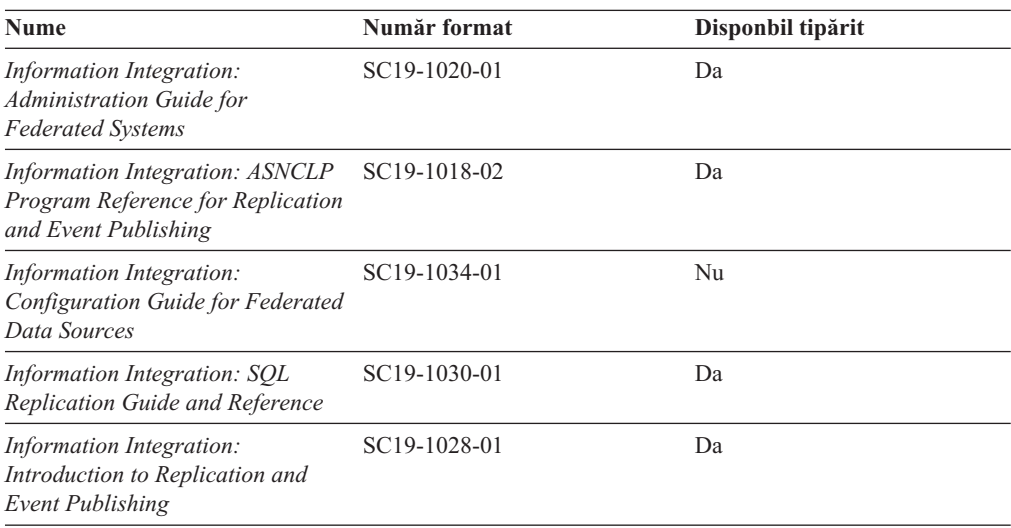

## <span id="page-193-0"></span>**Comandarea cărţilor DB2 tipărite**

Dacă aveți nevoie de cărți DB2 tipărite, le puteți cumpăra online în multe, dar nu în toate tările sau regiunile. Puteți oricând comanda cărți tipărite DB2 de la reprezentantul local IBM. Nu uitaţi că anumite cărţi de pe DVD-ul *DB2 PDF Documentation* nu sunt disponibile în varianta tipărită. De exemplu, nici unul dintre volumele *Referinţă mesaje DB2* nu este disponibil ca o carte tipărită.

Versiunile tipărite ale multora dintre cărţile DB2 de pe DVD-ul DB2 PDF Documentation pot fi comandate contra cost de la IBM. În funcție de locul de unde plasați comanda, puteți comanda cărţi online, de la IBM Publications Center. Dacă în ţara sau regiunea dumneavoastră nu este disponibilă comandarea online, puteţi oricând să comandaţi cărţi tipărite DB2 de la reprezentantul local IBM. Rețineți că nu toate cărțile de pe DVD-ul DB2 PDF Documentation sunt disponibile în varianta tipărită.

**Notă:** Cea mai recentă şi mai cuprinzătoare documentaţie DB2 se află în Centrul de informare DB2 de la [http://publib.boulder.ibm.com/infocenter/db2luw/v9r5.](http://publib.boulder.ibm.com/infocenter/db2luw/v9r5)

Comandarea cărţilor tipărite DB2:

- v Pentru a afla dacă puteţi să comandaţi cărţi tipărite DB2 online în ţară sau regiune, verificaţi centrul de publicaţii IBM la [http://www.ibm.com/shop/publications/order.](http://www.ibm.com/shop/publications/order) Trebuie să selectaţi o ţară, regiune sau limbă pentru a accesa informaţiile de comandare publicaţii şi apoi să urmaţi instrucţiunile pentru locaţia dumneavoastră.
- Pentru a comanda cărți tipărite DB2 de la reprezentantul local IBM:
	- 1. Localizaţi informaţiile de contact pentru reprezentantul local pe unul dintre următoarelor situri web:
		- Directorul IBM cu contactele din întreaga lume la [www.ibm.com/planetwide](http://www.ibm.com/planetwide)
		- Situl web al publicaţilor IBM la [http://www.ibm.com/shop/publications/order.](http://www.ibm.com/shop/publications/order) Veţi avea nevoie să selectați țara, regiunea sau limba pentru a accesa în mod corespunzător paginile de bază (home) ale publicaţilor pentru locaţia dumneavoastră. Din această pagină, urmați legătura "About this site".
	- 2. Când sunaţi, specificaţi că doriţi să comandaţi publicaţia DB2.
	- 3. Furnizați reprezentantului titlurile și numerele de formular ale cărților pe care doriți să le comandați. Pentru titluri și numere de formular, vedeți ["Biblioteca](#page-190-0) tehnică DB2 în [format](#page-190-0) tipărit sau PDF" la pagina 177.

## **Afişarea ajutorului pentru starea SQL din linia de comandă a procesorului**

DB2 întoarce o valoare SQLSTATE pentru condiții care ar putea fi rezultatul unei instrucțiuni SQL. Ajutorul pentru SQLSTATE explică semnificaţia stărilor SQL şi a codurilor de clase de stări SQL.

Pentru a invoca ajutorul de stare SQL, deschideţi procesorul liniei de comandă şi introduceţi: ? *sqlstate* sau ? *cod clasă*

unde *sqlstate* reprezintă o stare SQL validă de 5 cifre şi *cod clasă* reprezintă primele două cifre ale stării SQL.

De exemplu, ? 08003 afişează ajutorul pentru starea SQL 08003, iar ? 08 afişează ajutorul pentru codul clasei 08 .

## <span id="page-194-0"></span>**Accesarea diferitelor versiuni ale centrului de informare DB2**

Pentru subiectele DB2 Versiunea 9.5, URL-ul Centrului de informare DB2 este [http://publib.boulder.ibm.com/infocenter/db2luw/v9r5/](http://publib.boulder.ibm.com/infocenter/db2luw/v9r5)

Pentru subiectele DB2 Versiunea 9, URL-ul Centrului de informare DB2 este <http://publib.boulder.ibm.com/infocenter/db2luw/v9/>

Pentru subiectele DB2 Versiunea 8, mergeţi la URL-ul Centrului de informare Versiunea 8, la: <http://publib.boulder.ibm.com/infocenter/db2luw/v8/>

## **Afişarea subiectelor din Centrul de informare DB2 în limba preferată**

Centrul de informare DB2 încearcă să afişeze subiecte în limba specificată în preferinţele browser-ului. Dacă un subiect nu a fost tradus în limba preferată, centrul de informareDB2 afişează subiectul în engleză.

- v Pentru a afişa subiectele în limba preferată în browser-ul Internet Explorer:
	- 1. În Internet Explorer, faceţi clic pe butonl **Tools** —> **Internet Options** —> **Languages...**. Se deschide fereastra Language Preferences.
	- 2. Asigurati-vă că limba preferată este specificată în prima intrare din lista de limbi.
		- Pentru a adăuga o nouă limbă, faceţi clic pe butonul **Add...**.

**Notă:** Adăugarea unei limbi nu garantează că pe calculator se află fonturile necesare pentru afişarea subiectelor în limba preferată.

- Pentru a muta o limbă în vârful listei, selectaţi o limbă şi faceţi clic pe butonul **Move Up** până când limba este prima în lista de limbi.
- 3. Curățați cache-ul browser-ului și apoi reîmprospătați pagina pentru a afișa Centrul de informare DB2 în limba dumneavoastră preferată.
- v Pentru a afişa subiectele în limba preferată într-un browser Firefox sau Mozilla:
	- 1. Selectaţi butonul din secţiunea **Languages** în dialogul **Tools** —> **Options** —> **Advanced**. Este afişat panoul Languages în fereastra Preferences.
	- 2. Asiguraţi-vă că limba preferată este specificată în prima intrare din lista de limbi.
		- Pentru a adăuga o nouă limbă la listă, faceţi clic pe butonul **Add...** pentru a selecta o limbă din fereastra Add Languages.
		- Pentru a muta o limbă în vârful listei, selectaţi o limbă şi faceţi clic pe butonul **Move Up** până când limba este prima în lista de limbi.
	- 3. Curăţaţi cache-ul browser-ului şi apoi reîmprospătaţi pagina pentru a afişa Centrul de informare DB2 în limba dumneavoastră preferată.

Pe unele browser-e şi combinaţii de sistem de operare, puteţi avea de asemenea de modificat setările regionale ale sistemului de operare la Locale-ul şi limba dorită.

## **Actualizarea Centrului de informare DB2 instalat pe calculatorul dumneavoastră sau pe un server din intranet**

Dacă ați instalat Centrul de informare DB2 local, puteți să descărcați și să instalați actualizările oferite de IBM.

Pentru a actualiza Centrul de informare DB2 instalat local, trebuie să:

- 1. Opriţi Centrul de informare DB2 de pe calculatorul dumneavoastră şi apoi porniţi-l în modul independent. Când rulaţi Centrul de informare în modul independent, nu poate fi accesat de alţi utilizatori din reţea, astfel că puteţi să descărcaţi şi să aplicaţi actualizările.
- 2. Folosiţi caracteristica Actualizare pentru a vedea ce actualizări sunt disponibile. Dacă există actualizări pe care aţi dori să le instalaţi, puteţi folosi caracteristica Actualizare pentru a le descărca şi instala.

**Notă:** Dacă mediul dumneavoastră necesită instalarea actualizărilor Centrului de informare DB2 Information pe o maşină care nu este conectată la internet, trebuie să oglinditi situl de actualizare într-un sistem de fisiere local folosind o masină care este conectată la internet şi pe care este instalat Centrul de informare DB2. De asemenea, dacă actualizările de documentație vor fi instalate de mulți utilizatori din rețeaua dumneavoastră, puteți reduce timpul necesar pentru o actualizare individuală oglindind local situl de actualizare şi creând un proxy pentru situl de actualizare. Dacă sunt disponibile pachete de actualizare, folositi caracteristica Actualizare pentru a descărca pachetele respective. Însă caracteristica Actualizare este disponibilă numai în modul independent.

3. Opriți Centrul de informare independent și reporniți pe calculator Centrul de informare DB2.

**Notă:** În Windows Vista, comenzile prezentate mai jos trebuie să fie rulate ca administrator. Pentru a lansa un prompt de comandă sau o unealtă grafică având privilegii complete de administrator, faceţi clic dreapta pe scurtătură şi apoi selectaţi **Rulare ca administrator**.

Pentru a actualiza Centrul de informare DB2 instalat pe calculatorul dumneavoastră sau pe un server din intranet:

- 1. Opriţi Centrul de informare DB2.
	- v În Windows, faceţi clic pe **Start → Control Panel → Administrative Tools → Services**. Apoi faceţi clic dreapta pe serviciul **Centrul de informare DB2** şi selectaţi **Oprire**.
	- v În Linux, introduceţi următoarea comandă: /etc/init.d/db2icdv95 stop
- 2. Porniti Centrul de informare în modul independent.
	- $\cdot$   $\hat{I}$ n Windows:
		- a. Deschideţi o fereastră de comandă.
		- b. Navigaţi în calea în care este instalat Centrul de informare. În mod implicit, Centrul de informare DB2 este instalat în directorul <Program Files>\IBM\DB2 Information Center\Version 9.5, unde <Program Files> este locația directorului Program Files.
		- c. Navigaţi din directorul de instalare în directorul doc\bin.
		- d. Rulaţi fişierul help\_start.bat:

help\_start.bat

- $\cdot$   $\hat{I}$ n Linux:
	- a. Navigaţi în calea în care este instalat Centrul de informare. În mod implicit, Centrul de informare DB2 este instalat în directorul /opt/ibm/db2ic/V9.5.
	- b. Navigaţi din directorul de instalare în directorul doc/bin.
	- c. Rulaţi scriptul help\_start:

help\_start

Este lansat browser-ul Web implicit al sistemului pentru a afişa Centrul de informare independent.

- <span id="page-196-0"></span>3. Faceți clic pe butonul Actualizare  $(\mathbb{Z})$ . În panoul din partea dreaptă a Centrului de informare, faceţi clic pe Găsire actualizări. Este afişată o listă de actualizări pentru documentaţia existentă.
- 4. Pentru a iniția procesul de descărcare, bifați selecțiile pe care doriți să le descărcați și apoi faceţi clic pe Instalare actualizări.
- 5. După terminarea procesului de descărcare şi instalare, faceţi clic pe Sfârşit.
- 6. Opriţi Centrul de informare în mod independent.
	- $\cdot$  În Windows, navigati la directorul de instalare doc\bin si rulati fisierul help end.bat: help end.bat

**Notă:** Fisierul batch help end conține comenzile necesare pentru a opri în siguranță procesele care au fost pornite cu fişierul batch help\_start. Nu folosiţi Ctrl-C sau altă metodă pentru a opri help\_start.bat.

• În Linux, navigați la directorul de instalare doc/bin și rulați scriptul help end: help end

Notă: Scriptul help end contine comenzile necesare pentru a opri în siguranță procesele care au fost pornite cu scriptul help\_start. Nu folosiţi altă metodă pentru a opri scriptul help\_start.

- 7. Reporniti Centrul de informare DB2.
	- În Windows, faceti clic pe Start  $\rightarrow$  Control Panel  $\rightarrow$  Administrative Tools  $\rightarrow$ **Services**. Apoi faceti clic dreapta pe serviciul **Centrul de informare DB2** si selectati **Pornire**.
	- v În Linux, introduceţi următoarea comandă: /etc/init.d/db2icdv95 start

Este afişat Centrul de informare DB2 cu subiectele noi şi actualizate.

## **Îndrumarele DB2**

Îndrumarele DB2 vă ajută să vedeţi diverse aspecte ale produselor DB2. Lecţiile oferă instrucţiuni pas cu pas.

## **Înainte de a începe**

Puteţi vizualiza versiunea XHTML a îndrumarului din centrul de informare la [http://publib.boulder.ibm.com/infocenter/db2help/.](http://publib.boulder.ibm.com/infocenter/db2luw/v9)

Unele lecţii folosesc date sau cod de exemplu. Vedeţi îndrumarul pentru o descriere a cerinţelor preliminare pentru operaţiile sale specifice.

## **Îndrumarele DB2**

Pentru a vizualiza îndrumarul, faceţi clic pe titlu.

#### **"pureXML" în** *pureXML Guide*

Setați o bază de date DB2 astfel încât să stocați date XML și să realizați operații de bază cu depozitul de date XML native.

#### **"Visual Explain" în** *Visual Explain Tutorial*

Analizaţi, optimizaţi şi ajustaţi instrucţiunile SQL pentru performanţe mai bune folosind Visual Explain.

## <span id="page-197-0"></span>**Informaţii privind depanarea DB2**

Pentru a vă asista la folosirea produselor DB2 există disponibile o varietate de informaţii de depanare şi pentru determinarea problemelor.

#### **Documentaţia DB2**

Informaţii despre depanare pot fi găsite în ghidul de depanare DB2 sau secţia de suport și depanare a centrului de informare DB2. Acolo găsiți informații privind izolarea şi identificarea problemelor folosind utilitarele şi uneltele de diagnoză DB2, soluții pentru unele dintre cele mai comune probleme și alte sfaturi pentru rezolvarea problemelor care pot apărea atunci când folosiţi produsele DB2.

#### **Situl Web DB2 Technical Support**

Consultaţi situl Web DB2 Technical Support dacă aveţi probleme şi doriţi ajutor la găsirea cauzei şi a soluţiilor posibile. Situl de suport tehnic are legături la cele mai noi publicaţii DB2, documente TechNote, APAR-uri, pachete de corecţii şi alte resurse. Puteți căuta prin această bază de date de cunoștințe pentru a găsi soluțiile posibile pentru problemele dumneavoastră.

Accesati situl Web DB2 Technical Support la [http://www.ibm.com/software/data/](http://www.ibm.com/software/data/db2/udb/support.html) [db2/udb/support.html](http://www.ibm.com/software/data/db2/udb/support.html)

## **Termenii şi condiţiile**

Permisiunile pentru utilizarea acestor publicaţii sunt acordate în conformitate cu următorii termeni şi condiţii.

**Utilizare personală:** Puteţi reproduce aceste publicaţii pentru utilizarea personală, necomercială, cu condiția ca toate anunțurile de proprietate să fie păstrate. Nu puteți să distribuiţi, să afişaţi sau să realizaţi lucrări derivate din aceste Publicaţii sau dintr-o porţiune a lor fără consimţământul explicit primit de la IBM.

**Utilizare comercială:** Puteti reproduce, distribui și afișa aceste publicații doar în cadrul întreprinderii dumneavoastră, cu conditia ca toate anunturile de proprietate să fie păstrate. Nu puteți să realizați lucrări derivate din aceste Publicații, nici să reproduceți, să distribuiți sau să afisați aceste Publicații sau o porțiune a lor în afara întreprinderii dumneavoastră fără consimţământul explicit primit de la IBM.

În afara celor acordate expres prin această permisiune, nu se acordă nici o altă permisiune, licență sau drept, explicite sau implicite, pentru aceste Publicații sau orice informații, date, software sau alte elemente pe care le conțin și care reprezintă o proprietate intelectuală.

IBM îşi rezervă dreptul de a retrage permisiunea acordată aici oricând consideră că folosirea Publicaţiilor este în detrimentul intereselor sale sau când IBM constată că instrucţiunile de mai sus nu au fost respectate.

Nu puteți descărca, exporta sau reexporta aceste informații decât în deplină conformitate cu legile şi regulamentele aplicabile, inclusiv toate legile şi regulamentele de export ale Statelor Unite.

IBM NU OFERĂ NICI O GARANŢIE PRIVIND CONŢINUTUL ACESTOR PUBLICAŢII. PUBLICAŢIILE SUNT FURNIZATE ″CA ATARE″, FĂRĂ NICI UN FEL DE GARANŢIE, EXPLICITĂ SAU IMPLICITĂ, INCLUZÂND, DAR FĂRĂ A SE LIMITA LA ELE, GARANŢIILE IMPLICITE DE VANDABILITATE, DE NEÎNCĂLCARE A UNOR DREPTURI SAU NORME ŞI DE POTRIVIRE PENTRU UN ANUMIT SCOP.

# <span id="page-198-0"></span>**Anexa C. Anunţuri**

Aceste informaţii au fost elaborate pentru produse şi servicii oferite în S.U.A.

Este posibil ca IBM să nu ofere în alte ţări produsele, serviciile sau caracteristicile discutate în acest document. Luaţi legătura cu reprezentantul IBM local pentru informaţii despre produsele şi serviciile disponibile în zona dumneavoastră. Referirea la un produs, program sau serviciu IBM nu înseamnă că se afirmă sau că se sugerează faptul că poate fi folosit numai acel produs, program sau serviciu IBM. Poate fi folosit în loc orice produs, program sau serviciu care este echivalent din punct de vedere funcțional și care nu încalcă dreptul de proprietate intelectuală al IBM. Totuşi, este responsabilitatea utilizatorului să evalueze şi să verifice funcţionarea oricărui produs, program sau serviciu care nu aparţine IBM.

IBM poate avea brevete sau aplicaţii în curs de brevetare care să acopere subiectele descrise în acest document. Furnizarea acestui document nu vă dă nici o licenţă pentru aceste patente. Puteti trimite solicitări de licență, în scris, la:

IBM Director of Licensing IBM Corporation North Castle Drive Armonk, NY 10504-1785 U.S.A.

Pentru întrebări privind licenţa pentru informaţiile DBCS (double-byte), contactaţi departamentul IBM de proprietate intelectuală din ţara/regiunea dumneavoastră sau trimiteţi întrebări în scris la:

IBM World Trade Asia Corporation Licensing 2-31 Roppongi 3-chome, Minato-ku Tokyo 106, Japan

**Paragraful următor nu se aplică în cazul Marii Britanii sau al oricărei alte ţări/regiuni în care aceste prevederi sunt incompatibile cu legile locale:** INTERNATIONAL BUSINESS MACHINES CORPORATION OFERĂ ACEASTĂ PUBLICAŢIE "CA ATARE", FĂRĂ NICI UN FEL DE GARANŢIE, EXPLICITĂ SAU IMPLICITĂ, INCLUZÂND, DAR FĂRĂ A SE LIMITA LA ELE, GARANŢIILE IMPLICITE PRIVIND NEÎNCĂLCAREA UNUI DREPT, VANDABILITATEA SAU POTRIVIREA PENTRU UN ANUMIT SCOP. Unele state nu permit declinarea răspunderii pentru garanţiile explicite sau implicite în anumite tranzacţii; de aceea, este posibil ca această declaraţie să nu fie valabilă în cazul dumneavoastră.

Aceste informaţii pot include inexactităţi tehnice sau erori tipografice. Se efectuează modificări periodice la informațiile incluse aici; aceste modificări vor fi încorporate în noi ediții ale publicației. IBM poate aduce îmbunătățiri și/sau modificări produsului (produselor) descris în această publicație în orice moment, fără notificare.

Acest document poate furniza legături sau referințe la sisturi sau resurse non-IBM. IBM nu reprezintă, nu garantează și nici nu are nici o altă obligație față de siturile Web și resurselor părtilor terte la care se poate face referință sau care sunt legate sau pot fi accesibile din acest document. O legătură la un sit Web non-IBM nu înseamnă că IBM girează continutul sau folosirea acestor situri Web sau pe proprietarii lor. În plus, IBM nu este parte şi nu este responsabilă de nicio tranzacţie pe care o faceţi eventual cu o terţă parte, chiar dacă aţi aflat

de ea (sau aţi folosit o legătură la ea) de la un sit IBM. În mod corespunzător, trebuie să luaţi la cunoştinţă şi să fiţi de acord că IBM nu este responsabilă pentru disponibilitatea acestor situri şi resurse externe şi nu este responsabilă şi nu este răspunzătoare pentru conţinutul, servciile, prtodusele sau alte materiale disponibile pe sau de la aceste resurse şi situri Web. Orice software furnizat de terțe părți este supus termenilor și condițiilor licenței care însoțește acest software.

IBM poate folosi sau distribui informaţiile pe care le furnizaţi în orice mod crede că este corespunzător, fără ca aceasta să implice vreo obligaţie pentru dumneavoastră.

Detinătorii de licență pentru acest program care doresc să obțină informații despre el pentru a permite: (i) schimbul de informatii între programe create independent și alte programe (inclusiv cel de faţă) şi (ii) folosirea reciprocă a informaţiilor schimbate trebuie să contacteze:

IBM Canada Limited Office of the Lab Director 8200 Warden Avenue Markham, Ontario L6G 1C7 CANADA

Aceste informaţii pot fi disponibile, cu respectarea termenilor şi condiţiilor şi uneori cu plata unei taxe.

Programul licenţiat descris în acest document şi toate materialele licenţiate disponibile pentru el sunt furnizate de IBM conform termenilor din IBM Customer Agreement, IBM International Program License Agreement sau orice acord echivalent încheiat între noi.

Toate datele de performanţă din acest document au fost determinate într-un mediu controlat. De aceea, rezultatele obținute în alte medii de funcționare pot fi diferite. Anumite măsurători s-ar putea să fi fost făcute pe sisteme în faza de dezvoltare şi nu există nici o garanţie că aceste măsurători vor fi la fel pe sistemele în faza finală. Mai mult, unele măsurători pot fi estimări obţinute prin extrapolare. Rezultatele reale pot varia. Utilizatorii acestui document trebuie să verifice datele aplicabile pentru mediul lor specific.

Informaţiile referitoare la produsele non-IBM au fost obţinute de la furnizorii produselor respective, din anunțurile lor publicate sau din alte surse disponibile public. IBM nu a testat aceste produse şi nu poate confirma nivelul performanţei, compatibilitatea sau alte calităţi pretinse ale acestor produse non-IBM. Întrebările despre capabilitățile produselor non-IBM trebuie să fie adresate furnizorilor acelor produse.

Toate declaratiile privind directia viitoare sau intentiile IBM pot fi schimbate sau retractate fără notificare, reprezentând doar scopuri şi obiective.

Aceste informaţii pot conţine exemple de date şi rapoarte folosite în operaţiile comerciale de zi cu zi. Pentru a fi cât mai complete, exemplele includ nume de persoane, de companii, de mărci şi de produse. Toate aceste nume sunt fictive şi orice asemănare cu nume sau adrese folosite de o întreprindere reală este pură coincidenţă.

#### LICENŢĂ COPYRIGHT:

Aceste informaţii pot conţine exemple de programe de aplicaţie în limbaj sursă, care ilustrează tehnici de programare pentru diverse platforme de operare. Puteţi copia, modifica şi distribui aceste exemple de programe după cum doriţi, fără vreo plată către IBM, dacă o faceţi pentru dezvoltarea, folosirea, marketingul sau distribuire programelor de aplicaţie în conformitate cu interfaţa de programare a aplicaţiilor pentru platforma de operare pentru care

au fost scris exemplele de program. Aceste exemple nu au fost testate amănunţit în toate condițiile. Ca urmare, IBM nu poate garanta sau sugera fiabilitatea, capacitatea de service sau funcţionalitatea acestor programe.

Fiecare copie sau porțiune din aceste programe eșantion sau lucrările derivate din ele trebuie să conțină un anunț de copyright, după cum urmează:

© (*numele companiei dumneavoastră*) (*an*). Părţi din acest cod sunt derivate din IBM Corp. Sample Programs. © Copyright IBM Corp. \_*introduceţi anul sau anii*\_. Toate drepturile sunt rezervate.

### **Mărci comerciale**

Numele de companii, de produse sau de servicii identificate în documentele din biblioteca de documentaţie DB2 Versiunea 9.5 pot fi mărci comerciale sau de serviciu deţinute de International Business Machines Corporation sau de alte companii. Informatiile privind mărcile comerciale deţinute de IBM Corporation în Statele Unite, în alte ţări sau ambele se află la <http://www.ibm.com/legal/copytrade.shtml> .

Următorii termeni sunt mărci comerciale sau mărci comerciale înregistrate ale altor companii şi au fost utilizaţi în cel puţin un document din biblioteca de documentaţie DB2:

Microsoft, Windows, Windows NT şi logo-ul Windows sunt mărci comerciale deţinute de Microsoft Corporation în Statele Unite, în alte ţări sau ambele.

Intel, logo-ul Intel, logo-ul Intel Inside, Intel Centrino, logo-ul Intel Centrino, Celeron, Intel Xeon, Intel SpeedStep, Itanium şi Pentium sunt mărci comerciale deţinute de Intel Corporation în Statele Unite, în alte ţări sau ambele.

Java şi toate mărcile comerciale bazate pe Java sunt mărci comerciale deţinute de Sun Microsystems, Inc. în Statele Unite, în alte ţări sau ambele.

UNIX este o marcă comercială înregistrată deţinută de Open Group în Statele Unite şi în alte ţări.

Linux este o marcă comercială înregistrată deţinută de Linus Torvalds în în Statele Unite, în alte ţări sau ambele.

Adobe, logo-ul Adobe, PostScript, şi logo-ul PostScript sunt mărci comerciale înregistrate sau mărci comerciale detinute de Adobe Systems Incorporated în Statele Unite si/sau alte țări.

Alte nume de companii, produse sau servicii pot fi mărci comerciale sau mărci de servicii ale altora.

# **Index**

## **A**

acces istoric [eveniment](#page-125-0) 112 actualizări Centrul de [informare](#page-194-0) 181 Centrul de [informare](#page-194-0) DB2 181 ADC (automatic dictionary creation) privire [generală](#page-40-0) 27 administrare sumar [modificări](#page-130-0) 117 [utilizatori](#page-109-0) non-root 96 ajutor [afişare](#page-194-0) 181 pentru [instrucţiuni](#page-193-0) SQL 180 API-ul DB2 ACS (Advanced Copy Services) salvările de rezervă ale [instantaneelor](#page-101-0) 88 API-ul DB2 Advanced Copy Services (ACS) salvările de rezervă ale [instantaneelor](#page-101-0) 88 API-ul db2Backup [îmbunătăţirea](#page-160-0) salvării de rezervă multipartiţie 147 API-ul db2Import structura de date piActionString funcționalitate depreciată 161 API-ul db2inspect [îmbunătăţirile](#page-125-0) privind verificarea indexului 112 API-ul db2Load structura de date piActionString funcționalitate depreciată 161 API-ul db2Rollforward [îmbunătăţirea](#page-105-0) timpului minim de recuperare 92 API-ul sqluadau functionalitate depreciată 156 API-uri db2Backup îmbunătățiri 147 db2inspect [îmbunătăţirile](#page-125-0) privind verificarea indexului 112 db2Rollforward [îmbunătăţirea](#page-105-0) timpului minim de recuperare 92 [incompatibilităţi](#page-158-0) 145 sqluadau funcționalitate depreciată 156 structura de date piActionString [funcţionalitate](#page-174-0) depreciată 161 aplicatii îmbunătăţirea [implementării](#page-34-0) pe Windows 21 [îmbunătăţirea](#page-126-0) toleranţei la erori 113 [simplificarea](#page-34-0) distribuirii pe Windows 21 sumar [exemple](#page-94-0) noi 81 aplicaţii CLI/ODBC creşterile [consumului](#page-156-0) de memorie 143 arhitectură multifir [avantaje](#page-37-0) 24 autoritatea administrator securitate (SECADM) [auditările](#page-130-0) bazei de date 117 autoritatea SECADM (administrator securitate) [auditările](#page-130-0) bazei de date 117 AWE (Address Windowing Extensions) suport [întrerupt](#page-176-0) 163

## **B**

baze de date [configuraţie](#page-38-0) cu mai multe partiţii 25 [dezvoltare](#page-36-0) 23 [gestionare](#page-36-0) 23 [implementare](#page-36-0) 23 NO FILE SYSTEM [CACHING](#page-149-0) implicit 136 pagina de cod [implicită](#page-130-0) 117 [proiectare](#page-36-0) 23 sumar [schimbări](#page-139-0) setare 126 suport pentru colaționare ce ține cont de limbă 107 [Unicode](#page-120-0) 107, [117](#page-130-0) baze de date cu mai multe partiţii [configuraţie](#page-38-0) 25 salvările de rezervă folosind o [vizualizare](#page-104-0) unică de sistem [\(SSV\)](#page-104-0) 91 baze de date Unicode baze de date suport pentru colaționare ce ține cont de limbă 107 Big5-HKSCS [conversie](#page-121-0) Unicode 108 blocare optimistă [îmbunătăţiri](#page-62-0) 49

## **C**

cache dinamic de instrucţiuni [invalidare](#page-139-0) 126 caractere pe mai mulţi octeţi [driver](#page-78-0) Perl 65 Cărți tipărite [comandare](#page-193-0) 180 Centrul de informare [actualizare](#page-194-0) 181 [versiuni](#page-194-0) 181 [vizualizarea](#page-194-0) în diferite limbi 181 Centrul de informare DB2 [actualizare](#page-194-0) 181 [versiuni](#page-194-0) 181 [vizualizarea](#page-194-0) în diferite limbi 181 chei stocare [protecţie](#page-125-0) pool de buffer-e 112 CIO (Concurrent I/O) utilizare [implicită](#page-66-0) 53, [136](#page-149-0) CLP (command line processor) schimbări privind [comenzile](#page-159-0) 146 [scripturi](#page-95-0) 82 cluster-e [administrare](#page-102-0) 89 API de [gestionare](#page-106-0) cluster-e 93 configurație 89, [93](#page-106-0) [gestionare](#page-108-0) 95 colationare suport pentru [recunoaşterea](#page-120-0) limbii Unicode 107 coloane LOB [îmbunătăţiri](#page-62-0) privind performanţa interogării 49 Comanda BACKUP DATABASE [îmbunătăţirea](#page-160-0) salvării de rezervă multipartiţie 147 comanda BIND automatizare [post-instalare](#page-150-0) 137

comanda db2audit [îmbunătăţiri](#page-58-0) 45 [modificări](#page-130-0) 117, [148](#page-161-0) comanda db2ckmig îmbunătățiri 150 comanda db2icrt opţiune [întreruptă](#page-177-0) 164 comanda db2ilist opţiune [întreruptă](#page-177-0) 164 comanda db2iupdt opţiune [întreruptă](#page-177-0) 164 comanda db2licm opțiune [întreruptă](#page-179-0) 166 valori schimbate ale [identificatorului](#page-152-0) de produs 139 comanda db2look extensie [generare](#page-45-0) DDL 32 comanda db2mtrk [modificări](#page-151-0) 138, [150](#page-163-0) comanda db2pd [îmbunătăţirea](#page-164-0) EDU 151 comanda db2undgp suport [întrerupt](#page-179-0) 166 comanda DESCRIBE [modificări](#page-159-0) ieşire 146 comanda GET AUTHORIZATIONS funcționalitate depreciată 155 comanda GET DB CFG [modificări](#page-159-0) ieşire 146 comanda GET SNAPSHOT [modificări](#page-159-0) ieşire 146 comanda IMPORT opţiuni [depreciate](#page-172-0) 159 comanda INSPECT [îmbunătăţirile](#page-125-0) privind verificarea indexului 112 comanda installFixPack îmbunătățiri 137 comanda ps [modificări](#page-164-0) ieşire 151 comanda REDISTRIBUTE DATABASE PARTITION GROUP îmbunătățiri 29 [schimbările](#page-160-0) fişierului de mesaje 147 comanda ROLLFORWARD [îmbunătăţirea](#page-105-0) timpului minim de recuperare 92 comanda UPDATE XMLSCHEMA privire [generală](#page-72-0) 59 [comandarea](#page-193-0) cărţilor DB2 180 comenzi BACKUP DATABASE [îmbunătăţiri](#page-160-0) 147 BIND automatizare [post-instalare](#page-150-0) 137 db2audit [modificări](#page-161-0) 148 db2ckmig îmbunătățiri 150 db2icrt opţiune [întreruptă](#page-177-0) 164 db2ilist optiune [întreruptă](#page-177-0) 164 db2iupdt opţiune [întreruptă](#page-177-0) 164 db2licm [modificări](#page-152-0) 139 opţiune [întreruptă](#page-179-0) 166 db2look extensie [generare](#page-45-0) DDL 32

comenzi *(continuare)* db2mtrk [modificări](#page-163-0) 150 db2pd [îmbunătăţirea](#page-164-0) EDU 151 db2undgp suport [întrerupt](#page-179-0) 166 DERULARE ÎNAINTE [îmbunătăţirea](#page-105-0) timpului minim de recuperare 92 IMPORT opţiuni [depreciate](#page-172-0) 159 INSPECT [îmbunătăţirile](#page-125-0) privind verificarea indexului 112 installFixPack [îmbunătăţiri](#page-150-0) 137 LOAD date [pureXML](#page-69-0) 56 date [XML](#page-69-0) 56 ps [schimbare](#page-164-0) ieşire 151 REDISTRIBUTE DATABASE PARTITION GROUP [îmbunătăţiri](#page-42-0) 29 [schimbările](#page-160-0) fişierului de mesaje 147 sumar [modificări](#page-159-0) 146 UPDATE [XMLSCHEMA](#page-72-0) 59 comenzi sistem sumar [modificări](#page-159-0) 146 componente [modificări](#page-34-0) nume 21 Concurrent I/O (CIO) utilizare [implicită](#page-66-0) 53, [136](#page-149-0) condițiile de eroare [utilitarul](#page-124-0) db2fodc 111 configuraţie bază de date cu mai multe [partiţii](#page-38-0) 25 îmbunătățiri federalizare 103 [utilizatori](#page-109-0) non-root 96 contexte de încredere privire [generală](#page-56-0) 43 suport pentru [federalizare](#page-115-0) 102 control cocncurenţă [îmbunătăţiri](#page-62-0) 49 controlul accesului la date bazat pe etichetă (LBAC) îmbunătățiri 47 conversie tipuri de date [XQuery](#page-73-0) 60 creare automată dicţionar (ADC) privire [generală](#page-40-0) 27 Cursoare WITH HOLD suport pentru [federalizare](#page-114-0) 101 cuvânt cheie CLI CLISchema suport [întrerupt](#page-180-0) 167

### **D** date

[îmbunătăţirea](#page-40-0) comprimării 27, [118](#page-131-0) [îmbunătăţirile](#page-42-0) privind redistribuirea 29 [îmbunătăţirile](#page-125-0) privind verificarea consistenţei 112 DB2 Client [schimbare](#page-34-0) nume 21 DB2 Connect sumar îmbunătățiri 17 DB2 Developer Workbench [îmbunătăţiri](#page-95-0) 82 [schimbare](#page-34-0) nume 21, [82](#page-95-0)

DB2 Driver for JDBC and SQLJ [schimbare](#page-34-0) nume 21 DB<sub>2</sub> Driver for ODBC and CLI [schimbare](#page-34-0) nume 21 DB2 JDBC Type 2 Driver for Linux, UNIX, and Windows functionalitate depreciată 139 DB2 Runtime Client module de [combinare](#page-110-0) 97 [schimbare](#page-34-0) nume 21 DB2 Spatial Extender [îmbunătăţiri](#page-66-0) privind performanţa interogării 53 DB2 Versiunea 9.5 [caracteritici](#page-16-0) principale 3 DB2\_ASYNC\_APPLY suport [întrerupt](#page-178-0) 165 DB2\_BLOCK\_ON\_LOG\_DISK\_FULL suport [întrerupt](#page-178-0) 165 DB2\_CAPTURE\_LOCKTIMEOUT privire [generală](#page-145-0) 132 DB2\_EVMON\_EVENT\_LIST\_SIZE privire [generală](#page-145-0) 132 DB2\_EXTENDED\_IO\_FEATURES [modificări](#page-145-0) 132 DB2\_FORCE\_FCM\_BP suport [întrerupt](#page-178-0) 165 DB2\_LARGE\_PAGE\_MEM [modificări](#page-145-0) 132 DB2\_LGPAGE\_BP suport [întrerupt](#page-178-0) 165 DB2\_MDC\_ROLLOUT [modificări](#page-145-0) 132 DB2\_MIGRATE\_TS\_INFO suport [întrerupt](#page-178-0) 165 DB2\_NEWLOGPATH2 suport [întrerupt](#page-178-0) 165 DB2\_NR\_CONFIG suport [întrerupt](#page-178-0) 165 DB2\_OLAP\_BUFFER\_SIZE suport [întrerupt](#page-178-0) 165 DB2\_OPTSTATS\_LOG privire [generală](#page-145-0) 132 DB2\_PINNED\_BP [modificări](#page-145-0) 132 DB2\_RESOURCE\_POLICY [modificări](#page-145-0) 132 DB2\_SYSTEM\_MONITOR\_SETTINGS privire [generală](#page-145-0) 132 DB2\_THREAD\_SUSPENSION privire [generală](#page-145-0) 132 DB2\_UPDDBCFG\_SINGLE\_DBPARTITION privire [generală](#page-145-0) 132 DB2\_USE\_DB2JCCT2\_JROUTINE [modificări](#page-145-0) 132 DB2\_WORKLOAD [modificări](#page-145-0) 132 DB2CCMSRV suport [întrerupt](#page-178-0) 165 DB2CLIINIPATH [modificări](#page-145-0) 132 DB2FODC privire [generală](#page-145-0) 132 DB2INSTPROF valorile implicite [modificate](#page-145-0) 132 DB2LINUXAIO suport [întrerupt](#page-178-0) 165 DB2UPMPR suport [întrerupt](#page-178-0) 165

DB2UPMPSINGLE suport [întrerupt](#page-178-0) 165 depanare [informaţii](#page-197-0) online 184 [îndrumare](#page-197-0) 184 depanarea sumar [îmbunătăţiri](#page-124-0) 111 [utilitarul](#page-124-0) db2fodc 111 depozit extern pentru maparea utilizatorilor [interfaţă](#page-115-0) bazată pe C şi bazată pe C++ 102 descompunere XML [îmbunătăţirea](#page-74-0) ordinii de inserare 61 îmbunătățirea schemei recursive 61 detectare acutalizare [îmbunătăţiri](#page-62-0) 49 determinarea problemei informatii online 184 [îndrumare](#page-197-0) 184 determinarea problemelor sumar [îmbunătăţiri](#page-124-0) 111 Developer Workbench îmbunătătiri 82 [schimbare](#page-95-0) nume 82 dezvoltare de aplicaţii [îmbunătăţiri](#page-114-0) federalizare 101 îmbunătățiri JDBC 3.0 70 îmbunătățiri SQLJ 70, [75](#page-88-0) Linux şi [UNIX](#page-154-0) 141 sumar [exemple](#page-94-0) noi 81 sumar [îmbunătăţiri](#page-27-0) 14, [63](#page-76-0) sumar [modificări](#page-152-0) 139 [suport](#page-88-0) JDBC 4.0 75 dicţionar comprimare creare [automată](#page-40-0) 27 dicţionar de compresie creare [automată](#page-131-0) 118 DIO (Direct I/O) utilizare [implicită](#page-149-0) 136 Direct I/O (DIO) utilizare [implicită](#page-149-0) 136 disponibilitate înaltă sumar îmbunătățiri 12, [87](#page-100-0) documentaţie PDF sau [tipărită](#page-190-0) 177 termeni şi condiţii de [utilizare](#page-197-0) 184 driver Perl suport pentru [caractere](#page-78-0) pe mai mulți octeți 65 suport [pureXML](#page-78-0) 65

## **E**

elemente de monitorizare [funcţionalitate](#page-169-0) depreciată 156 physical\_page\_maps suport [întrerupt](#page-176-0) 163 sumar [îmbunătăţiri](#page-46-0) 33 suport întrerupt pentru [ESTORE](#page-176-0) 163 elementul de monitorizare agents\_waiting\_on\_token funcționalitate depreciată 156 elementul de monitorizare agents\_waiting\_top [funcţionalitate](#page-169-0) depreciată 156 elementul de monitorizare authority\_lvl monitor functionalitate depreciată 156 elementul de monitorizare cat\_cache\_size\_top [funcţionalitate](#page-169-0) depreciată 156 elementul de monitorizare db\_heap\_top [funcţionalitate](#page-169-0) depreciată 156

elementul de monitorizare max\_agents\_overflows [funcţionalitate](#page-169-0) depreciată 156 elementul de monitorizare physical\_page\_maps suport [întrerupt](#page-176-0) 163 elementul de monitorizare pkg\_cache\_size\_top funcționalitate depreciată 156 elementul de monitorizare pool\_data\_from\_estore suport [întrerupt](#page-176-0) 163 elementul de monitorizare pool\_data\_to\_estore suport [întrerupt](#page-176-0) 163 elementul de monitorizare pool\_index\_from\_estore suport [întrerupt](#page-176-0) 163 elementul de monitorizare pool\_index\_to\_estore suport [întrerupt](#page-176-0) 163 elementul de monitorizare priv\_workspace\_num\_overflows funcționalitate depreciată 156 elementul de monitorizare priv\_workspace\_section\_inserts funcționalitate depreciată 156 elementul de monitorizare priv\_workspace\_section\_lookups [funcţionalitate](#page-169-0) depreciată 156 elementul de monitorizare priv\_workspace\_size\_top [funcţionalitate](#page-169-0) depreciată 156 elementul de monitorizare shr\_workspace\_num\_overflows [funcţionalitate](#page-169-0) depreciată 156 elementul de monitorizare shr\_workspace\_section\_inserts [funcţionalitate](#page-169-0) depreciată 156 elementul de monitorizare shr\_workspace\_section\_lookups funcționalitate depreciată 156 elementul de monitorizare shr\_workspace\_size\_top [funcţionalitate](#page-169-0) depreciată 156 ESTORE (stocare extinsă) suport [întrerupt](#page-176-0) 163 exemple sumar [adăugări](#page-94-0) 81 expresie ce permite conversia [XQuery](#page-73-0) 60 expresii actualizare privire [generală](#page-68-0) 55 extensia PHP IBM\_DB2 [împachetare](#page-77-0) 64 privire [generală](#page-77-0) 64 extensia PHP PDO\_IBM [împachetare](#page-77-0) 64 privire [generală](#page-77-0) 64 extensii PHP [împachetare](#page-77-0) 64 privire [generală](#page-77-0) 64

## **F**

facilitatea de auditare [îmbunătăţiri](#page-58-0) 45, [148](#page-161-0) [schimbările](#page-130-0) cerinței de autoritate 117 federalizare îmbunătăţiri privind [configurarea](#page-116-0) 103 [îmbunătăţirile](#page-114-0) dezvoltării de aplicaţii 101 [îmbunătăţirile](#page-115-0) privind securitatea 102 sumar [îmbunătăţiri](#page-114-0) 101 fişiere control istoric copii [duale](#page-103-0) 90 fişiere de control istoric copii [duale](#page-171-0) 158 fişiere de răspuns [adăugări](#page-110-0) de cuvinte cheie 97 fişierul SQLOGCTL.LFH copii [duale](#page-103-0) 90, [158](#page-171-0)

funcţia ADMIN\_GET\_TAB\_INFO [funcţionalitate](#page-133-0) depreciată 120 funcţia de tabelă ENV\_GET\_FEATURE\_INFO privire [generală](#page-46-0) 33 funcţia de tabelă SNAP\_GET\_ APPL\_INFO functionalitate depreciată 120 funcţia de tabelă SNAP\_GET\_APPL [funcţionalitate](#page-133-0) depreciată 120 funcţia de tabelă SNAP\_GET\_BP [funcţionalitate](#page-133-0) depreciată 120 [modificări](#page-176-0) 163 funcția de tabelă SNAP\_GET\_DB\_V91 [funcţionalitate](#page-133-0) depreciată 120 funcţia de tabelă SNAP\_GET\_DBM [funcţionalitate](#page-133-0) depreciată 120 funcţia de tabelă SNAP\_GET\_DYN\_SQL\_V91 [funcţionalitate](#page-133-0) depreciată 120 funcţia DEGREES [versiunea](#page-158-0) SYSIBM 145 functia EXP [versiunea](#page-158-0) SYSIBM 145 functia LN versiunea SYSIBM a functiei [SYSFUN](#page-158-0) 145 functia LOG versiunea SYSIBM a funcției [SYSFUN](#page-158-0) 145 functia LOG10 versiunea SYSIBM a funcției [SYSFUN](#page-158-0) 145 funcţia [PD\\_GET\\_DIAG\\_HIST](#page-125-0) 112 funcţia POWER versiunea SYSIBM a funcției [SYSFUN](#page-158-0) 145 functia RADIANS versiunea SYSIBM a funcției [SYSFUN](#page-158-0) 145 funcţia scalară DECODE [portabilitatea](#page-98-0) aplicaţiei 85 funcţia scalară GREATEST [portabilitatea](#page-98-0) aplicației 85 funcţia scalară INSERT suportul Unicode pentru [dimensiunea](#page-121-0) de caracter variabilă 10[8,](#page-133-0) [120](#page-133-0) funcţia scalară LEAST [portabilitatea](#page-98-0) aplicaţiei 85 funcţia scalară LEFT suportul Unicode pentru [dimensiunea](#page-121-0) de caracter variabilă 10[8,](#page-133-0) [120](#page-133-0) funcţia scalară LOWER [sensibilă](#page-122-0) la locale 109 funcţia scalară MAX [portabilitatea](#page-98-0) aplicaţiei 85 funcția scalară MIN [portabilitatea](#page-98-0) aplicaţiei 85 funcţia scalară NVL [portabilitatea](#page-98-0) aplicaţiei 85 funcţia scalară OVERLAY suportul Unicode pentru [dimensiunea](#page-121-0) de caracter variabilă 10[8,](#page-133-0) [120](#page-133-0) funcţia scalară RIGHT suportul Unicode pentru [dimensiunea](#page-121-0) de caracter variabilă 10[8,](#page-133-0) [120](#page-133-0) funcția scalară UPPER [sensibilă](#page-122-0) la locale 109 funcţia SIGN versiunea SYSIBM a funcției [SYSFUN](#page-158-0) 145 funcţia SQRT versiunea SYSIBM a funcției [SYSFUN](#page-158-0) 145 funcţia XMLGROUP privire [generală](#page-73-0) 60

funcţia XMLROW privire [generală](#page-73-0) 60 funcţia XMLTRANSFORM privire [generală](#page-73-0) 60 funcţia XSLTRANSFORM privire [generală](#page-70-0) 57 funcție lower-case îmbunătățirea suportului pentru locale 60 funcție scalară STRIP suportul Unicode pentru [dimensiunea](#page-121-0) de caracter variabilă 10[8,](#page-133-0) [120](#page-133-0) funcţie scalară TRIM suportul Unicode pentru [dimensiunea](#page-121-0) de caracter variabilă 10[8,](#page-133-0) [120](#page-133-0) funcţie upper-case [îmbunătăţirea](#page-73-0) suportului pentru locale 60 funcţii [adăugări](#page-133-0) 120 DB2 XQuery [dată](#page-73-0) 60 îmbunătățiri 60 [lower-case](#page-73-0) 60 [oră](#page-73-0) 60 [upper-case](#page-73-0) 60 funcţii scalare [procesare](#page-121-0) bazată pe caractere 108 [publicare](#page-73-0) 60 funcții tabelă [ENV\\_GET\\_FEATURE\\_INFO](#page-46-0) 33 funcții de [instantaneu](#page-176-0) depreciate 163 [funcţionalitate](#page-133-0) depreciată 120 [modificări](#page-133-0) 120 OLAP (Online Analytical Processing) [îmbunătăţiri](#page-65-0) 52 [versiunile](#page-158-0) SYSIBM ale funcțiilor SYSFUN 145 [XSLTRANSFORM](#page-70-0) 57 funcţii DB2 XQuery lower-case [îmbunătăţirea](#page-73-0) suportului pentru locale 60 upper-case [îmbunătăţirea](#page-73-0) suportului pentru locale 60 Funcţii DB2 XQuery [dată](#page-73-0) 60 [oră](#page-73-0) 60 funcții de date DB2 [XQuery](#page-73-0) 60 funcții de tabelă [ENV\\_GET\\_FEATURE\\_INFO](#page-46-0) 33 functii de timp DB2 [XQuery](#page-73-0) 60 funcţii încorporate [adăugări](#page-133-0) 120 [modificări](#page-133-0) 120 functii scalare [manipulare](#page-98-0) pe biți 85 [portabilitatea](#page-98-0) aplicaţiei 85 privire [generală](#page-98-0) 85 [procesare](#page-121-0) bazată pe caractere 108 [publicare](#page-73-0) 60 [şiruri](#page-121-0) 108 funcţii scalare pe biţi privire [generală](#page-98-0) 85 funcții tabelă funcționalitate depreciată 120 SNAP\_GET\_BP [modificări](#page-176-0) 163

funcţionalitate depreciată [sumar](#page-128-0) 115, [153](#page-166-0) funcţionalitate întreruptă [sumar](#page-128-0) 115, [163](#page-176-0) funcţionalitate modificată [sumar](#page-128-0) 115, [117](#page-130-0) funcţionalitate nouă [sumar](#page-14-0) 1

# **G**

gestionare sumar îmbunătățiri 3, [23](#page-36-0) unealtă de [dezvoltator](#page-36-0) pentru server de date 23 gestionare încărcare de lucru [îmbunătăţiri](#page-50-0) 37 privire [generală](#page-50-0) 37 sumar [îmbunătăţiri](#page-50-0) 37

## **H**

HADR (high availability disaster recovery) [fereastră](#page-103-0) peer 90

#### **I** I/E

[îmbunătăţirea](#page-72-0) eficienţei pureXML 59 [îmbunătăţirea](#page-72-0) eficienţei XML 59 IBM Data Server Driver for JDBC and SQLJ driver [implicit](#page-152-0) 139 IBM Data Server Driver for ODBC, CLI, and .NET privire [generală](#page-34-0) 21 IBM Data Server Provider for .NET suport [pentru](#page-93-0) server de date 80 IBM Database Add-Ins for Visual Studio 2005 [îmbunătăţiri](#page-79-0) 66 IBM Tivoli System Automation for Multiplatforms [actualizare](#page-108-0) 95 [dezinstalare](#page-108-0) 95 [instalare](#page-108-0) 95 identificatori [îmbunătăţirea](#page-157-0) verificării lungimii 144 [modificări](#page-76-0) de lungime 63, [142,](#page-155-0) [145](#page-158-0) imaginile pachetului de corecţii pentru server [simplificarea](#page-109-0) actualizării produsului 96 implementare unealtă de [dezvoltator](#page-36-0) pentru server de date 23 indecşi [dimensiune](#page-138-0) mărită 125 [îmbunătăţirea](#page-125-0) toleranţei la inconsistenţa datelor 112 [îmbunătăţiri](#page-64-0) privind crearea 51 instalare sumar [îmbunătăţiri](#page-108-0) 95 [utilizatori](#page-109-0) non-root 96 instalare non-root privire [generală](#page-109-0) 96 instanţe tip [independent](#page-111-0) ce poate fi aplicabil pe diferite platforme 98 instrucţiunea ALTER BUFFERPOOL [schimbări](#page-176-0) privind ESTORE 163 instrucţiunea ALTER SECURITY LABEL COMPONENT privire [generală](#page-60-0) 47 instrucţiunea ALTER SECURITY POLICY privire [generală](#page-60-0) 47

instrucţiunea ALTER TABLESPACE [îmbunătăţirea](#page-47-0) pretinderii spaţiului 34 instrucţiunea CREATE BUFFERPOOL [schimbări](#page-176-0) privind ESTORE 163 instrucţiunea CREATE DATABASE NO FILE SYSTEM [CACHING](#page-149-0) implicit 136 instrucţiunea CREATE INDEX [îmbunătăţiri](#page-64-0) performanţă 51 instrucţiunea CREATE TABLESPACE NO FILE SYSTEM [CACHING](#page-149-0) implicit 136 instrucţiunea GRANT EXEMPTION îmbunătățiri 47 instrucţiunea GRANT SECURITY LABEL [îmbunătăţiri](#page-60-0) 47 instrucţiunea REFRESH TABLE [îmbunătăţiri](#page-67-0) 54 [schimbarea](#page-139-0) tipului de blocare 126 instrucţiunea REVOKE EXEMPTION [îmbunătăţiri](#page-60-0) 47 instrucţiunea REVOKE SECURITY LABEL [îmbunătăţiri](#page-60-0) 47 instrucţiunea SET INTEGRITY îmbunătățiri 54 Instrucţiunea SET INTEGRITY [schimbarea](#page-139-0) tipului de blocare 126 instrucţiuni explicabile [REFRESH](#page-67-0) TABLE 54 SET [INTEGRITY](#page-67-0) 54 instrucţiuni SQL afişarea [ajutorului](#page-193-0) 180 ALTER BUFFERPOOL [schimbări](#page-176-0) privind ESTORE 163 ALTER TABLESPACE [îmbunătăţirea](#page-47-0) pretinderii spaţiului 34 CREATE BUFFERPOOL [schimbări](#page-176-0) privind ESTORE 163 CREATE DATABASE NO FILE SYSTEM [CACHING](#page-149-0) implicit 136 CREATE INDEX [îmbunătăţiri](#page-64-0) performanţă 51 CREATE TABLESPACE NO FILE SYSTEM [CACHING](#page-149-0) implicit 136 [îmbunătăţirile](#page-60-0) privind controlul accesului pe bază de etichetă [\(LBAC\)](#page-60-0) 47 REFRESH TABLE [îmbunătăţiri](#page-67-0) 54 [schimbarea](#page-139-0) tipului de blocare 126 SET INTEGRITY îmbunătățiri 54 [schimbarea](#page-139-0) tipului de blocare 126 setare variabile îmbunătățiri 68 interogări [îmbunătăţiri](#page-65-0) performanţă 52 [îmbunătăţiri](#page-62-0) privind performanţa 49 Intrucţiunea pentru variabile SET [îmbunătăţiri](#page-81-0) 68 istorice fişiere duale de [control](#page-171-0) 158

# **Î**

îmbunătățirile privind automatizarea [sumar](#page-16-0) 3 încărcare date [îmbunătăţirea](#page-40-0) comprimării 27 încărcare *(continuare)* date *(continuare)* [XML](#page-69-0) 56 îndrumare depanarea şi [determinarea](#page-197-0) problemei 184 Visual [Explain](#page-196-0) 183 înregistrare în istorice sumar îmbunătățiri 87 întreţinere automată colecție de informații politică 87 [configurare](#page-100-0) politici 87

# **J**

Java [schimbare](#page-152-0) driver implicit 139 JDBC 3.0 [îmbunătăţiri](#page-83-0) 70 4.0 [îmbunătăţiri](#page-88-0) 75 schimbarea [ResultSetMetaData.getColumnLabel](#page-153-0) 140 schimbarea [ResultSetMetaData.getColumnName](#page-153-0) 140 [nume](#page-83-0) de fişier JAR 70 [schimbare](#page-152-0) driver implicit 139

## **L**

launchpad butonul [Migrare](#page-138-0) 125 LBAC (label-based access control) [îmbunătăţiri](#page-60-0) 47 licențiere îmbunătăţiri privind [monitorizarea](#page-46-0) 33 literali şir [Unicode](#page-120-0) 107 literali şir [Unicode](#page-120-0) 107

# **M**

mediile de bază de date partiţionată salvările de rezervă folosind o [vizualizare](#page-104-0) unică de sistem [\(SSV\)](#page-104-0) 91 memoria cache a sistemului de fişiere reducere de [memorie](#page-66-0) 53 memorie creşterile [consumului](#page-156-0) pentru aplicaţiile CLI/ODBC 143 îmbunătăţirea [vizualizatorului](#page-137-0) de memorie 124 îmbunătăţiri privind [configurarea](#page-39-0) 26 reducţie folosind cuvântul cheie NO FILE [SYSTEM](#page-66-0) [CACHING](#page-66-0) 53 memorie cu auto-ajustare [îmbunătăţiri](#page-39-0) 26 migrare sumar îmbunătățiri 95 Windows [schimbări](#page-138-0) interfaţă 125 [Modificări](#page-32-0) ale pachetelor de corecţii V9.1 ce afectează utilizarea DB2 Connect [Versiunea](#page-32-0) 9.5 19 module de combinare suport [non-DB2](#page-110-0) 97 monitoare de evenimente modificări [scriere-în-tabelă](#page-132-0) 119 monitoare evenimente scriere-în-tabelă [schimbările](#page-132-0) privind tabela destinație 119

Monitor instantaneu formate [depreciate](#page-173-0) 160 monitorizarea îmbunătățiri 33 unealtă de [administrare](#page-36-0) server de date 23

# **N**

Network Information Services Plus (NIS+) suport [depreciat](#page-174-0) 161 NIS (Network Information Services) suport [depreciat](#page-174-0) 161 NIS+ (Network Information Services Plus) suport [depreciat](#page-174-0) 161 noi caracteristici [sumar](#page-14-0) 1

# **O**

obiect PreparedStatement eroare de [procesare](#page-154-0) batch 141 Obiectul web Cadru de lucru în timpul rulării (WORF-Web Object Runtime Framework) [funcţionalitate](#page-173-0) depreciată 160 [observaţii](#page-198-0) 185 OLAP (Online Analytical Processing) funcții [îmbunătăţiri](#page-65-0) 52

# **P**

pachete de corecţii automatizare [post-instalare](#page-109-0) 96, [137](#page-150-0) [modificări](#page-182-0) ale Versiunii 9.1 care afectează Versiunea 9.5 169 [simplificarea](#page-109-0) actualizării produsului 96 sumar îmbunătățiri 95 paginile de cod [Unicode](#page-130-0) implicit 117 parametri configuratie [adăugări](#page-139-0) 126 [appl\\_memory](#page-39-0) 26 [auto\\_del\\_rec\\_obj](#page-101-0) 88 db2Import îmbunătățire 144 db2Load îmbunătățire 144 [enable\\_xmlchar](#page-71-0) 58 estore\_seg\_sz suport [întrerupt](#page-176-0) 163 funcționalitate depreciată 126, [138](#page-151-0) [hadr\\_peer\\_window](#page-103-0) 90 [îmbunătăţiri](#page-40-0) 27 [modificări](#page-139-0) 126, [138](#page-151-0) num\_estore\_segs suport [întrerupt](#page-176-0) 163 suport [întrerupt](#page-139-0) 126 parametru de configurare app\_ctl\_heap\_sz funcționalitate depreciată 126, [138](#page-151-0) parametru de configurare database\_memory [îmbunătăţiri](#page-40-0) 27 valoarea [implicită](#page-139-0) se modifică 126 parametru de configurare estore\_seg\_sz suport [întrerupt](#page-139-0) 126 parametru de configurare max\_connections [schimbarea](#page-139-0) valorii implicite 126

parametru de configurare sortheap [modificări](#page-139-0) 126 parametru de configurare userexit [funcţionalitate](#page-139-0) depreciată 126 parametrul de configurare agentpri functionalitate depreciată 126 parametrul de configurare appgroup\_mem\_sz funcționalitate depreciată 126, [138](#page-151-0) parametrul de configurare appl\_memory privire [generală](#page-39-0) 26, [126](#page-139-0) parametrul de configurare applheapsz [îmbunătăţiri](#page-40-0) 27, [138](#page-151-0) [modificări](#page-139-0) 126 parametrul de configurare auto\_del\_rec\_obj privire [generală](#page-101-0) 88, [126](#page-139-0) parametrul de configurare auto\_stmt\_stats privire [generală](#page-139-0) 126 parametrul de configurare catalogcache\_sz [schimbarea](#page-139-0) valorii implicite 126 parametrul de configurare cluster\_mgr privire [generală](#page-139-0) 126 parametrul de configurare comm\_bandwidth [schimbarea](#page-139-0) valorii implicite 126 parametrul de configurare db2Import îmbunătăţirea [identificatorului](#page-157-0) 144 parametrul de configurare db2Load îmbunătățirea [identificatorului](#page-157-0) 144 parametrul de configurare dbheap îmbunătățiri 27, [138](#page-151-0) valoarea [implicită](#page-139-0) se modifică 126 parametrul de configurare decflt\_rounding privire [generală](#page-139-0) 126 parametrul de configurare enable\_xmlchar privire [generală](#page-71-0) 58, [126](#page-139-0) parametrul de configurare ESTORE\_SEG\_SZ suport [întrerupt](#page-176-0) 163 parametrul de configurare federated\_async [modificări](#page-139-0) 126 parametrul de configurare fenced\_pool [schimbarea](#page-139-0) valorii implicite 126 parametrul de configurare groupheap\_ratio funcționalitate depreciată 126, [138](#page-151-0) parametrul de configurare hadr\_peer\_window privire [generală](#page-103-0) 90, [126](#page-139-0) parametrul de configurare instance\_memory îmbunătățiri 27, [138](#page-151-0) [modificări](#page-139-0) 126 parametrul de configurare intra\_parallel [modificări](#page-139-0) 126 parametrul de configurare logretain [funcţionalitate](#page-139-0) depreciată 126 parametrul de configurare max\_coordagents [modificări](#page-139-0) 126 parametrul de configurare maxagents [funcţionalitate](#page-139-0) depreciată 126 parametrul de configurare maxcagents [funcţionalitate](#page-139-0) depreciată 126 parametrul de configurare maxfilop [modificări](#page-139-0) 126 parametrul de configurare mon\_heap\_sz [îmbunătăţiri](#page-40-0) 27, [138](#page-151-0) valoarea [implicită](#page-139-0) se modifică 126 parametrul de configurare num\_estore\_segs suport [întrerupt](#page-139-0) 126 parametrul de configurare NUM\_ESTORE\_SEGS suport [întrerupt](#page-176-0) 163

parametrul de configurare num\_initagents [modificări](#page-139-0) 126 parametrul de configurare num\_initfenced [modificări](#page-139-0) 126 parametrul de configurare num\_poolagents [schimbarea](#page-139-0) valorii implicite 126 parametrul de configurare numsegs [funcţionalitate](#page-139-0) depreciată 126 parametrul de configurare priv\_mem\_thresh suport [întrerupt](#page-139-0) 126 parametrul de configurare query\_heap\_sz [funcţionalitate](#page-139-0) depreciată 126, [138](#page-151-0) parametrul de configurare stat\_heap\_sz îmbunătățiri 27, [138](#page-151-0) [schimbarea](#page-139-0) valorii implicite 126 parametrul de configurare stmtheap [îmbunătăţiri](#page-40-0) 27, [138](#page-151-0) valoarea [implicită](#page-139-0) se modifică 126 parametrul de configurare wlm\_collect\_int privire [generală](#page-139-0) 126 performanţă [îmbunătăţiri](#page-64-0) privind crearea indexului 51 îmbunătățiri privind interogarea 49, [52](#page-65-0) [îmbunătăţiri](#page-69-0) privind XML 56, [59](#page-72-0) Îmbunătățirile privind pureXML 56, [59](#page-72-0) sumar îmbunătățiri 6, [49](#page-62-0) pool-uri de buffer-e protecție 112 porecle [îmbunătăţiri](#page-116-0) federalizare 103 preluare la eroare [fereastră](#page-103-0) peer 90 HADR (high availability disaster recovery) [fereastră](#page-103-0) peer 90 recuperare din dezastru cu disponibilitate înaltă (HADR) [fereastră](#page-103-0) peer 90 privilegii [roluri](#page-59-0) 46 privire generală asupra documentației 177 procedura ADMIN\_CMD [îmbunătăţirea](#page-160-0) salvării de rezervă multipartiţie 147 procedura memorată AUTOMAINT\_GET\_POLICY privire [generală](#page-100-0) 87 procedura memorată AUTOMAINT\_GET\_POLICYFILE privire [generală](#page-100-0) 87 procedura memorată AUTOMAINT\_SET\_POLICY privire [generală](#page-100-0) 87 procedura memorată AUTOMAINT\_SET\_POLICYFILE privire [generală](#page-100-0) 87 procedura memorată XSR\_UPDATE privire [generală](#page-72-0) 59 proceduri ADMIN\_CMD îmbunătățiri 147 politică de [întreţinere](#page-100-0) automată 87 proceduri memorate politică de [întreţinere](#page-100-0) automată 87 [XSR\\_UPDATE](#page-72-0) 59 procesorul de linie de comenzi (CLP) schimbări privind [comenzile](#page-159-0) 146 [scripturi](#page-95-0) 82 produs [diponibilitate](#page-34-0) 21 [împachetare](#page-34-0) 21 profilurile de statistici [resetare](#page-48-0) 35

proiectare unealtă de [dezvoltator](#page-36-0) pentru server de date 23 publicare funcția scalară [XMLGROUP](#page-73-0) 60 funcția scalară [XMLROW](#page-73-0) 60 funcția scalară [XSLTRANSFORM](#page-73-0) 60 punctele de salvare ale aplicaţiei suport pentru [federalizare](#page-114-0) 101 punere în cache sistem de fișiere, pentru spații de tabelă 173 pureXML constrângeri de verificare îmbunătățiri 56 date [actualizare](#page-68-0) 55 [încărcare](#page-69-0) 56 spațiu de stocare [non-Unicode](#page-71-0) pentru baza de date 58 [transformarea](#page-70-0) folosind XSLT 57 [driver](#page-78-0) Perl 65 funcțiile de [publicare](#page-73-0) 60 [îmbunătăţiri](#page-69-0) performanţă 56, [59](#page-72-0) îmbunătățiri privind [decompunerea](#page-74-0) 61 îmbunătățirile privind procesarea declanșatorului 57 [îmbunătăţirile](#page-71-0) privind transmiterea parametrilor 58 [îmbunătăţirile](#page-70-0) privind validarea documentelor 57 predicat [VALIDATED](#page-69-0) 56 [reducerea](#page-72-0) spaţiului de stocare 59 sumar îmbunătățiri 8, [55](#page-68-0) utilitar de [încărcare](#page-69-0) 56

# **Q**

Query Patroller suport pentru [Windows](#page-111-0) Vista 98

# **R**

recuperare îmbunătăţiri privind [înregistrarea](#page-171-0) în istoric 158 [simplificare](#page-101-0) 88 sumar îmbunătățiri 87 recuperare date îmbunătăţiri privind [înregistrarea](#page-103-0) în istoric 90 sumar [îmbunătăţiri](#page-25-0) 12 recuperare din dezastru cu disponibilitate înaltă (HADR) [fereastră](#page-103-0) peer 90 redistribuire îmbunătățiri 29 registre speciale SCHEMA [schimbarea](#page-156-0) valorii returnate 143 [schimbările](#page-159-0) lungimii 146 USER [schimbarea](#page-156-0) valorii returnate 143 registrul special CLIENT APPLNAME setare [automată](#page-95-0) 82 registrul special CURRENT DEFAULT TRANSFORM GROUP [schimbarea](#page-159-0) lungimii 146 registrul special CURRENT PATH [schimbarea](#page-159-0) lungimii 146 registrul special SCHEMA [schimbarea](#page-156-0) valorii returnate 143 registrul special USER [schimbarea](#page-156-0) valorii returnate 143 replicare sumar [îmbunătăţiri](#page-118-0) 105

```
replicare (continuare)
   DECFLOAT 105
ResultSetMetaData.getColumnLabel
   valoarea schimbată în JDBC 4.0 140
ResultSetMetaData.getColumnName
   valoarea schimbată în JDBC 4.0 140
roluri
   privire generală 46
Ruby on Rails
   privire generală asupra suportului 64
rutine
   adăugări 120
   modificări 120
rutine administrative
   adăugări 32, 120
   modificări 120
rutine încorporate
   adăugări 120
   modificări 120
```
## **S**

salvări de rezervă [instantaneu](#page-101-0) 88, [92](#page-105-0) [îmbunătăţirea](#page-104-0) bazei de date cu mai multe partiţii 91, [147](#page-160-0) [îmbunătăţirea](#page-104-0) bazei de date partiţionate 91 [schimbare](#page-137-0) privilegiu 124 scimbări [permisiune](#page-137-0) fişier 124 sumar [îmbunătăţiri](#page-100-0) 87 salvările de rezervă ale instantaneelor privire [generală](#page-105-0) 92 scalabilitate sumar [îmbunătăţiri](#page-19-0) 6 scheme XML [actualizare](#page-72-0) 59 îmbunătățirea ordinii de inserare 61 îmbunătățirea recursiunii 61 script db2cos\_datacorruption versiune [personalizată](#page-164-0) 151 script db2cos\_hang versiune [personalizată](#page-164-0) 151 script db2cos\_trap versiune [personalizată](#page-164-0) 151 scripturi db2cos versiune [personalizată](#page-164-0) 151 scripturi explicaţie versiuni [personalizate](#page-164-0) 151 securitate contexte de [încredere](#page-56-0) 43 [îmbunătăţiri](#page-115-0) federalizare 102 [îmbunătăţirile](#page-60-0) privind LBAC 47 sumar [îmbunătăţiri](#page-23-0) 10, [43](#page-56-0) securitate extinsă [Windows](#page-150-0) Vista 137 sisteme de fişiere [punerea](#page-186-0) în cache pentru spaţii de tabelă 173 spaţii de tabelă CIO [\(Concurrent](#page-66-0) I/O) implicit 53 [Concurrent](#page-66-0) I/O (CIO) implicit 53 fără [punere](#page-186-0) în cache sistem de fişiere 173 [îmbunătăţirea](#page-47-0) pretinderii spaţiului 34 NO FILE SYSTEM [CACHING](#page-149-0) implicit 136 spatiu de stocare (ESTORE) suport [întrerupt](#page-176-0) 163 **SOL** adăugări pentru rutinele [administrative](#page-45-0) 32 adăugări pentru vizualizarea de [administrare](#page-45-0) 32

SQL *(continuare)* [îmbunătăţirea](#page-71-0) transmiterii parametrilor XQuery 58 SQLJ îmbunătățiri 70, [75](#page-88-0) SSV (single system view) salvări de [rezervă](#page-104-0) 91 statistici îmbunătățiri federalizare 103 [strângerea](#page-37-0) în timp real 24 stocare pureXML [reducerea](#page-72-0) spaţiului 59 XML [reducerea](#page-72-0) spaţiului 59 strângerea statisticilor în timp real privire [generală](#page-37-0) 24 structura de date piActionString funcționalitate depreciată 161 suport pentru limba naţională sumar [îmbunătăţiri](#page-120-0) 107

# **T**

tabele CCD (date de modificare consistentă) fără uniune [CD-UOW](#page-118-0) 105 tabele cu punere multidimensională în cluster (MDC) scoateri din lucru cu curătare amânată a [indexului](#page-63-0) 50 ştergeri la [scoaterea](#page-63-0) din lucru 50 tabele e date de modificare consistentă (CCD) fără uniune [CD-UOW](#page-118-0) 105 tabele MDC (multidimensional clustering) scoateri din lucru cu curățare amânată a [indexului](#page-63-0) 50 ştergeri la [scoaterea](#page-63-0) din lucru 50 termeni şi condiţii utilizarea [publicaţiilor](#page-197-0) 184 [timeout](#page-47-0) blocare 34 tip de date ARRAY privire [generală](#page-81-0) 68 tip de date DECFLOAT privire [generală](#page-82-0) 69 suport [replicare](#page-118-0) 105 tip de date XML suport pentru [federalizare](#page-114-0) 101 tip de date zecimal în virgulă mobilă privire [generală](#page-82-0) 69 suport [replicare](#page-118-0) 105 tipuri de date [ARRAY](#page-81-0) 68 [conversia](#page-73-0) valorilor la tipuri de date XQuery 60 [DECFLOAT](#page-82-0) 69 suport [replicare](#page-118-0) 105 [zecimal](#page-82-0) în virgulă mobilă 69

# **U**

unealta pentru capturarea primei apariţii a datelor privire [generală](#page-124-0) 111 unealtă de administrator pentru server de date [instalare](#page-108-0) 95 privire [generală](#page-36-0) 23 unealtă de dezvoltator pentru server de date privire [generală](#page-36-0) 23 unealtă dezvoltator server de date [instalare](#page-108-0) 95 suport [Windows](#page-111-0) Vista 98

Unelte Web DB2 suport [întrerupt](#page-177-0) 164 Unicode conversie [Big5-HKSCS](#page-121-0) 108 [literal](#page-120-0) şir 107 pagina de cod [implicită](#page-130-0) 117 utilitar de încărcare date [pureXML](#page-69-0) 56 date [XML](#page-69-0) 56 utilitare [db2fodc](#page-124-0) 111 [incompatibilităţi](#page-158-0) 145 utilitarul db2haicu privire [generală](#page-102-0) 89 utilitarul RUNSTATS opțiunea UNSET [PROFILE](#page-48-0) 35

# **V**

variabila de registru DB2\_ALLOCATION\_SIZE [funcţionalitate](#page-166-0) depreciată 153 variabila de registru DB2\_ASYNC\_IO\_MAXFILOP [funcţionalitate](#page-166-0) depreciată 153 variabila de registru DB2\_AWE suport [întrerupt](#page-176-0) 163, [165](#page-178-0) variabila de registru DB2\_BAR\_AUTONOMIC\_DISABLE functionalitate depreciată 153 variabila de registru DB2\_ENABLE\_SINGLE\_NIS\_GROUP [funcţionalitate](#page-166-0) depreciată 153 variabila de registru DB2\_HASH\_JOIN funcționalitate depreciată 153 variabila de registru DB2\_INDEX\_FREE funcționalitate depreciată 153 variabila de registru DB2\_MAP\_XML\_AS\_CLOB\_FOR\_DLC funcționalitate depreciată 153 variabila de registru DB2\_MEMORY\_PROTECT privire [generală](#page-145-0) 132 [protecţie](#page-125-0) pool de buffer-e 112 variabila de registru DB2\_NO\_FORK\_CHECK funcționalitate depreciată 153 variabila de registru DB2\_PARTITIONEDLOAD\_DEFAULT [funcţionalitate](#page-166-0) depreciată 153 variabila de registru DB2\_RR\_TO\_RS [funcţionalitate](#page-166-0) depreciată 153 variabila de registru DB2\_SET\_MAX\_CONTAINER\_SIZE privire [generală](#page-145-0) 132 variabila de registru DB2\_SNAPSHOT\_NOAUTH [funcţionalitate](#page-166-0) depreciată 153 variabila de registru DB2\_TRUSTED\_BINDIN funcționalitate depreciată 153 variabila de registru DB2\_UPDATE\_PART\_KEY [funcţionalitate](#page-166-0) depreciată 153 variabila de registru DB2\_VENDOR\_INI funcționalitate depreciată 153 variabila de registru DB2ATLD\_PORTS [funcţionalitate](#page-166-0) depreciată 153 variabila de registru DB2BPVARS funcționalitate depreciată 153 variabila de registru DB2COUNTRY funcționalitate depreciată 153 variabila de registru DB2DEFPREP [funcţionalitate](#page-166-0) depreciată 153 variabila de registru DB2DMNBCKCTLR funcționalitate depreciată 153 variabila de registru DB2FFDC [funcţionalitate](#page-166-0) depreciată 153

variabila de registru DB2MEMMAXFREE [funcţionalitate](#page-166-0) depreciată 153 [modificări](#page-145-0) 132 variabila de registru DB2NTNOCACHE funcționalitate depreciată 153 variabila de registru DB2NTPRICLASS [funcţionalitate](#page-166-0) depreciată 153 variabila de registru DB2PRIORITIES [funcţionalitate](#page-166-0) depreciată 153 [modificări](#page-145-0) 132 variabila de registru DB2ROUTINE\_DEBUG [funcţionalitate](#page-166-0) depreciată 153 variabila de registru DB2YIELD [funcţionalitate](#page-166-0) depreciată 153 variabile [global](#page-80-0) 67 variabile de mediu funcționalitate depreciată 153 [modificări](#page-145-0) 132 suport [întrerupt](#page-178-0) 165 variabile globale privire [generală](#page-80-0) 67 variabile globale pentru sesiunile create privire [generală](#page-80-0) 67 variabile registru DB2\_AWE suport [întrerupt](#page-176-0) 163 [DB2\\_MEMORY\\_PROTECT](#page-125-0) 112 [funcţionalitate](#page-166-0) depreciată 153 [modificări](#page-145-0) 132 suport [întrerupt](#page-178-0) 165 Visual Explain [îndrumar](#page-196-0) 183 vizualizare unică de sistem (SSV) salvări de [rezervă](#page-104-0) 91 vizualizarea administrativă ENV\_FEATURE\_INFO privire [generală](#page-46-0) 33 vizualizarea administrativă SNAPBP [modificări](#page-176-0) 163 vizualizator de memorie [îmbunătăţirea](#page-137-0) informaţiilor 124 vizualizări [adăugări](#page-133-0) 120 [modificări](#page-133-0) 120 SNAPBP [modificări](#page-176-0) 163 vizualizări administrative [adăugări](#page-45-0) 32, [120](#page-133-0) [ENV\\_FEATURE\\_INFO](#page-46-0) 33 [modificări](#page-133-0) 120 vizualizări catalog de sistem [adăugări](#page-133-0) 120 [modificări](#page-133-0) 120 vizualizări de catalog [adăugări](#page-133-0) 120 [modificări](#page-133-0) 120 vizualizări SYSCAT [adăugări](#page-133-0) 120 [modificări](#page-133-0) 120

## **W**

WebSphere Federation Server sumar [îmbunătăţiri](#page-114-0) 101 Windows migrare [schimbări](#page-138-0) interfaţă 125

Windows Vista cerințe de [securitate](#page-150-0) extinse 137 [îmbunătăţiri](#page-111-0) 98 locația fișierelor se modifică 137 WORF (Web Object Runtime Framework) funcționalitate depreciată 160

# **X**

XML constrângeri de verificare [îmbunătăţiri](#page-69-0) 56 date [actualizare](#page-68-0) 55 [încărcare](#page-69-0) 56 spațiu de stocare [non-Unicode](#page-71-0) pentru baza de date 58 [transformarea](#page-70-0) folosind XSLT 57 funcțiile de [publicare](#page-73-0) 60 [îmbunătăţirea](#page-69-0) procesării 56 [îmbunătăţiri](#page-72-0) performanţă 59 îmbunătăţirile privind procesarea [declanşatorului](#page-70-0) 57 [îmbunătăţirile](#page-70-0) privind validarea documentelor 57 [reducerea](#page-72-0) spaţiului de stocare 59 sumar îmbunătățiri 8, [55](#page-68-0) utilitar de [încărcare](#page-69-0) 56 XML Extender funcționalitate depreciată 160 XQuery [actualizare](#page-68-0) date XML 55 expresie ce permite [conversia](#page-73-0) 60 expresii [actualizare](#page-68-0) 55 [îmbunătăţirea](#page-71-0) transmiterii parametrilor SQL 58

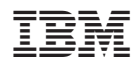

Tipărit în S.U.A.

SA12-6542-00

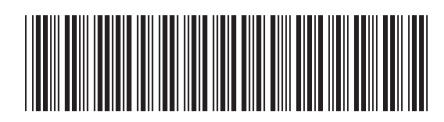
Spine information:

DB2 Version 9.5 for Linux, UNIX, and Windows

1 Ce este nou